*République Algérienne Démocratique & populaire Ministère de l'Enseignement Supérieur et de la Recherche Scientifique Université 8 Mai 1945 Guelma Faculté des Sciences et de la Technologie Département de Génie Mécanique*

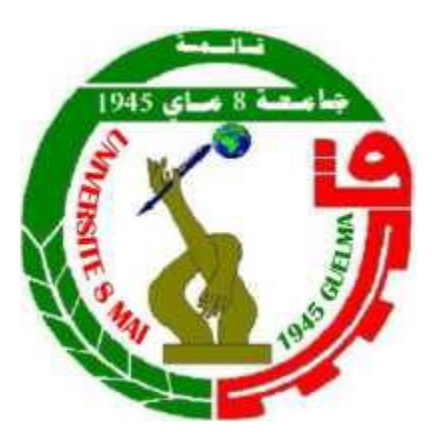

#### **Mémoire de Fin D'étude Pour L'obtention du Diplôme de** *MASTER*

Spécialité : Génie Mécanique Option : Construction mécanique Présenté par

# **BRAHMIA HOUCEM**

# *Modélisation et optimisation du processus de frittage*

**Directeur du Mémoire : Pr. OULD LAHOUCINE Cherif**

Devant le jury d'examen composé de

Dr. REZAIGUIA A/Waheb Université du 8 Mai 1945 - Guelma Président Pr. HADDAD A/Krim Université du 8 Mai 1945 - Guelma Examinateur Pr. OULD LAHOUCINE Cherif Université du 8 Mai 1945 - Guelma Rapporteur Mr. BOUREZG Khaled Université du 8 Mai 1945 - Guelma Membre

#### *Remerciements*

<span id="page-1-0"></span>*Mes premiers remerciements vont naturellement à Dieu le tout puissant pour la volonté, la santé et la patience, qu'il m'a accordé durant toutes ces longues années.*

 *J'exprime ma profonde gratitude à mes parents pour leur encouragement, leur soutien et pour les sacrifices qu'ils ont consenti.*

 *Je remercie énormément Dr. Cherif OULD LAHOUCINE, Professeur au département de Génie Mécanique, Université 8 Mai 1945 de Guelma d'avoir bien voulu accepter de diriger ce travail, pour son aide et ses encouragements. Qu'il trouve ici mes profonds respects.* 

*J'adresse aussi mes vifs remerciements à Monsieur REZAIGUIA A/Waheb, Docteur au département de Génie Mécanique, Université 8 Mai 1945 de Guelma qui m'a fait l'honneur de présider le jury.*

 *Mes remerciements vont également à Dr. HADDAD A/Krim, Professeur au département de Génie Mécanique, Université 8 Mai 1945 de Guelma, et Monsieur BOUREZG Khaled, département de Génie Mécanique, Université 8 Mai 1945 de Guelma qui ont accepté d'examiner mon travail et participer au jury de thèse.*

*Je remercie tous ceux qui m'ont aidé pour la réalisation de ce mémoire.*

## *Dédicace*

<span id="page-1-1"></span>*Je tiens à dédier ce mémoire :*

*.*

*A mes très chers parents, en témoignage de leurs dévouements, soutien permanent et leur sacrifice durant toutes mes années d'études. Leur réconfort moral, eux qui ont consenti tant d'effort pour mon éducation, mon instruction et pour me voir atteindre ce but, pour tout cela et pour ce qui ne peut être dit, mon affectation pour eux est sans limite. Vous êtes la source de mon inspiration et mon courage. Je n'oublie pas aussi mes sœurs et mes frères ainsi que toute ma famille et mes chers ami(e).*

## *Résumé*

<span id="page-2-0"></span>Plus d'économie d'énergie et moins d'émissions sont deux sujets à la pointe dans l'industrie du fer et de l'acier. La consommation d'énergie du frittage prend environ 10 à 15% dans le processus de production de l'acier, il est donc important de réaliser des études d'économie d'énergie sur ce processus. Dans le présent mémoire de master, la théorie constructale (constructal theory) introduite par Prof. Adrian Bejan est utilisée dans l'optimisation des performances du processus de refroidissement du frittage (PRDF) ceci en la combinant avec la méthode d'analyse exergétique.

Pour une surface de section droite transversale spécifiée, la forme de la coupe transversale de la couche de frittage sera optimisée, et en sortie, l'exergie maximale de la récupération de la chaleur est obtenue. Les effets de la hauteur de la couche de frittage, de sa porosité, la vitesse d'entrée de l'air de refroidissement, les températures initiales de la couche de frittage et de l'air entrant, sur l'exergie maximale qu'on peut obtenir seront analysés. La comparaison des performances entre des couches de frittage de sections transversales de formes rectangulaire et trapézoïdale a montré que la forme géométrique donnant une exergie maximale est rectangulaire. Ce résultat contredit l'étude réalisée par *H*. Feng *et al*. Les simulations ont étaient faites avec le logiciel Comsol Multiphysics.

*Mots clés* : *Frittage, métallurgie des poudres, Economie d'énergie, Théorie constructale, Analyse exergétique, Comsol Multiphysics.*

# *Abstract*

<span id="page-2-1"></span>More energy saving and fewer emissions are two hot topics in the iron and steel industry. The energy consumption of sintering takes about 10 to 15% in the steel production process, so it is important to carry out energy saving studies on this process. In this master thesis, the constructal theory introduced by Prof. Adrian Bejan is used to optimize the performance of the sintering cooling process (PRDF) by combining it with the exergetic analysis method.

For a specified cross-sectional area, the shape of the cross-section of the sintering layer will be optimized, and as an output, the maximum exergy of the heat recovery is obtained. The effects of the height of the sintering layer, its porosity, the velocity of the inlet cooling air, the initial temperatures of the sintering layer and the inlet air, on the maximum exergy one can obtain will be analyzed. The comparison of performances between sintering layers of rectangular and trapezoidal cross sections has shown that the geometric shape giving maximum exergy is rectangular. This result contradicts the study conducted by H. Feng *et al*. The simulations were done with Comsol Multiphysics software.

*Keywords* : S*intering, powder metallurgy, Energy saving, constructal theory, Exergy analysis, Comsol Multiphysics*.

### **ملخص**

<span id="page-2-2"></span>يعتبر توفير الطاقة وخفض الانبعاثات من أهم المواضيع في صناعة الحديد والصلب , يأخذ استهلاك الطاقة في التلبيد حوالي 10 إلى 15٪ من عملية إنتاج الصلب ، لذلك من المهم إجراء دراسات لتوفير الطاقة في هذه العملية. في رسالة الماستر هذه ، النظرية البنائية التي قدمها البروفيسور Bejan Adrian تُستخدم في تحسين أداء عملية التبريد التلبدي (PRDF (من خالل دمجها مع طريقة التحليل العملي )تحليل ال-exergy).

بالنسبة إلى مساحة مقطعية عرضية محددة ، سيتم تحسين شكل المقطع العرضي لطبقة التلبيد ، وكنتائج يتم الحصول على أقصى قدر لل exergy من استرداد الحرارة. تأثيرات ارتفاع طبقة التلبيد ، مساميتها ، سرعة دخول هواء التبريد ، درجات الحرارة األولية لطبقة التلبيد والهواء الوارد, على أقصى قدر لل-exergy التي يمكن الحصول عليه سيتم تحليله. أظهرت مقارنة األداء بين طبقات التلبيد في المقاطع العرضية المستطيلة و المقاطع شبه منحرف أن الشكل الهندسي الذي يعطي أقصى قدر لل- exergy هو المستطيل. هذه النتيجة تتناقض مع الدراسة التي أجراها *al et* Feng .H. تم إجراء عمليات المحاكاة باستخدام برنامج Multiphysics Comsol.

**الكلمات المفتاحية** : التلبيد ، مسحوق المعادن , توفير الطاقة ، النظرية البنائية ، تحليل ال-exergy ، كومسول متعدد الفيزياء.

ْ

# *Nomenclature*

# <span id="page-3-0"></span>*Symboles*

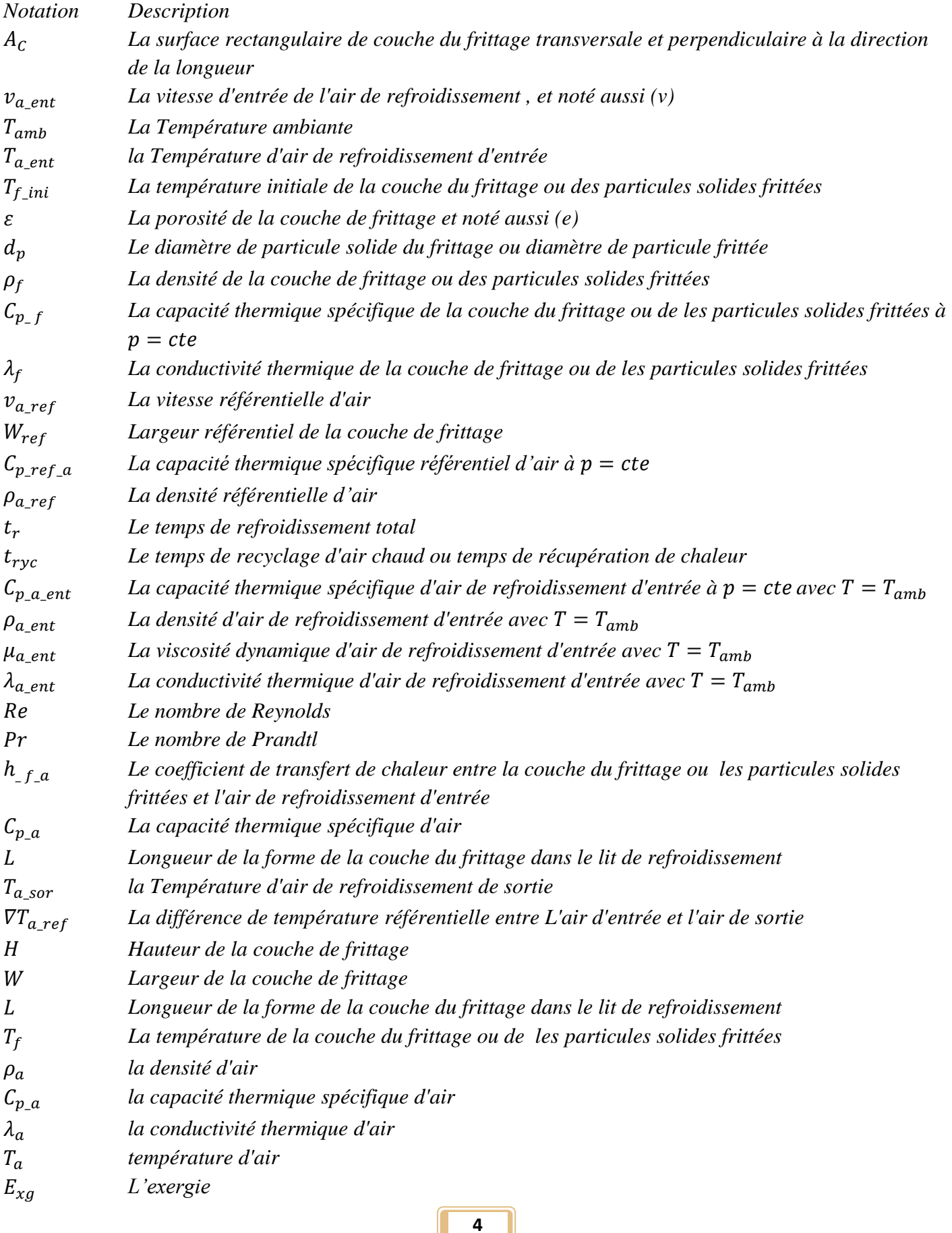

#### $\tilde{E}_{xg}$ L'exergie sans dimension

# *Indices*

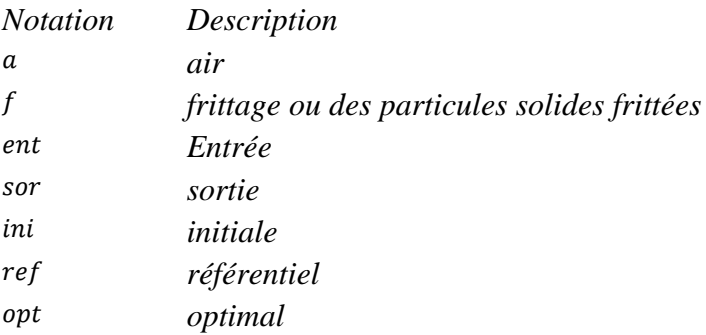

# *Liste Des Abréviations Et Acronymes*

#### *MDP. Métallurgie des poudres.*

*PDF. Les particules de frittage (Les particules ou les pièces à haute température proviennent du four de frittage après le processus de frittage).*

*PRDF. Processus de refroidissement du frittage.*

*RDF. Refroidissement du frittage.* 

*WHU. L'utilisation de la chaleur perdue (Waste heat utilization) .* 

# Table des matières

<span id="page-5-0"></span>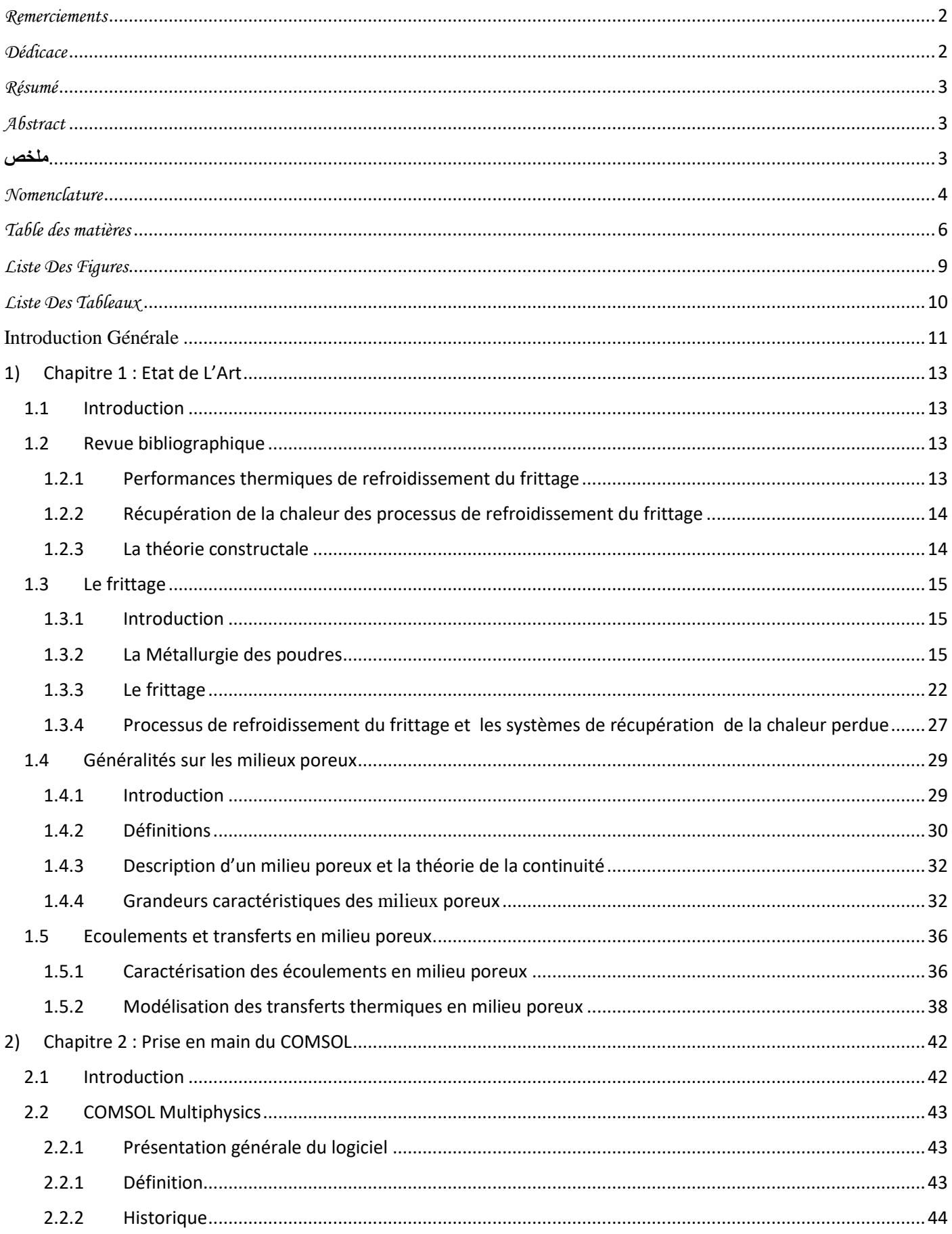

ı

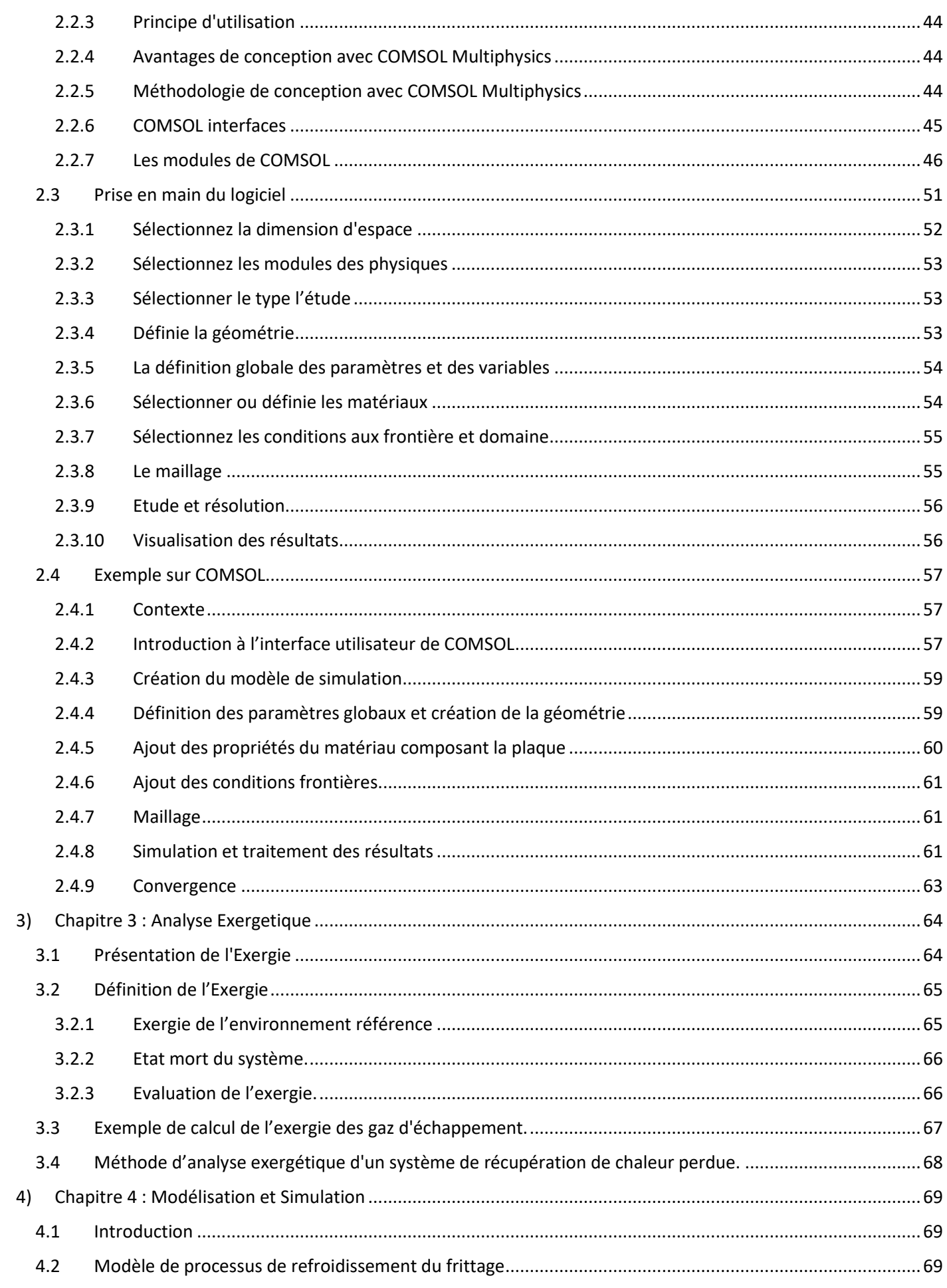

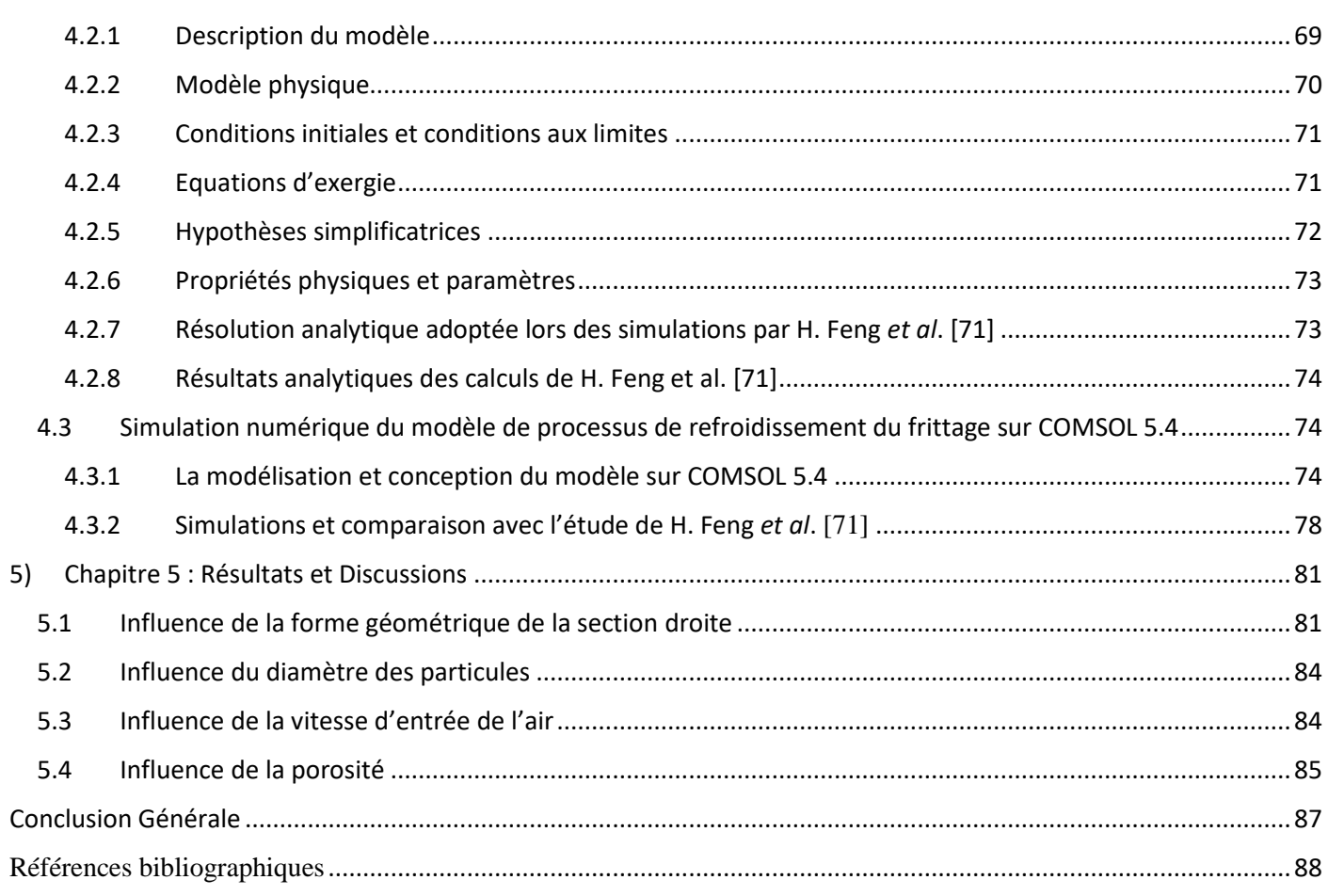

I

# *Liste Des Figures*

<span id="page-8-0"></span>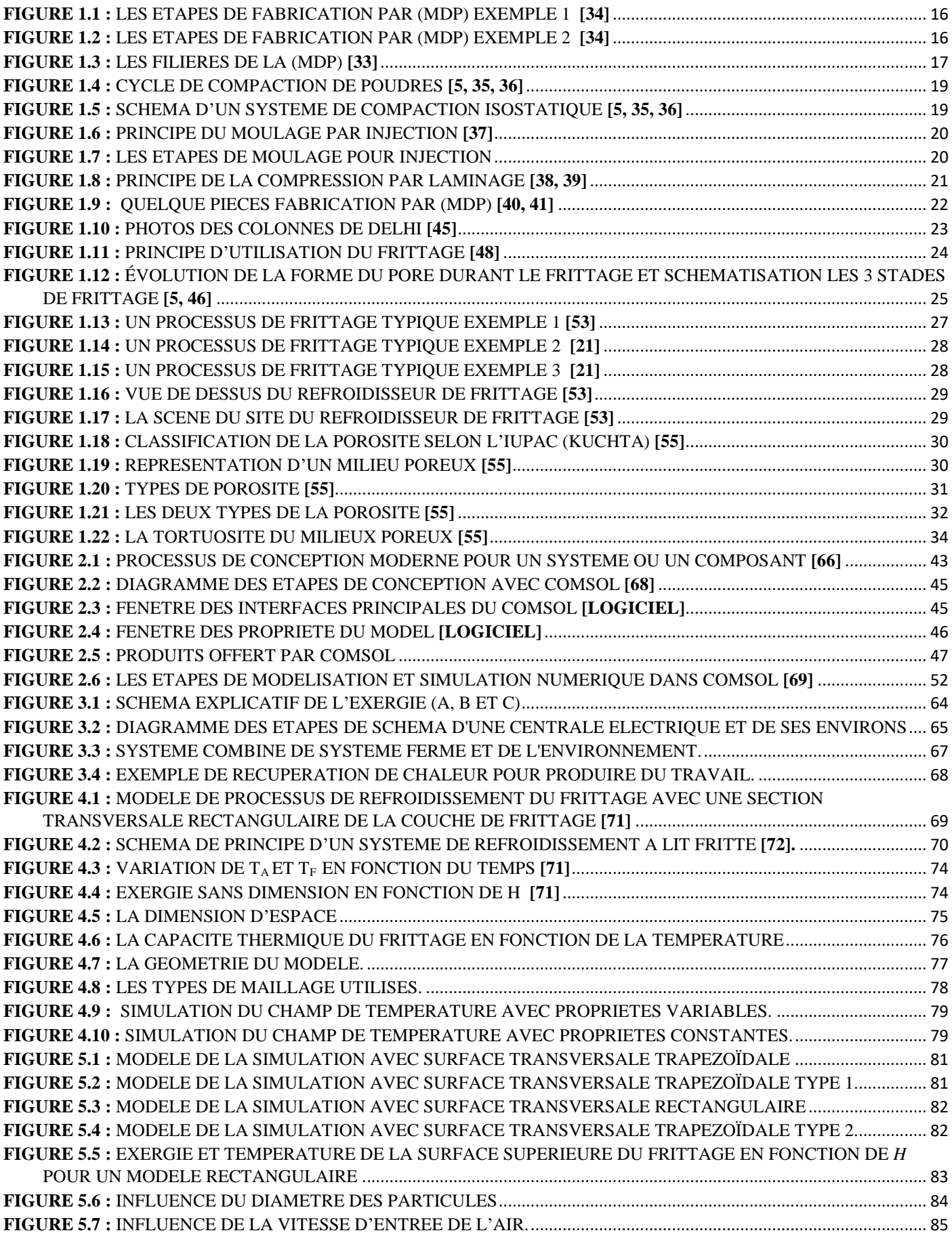

n

<span id="page-9-0"></span>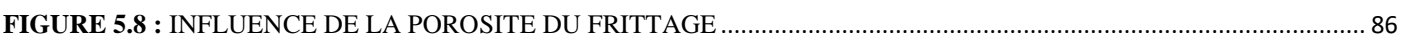

# *Liste Des Tableaux*

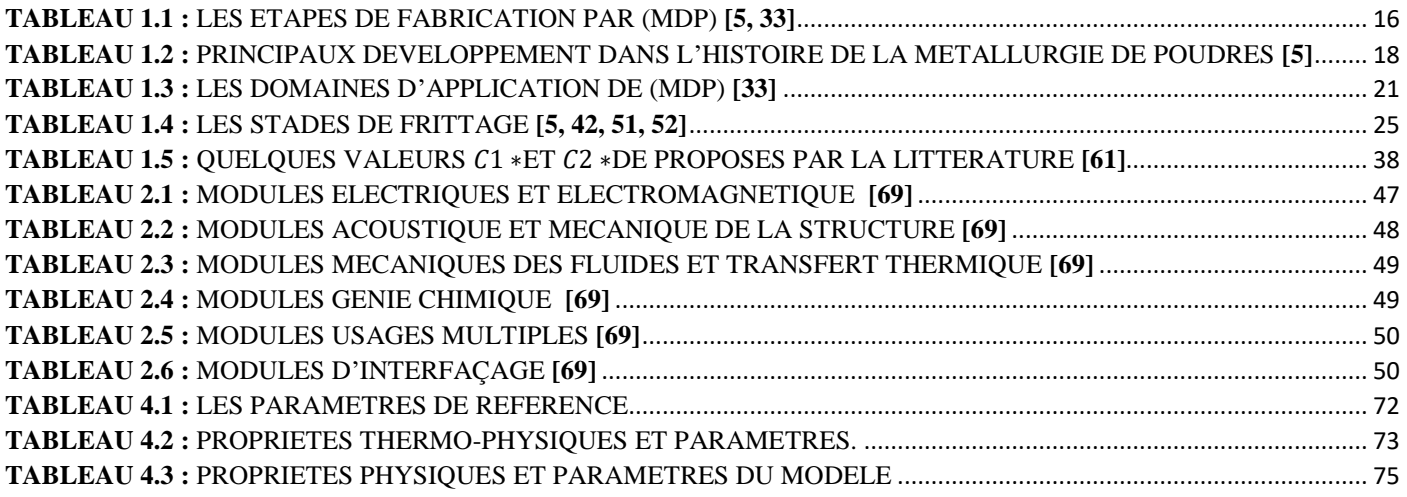

1

# *Introduction Générale*

<span id="page-10-0"></span>Le succès de la métallurgie des poudres (MDP) par rapport aux technologies concurrentes de formage repose sur deux avantages principaux:

- 1) Une capacité à réaliser des compositions, des microstructures qui ne peuvent pas être réalisées par d'autres processus en raison de limitations métallurgiques.
- 2) Une capacité de fabrication des formes nettement supérieure aux processus tels que le moulage, le forgeage, l'usinage; conduisant à la supériorité dans la fabrication de pièces très complexes avec une excellente finition de surface et une précision en très grande quantité (faible génération de déchets).

Il est cependant tout aussi important de comprendre les économies d'énergies de la métallurgie des poudres par rapport aux autres technologies.

Ces dernières années, les plus grandes entreprises métallurgiques du monde ont publié de plus en plus d'informations sur la consommation d'énergie dans leurs rapports annuels, rapports commerciaux ou environnementaux. Il en ressort que le processus de frittage est considéré comme l'un des plus énergivore, mais aussi où il est possible de faire des économies d'énergie si jamais des solutions innovantes sont mises en place.

Le frittage est un procédé de fabrication de pièces consistant à chauffer une [poudre](https://fr.wikipedia.org/wiki/Poudre) sans la mener jusqu'à la [fusion.](https://fr.wikipedia.org/wiki/Fusion_(physique)) Sous l'effet de la chaleur, les grains se [soudent](https://fr.wikipedia.org/wiki/Soudage) entre eux, ce qui forme la [cohésion](https://fr.wikipedia.org/wiki/Coh%C3%A9sion_(physique)) de la pièce.

Le frittage permet de maîtriser la densité de la matière; d'obtenir des matériaux durs mais fragiles, à porosité contrôlée, inertes chimiquement (faible réactivité chimique et bonne tenue aux corrosions) et thermiquement. Enfin, Il permet de maîtriser les dimensions des pièces produites : comme il n'y a pas de [changement d'état,](https://fr.wikipedia.org/wiki/Changement_d%27%C3%A9tat) les variations de [volume,](https://fr.wikipedia.org/wiki/Volume) de dimensions, sont peu importantes par rapport à la fusion (absence de phénomène de retrait).

Le frittage est effectué à une température de 1120-1135°C. Le temps de séjour à cette température peut varier entre 10 et 30 minutes. La dernière partie du four est dédiée au refroidissement. La vitesse de refroidissement peut varier de 0.5 à 5°C/s suivant les systèmes utilisés. La température finale est d'environ 150 °C. On remarquera ainsi qu'une grande énergie thermique est dégagée vers l'extérieur grâce au passage d'un fluide (en générale de l'air). Le fluide pourra être récupérée et ré-utilisée pour la production d'électricité. Le phénomène physique est cependant assez complexe, car il correspond à un écoulement de l'air à travers un milieu poreux (initialement à une température constante), transitoire, des propriétés thermo-physiques variables avec la température, mais proche d'un écoulement monodimensionnel suivant l'espace.

En thermodynamique l'exergie permet de connaitre la partie 'utile' de l'énergie qui peut être convertie en travail ou une autre forme d'énergie comme l'électricité. L'analyse exergétique apparait donc comme la plus indiquée pour aborder le problème de la récupération de l'énergie de refroidissement du frittage. Une étude récemment publiée par H. Feng *et al*.**[71]** a mis en évidence la forme géométrique de la section transversale du frittage qui s'avère aussi très importante dans le processus d'optimisation. Ce sujet est classé sous la coupe de la théorie conscructale d'Adrian Bejan.**[24]**

Le présent mémoire de master s'attaque donc à ce sujet complexe en modélisant le frittage avec le logiciel Comsol multiphysics.

Le chapitre 1 est une présentation de l'état de l'art sur ce sujet, en présentant non seulement le frittage et les différentes études réalisées, mais aussi les transferts de chaleur dans les milieux poreux. Ce fait est important afin de mieux comprendre et par suite savoir choisir le type de transfert thermique à partir de la bibliothèque

du Comsol qui correspond au mieux au cas réel modélisé. Le chapitre 2 est une prise en main du logiciel. Le chapitre 3 présente d'une manière succincte l'exergie et l'analyse exergétique, et de comprendre pourquoi elle est différente de l'analyse énergétique. Le modèle physique modélisé sous Comsol sera présenté au chapitre 4 avec la géométrie et les hypothèses simplificatrices. Le chapitre 5 est une présentation des différents résultats et leurs interprétations. Enfin, une conclusion générale clôturera le présent mémoire..

# *1) Chapitre 1 : Etat de L'Art*

# <span id="page-12-1"></span><span id="page-12-0"></span>**1.1 Introduction**

Le frittage est l'étape clé du procédé de fabrication de pièces par **métallurgie des poudres** (MDP). C'est un **traitement thermique** au-dessous de la température de fusion du matériau pendant lequel les particules en contact se soudent les unes aux autres par des mécanismes de diffusion de matière. Ces mécanismes et leur effet sur le frittage ont été largement étudiés depuis un demi-siècle. L'analyse la plus classique est toujours basée sur les modèles à deux sphères qui ont été proposés dans les années 50, *J. Frenkel* **[1]** *G.C. Kuczynski* **[2]** *W.D. Kingery* **[3]** *R.L. Coble* **[4]** et restent encore très utiles pour la compréhension des phénomènes. Ces modèles décrivent la cinétique de croissance du col formé entre deux particules en contact selon le mécanisme de diffusion prépondérant. La densification du matériau résultant du comportement aux cols est déduite en supposant que l'empilement de particules se déforme de façon homothétique par rapport à sa géométrie initiale. **[5]**

Le frittage consiste globalement en un brasage des grains par diffusion et fusion locale, Comme il n'y a pas de fusion cette technique permet de moins chauffer, donc de faire des économies d'énergie et d'avoir un retrait très faible au refroidissement. On peut donc avoir des surfaces fonctionnelles brutes de frittage ne nécessitant pas d'usinage ultérieur, ce qui permet d'économiser du matériau et de la main d'œuvre, donc de réduire les coûts ainsi que l'impact environnemental.

Par ailleurs, les grains gardant globalement la même forme après frittage, cela permet de maîtriser la microstructure de la pièce, et donc d'avoir des propriétés mécaniques intéressantes sans faire de traitement thermomécanique, d'où une économie supplémentaire en dépense énergétique et en coût. Il est notamment possible de produire des aimants, des composites, des « matériaux à gradients », des pièces métalliques poreuses ou de préparer divers alliages de métaux.**[6]**

### <span id="page-12-2"></span>**1.2 Revue bibliographique**

Sur la base de la première et la deuxième lois de thermodynamique, certains chercheurs ont essayé d'utiliser la méthode d'analyse exergétique pour explorer de nouvelles méthodes de conservation de l'énergie et de réduction des émissions pour le procédé de fabrication du fer dans les hauts fourneaux .**[7]**

#### <span id="page-12-3"></span>**1.2.1 Performances thermiques de refroidissement du frittage**

Dans les études de performances thermiques des processus de refroidissement du frittage, *Caputo et al*.**[8]** ont simulé la distribution de la température du processus et analysé les effets des températures initiales de la couche de frittage et de l'air de refroidissement sur les champs de température de la couche de frittage.

*Caputo et Pelagagge* **[9]** ont minimisé le coût total d'un lit de **refroidissement du frittage** (RDF), et ont obtenu la vitesse de déplacement optimale du lit de refroidissement, le débit d'air, la largeur, la longueur et l'épaisseur du lit de refroidissement

*Jang et Chiu* [10] ont résolu les équations 3D d'un (PRDF) en utilisant la méthode des différences finies, et ont obtenu une équation de corrélation du nombre de Nusselt pour le transfert de chaleur conjugué. Ils ont conclu que le nombre de Nusselt diminue avec l'augmentation du diamètre équivalent de la particule de frittage et la porosité de la couche de frittage (la couche frittée).

*Liu* **[11]** a obtenu la distribution de la température d'un lit de frittage dans le refroidisseur annulaire et a vérifié la validité du résultat théorique basé sur les résultats de travaux antérieurs et du processus de production réel.

*Wen et al*. **[12]** ont construit un modèle de (RDF) unidimensionnel et analysé les effets de certains paramètres thermiques sur la température de sortie du frittage. Ils ont conclu que la température de sortie du frittage croit avec l'augmentation du diamètre équivalent de la particule du frittage, la vitesse de déplacement du lit de refroidissement, la porosité de la couche de frittage, et la diminution de la vitesse de l'air entrant.

*Liu et al*. **[13]** ont combiné les équations du bilan énergétique du frittage et de l'air de refroidissement en une seule équation, et ont obtenu les champs de pression, de vitesse et de température du (PRDF). Ils ont conclu que le temps de refroidissement augmentait et la température de l'air chaud perdu diminie lorsque la porosité de la couche de frittage augmente.

*Liu et al.* **[14]** ont également étudié le (PRDF) en se basant sur l'optimisation.

*Brauer et Jeschar* **[15]** ont appliqué la méthode d'analyse d'exergie aux hauts fourneaux et ont analysé l'efficacité exergétique.

*Akiyama et al*. **[16]** ont analysé les économies d'énergie du procédé de haut fourneau à l'aide de la méthode d'analyse exergie.

*Nogami et al*. **[17]** ont comparé les performances du haut fourneau en considérant le chargement du charbon en considérant le chargement du combustible conventionnel (charbon et coke) en utilisant la méthode d'analyse par exergie.

#### <span id="page-13-0"></span>**1.2.2 Récupération de la chaleur des processus de refroidissement du frittage**

Dans les études de récupération de chaleur des (PRDF) , *Dong et al.* [18] ont mis en œuvre la récupération de chaleur perdue lors du refroidissement, en utilisant un système de turbine à vapeur, et ont analysé les performances exergétiques.

*Zhang et al.* **[19]** ont considéré une méthode de récupération de chaleur (PRDF) en utilisant l'air entrant à haute température, et maximisé l'utilisation de la chaleur perdue (**Waste heat utilization** : (WHU)) en faisant varier 10 paramètres. Ils ont conclu que le (WHU) après optimisation avait augmenté de 26%.

*Liu et a*l. **[20]** ont construit un modèle de coûts d'un (PRDF), et analysé les effets de certains paramètres thermiques sur les coûts de fonctionnement annuels équivalents du processus.

*Liu et al*. **[21]** ont également examiné les performances énergétiques et exergétiques d'un procédé de (RDF), et trouvé que la qualité et la quantité du (WHU) pourrait être augmenté par augmentant de la hauteur de la couche de frittage, le flux de chaleur de frittage et la vitesse de déplacement du lit de refroidissement.

*Tian et al.* [22] ont réalisé une simulation de (RDF) pour obtenir une plus grande quantité de (WHU), et optimisé la distribution de la taille des particules de frittage. Ils ont conclu que par rapport aux conditions standards, la température moyenne de l'air de sortie et la quantité de (WHU) ont augmentées de 33.8 K et 10.3%, respectivement.

#### <span id="page-13-1"></span>**1.2.3 La théorie constructale**

La théorie de la constructale **[23-27]** a été largement utilisée dans l'optimisation des performances de divers processus de transport. Cette théorie a également été introduite dans les optimisations d'économie d'énergie des processus de production d'acier.

*Kang et al*. **[28, 29]** ont mis en œuvre la conception constructale des chauffages dans un four de réchauffage et ont obtenu la consommation de chaleur minimale.

*Kang et al*. **[30]** a également optimisé les distributions des isolants multicouches et obtenu le taux minimal de perte de chaleur du four de réchauffage.

*Feng et al.* [31] a réalisé l'optimisation de la construction d'un processus de solidification par coulée continue, et obtenu les distributions optimales de l'eau de refroidissement dans la zone de refroidissement secondaire.

# <span id="page-14-0"></span>**1.3 Le frittage**

### <span id="page-14-1"></span>**1.3.1 Introduction**

Les procédés classiques de la métallurgie, se caractérisant par la solidification d'un métal ou alliage complètement fondu, se sont avérés moins appropriés à la fabrication de quelques produits répondant à certaines exigences telles que la densité, la dureté et la texture requises. **[32]**

La (MDP) part d'une poudre métallique et utilise un procédé de consolidation appelé frittage. Celui-ci peut être défini comme une réaction entre particules d'une masse de poudre qui entraîne la formation d'un solide continu cohérent.

Le frittage n'est pas spécifique de la métallurgie des poudres, il est utilisé depuis des temps immémoriaux par les céramistes qui ont largement précédé les métallurgistes. **[33]**

### <span id="page-14-2"></span>**1.3.2 La Métallurgie des poudres**

#### **1.3.2.1 Définition et principe**

La (MDP) est un ensemble de procédés technologiques permettant la réalisation de composants de formes prédéterminées à partir des poudres (métalliques, céramiques ou composites) dont la granulométrie et la constitution sont maitrisées. L'élaboration des poudres fait appel à de différents procédés mécaniques ou chimiques, qui permettent d'obtenir, avec un minimum d'étapes, des produits finis avec un coût de production réduit ou des propriétés spécifiques ne pouvant pas être acquises par d'autres procédés. Les principaux processus de la (MDP) pour la production de pièces et de composants sont la compression et le frittage. La compression a pour objectif de déformer la poudre à l'aide d'une pression externe et d'imprimer la forme de la pièce. Le frittage consiste à chauffer le comprimé obtenu pour un objectif final de tenue mécanique. **[32]**

Enfin, par rapport à la métallurgie conventionnelle, il faut noter des caractéristiques générales d'importance économique considérable :

- la matière première est utilisée pratiquement à 100 %, car il n'y a pas de déchets lors de chacune des étapes de la fabrication.
- la composition du matériau final est facilement ajustée lors de l'opération initiale : le mélange des poudres ; en conséquence, il n'y a pas nécessité de stocker des demi-produits de diverses compositions.
- le procédé assure l'uniformité des dimensions et des propriétés des pièces, car la compression et le frittage sont des opérations répétitives, identiques pour des séries extrêmement grandes (par exemple, plusieurs centaines de milliers de pièces lorsque l'on utilise un outillage de compression en carbure cémenté).
- **Example 1** comme technique de mise en forme, la (MDP) est un procédé favorable aux grandes séries, donc intéressant les industries de consommation et celles qui recherchent la rentabilité par la standardisation des éléments de construction ;
- le coût assez élevé des investissements est compensé par la simplicité des opérations et la possibilité de les rendre automatiques et peu exigeantes en main-d'œuvre. **[33]**

#### **1.3.2.2 Les étapes de fabrication par Métallurgie de poudres**

La **MDP** est une technique utilisée pour la fabrication de pièces en partant de poudres. Le processus comprend les étapes suivantes :

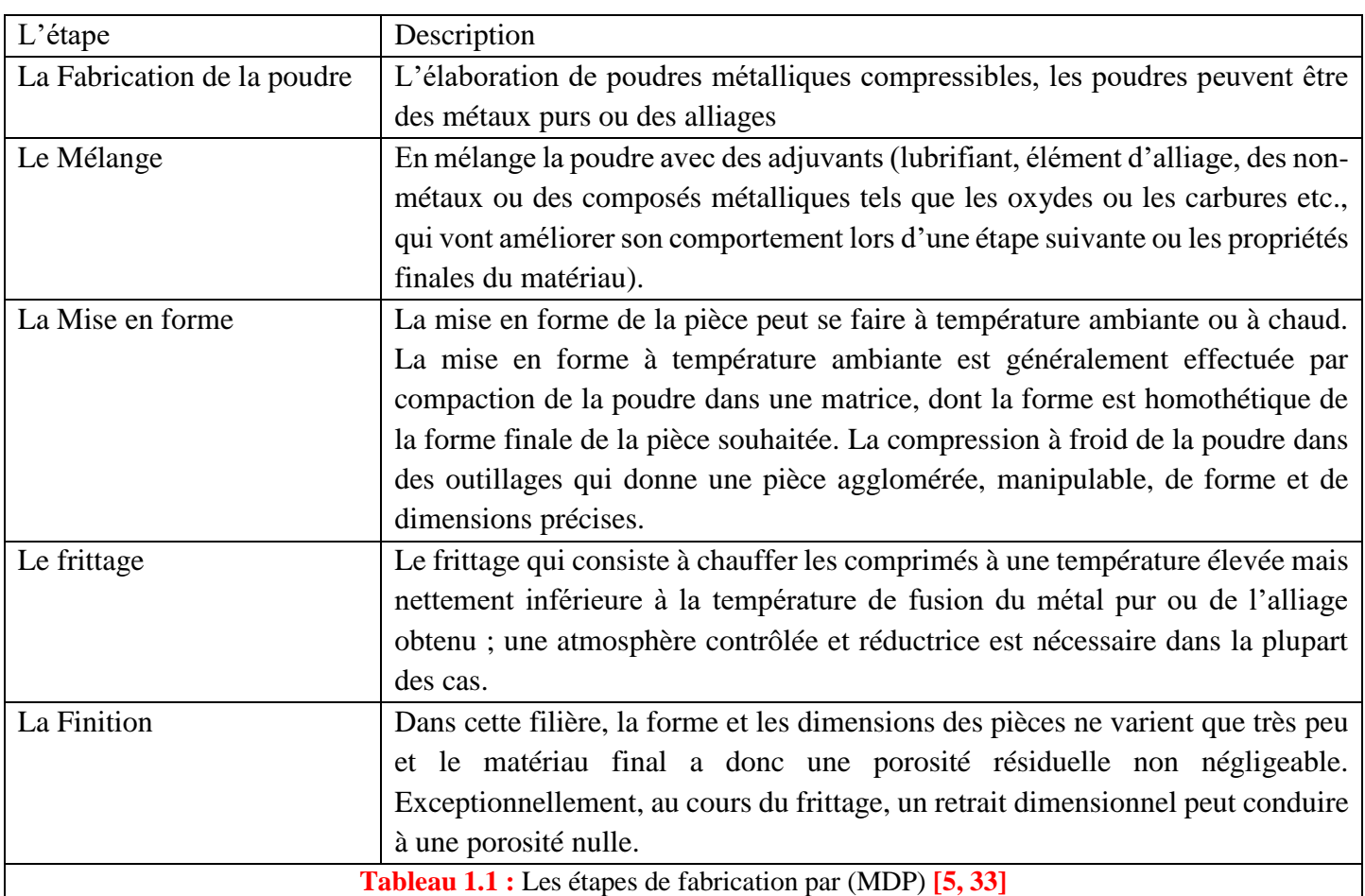

<span id="page-15-2"></span>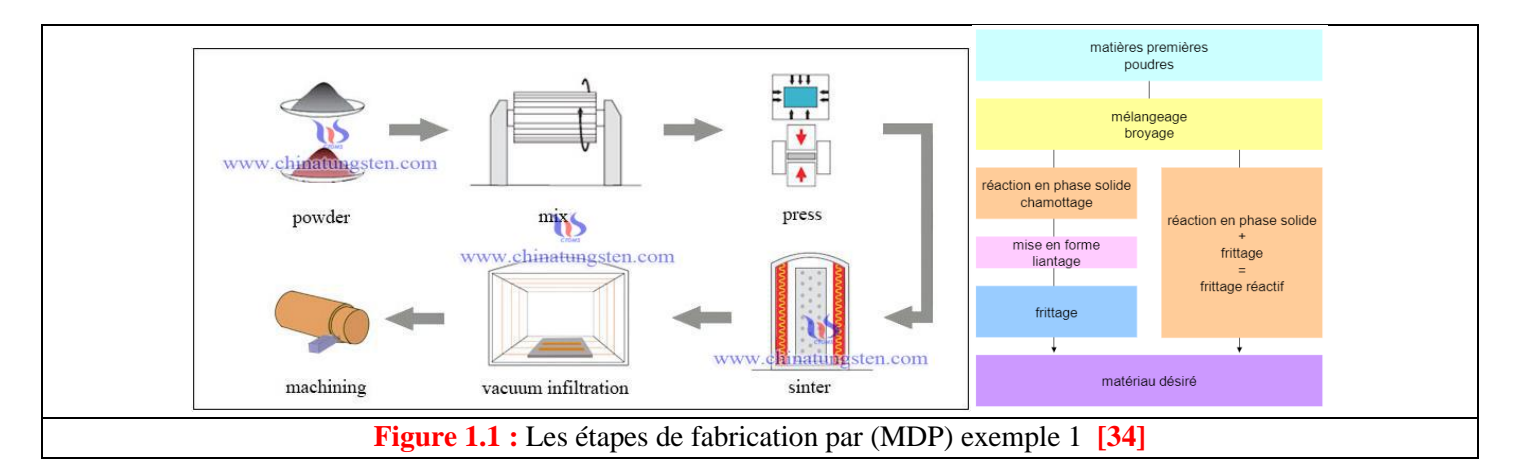

<span id="page-15-1"></span><span id="page-15-0"></span>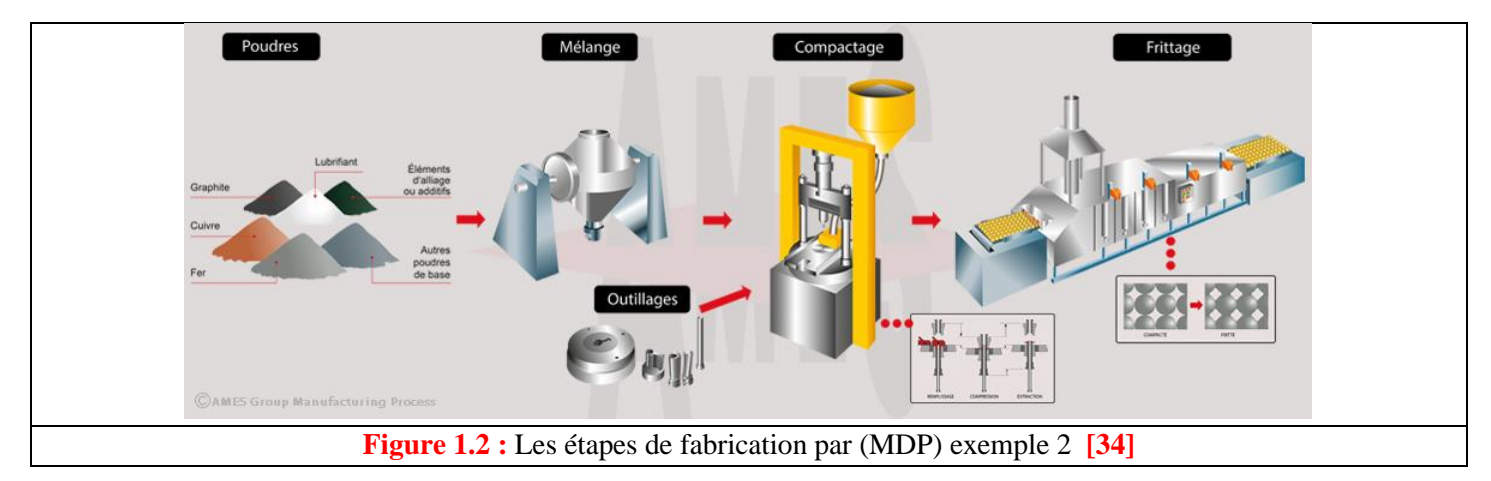

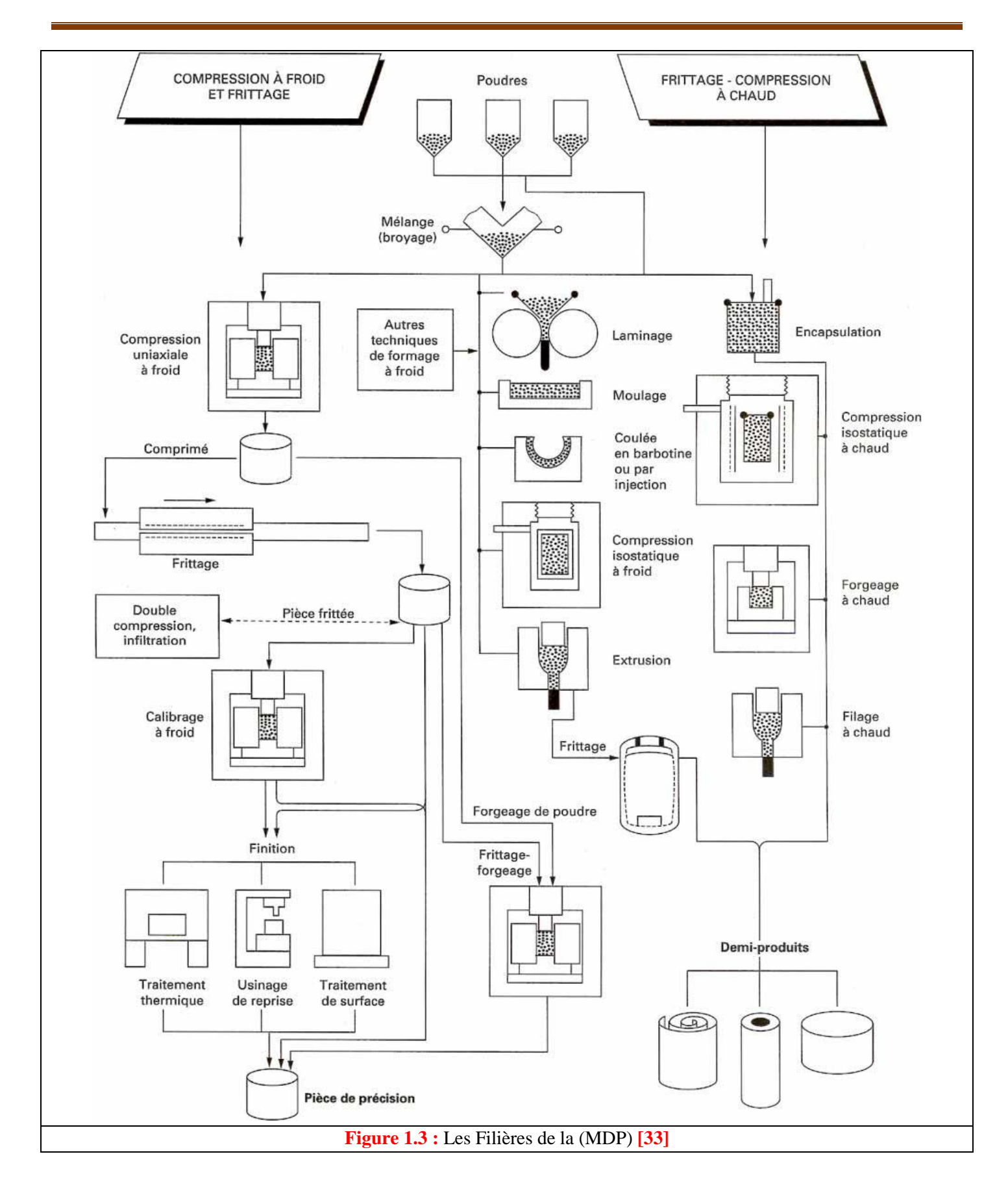

#### <span id="page-16-0"></span>**1.3.2.3 Histoire**

La (MDP) a été utilisée depuis l'époque des Egyptiens pour la décoration des sculptures et pour la fabrication des instruments de fer.

La (MDP) s'est développée très lentement à cause de la difficulté de fabrication de la poudre, jusqu'au 19ème siècle quand une méthode a été mise au point par Wollaston pour produire un compact de platine.

Au début du XX siècle le développement des lampes à incandescence aux Etats Unis a lancé la production de filaments de différents matériaux, principalement de tungstène, pour lequel il n'existe pas d'équipement capable de produire la très haute température de fusion (3410°C).

Plus tard, pendant la deuxième guerre mondiale, a été développée la technologie de fabrication de poudres d'acier en Europe Centrale.

Dans les années 70, la fabrication d'outils en acier et de pièces en superalliages a été réalisée par compactage isostatique à chaud.

Actuellement la fabrication de nanomatériaux est très commode par (MDP), grâce à la fabrication de nanopoudres et de nouvelles méthodes qui permettent de contrôler la taille de grains pendant le frittage. **[5]**

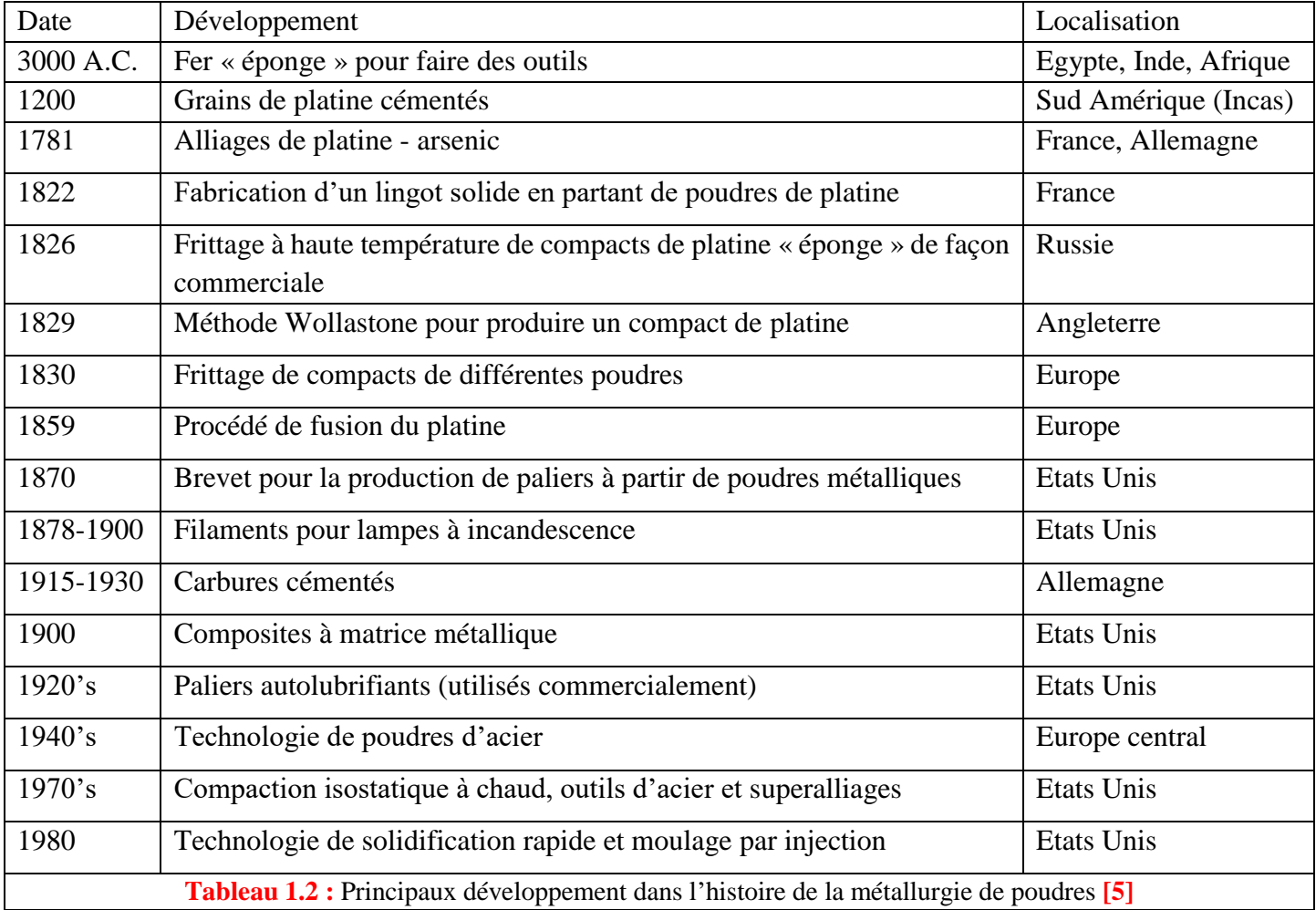

### <span id="page-17-0"></span>**1.3.2.4 Fabrication et caractérisation de poudres**

Les caractéristiques de la poudre jouent un rôle important dans le processus de fabrication des pièces solide par (MDP) et déterminent en partie leurs propriétés finales. La forme, la taille, la coulabilité, la densité apparente, la surface spécifique, etc., sont des propriétés de la poudre à l'issue de son élaboration. regroupées en 3 principales techniques : atomisation, procédés mécaniques, réaction chimique. **[5]**

#### **1.3.2.5 Mise en forme**

La mise en forme des poudres sert à créer un compact de résistance suffisante pour qu'il soit manipulable, de forme proche de la forme finale et avec une porosité réduite par rapport à l'empilement de particules. La mise en forme est le plus souvent réalisée par compactage de la poudre dans une matrice, de géométrique homothétique de la pièce finale.

La compaction de poudres peut être effectuée en matrice fermée ou en condition isostatique. D'autres méthodes utilisées plus marginalement sont le moulage par injection et le laminage. **[5]**

#### **a. La compression en matrice fermée**

La forme d'une pièce fabriquée par compression en matrice fermée est déterminée par les outils (parois de la matrice ou poinçons) et la densification s'obtient par application d'une force axiale, qui génère des contraintes radiales, assurant le moulage de la poudre contre les parois verticales des outils. Le procédé de compaction est constitué de plusieurs étapes. **[5]**

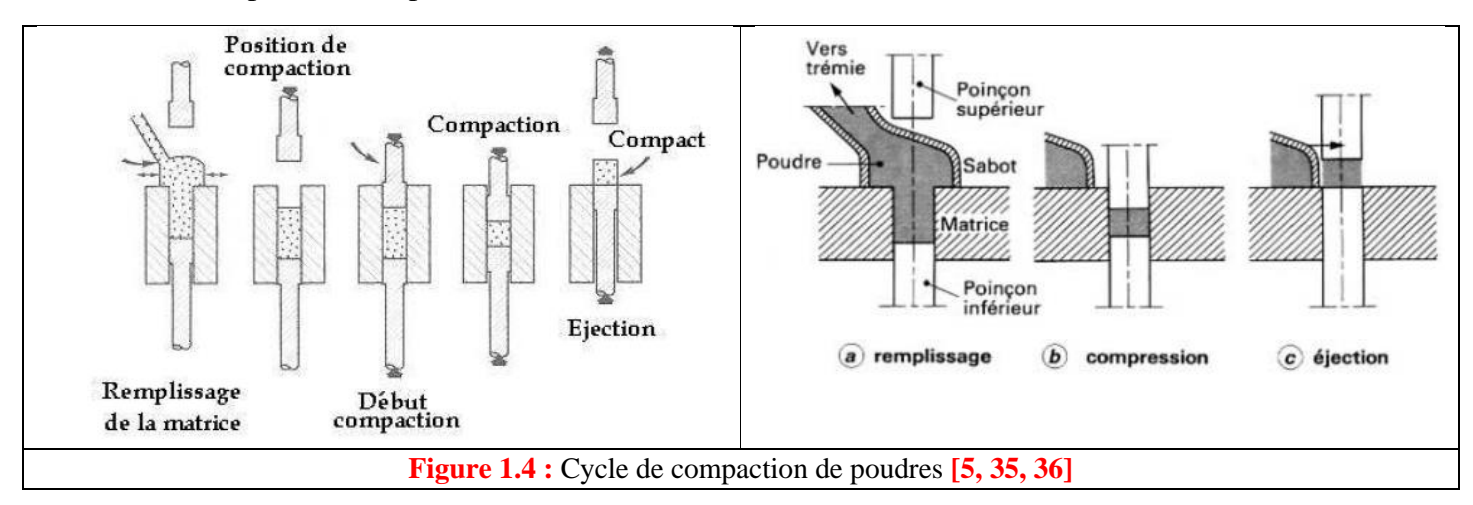

#### **b. La compression isostatique**

<span id="page-18-0"></span>Dans cette méthode, la poudre est introduite à l'intérieur d'un moule élastique (généralement du polyuréthane). Ensuite le moule avec la poudre est placé dans une enceinte haute pression en acier et la pression est appliquée par l'intermédiaire d'un liquide, souvent de l'huile. Cette technique est souvent employée pour la fabrication de grandes pièces cylindriques. **[5]**

<span id="page-18-1"></span>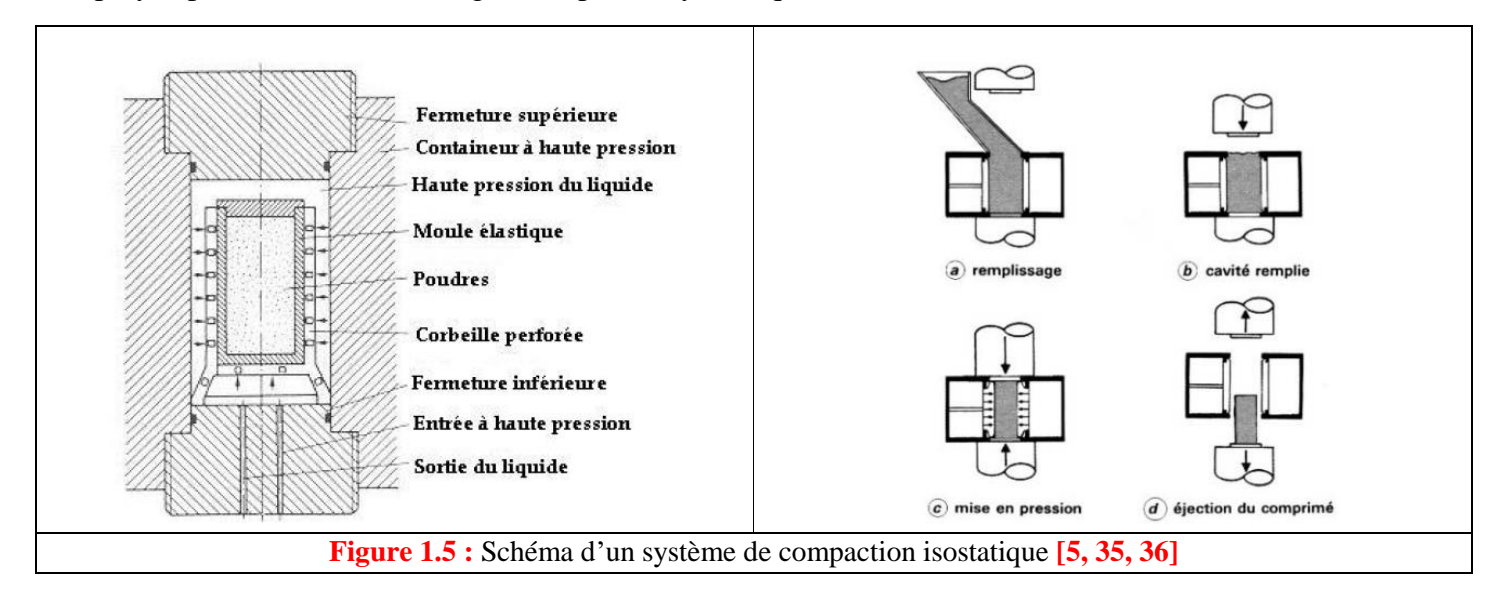

#### **c. Moulage pour injection**

Dans cette technique la poudre est mélangée avec une grande quantité de liant organique (jusqu'à 50%) pour former une pâte. Celle-ci est injectée sous pression dans un moule avec la forme de la pièce à élaborer, qui peut être très complexe. La pièce est alors démoulée, délirante (Déliantage) et frittée. Les pièces fabriquées ainsi ont des densités qui peuvent aller jusqu'à 95%. **[5]**

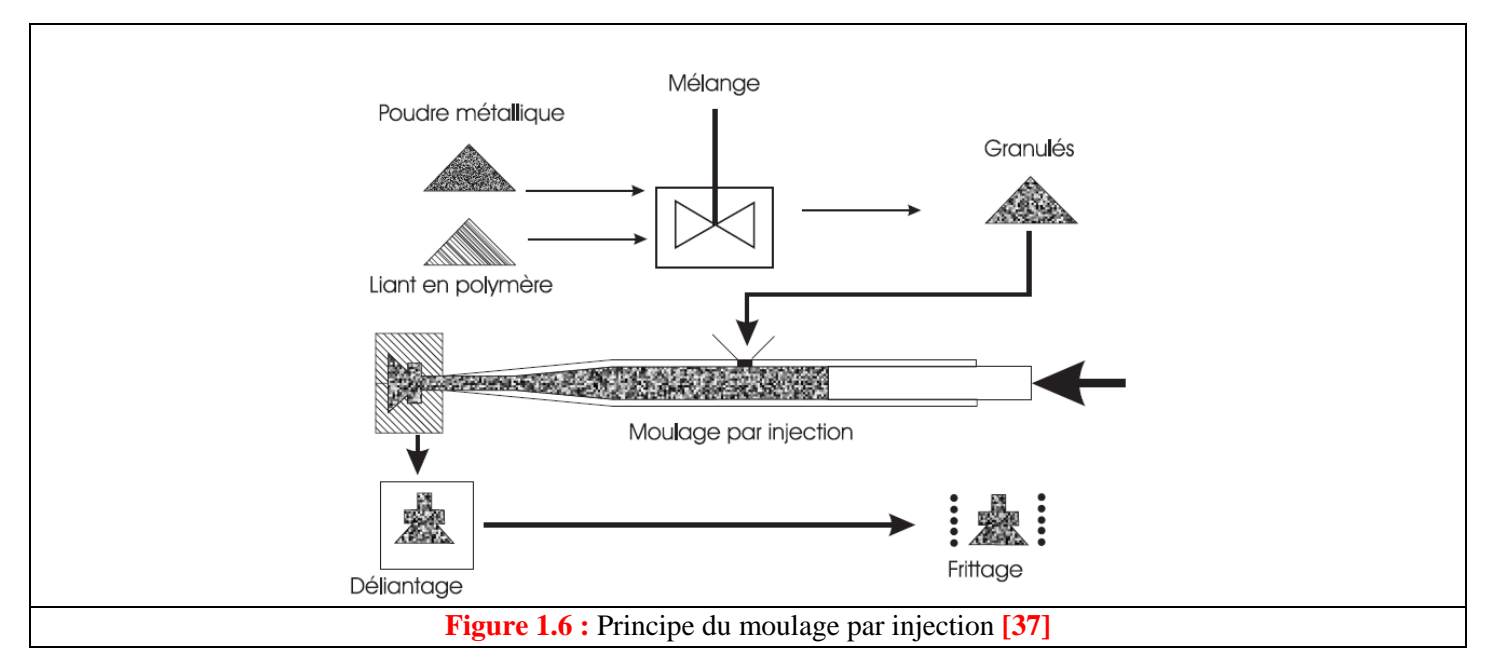

<span id="page-19-0"></span>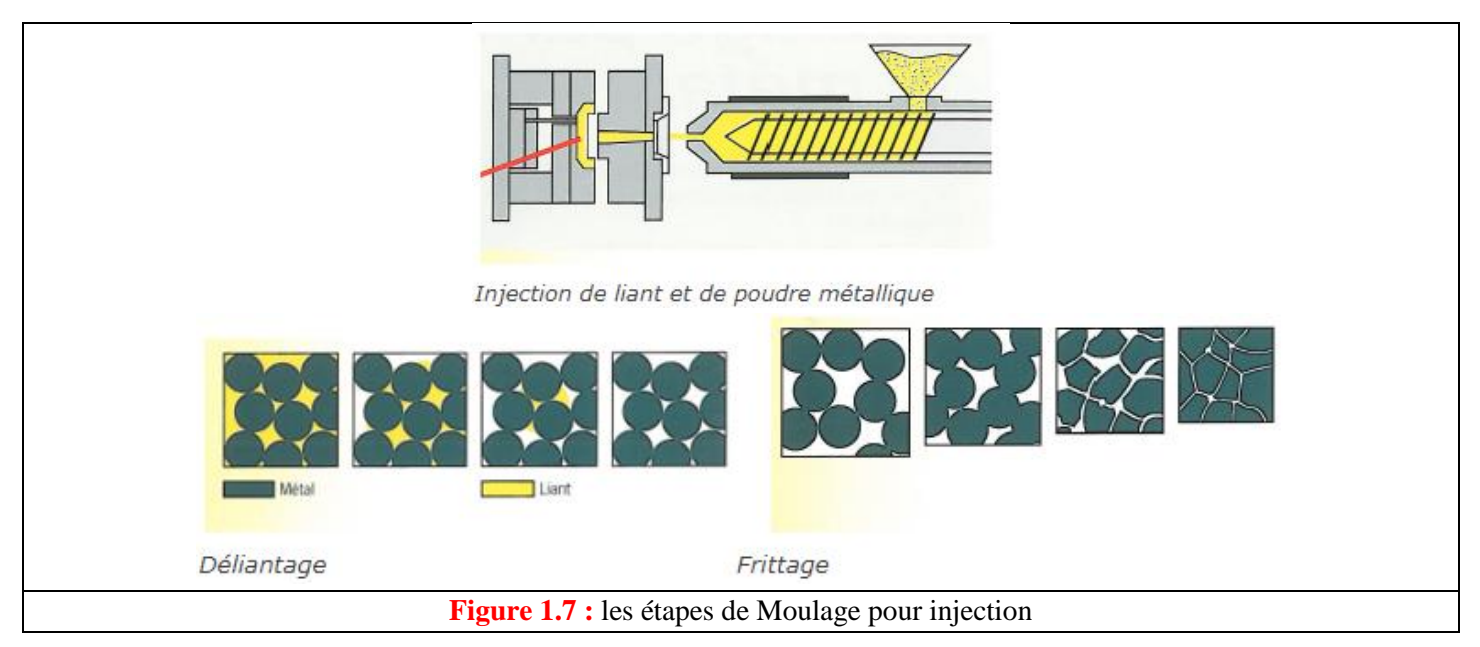

#### **d. Compression laminage**

<span id="page-19-1"></span>Ce procédé est utilisé pour la fabrication de plaques métalliques. La méthode consiste à comprimer les poudres entre deux rouleaux en rotation, ce qui permet d'avoir une production en continu. La densité du produit comprimé dépend de la morphologie de la poudre mais c'est surtout le frottement entre la poudre et les rouleaux et la géométrie de la zone de compression qui sont les facteurs dominants du procédé. **[5]**

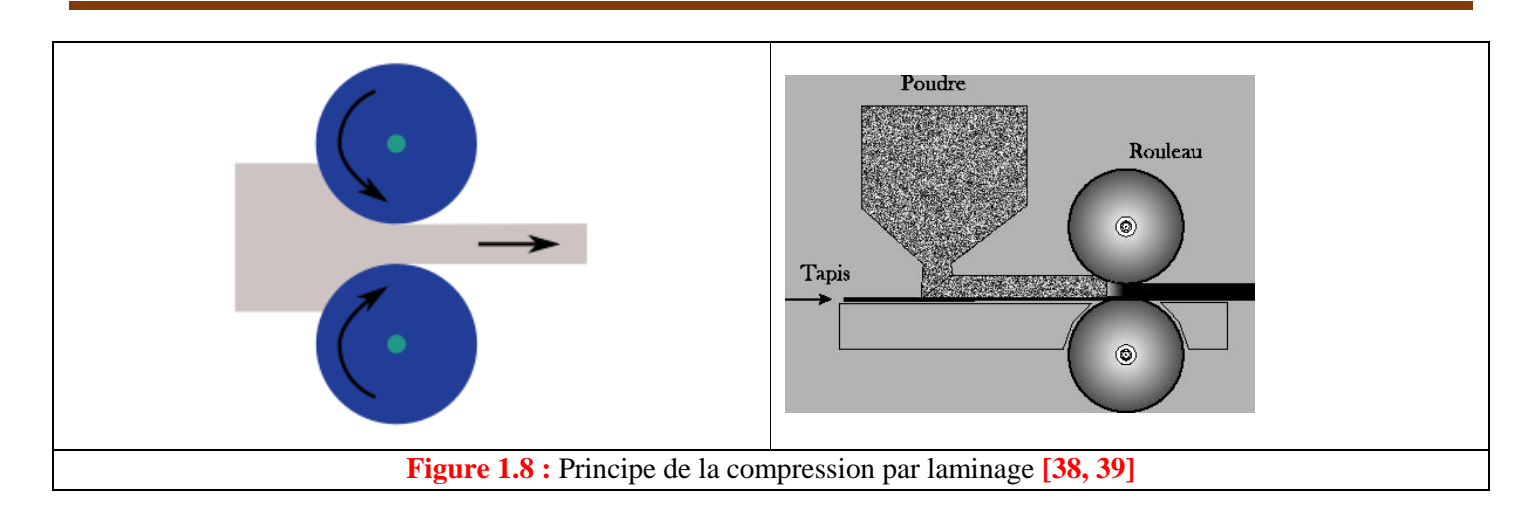

#### <span id="page-20-0"></span>**1.3.2.6 Application**

<span id="page-20-1"></span>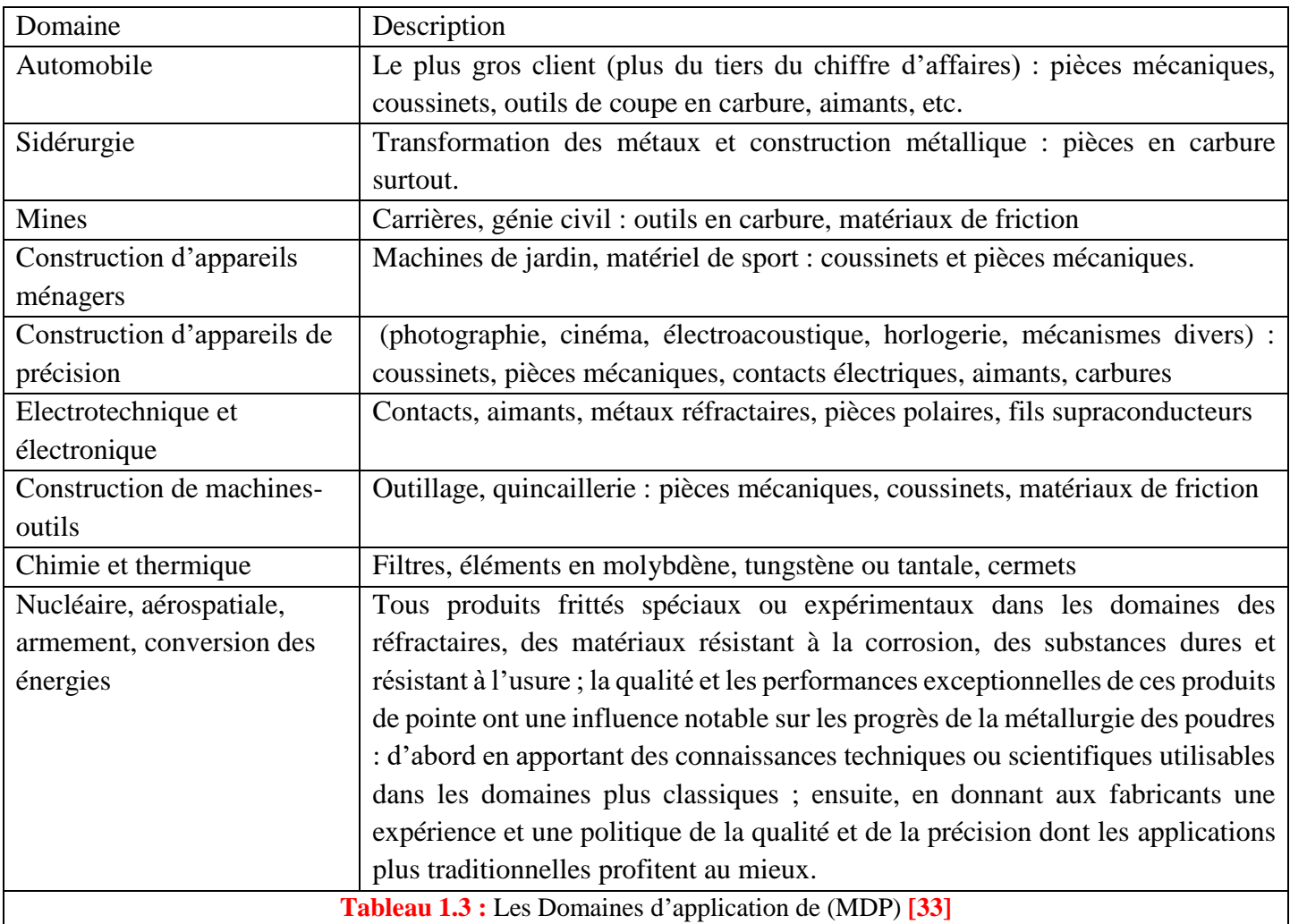

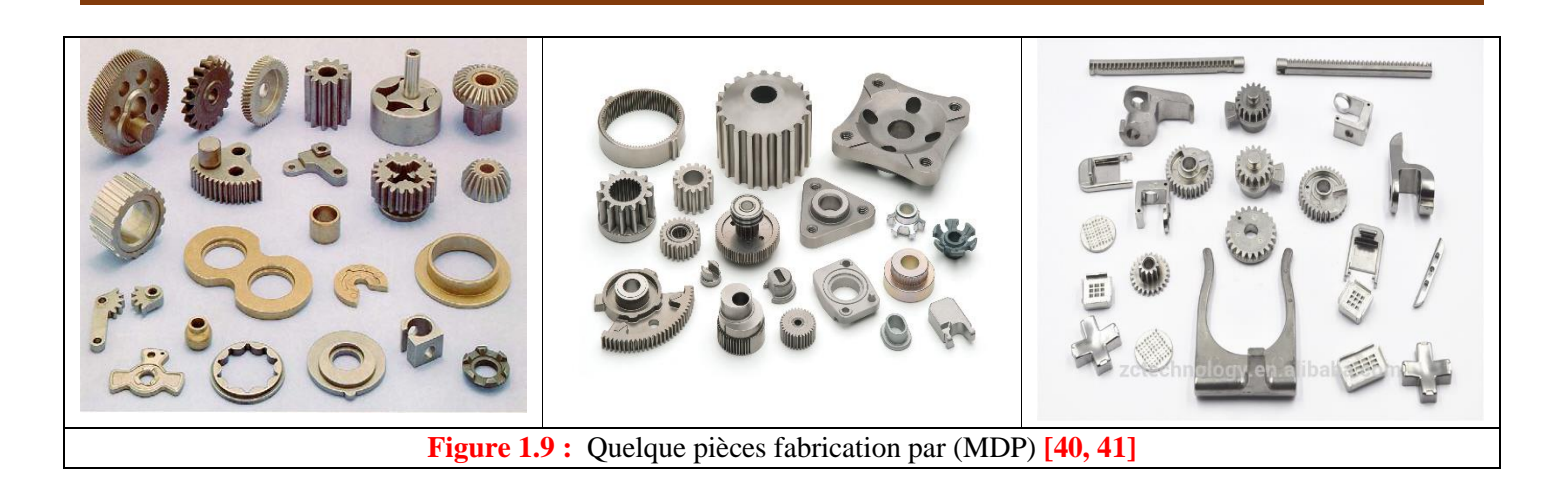

### <span id="page-21-1"></span><span id="page-21-0"></span>**1.3.3 Le frittage**

Le terme frittage est utilisé pour décrire l'évolution d'une poudre dans différentes activités industrielles : la chute de surface d'un catalyseur après un certain nombre de cycles d'utilisation, le grossissement des grains au cours de la synthèse thermique d'une poudre, l'augmentation de la densité d'une pièce après traitement thermique. **[42]**

Le frittage est un processus physico-chimique qui consiste à transformer un compact pulvérulent en un matériau consolidé et cohérent sous l'action de la chaleur. Dans la présente étude, deux procédés de frittage ont été utilisés et comparés : le frittage conventionnel et le frittage flash. **[43]**

#### **1.3.3.1 Définitions techniques**

Une définition globale du frittage est celle de *G. Cizeron* **[44]** de l'Institut de céramique française :

Le frittage est un processus faisant évoluer par traitement thermique un système constitué de particules individuelles (ou un aggloméré poreux), en l'absence de pression externe exercée ou sous l'effet d'une pression, de sorte qu'au moins certaines des propriétés du système (sinon toutes) soient modifiées dans le sens d'une réduction de l'énergie libre globale du système. Parallèlement, cette évolution entraîne une diminution importante (sinon complète) de la porosité initiale. Enfin, le processus suppose qu'au moins une phase solide existe constamment pendant tout le traitement thermique, de façon à conserver une certaine stabilité de forme et de dimension au système considéré. **[42, 44, 45]**

Pour reprendre cette définition dans la domaine physique, on peut dire que le frittage est un processus qui fait évoluer les propriétés mécaniques, chimiques et physiques ainsi que les dimensions d'un ensemble de particules de poudres avec l'aide de la température et de la pression qui activeront des mécanismes pour diminuer l'énergie libre globale du système. **[42, 45]**

Dans l'échelle microscopique Il existe une autre définition du frittage en livre écrit par *Randall M. German* **[46]** permet de visualiser le frittage : Le frittage est un traitement thermique pour souder des particules de poudres en un tout cohérent. Tout se passe au niveau atomique, c'est le mouvement des atomes par des mécanismes de diffusion qui permet d'augmenter la résistance et les autres propriétés d'ingénierie de l'agglomérat de poudre. Essentiellement c'est un procédé de ''micro soudage'' pour les particules de poudres qui est applicable à tous les matériaux. **[45, 46]**

Le frittage est traitement thermique effectué à une température au-dessous du point de fusion du composant principal du matériau qui permet la génération de liaisons fortes entre les particules (les grains) et se soudent les unes aux autres par diffusion de matière, formation de joints de grains et élimination de la porosité, Quels résultats la consolidation par action de la chaleur d'un agglomérat granulaire plus ou moins compact, avec ou sans fusion d'un ou de plusieurs de ses constituants. **[5, 32, 42]**

#### **1.3.3.2 Histoire du frittage**

Les origines du frittage remonte à il y a bien longtemps. Plusieurs peuples l'ont utilisé sans vraiment le savoir. Vers 3000 B.C., les Incas fabriquaient des bijoux en or-platine frittés et il y a 1700 ans, les indiens construisaient les colonnes de Delhi qui sont encore aujourd'hui un attrait touristique important avec leurs 6,5 tonnes de fer fritté et forgé à partir de la poudre de magnétite réduite. **[45, 46]**

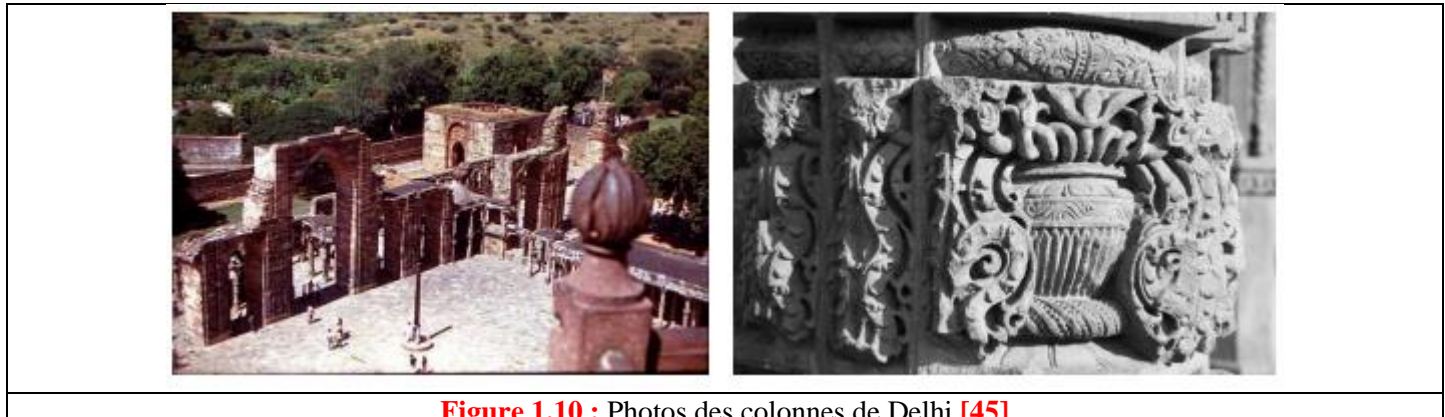

**Figure 1.10 :** Photos des colonnes de Delhi **[45]**

<span id="page-22-0"></span>La première utilisation technologique du frittage a été la cuisson de la brique pour augmenter leur résistance. Ensuite, au début du 20ième siècle, le frittage de filaments de tungstène durable a permis à l'ampoule électrique d'Edison d'être d'usage courant. Dans les années 1940, la course à l'énergie nucléaire fait son entrée et devient possible grâce au frittage du dioxyde d'uranium. Ensuite, les percées technologiques du frittage ont été multiples et diversifiées. Aujourd'hui ont les retrouvent presque partout ; secteur biomédical, dentaire, militaire, transport, construction, etc. **[45]**

#### **1.3.3.3 Principe d'utilisation**

La dernière étape dans la production des (MDP) est la consolidation par frittage, au cours de laquelle la pièce acquiert la résistance et les dimensions du composant final.**[5]**

L'opération de traitement thermique permet, à partir de poudres métalliques préalablement agglomérées par compression ou seulement disposées dans un moule, d'obtenir un matériau homogène et cohérent, par chauffage, généralement à l'abri de l'air, sous atmosphère de protection. À la différence des produits de fonderie obtenus par fusion et coulée de l'alliage, les produits frittés sont élaborés soit totalement à l'état solide, soit avec fusion partielle d'un constituant, mais sans fusion de l'ensemble des produits. La technique du frittage des poudres métalliques est dérivée de celle qui est employée depuis longtemps pour la cuisson des produits céramiques. **[42, 47]**

Dans la plupart des cas, le frittage est accompagné d'un retrait (réduction des dimensions de la pièce) et donc d'une densification (réduction de volume de la pièce). Le cycle de frittage comprend généralement une période de chauffage à la température de frittage, ensuite une période isotherme et finalement un refroidissement. Les vitesses de chauffage et refroidissement doivent être contrôlées pour éviter une fissuration, surtout dans les matériaux céramiques. L'élimination des lubrifiants et liants ajoutés à la poudre avant la mise en forme se déroule au début de la période de chauffage. Le palier isotherme permet la croissance des liaisons inter particulaires et la densification du matériau et entraîne parfois un grossissement de grains. **[5]**

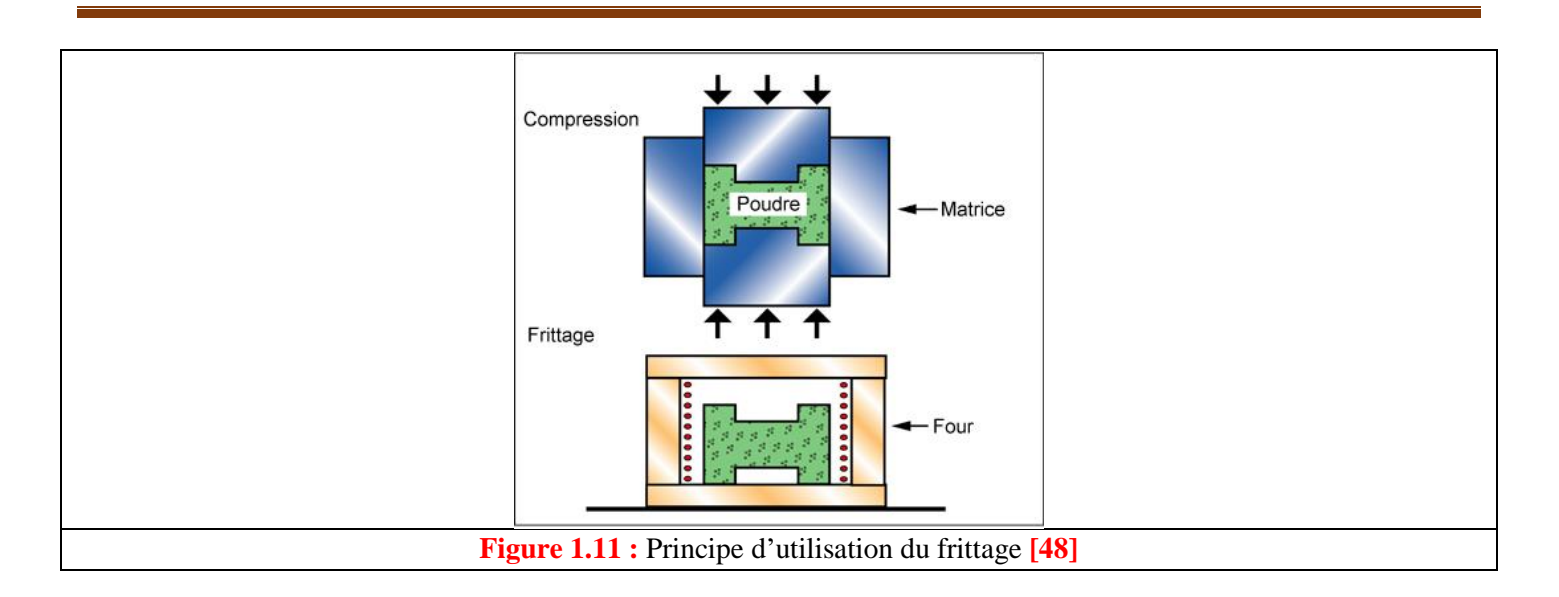

### <span id="page-23-0"></span>**1.3.3.4 Mécanisme de frittage**

La réduction de l'énergie interfaciale durant le frittage est liée à la croissance de cous inter particulaires conduisant ainsi vers l'équilibre thermodynamique. Ceci entraîne une évolution microstructurale. Selon la forme de la porosité, le frittage a été divisé en trois stades par *Coble* **[49]** et *Ashby* **[50]**. Lorsque la poudre a subi une compaction avant le frittage, tous les stades de frittage n'apparaissent pas forcément. **[5]**

Les phénomènes physico-chimiques qui interviennent au cours du traitement de frittage sont nombreux, complexes et interfèrent différemment suivant les caractéristiques des poudres et les conditions mêmes du traitement thermique. Au cours de l'élévation de température et durant son maintien, on distingue les stades successifs ou simultanés suivants :

- Contact initial des particules agglomérées qui facilite d'autant mieux le développement des liaisons métalliques, particulièrement par diffusion à l'état solide.
- Grossissement des points de contact, les ponts, entre particules.
- Fermeture de la porosité ouverte.
- Élimination progressive de la porosité fermée avec retrait dimensionnel corrélé à la densification du produit.

D'une manière générale, au cours du frittage, deux phénomènes sont en compétition : **la densification** et **la croissance des grains**. Les Trois stades sont généralement distingués :

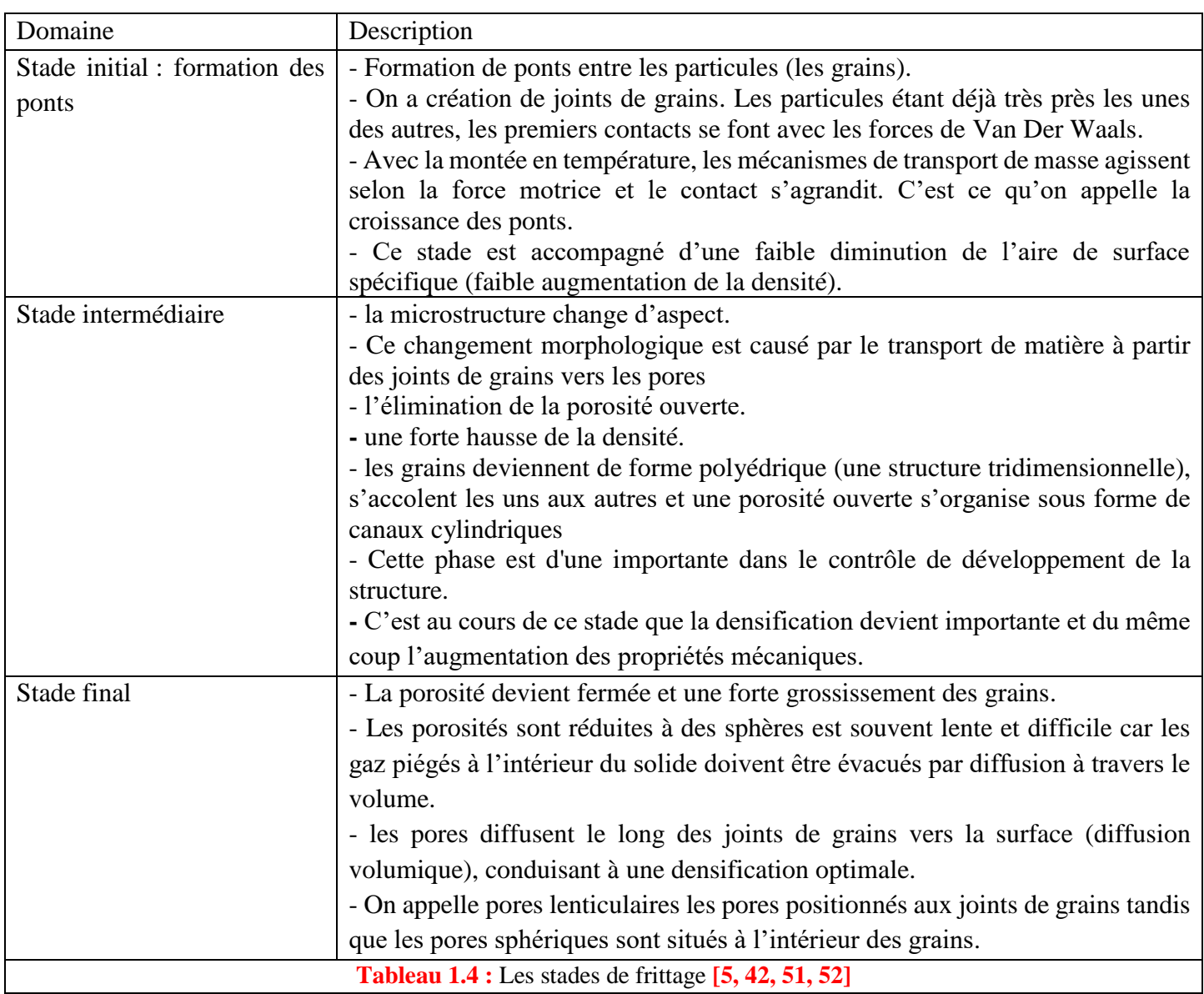

<span id="page-24-1"></span>En termes de frittage, l'objectif est bien souvent et, ce, depuis longtemps, l'obtention de matériaux à la fois denses et à la fois constitués d'une microstructure très fine. De nombreuses propriétés peuvent en effet être améliorées, voire optimisées, en conjuguant ces deux caractéristiques. **[42]**

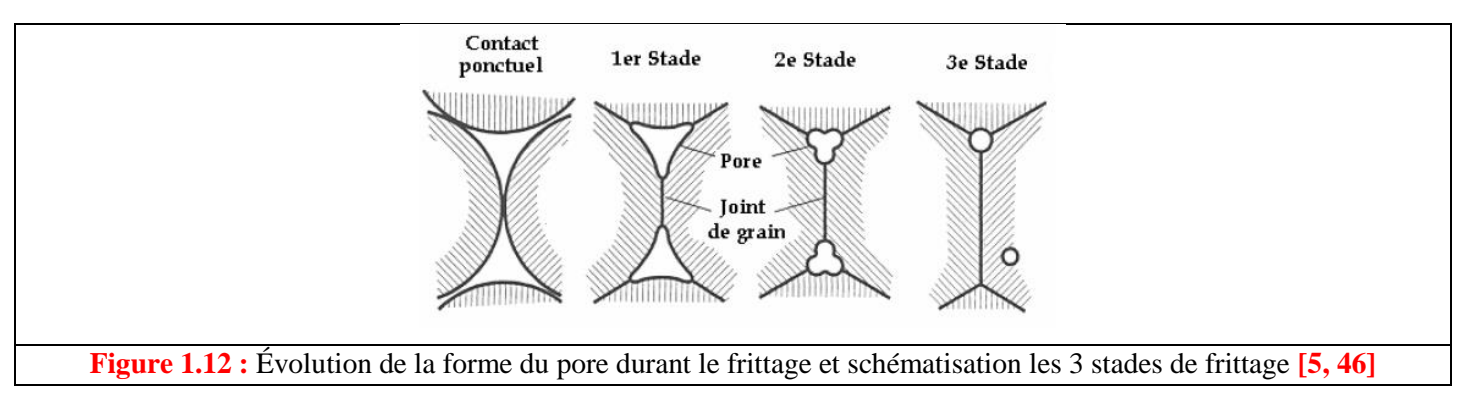

#### <span id="page-24-0"></span>**1.3.3.5 Différents formes de Frittage**

Le frittage peut se faire en **phase solide** ou en présence d'une **phase liquide**. Industriellement le frittage en phase solide est le plus utilisé, surtout pour la fabrication de pièces métalliques, car le changement de dimensions est faible. Le frittage avec phase liquide est surtout utilisé pour la fabrication de composites de matrice métallique ou céramique. D'autres méthodes de consolidation d'une poudre sont le **frittage réactif** et le **frittage sous pression**. **[5]**

#### **1.3.3.6 Mécanismes de transport de matière**

Plusieurs mécanismes interviennent pour expliquer le transport de matière entre les grains comprimés, à partir des surfaces de contact où s'exercent les forces de liaisons atomiques. Dans le cas du frittage de poudre d'un métal pur, on constate :

- Un transfert de matière par évaporation et condensation, ou sublimation, des parties convexes vers les parties concaves, ce qui favorise le développement des zones de contact entre grains.
- Une diffusion en volume qui constitue le mécanisme primordial du frittage, par déplacement des atomes dans l'édifice cristallin suivant les lois générales de l'autodiffusion (pour un métal pur) ou de l'hétérodiffusion (pour des métaux différents).
- Une diffusion superficielle et une diffusion plus limitée aux joints des grains.
- Un fluage des grains déformés plastiquement, avec une recristallisation à haute température qui fait apparaître un nouveau réseau cristallin dans le produit fritté. **[42, 47]**

### **1.3.3.7 Paramètres de frittage**

Le frittage est un phénomène très complexe car les facteurs qui interviennent sont nombreux :

- Facteurs dépendant des conditions de l'opération : température, durée ; compression
- Facteurs dépendant de la nature de l'atmosphère dans laquelle est effectué le frittage : vide, atmosphère réductrice, oxydante, ...
- Facteurs dépendant du matériau : morphologie, granulométrie, pureté ; **[52]**

### **1.3.3.8 Pièces mécaniques frittées**

#### **A) Les avantages économiques**

Les pièces frittées revendiquent deux avantages principaux :

- La diminution des coûts de matière première : La métallurgie des poudres permet de remplacer le cycle complexe d'élaboration de pièces usinées, (demi-produit, ébauches, gamme d'usinage) par une gamme simple ( élaboration de la poudre métallique, compression, frittage) sans perte notable de matière.
- La réduction très importante des investissements : Le fait que la production de pièces mécaniques frittées peuvent être sous-traitée à des entreprises disposant des équipements nécessaires permet de réduire considérablement les investissements tant en machine outils d'usinage qu'en locaux industriels. Précisons également que cette industrie est non polluante. A aucun stade de la fabrication, il n'y a d'émission de fumées ou de produits nocifs.**[52]**

### **B) Les avantages techniques**

La métallurgie des poudres offre plusieurs avantages pour la réalisation de pièces mécaniques, notamment des avantages techniques comme :

- Des tolérances semblables à celle des pièces usinées, une précision bien meilleure pour les dimensions situées dans des plans perpendiculaires au sens de compression,
- L'obtention de formes complexes sans répercussion sensible sur les coûts,
- La réalisation de formes et de profils irréalisables industriellement par d'autres méthodes,
- Une très bonne reproductibilité quelle que soit la série,
- Une très bonne résistance à l'usure, un faible coefficient de frottement, un bon état de surface, et leur corollaire : une réduction du temps de rodage,
- **•** Une possibilité de lubrification à vie.<sup>[52]</sup>

#### <span id="page-26-0"></span>**1.3.4 Processus de refroidissement du frittage et les systèmes de récupération de la chaleur perdue**

Le fritte à haute température après frittage est chargé sur le lit du refroidisseur de frittage pour échanger de la chaleur avec le gaz de refroidissement provenant du bas du chariot.

Le lit du refroidisseur est divisé en une zone de récupération de chaleur perdue et une zone de récupération de chaleur non résiduelle.

Dans la zone de récupération de la chaleur perdue, l'aggloméré est refroidi à une température donnée, ce qui produit une grande quantité de gaz résiduaires chauds à la sortie supérieure du chariot, dont l'énergie peut être récupérée par les capots installés au sommet de la grille.

Actuellement, l'utilisation de la chaleur perdue dans le processus de refroidissement par frittage adopte un mode d'utilisation complet, qui comprend diverses manières, telles que la production d'énergie thermique perdue, la vapeur de production de chaleur perdue, l'allumage auxiliaire à gaz chaud, le frittage à circulation de gaz chaud, etc.**[53]**

<span id="page-26-1"></span>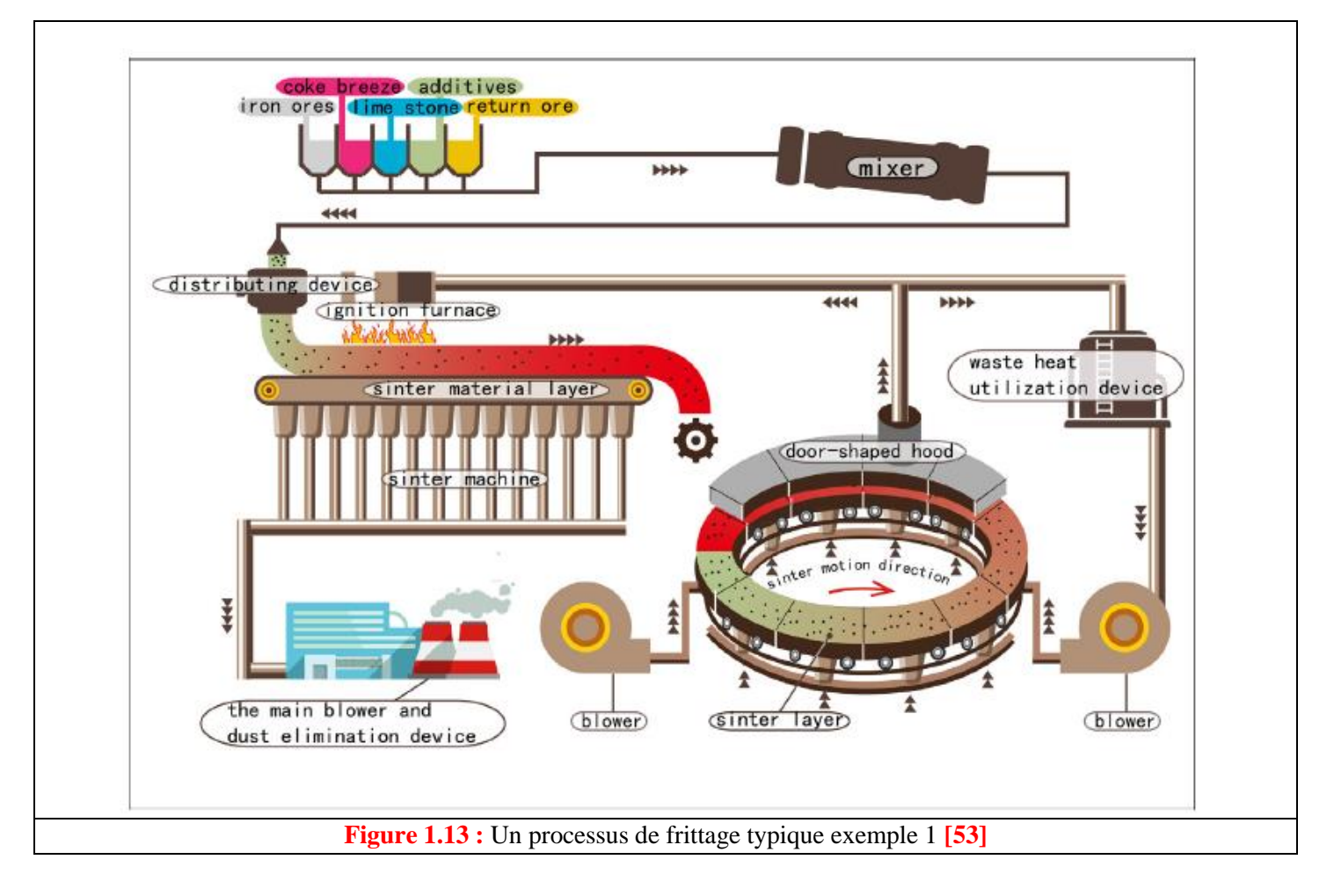

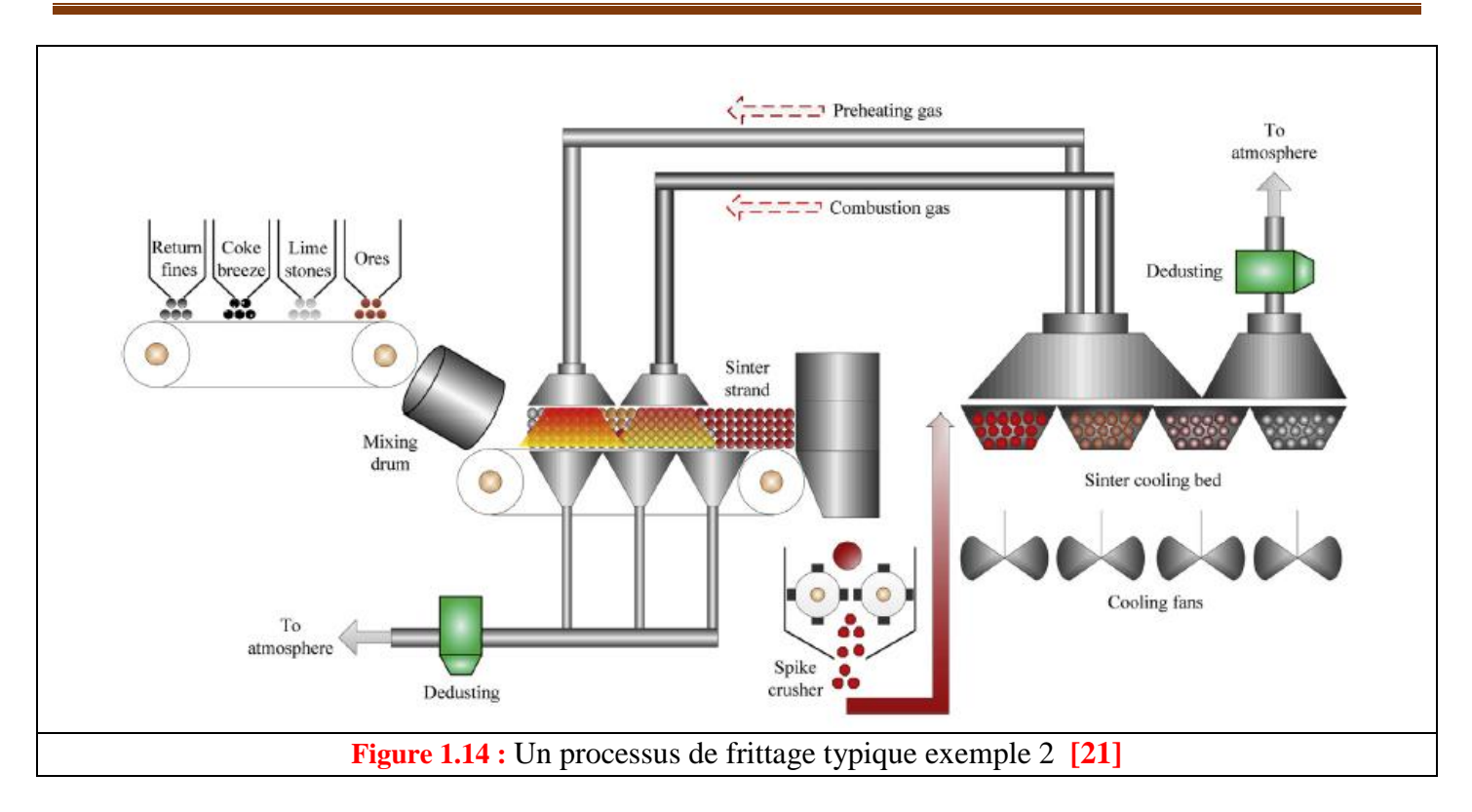

<span id="page-27-1"></span><span id="page-27-0"></span>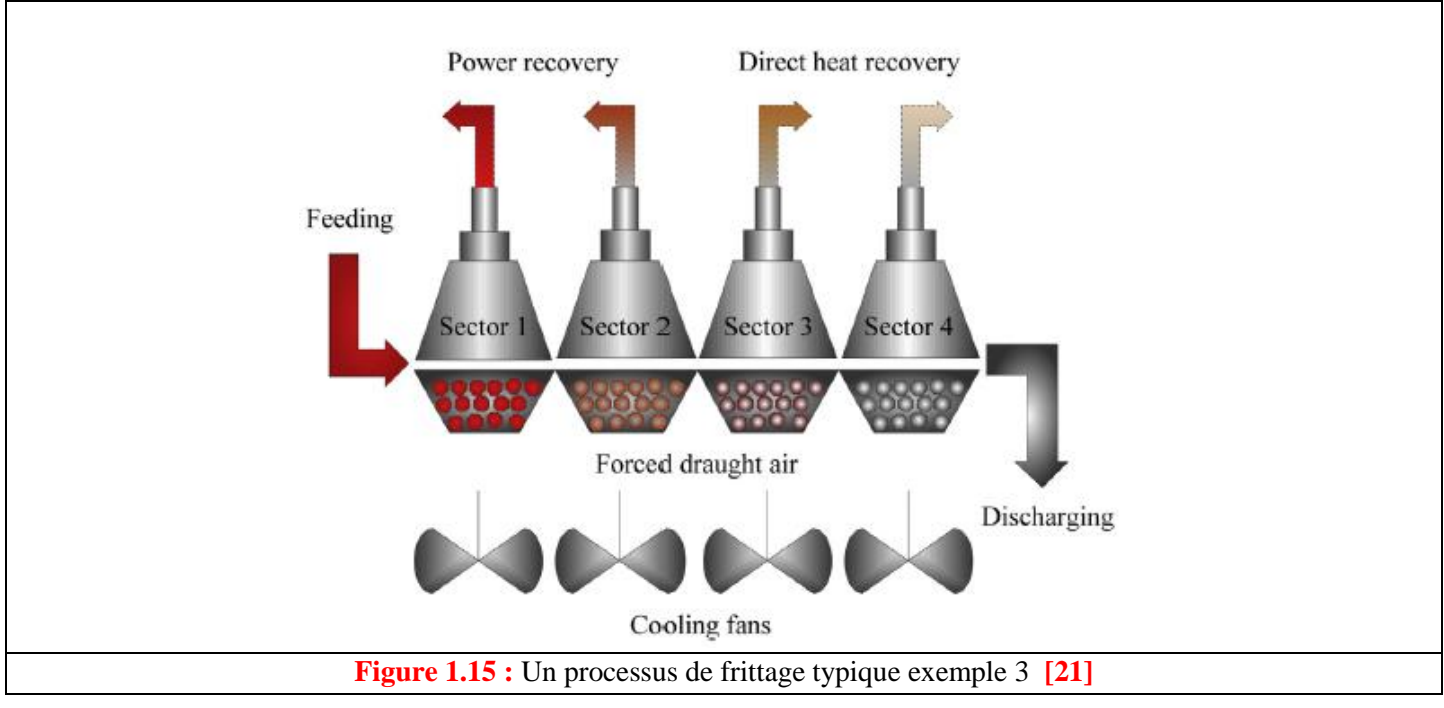

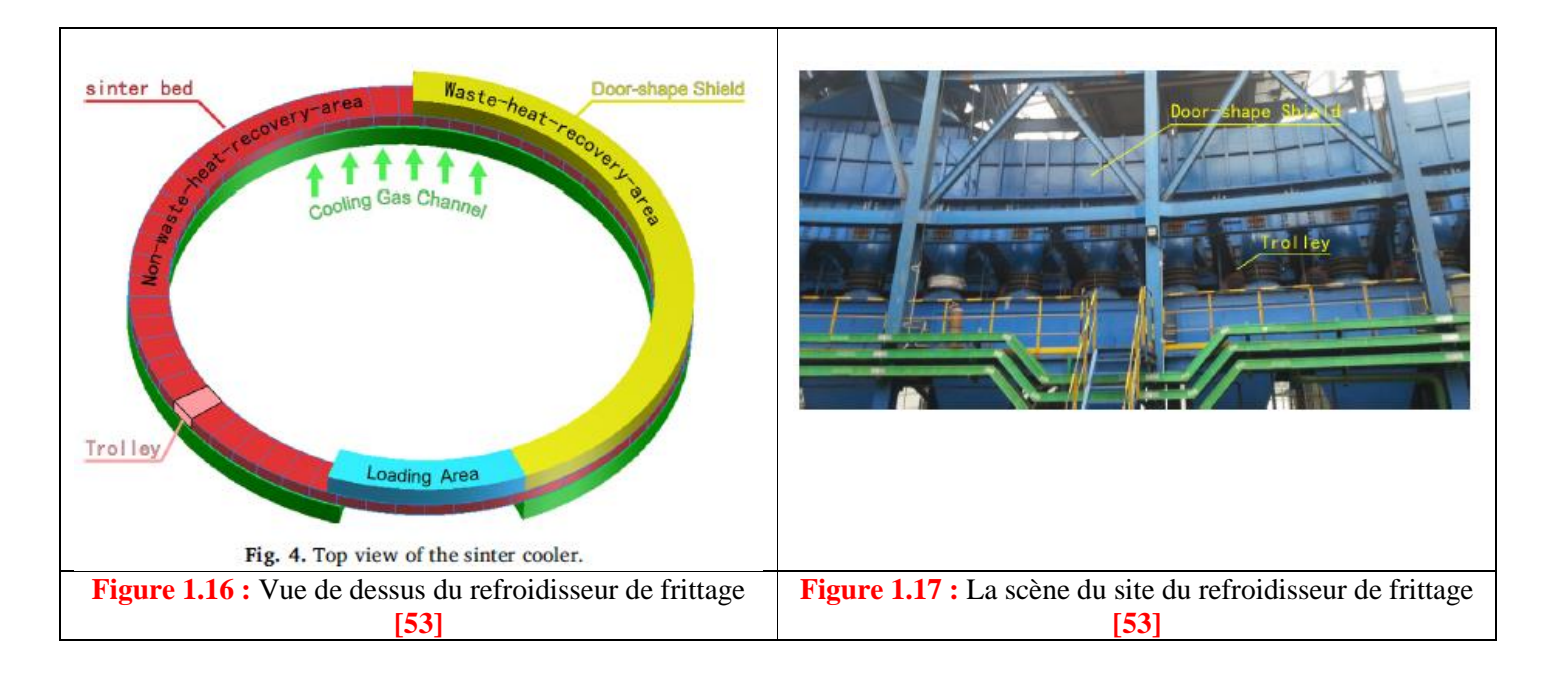

### <span id="page-28-3"></span><span id="page-28-2"></span><span id="page-28-0"></span>**1.4 Généralités sur les milieux poreux**

#### <span id="page-28-1"></span>**1.4.1 Introduction**

Un milieu poreux est constitué d'une phase solide comportant des espaces vides, dans lesquels peut circuler un fluide**.[54]**

Evidemment, l'écoulement d'un fluide à travers un tel milieu n'est possible que si les pores sont reliés (encyclopédie hydraulique).

L'équilibre statique d'un élément fluide dans un milieu poreux obéit aux mêmes lois que dans un milieu liquide ,mais la proximité des parois des pores introduit des modifications importantes par suite des interactions moléculaires fluide-solide.

On définit généralement un milieu poreux par un système de forme complexe possédant des cavités appelées pores. Ces cavités peuvent contenir une ou plusieurs phases liquides et/ou gazeuses.

On trouve de nombreux exemples de milieux poreux dans la vie courante : textiles, cuirs, papiers, tissus, matériaux de construction, isolants, sols, filtres, revêtements d'échangeurs, plats et légumes déshydratés, etc.

Les milieux poreux occupent une large gamme et jouent un rôle crucial dans de nombreux domaines industriels et phénomènes naturels, selon leur structure (forme et taille des grains et des pores de la matrice), ainsi que leur nature (propriétés physico-chimiques des matériaux constitutifs) ou leur échelles spatiales (plusieurs dizaines de kilomètres cubes pour les gisements d'hydrocarbures et les nappes d'eau souterraines, à quelques millimètres cubes pour certains types de membranes filtrantes). On cite au titre d'exemple d'application : le génie pétrolier, le génie chimique et l'électrochimie, l'hydrogéologie, la géothermie, le génie thermique, le génie civil, la médecine, la biochimie, l'agriculture. **[55]**

Les milieux poreux sont l'objet de multiples phénomènes physico-chimiques et de transport. Comme pour tous les systèmes hétérogènes polyphasiques, leurs propriétés sont évidemment fonction de la morphologie de la matrice et des phénomènes qui se développent et interagissent dans les différentes phases, ce qui rend le champ d'études des transferts de chaleur en milieux poreux particulièrement vaste.

Les éléments développés ici et dans le chapitre suivant qui traite les transferts thermiques, tentent simplement, après l'introduction des notions indispensables concernant les caractéristiques des milieux poreux, de constituer une synthèse et une initiation à d'autres études plus spécialisés**.[55]**

### <span id="page-29-0"></span>**1.4.2 Définitions**

### **1.4.2.1 Un Pore**

C'est une cavité fermée ou ouverte. Dans ce dernier cas, elle est plus profonde que large. Les pores peuvent être classés selon leur dimension à :

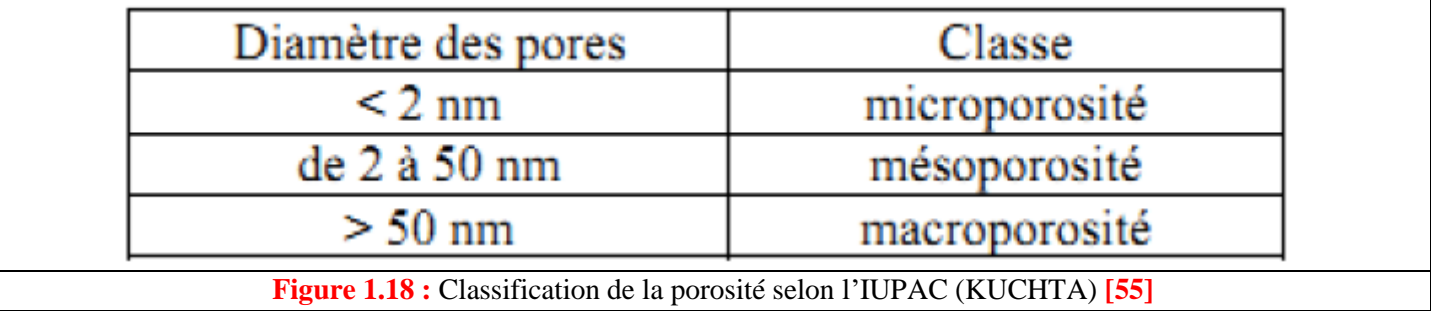

### <span id="page-29-1"></span>**1.4.2.2 Distribution de la taille des pores**

C'est la répartition de la surface (ou du volume poreux) en fonction de la largeur des pores, c'est-à-dire leur répartition en fonction de leur largeur, qui peut être faite en considérant leur contribution, soit à la surface interne, soit au volume poreux. **[55]**

#### **1.4.2.3 Un milieu poreux**

Un milieu poreux est un système multiphasique qui se compose d'une matrice solide et de son complément géométrique ; l'espace poreux. Ce dernier est un espace vide qui peut être occupé par un ou plusieurs fluides, reliés ou non, dispersés d'une façon régulière ou aléatoire.

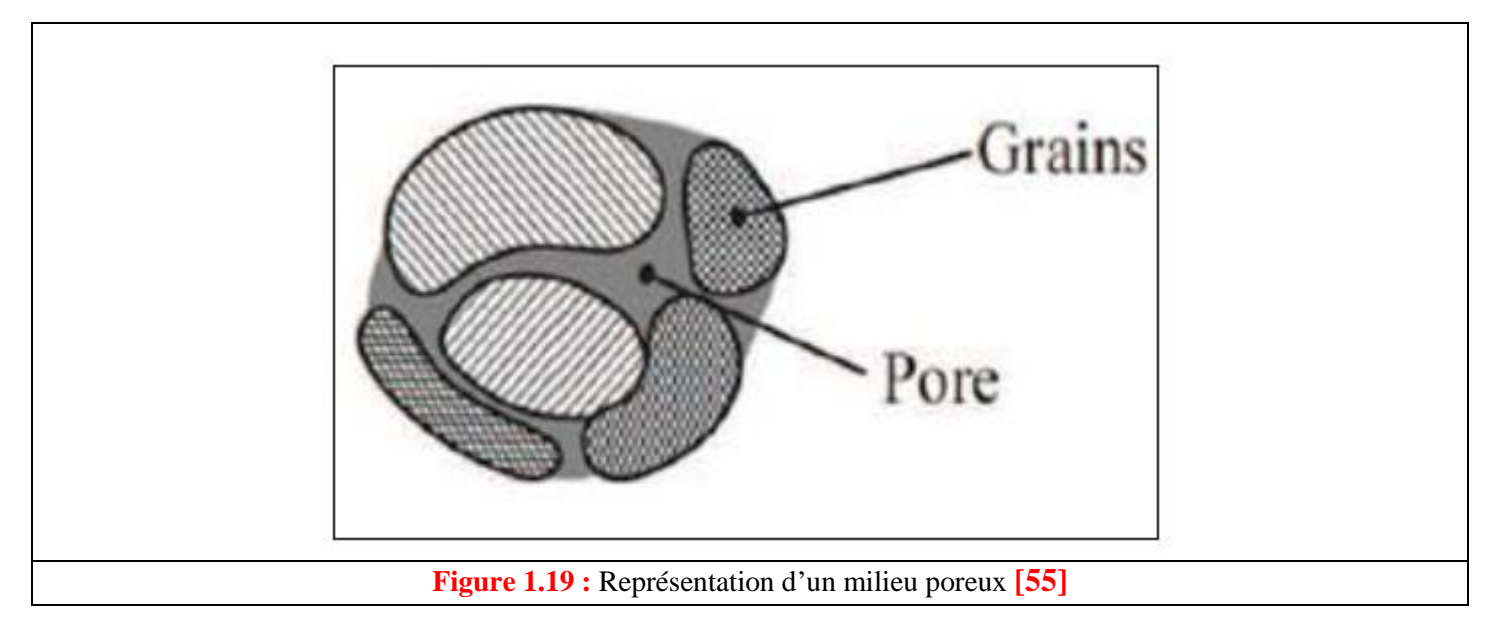

<span id="page-29-2"></span>Les propriétés physiques de transport micro et macroscopiques de ce milieu poreux sont déterminées par l'interaction entre la structure géométrique et le fluide. **[55]**

#### **1.4.2.4 Classification des milieux poreux**

La matrice solide d'un milieu poreux peut être :

- Consolidée : quand l'espace poreux est creusé dans la matrice solide. Dans ce cas, la matrice solide compacte ne peut pas se diviser en grains ou fibres (roches calcaires, béton, grès, argiles, bois, céramiques, poudres frittées, tissus végétaux et animaux...).
- Non consolidée (granulaire) : la phase solide est formée d'un empilement de grains ou de fibres non soudés entre eux (graviers, sables, limons, billes de verre et d'acier, matériaux divers...) ; les billes de verre sont notamment très utilisées en laboratoire pour étudier les phénomènes de transfert en milieu poreux.

Une structure poreuse peut être, « fermée » lorsque les pores ne sont pas reliés entre eux (le verre cellulaire), ou « ouverte » lorsque les pores sont reliés entre eux et forment des canaux très fins (brique, béton).

Lorsque la structure est ouverte, elle permet, l'absorption d'eau dont les canaux se comportent comme des tubes capillaires (matériaux capillaires), la progression de la vapeur (matériaux perméables à la vapeur d'eau) et le passage de l'air (matériaux perméables à l'air). **[55]**

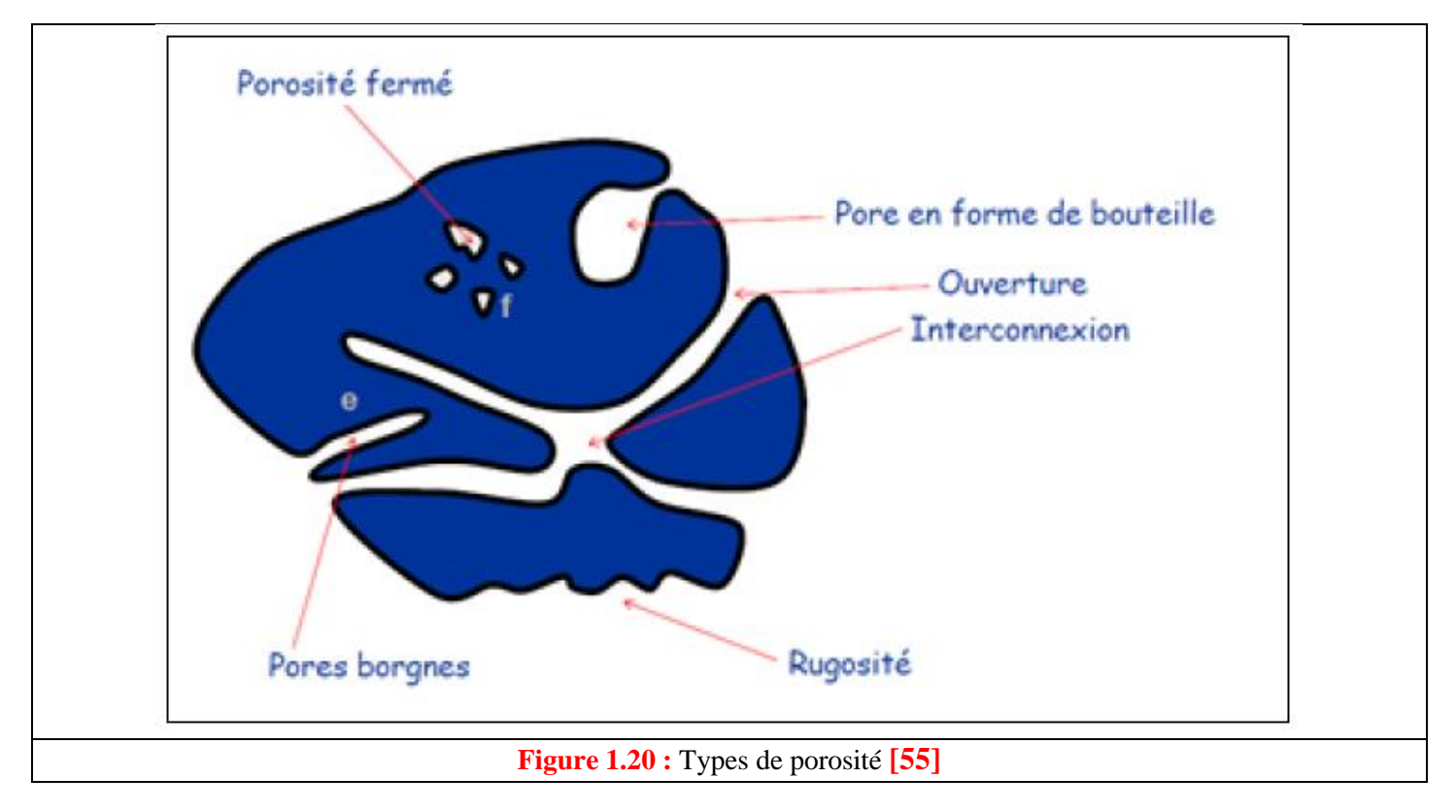

#### <span id="page-30-0"></span>**1.4.2.5 Les matériaux poreux**

Les matériaux acoustiques destinés à la réduction des nuisances sonores (fréquences comprises entre 20 Hz et 20 kHz) sont souvent des matériaux poreux : ils sont composés d'un solide et d'air qui peut ou non circuler librement.

Les matériaux fibreux (tissus, laines naturelles, minérales ou métalliques...), les mousses polymères à cellules ouvertes, les agglomérats granulaires (sable, neige, revêtements routiers poreux, déchets de pneu...), les végétaux (arbustes, gazon, paille...) sont autant d'exemples tant naturels qu'artificiels de matériaux poreux.

Certains tissus biologiques, tels les os (figure ci-dessous), peuvent également être considérés comme des matériaux poreux et étudiés comme tels, notamment du point de vue de la modélisation, avec des objectifs d'applications (contrôle ultrasonore de l'ostéoporose par exemple). **[55]**

#### <span id="page-31-0"></span>**1.4.3 Description d'un milieu poreux et la théorie de la continuité**

La distribution des pores dans les milieux poreux naturels est d'une extrême complexité. Autrement dit, ils possèdent des pores de formes et de tailles irrégulières. A l'échelle du pore, ce système peut être décrit théoriquement. Mais lorsque la taille du système augmente, cette description s'avère très délicate. Par conséquent, la théorie de la continuité vient pour présenter une approximation du système plus simple à traiter.

Dans cette théorie le système en question est remplacé par un système continu dans lequel les propriétés physiques le décrivant varient continument dans l'espace. L'hypothèse sous-jacente est qu'un système physique réel qui présente des variations très rapides à petite échelle peut être approximé par un système dans lequel l'évolution spatiale des propriétés étudiées est suffisamment régulière pour permettre l'utilisation du calcul différentiel pour décrire les processus s'y déroulant.

Dans la présentation continue des milieux poreux, la valeur d'une variable physique en chaque point résulte d'une moyenne de la propriété physique réelle sur un volume élémentaire représentatif. Les dimensions d'un tel volume sont généralement grandes par rapport à la taille du grain mais petites par rapport à la longueur caractéristique sur laquelle les quantités considérées varient. **[55]**

#### <span id="page-31-1"></span>**1.4.4 Grandeurs caractéristiques des milieux poreux**

Les phénomènes qui se développent dans les milieux poreux varient selon la géométrie de la matrice. Cette dernière est caractérisée par un certain nombre de grandeurs moyennes, géométriques ou statistiques. **[55]**

#### **1.4.4.1 La porosité**

la porosité peut être définie comme étant la propriété d'un milieu, d'un sol ou d'une roche de comporter des pores, c'est à dire des vides interstitiels interconnectés ou non. Elle peut être exprimée comme étant le rapport du volume de ces vides au volume total du milieu. Puisqu'il s'agit d'un rapport de mêmes propriétés, la porosité n'a pas d'unités et elle est souvent exprimée en pourcentage. La porosité peut être sous deux formes. **La porosité d'interstice** (figure a), et la **porosité de fissure** (figure b).

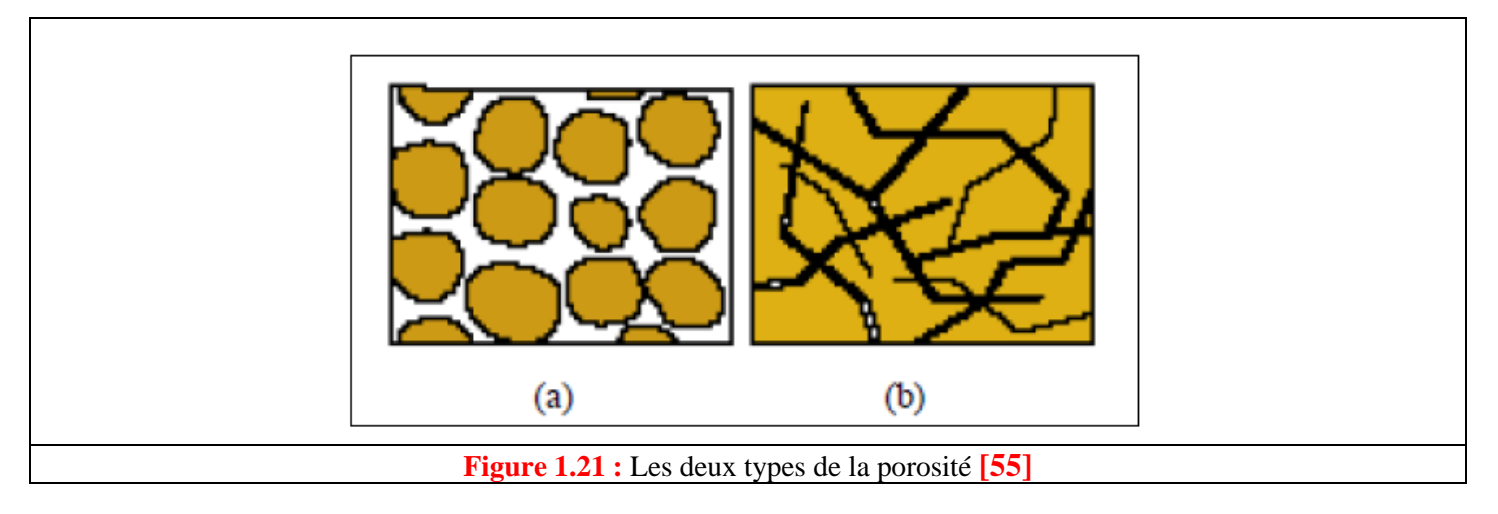

<span id="page-31-2"></span>La porosité est donc définie à la fois comme une propriété caractéristique d'un milieu poreux et comme un paramètre qui l'exprime quantitativement (rapport de volumes, sans dimension).

D'après cette définition, il est possible de se représenter le défaut de porosité dans un matériau composite comme étant de très petites cavités emprisonnant à priori de la matière gazeuse (tâches noires sur la figure (a), on distingue deux catégories de pores représentés sur la figure (b) :

▪ Les porosités ouvertes composées de vides inter-communicants connectés à la partie extérieure du matériau, exemple : les bétons et les briques.

Les porosités fermées, isolées à l'intérieur du matériau et ne permettant aucune perméabilité, exemple : le verre cellulaire.

Les pores pénétrants sont des pores ouverts qui ont la particularité de relier au moins deux faces du matériau poreux. **[55]**

La description géométrique de la porosité :

La porosité paramètre principal qui décrit un milieu poreux. Elle est définie par : **[55]**

$$
\varepsilon = \frac{V_p}{V_0} = \frac{volume \text{ des pores}}{volume \text{ total}}
$$
\n(1.1)

*Qui varie donc entre 0 (solide plein) et 1 (volume complètement vide).* 

Ce paramètre de porosité est complémentaire de la fraction *f* volumique de solide telle que :

$$
\varepsilon + f = 1 \tag{1.2}
$$

Sachant que :

$$
V_0 = V_p + V_s = volume \, des \, pores + volume \, du \, solide \tag{1.3}
$$

$$
\frac{V_0}{V_0} = 1 = \frac{V_p}{V_0} + \frac{V_s}{V_0} = \varepsilon + f
$$

#### **1.4.4.2 Densité**

La densité globale  $\rho_b$  ( $kg/m^3$ ), représente le rapport entre la masse totale du matériau  $M_T$  sur le volume totale  $V_T$  (eau, air et solide). **[55]** 

$$
\rho_b = \frac{M_T}{V_T} \tag{1.4}
$$

#### **1.4.4.3 Aire spécifique**

Comme la porosité, la surface spécifique est une propriété géométrique importante du milieu poreux. On peut définir la surface spécifique  $\alpha$  comme le rapport entre l'aire de la surface totale de l'interface fluide-solide  $\hat{A}$ (la surface interne des pores) et le volume de l'échantillon  $V$  Soit :

$$
\alpha = \frac{A}{V} \tag{1.5}
$$

Cette grandeur joue un rôle important dans les problèmes d'échange de chaleur entre le contenu des pores et la matrice solide. **[55]**

#### **1.4.4.4 Tortuosité**

La tortuosité *τ* , peut être définie simplement dans le cas où le milieu poreux étudié se modélise sous la forme d'un réseau de capillaires ondulés (la figure ci-dessous), comme le rapport de la distance parcourue par le contenu poreux  $L_{cap}$  (longueur moyenne des lignes) sur la longueur du matériau  $L$ . D'autres auteurs définissent la tortuosité comme le carré de ce rapport.

Soit :

$$
\tau = \left(\frac{L_{cap}}{L}\right) \tag{1.6}
$$

 *: Longueur moyenne des lignes. L : Longueur du milieu*

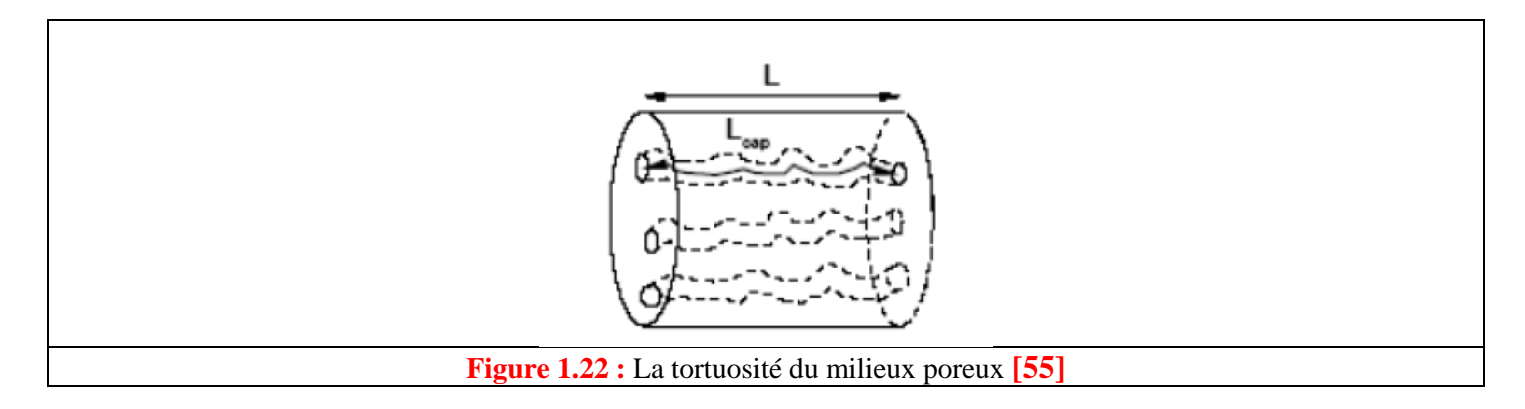

<span id="page-33-0"></span>On note que  $L_{cap} \geq L$ , donc  $\tau \geq 1$ . Dans ce cas les tuyaux capillaires sont rectilignes. On obtient  $L_{can} = L$  donc  $\tau = 1$ .

Plus ( $\tau$ ) est grand plus le milieu est "tortueux", il joue un rôle important dans les problèmes de diffusion. **[55]**

#### **1.4.4.5 Perméabilité**

La perméabilité est la propriété d'un corps poreux de se laisser traverser par les fluides. Cette constante caractéristique d'un milieu poreux est liée à la forme des grains et à la porosité. Cette grandeur est déterminée généralement par des mesures expérimentales. Une bonne perméabilité suppose donc une bonne porosité, mais l'inverse n'est pas nécessairement vrai il y'a des relations qui donne la perméabilité K en fonction de la porosité ε et d'une dimension caractéristique de la matrice solide à l'échelle du pore.

La relation ci-dessous donne une estimation satisfaisante de K dans le cas d'un empilement de grains de formes à peu près identiques et dont la distribution des tailles des grains n'est pas trop éloignée d'une taille moyenne D :

$$
K = \frac{\varepsilon^3 D^2}{36C_0 (1 - \varepsilon)^2}
$$

**(1.7)**

*C<sup>0</sup> : est un coefficient de forme, il est compris entre 3.6 et 5. Pour les grains sphériques il est égal à 4.8. V : dans ce cas représente le diamètre de la sphère.*

$$
K = \frac{\varepsilon D^2}{32} \frac{1}{\tau} \tag{1.8}
$$

*τ : Tortuosité des tubes capillaires ondulés. D : Diamètre des tubes.*

Si le milieu est formé de trois ensembles de capillaires perpendiculaires deux à deux (et donc relativement isotrope), la perméabilité sera réduite d'un facteur 3. On peut faire l'estimation suivante

$$
K = \varepsilon \frac{D^2}{96} \frac{1}{\tau} \tag{1.9}
$$

*τ : Tortuosité des tubes capillaires ondulés.*

*D : Diamètre des tubes.*

$$
K = \frac{\varepsilon D^2}{32} \frac{1}{\tau}
$$
 (1.10)

*C<sup>0</sup> : est un coefficient de forme, il est compris entre 3.6 et 5. Pour les grains sphériques il est égal à 4.8. V : dans ce cas représente le diamètre de la sphère.*

Le modèle de faisceaux de tubes capillaires ondulés parallèles en moyenne à une direction donnée est donc fortement anisotrope. **[55]**

On peut définir cette dernière perméabilité grâce à la *loi de Darcy*.**[56]**

$$
Q = kA \frac{\Delta P}{\rho_f g L} = KA \frac{\Delta P}{\mu_f L}
$$
 (1.11)

Avec :

$$
k = \frac{K\rho_f g}{\mu_f} \tag{1.12}
$$

**(1.11)**

*: le débit volumique de fluide circulant*

*: le coefficient de perméabilité (ou conductivité hydraulique)*

*: la section du milieu poreux*

 $\Delta P$ *: la perte de charge linéique le long du milieu poreux*

*: la masse volumique du fluide*

*: l'accélération de la pesanteur*

*: la perméabilité intrinsèque du milieu*

*: viscosité dynamique*

La perméabilité est donc une grandeur locale tout comme la porosité : elle dépend du volume de contrôle considéré. On peut noter toutefois que la loi de Darcy n'est pas vérifiée systématiquement, mais seulement pour des milieux poreux simples à faible nombre de Reynolds.

*Cheng et Vortmeyer* **[57]** rappellent la relation développée par *Ergun* pour pallier le caractère difficilement mesurable de cette grandeur expérimentalement :

$$
K = \frac{d^2 \epsilon^3}{A(1 - \epsilon)^2} \tag{1.13}
$$

*: Diamètre des billes d'un lit poreux.*

*Ergun a montré que dans le cas d'un lit fixe dont la phase solide est composée de sphères idéales, on peut prendre A = 150 comme constante empirique.*

#### <span id="page-35-0"></span>**1.5 Ecoulements et transferts en milieu poreux**

#### <span id="page-35-1"></span>**1.5.1 Caractérisation des écoulements en milieu poreux**

La première mise en équation du mouvement d'un fluide dans un milieu poreux saturé a été proposée par *Darcy (1856)* **[56]** au milieu du 19ième siècle. Darcy a montré expérimentalement que le débit d'un écoulement d'eau à travers une colonne de sable était proportionnel au gradient de pression appliqué entre deux sections de cette colonne.

Pour un milieu isotrope, **l'équation de Darcy** généralisé peut s'écrire :

$$
\vec{\nabla}p = -\frac{\mu}{K}\vec{u} + \rho\vec{g}
$$
\n(1.14)

**(1.14)**

⃗ *: le gradient de pression*

*: la viscosité du fluide*

K : la perméabilité (exprimée en  $[m^2]$ ) qui ne dépend pas de la nature du fluide, mais seulement de la *géométrie de la matrice solide*

⃗ *: est la vitesse de filtration ou la vitesse superficielle du fluide, définie comme le débit volumique du fluide par unité de section normale à l'écoulement (vitesse moyenne sur un volume élémentaire représentatif) : la masse volumique du fluide*

On peut définir également la vitesse moyenne interstitielle de poreux  $\vec{u}_p$  comme le débit volumique rapporté à la surface occupée par le fluide. Ces deux vitesses sont reliées par la relation suivante :

$$
\vec{u} = \varepsilon \vec{u}_p \tag{1.15}
$$

*: étant la porosité, définie comme suit :*

$$
\varepsilon = \frac{V_f}{V_f + V_s} \tag{1.16}
$$

 *: le volume occupé par le fluide : le volume occupé par le solide*

Pour des milieux non isotropes, le gradient de pression et la vitesse ne sont pas nécessairement parallèles en l'absence de forces extérieures, on utilise alors un tenseur de perméabilité noté  $K$ .

Cependant, la *loi de Darcy* n'est pas adaptée aux écoulements à forte vitesse et aux écoulements des gaz à basse pression. A de faibles pressions de gaz et pour de petites dimensions de poreux, le libre parcourt moyen des molécules du gaz est du même ordre de grandeur que la dimension des pores et c'est pourquoi, il y a présence d'une vitesse de glissement (*Effet Kundsen*). *Scheidegger* **(1974) [58]** a examiné l'effet de glissement de *Kundsen*, de la rugosité de la surface interne, de l'absorption de la surface, de la condensation capillaire et de la diffusion moléculaire sur la perméabilité, et il a remarqué que les perméabilités aux gaz et liquides d'une même matrice poreuse peuvent être remarquablement différentes.

Dès le début du 20ième siècle, *Forchheimer* **(1901) [59]** a mis en évidence expérimentalement qu'il y a apparition de recirculations à l'échelle du poreux lorsque le débit de l'écoulement est important. Ces recirculations produisent une chute supplémentaire de pression exprimée sous la forme d'une fonction quadratique de la vitesse de filtration :
$$
\vec{\nabla}p = -\frac{\mu}{K}\vec{u} + \rho\vec{g} - \frac{\rho F}{\sqrt{K}}|\vec{u}|\vec{u}
$$
\n(1.17)

*: un coefficient empirique qui dépend de la porosité et de la microstructure du milieu poreux*

Pour un  $\frac{Re}{\sqrt{2}}$  $\frac{Re}{(1-\epsilon)} \leq 10$ , (où  $Re = \frac{\rho.D.u}{\mu}$  $\frac{\partial u}{\partial \mu}$  est le nombre de Reynolds basé sur le diamètre de particule D), le terme de **Forchheimer** peut être négligé. Par ailleurs, lorsque la perméabilité du milieu est grande, les forces de cisaillement visqueux au sein du fluide peuvent être du même ordre de grandeur que la résistance induite par la matrice poreuse. L'introduction d'un terme représentant les contraintes visqueuses (forces de cisaillements) a été proposée par *Brinkman (1947)* **[60]**. Ce terme permet également de rendre compte des forces de frottement qui ont lieu au niveau des surfaces qui délimitent le milieu poreux (en présence de ce terme, on considère une condition aux limites d'adhérence à ces surfaces, alors qu'en l'absence de ce terme, on considère qu'il y a glissement sans frottement).

La loi modifiée de *Darcy-Brinkman-Forchheimer* est alors représentée par l'équation suivante :

$$
\vec{\nabla}p = -\frac{\mu}{K}\vec{u} + \rho\vec{g} - \frac{\rho F}{\sqrt{K}}|\vec{u}|\vec{u} + \mu'\nabla^2\vec{u}
$$
\n(1.18)

**(1.18)**

**(1.21)**

 $μ'$ : une viscosité effective qui dépend de la viscosité du fluide  $μ$  et de la porosité ε

Enfin, une forme plus générale d'équation du mouvement qui tient compte de l'inertie macroscopique du fluide a été proposée, cité par *Kaviany* dans *Rohsenow et al. (1992)* **[61]**.

$$
\frac{\rho_0}{\varepsilon} \left( \frac{\partial \vec{u}}{\partial t} + \vec{u} \cdot \vec{\nabla} \vec{u} \right) = -\vec{\nabla} p + \rho \vec{g} + \frac{\mu'}{\varepsilon} \nabla^2 \vec{u} - \frac{\mu}{K} \vec{u} - \rho \frac{F}{\sqrt{K}} |\vec{u}| \vec{u}
$$
\n(1.19)\n  
\n(1)\n(2)\n(3)\n(4)\n(5)\n(6)

*(1) terme exprimant les forces d'inertie macroscopiques (développement des écoulements à l'échelle macroscopique)*

*(2) gradient de pression*

*(3) force de gravité*

*(4) cisaillement visqueux à l'échelle macroscopique, appelé terme visqueux de Brinkman ou encore terme de l'effet de la surface délimitant le milieu poreux.*

*(5) cisaillement visqueux à l'échelle microscopique, appelé terme de Darcy*

*(6) terme exprimant les forces d'inertie microscopiques, appelé terme d'inertie d'Ergun ou encore terme de Forchheimer (développement des écoulements à l'échelle microscopique)*

Plusieurs auteurs, dont *Irmay (1958),* ont proposé des relations empiriques pour relier la perméabilité et le coefficient de Forchheimer de lits fixes de particules en vrac à la porosité et à la taille des particules sous la forme :

$$
\frac{1}{K} = C_1^* \frac{(1 - \varepsilon)^2}{D^2 \varepsilon^3}
$$
\n(1.20)

$$
\frac{F}{\sqrt{K}} = C_2^* \frac{(1 - \varepsilon)}{D\varepsilon^3}
$$
\n(1.21)

**37**

 $C_1^*$ et  $C_2^*$ : sont des facteurs dépendant de la forme des particules, à déterminer par voie expérimentale.

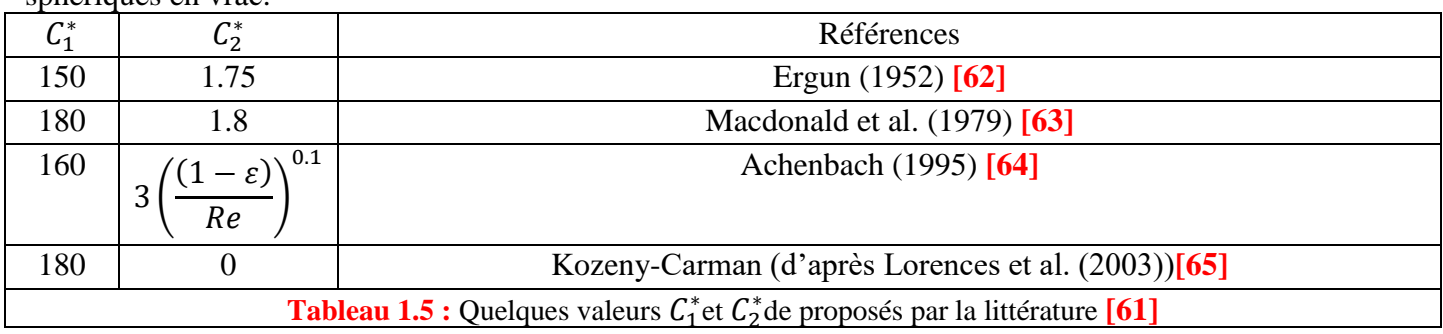

Le tableau suivant présente quelques valeurs de  $C_1^*$  *et*  $C_2^*$  proposées par la littérature pour des particules sphériques en vrac

#### **1.5.2 Modélisation des transferts thermiques en milieu poreux**

Il existe de très nombreux travaux concernant la caractérisation des transferts de chaleur et de matière au sein d'un milieu poreux fixe traversé par un fluide en écoulement. L'objectif de notre analyse n'est pas une synthèse exhaustive de ces travaux, mais d'en présenter quelques-uns qui reflètent les différents concepts et les démarches classiquement utilisées. Les transferts de chaleur dans un milieu poreux dépendent à la fois des propriétés thermiques et physiques de la phase solide et de la phase fluide, ils peuvent être approchés par 2 types de modèle : modèle à une température et modèles à deux températures.**[61]**

#### **1.5.2.1 Modèle à une température**

On s'intéresse dans ce cas au milieu poreux isotrope, en négligeant les dissipations dues aux forces visqueuses et les variations d'énergie interne dues aux changements de pression.

Le milieu poreux est normalement hétérogène (milieu composé des phases fluide et solide). Dans le cas d'un modèle dit à une température, le milieu est cependant considéré comme homogène : tout se passe comme s'il y avait un équilibre thermique local entre les phases solide et fluide. Cette hypothèse est rendue possible en supposant que l'écart maximum de température entre les deux phases (solide et fluide) au niveau du pore  $\Delta T_l$  et au niveau d'un élément représentatif  $\Delta T_d$  du milieu poreux est très petit devant l'écart de température globale  $\Delta T_L$  au niveau de l'ensemble du milieu poreux considéré. On peut donc négliger la différence de température locale entre la phase solide et la phase fluide.

En utilisant cette hypothèse d'équilibre local  $\langle T \rangle^s = \langle T \rangle^f = \langle T \rangle$  l'équation de bilan d'énergie (moyenne sur un volume élémentaire représentatif contenant les phases solide et fluide) peut être écrite en tenant compte des différents modes de transfert thermique qui interviennent.**[61]**

 $\langle T \rangle^s$ et  $\langle T \rangle^f$  sont respectivement les moyennes volumiques de la température dans la phase solide et dans la phase fluide au niveau d'un élément de volume représentatif :

$$
\left(\left\langle T\right\rangle^s = \frac{1}{V_s} \int_{V_s} T dV \text{ et } \left\langle T\right\rangle^f = \frac{1}{V_f} \int_{V_f} T dV \text{ )}
$$
\n(1.22)

Si seul les transferts thermiques par conduction interviennent (le fluide étant immobile dans les pores)

$$
\left[\varepsilon\left(\rho C_p\right)_f + (1-\varepsilon)\left(\rho C_p\right)_s\right] \frac{\partial \langle T \rangle}{\partial t} = \vec{\nabla} \cdot \left(k_\varepsilon \cdot \vec{\nabla} \langle T \rangle\right) \tag{1.23}
$$

*Les indices 's' et 'f' représentent ici respectivement la phase fluide et la phase solide Cp : la capacité thermique massique*  $k_e$  : la conductivité thermique effective  $\, [W. \, m^{-1} . \, K^{-1}]$ 

**38**

Si des transferts thermiques par conduction et par convection interviennent (le fluide étant en mouvement dans les pores)

$$
\left[\varepsilon(\rho Cp)_f + (1-\varepsilon)(\rho Cp)_s\right] \frac{\partial \langle T \rangle}{\partial t} + (\rho Cp)_f \vec{u} \cdot \vec{\nabla} \langle T \rangle = \vec{\nabla} \cdot \left(k_e \cdot \vec{\nabla} \langle T \rangle\right) + (\rho Cp)_f \vec{\nabla} \cdot \left(\varepsilon \mathbf{D}^d \cdot \vec{\nabla} \langle T \rangle\right) \tag{1.24}
$$

*: tenseur de dispersion*

Si des transferts thermiques par conduction, par convection et par rayonnement interviennent

$$
\left[\varepsilon(\rho Cp)_f + (1-\varepsilon)(\rho Cp)_s\right] \frac{\partial \langle T \rangle}{\partial t} + (\rho Cp)_f \vec{u} \cdot \vec{\nabla} \langle T \rangle = \vec{\nabla} \cdot \left(k_\varepsilon \cdot \vec{\nabla} \langle T \rangle\right) + (\rho Cp)_f \vec{\nabla} \cdot \left(\varepsilon \mathbf{D}^d \cdot \vec{\nabla} \langle T \rangle\right) + \vec{\nabla} \cdot \left(k_r \cdot \vec{\nabla} \langle T \rangle\right) \tag{3}
$$

*(1) terme d'inertie thermique,*

*(2) terme exprimant l'effet convectif à l'échelle macroscopique,*

- *(3) terme exprimant la conduction à l'échelle des pores,*
- *(4) terme exprimant l'effet convectif à l'échelle des pores,*
- *(5) terme exprimant le rayonnement à l'échelle des pores.*
- $k_r$ : conductivité radiative  $[W, m^{-1}, K^{-1}]$

Afin d'identifier les paramètres  $k_e$ ,  $\bm{D}^d$  et  $k_r$  caractérisant les différentes modes de transferts thermiques dans un milieu poreux, plusieurs corrélations ont été proposées dans la littérature. Un aperçu de ces corrélations est donné dans les paragraphes suivants. **[61]**

#### A) Conductivité thermique effective

*Kaviany (1991)* a proposé un modèle simple où les transferts de chaleur à travers la phase solide et la phase fluide sont supposées agir en parallèle.

L'équation d'énergie s'écrit pour la phase solide :

$$
(1 - \varepsilon)(\rho C p)_s \frac{\partial T_s}{\partial t} = (1 - \varepsilon)\vec{\nabla} \cdot (k_s \vec{\nabla} T_s)
$$
\n(1.26)

Et pour la phase fluide :

$$
\varepsilon(\rho Cp)_f \frac{\partial T_f}{\partial t} + (\rho Cp)_f \vec{u} \cdot \vec{\nabla} T_f = \varepsilon \vec{\nabla} \cdot (k_f \vec{\nabla} T_f)
$$
\n(1.27)

On remarque que dans la seconde équation, il y a apparition d'un terme convectif lié à la vitesse de filtration  $\vec{u}$ 

Posant maintenant  $T_s = T_f = T$  et en remplaçant dans les deux équations précédentes, on obtient :

$$
(\rho Cp)_m \frac{\partial T}{\partial t} + (\rho Cp)_f \vec{u} \cdot \vec{\nabla} T = \vec{\nabla} \cdot (k_e \vec{\nabla} T) \tag{1.28}
$$

 $(\rho C_p)$ : la capacité thermique globale par unité de volume qui s'écrit :

$$
(\rho Cp)_m = (1 - \varepsilon)(\rho Cp)_s + \varepsilon(\rho Cp)_f \tag{1.29}
$$

 $k_e$  est la conductivité thermique globale du milieu poreux :

$$
k_{\varepsilon} = k_{A} = (1 - \varepsilon)k_{\varepsilon} + \varepsilon k_{f}
$$
\n(1.30)

La conductivité thermique effective  $k_e$  est alors la moyenne arithmétique  $k_A$  entre les conductivités  $k_{s}$  et  $k_{f}[61]$ 

B) Coefficient de transfert de chaleur entre la paroi et le fluide

*Li et Finlayson (1977),* en se basant sur les résultats expérimentaux de *Yagi et Wakao* (1959), ont proposé la corrélation suivante pour le coefficient de transfert convectif à la paroi pour un empilement désordonné de sphères (*Pr* =0.71) .

$$
\frac{h_{paroi}D}{k_f} = 0.17 \, Re^{0.79}
$$
\n(1.31)

Cette corrélation est valable pour  $20 \leq Re \leq 7600$  et  $0.05 \leq D/DT \leq 0.3$  ( $Re = uD/v$ ;  $DT$  est le diamètre de la colonne). **[61]**

#### **1.5.2.2 Modèles à deux températures**

Quand l'écart de température entre les phases devient significatif devant les variations spatiales de température (d'une des deux phases) à l'échelle macroscopique (ou même à l'échelle d'un volume élémentaire représentatif), il est préférable d'utiliser un modèle à deux températures (une température pour chaque phase). Ceci est notamment le cas en régime transitoire lorsque la phase solide est chauffée ou refroidie par la phase fluide.

Dans ce type de modèle on considère que localement, les phases solides et fluides possèdent des températures distinctes. Chaque phase est caractérisée par une conductivité thermique effective appropriée. On introduit par ailleurs différents couplages thermiques entre les phases.

Le modèle le plus simple introduit un couplage thermique entre les phases de façon empirique, par le biais d'un paramètre  $h_{sf}$  appelé coefficient de transfert convectif à l'interface (solide-fluide).

Le couplage des équations d'énergie des deux phases a été formulé (à l'aide des techniques d'homogénéisation) par différents auteurs dont *Carbonell et Whitaker (1984), Zanotti et Carbonell (1984)* et *Quintard et al.(1997).* Nous n'abordons ici que le cas d'un transfert de chaleur en régime transitoire avec un écoulement stationnaire monophasique. **[61]**

L'équation d'énergie pour chaque phase (solide et fluide) peut être écrite de la façon suivante : **[61]**

$$
\frac{\partial \langle T \rangle^f}{\partial t} + \vec{u}_{\mathcal{F}} \cdot \vec{\nabla} \langle T \rangle^f + \vec{u}_{\mathcal{F}} \cdot \vec{\nabla} \langle T \rangle^s = \vec{\nabla} \cdot \mathbf{D}_{\mathcal{F}} \cdot \vec{\nabla} \langle T \rangle^f + \vec{\nabla} \cdot \mathbf{D}_{\mathcal{F}} \cdot \vec{\nabla} \langle T \rangle^s + \frac{A_{\mathcal{F}}}{V_f (\rho C p)_{f}} h_{\mathcal{F}} (\langle T \rangle^s - \langle T \rangle^f)
$$
(1.32)

$$
\frac{\partial \langle T \rangle^s}{\partial t} + \vec{u}_{sf} \cdot \vec{\nabla} \langle T \rangle^f + \vec{u}_{ss} \cdot \vec{\nabla} \langle T \rangle^s = \vec{\nabla} \cdot \mathbf{D}_{sf} \cdot \vec{\nabla} \langle T \rangle^f + \vec{\nabla} \cdot \mathbf{D}_{ss} \cdot \vec{\nabla} \langle T \rangle^s + \frac{A_{sf}}{V_s (\rho C p)_s} h_{sf} (\langle T \rangle^f - \langle T \rangle^s)
$$
\n(1.33)

: *L'interface entre la phase solide et la phase fluide.*

**40**

 $D_{ff}$   $D_{ss}$   $D_{fs}$   $D_{sf}$  : les tenseurs de diffusion thermique totale

C) Coefficient de transfert particule-fluide  $h_{sf}$ 

*Wakao et Kaguei (1982)* ont examiné les résultats expérimentaux (mesure de différentes températures dans des lits fixes) de plusieurs auteurs (en régime stationnaire et en régime transitoire) pour évaluer la valeur de  $h_{sf}$  Ils ont proposé une corrélation pour la valeur de  $h_{sf}$  dans le cas d'un empilement désordonné de sphères :

**(1.34)**

$$
Nu = \frac{h_{sf} D}{k_f} = 1.1 Re^{0.6} Pr^{1/3} + 2
$$

# *2) Chapitre 2 : Prise en main du COMSOL*

# **2.1 Introduction**

Les bases de la pratique d'ingénierie sont des modèles mathématiques, des principes de physique et des résultats empiriques obtenus à partir d'expériences pour définir des critères de conception. **[66]**

La tâche de modélisation et l'application d'outils logiciels deviennent de plus en plus courantes dans les pratiques d'ingénierie modernes. Les résultats de la modélisation peuvent prendre en charge l'optimisation et le raffinement d'une conception avant la construction du prototype physique et minimiser la durée du processus de conception. En outre, l'application de la modélisation permet de minimiser le coût final d'un prototype ou d'un produit.**[66]**

La simulation numérique est l'un des outils permettant de simuler des phénomènes réels. Appelée aussi simulation informatique, elle désigne un procédé selon lequel on exécute un programme informatique sur un ordinateur en vue de simuler par exemple un phénomène physique Les interfaces graphiques permettent la visualisation des résultats des calculs par des images de synthèse. **[67]**

La simulation informatique est apparue en même temps que l'informatique pour les besoins du projet Manhattan pendant la Seconde Guerre mondiale, afin de modéliser le processus de détonation nucléaire. La première simulation numérique « civile » en physique théorique fût l'expérience de **Fermi-Pasta-Ulam (1953).** Depuis, elle a évolué parallèlement à l'informatique. **[67]**

La simulation numérique est devenue un élément indispensable dans les domaines des sciences et de l'ingénierie (systèmes naturels en physique, chimie et biologie) et mais également des systèmes humains en économie et en science sociale. Elle permet de comprendre et de modéliser le fonctionnement des systèmes réels. L'analyse numérique des composants, en particulier, est importante lors du développement de nouveaux produits ou de l'optimisation des conceptions. Aujourd'hui une large gamme d'outils numériques est disponible. Elle repose sur la mise en œuvre des modèles théoriques utilisant différents outils mathématiques dont la technique des éléments finis. La simulation numérique permet d'étudier le fonctionnement et les propriétés d'un système modélisé ainsi qu'à en prédire son évolution. **[67]**

Les phénomènes du monde réel sont complexes et impliquent généralement de nombreux types de physique. Pour les applications d'ingénierie, nous simplifions généralement ces phénomènes et considérons la physique dominante impliquée. Mais le problème devient plus complexe si le matériau du ressort se comporte de manière non linéaire ou si des charges électriques le traversent. Traditionnellement, la simplification d'un problème est / était due à un manque d'outils pour trouver une solution qui puisse représenter plus précisément son comportement « dans le monde réel ». C'est à ce stade que les méthodes de calcul modernes, telles que FEM, et les outils logiciels de modélisation avancés, tels que COMSOL, constituent des ressources précieuses pour la recherche de solutions à des problèmes d'ingénierie complexes et optimiser nos conceptions pour avoir des produits plus économiques, fiables et durables en guise de résultats finaux. **[66]**

Il est très intéressant d'avoir un environnement de simulation qui inclut la possibilité d'ajouter différents phénomènes physiques au modèle étudié. C'est dans cette philosophie la que Comsol Multiphasiques a été développé. C'est un logiciel de calcul numérique par éléments finis modulaire permettant de modéliser une grande variété de phénomènes physiques caractérisant un problème réel. Il sera également un outil de conception grâce à son aptitude à gérer les géométries 3D complexes.

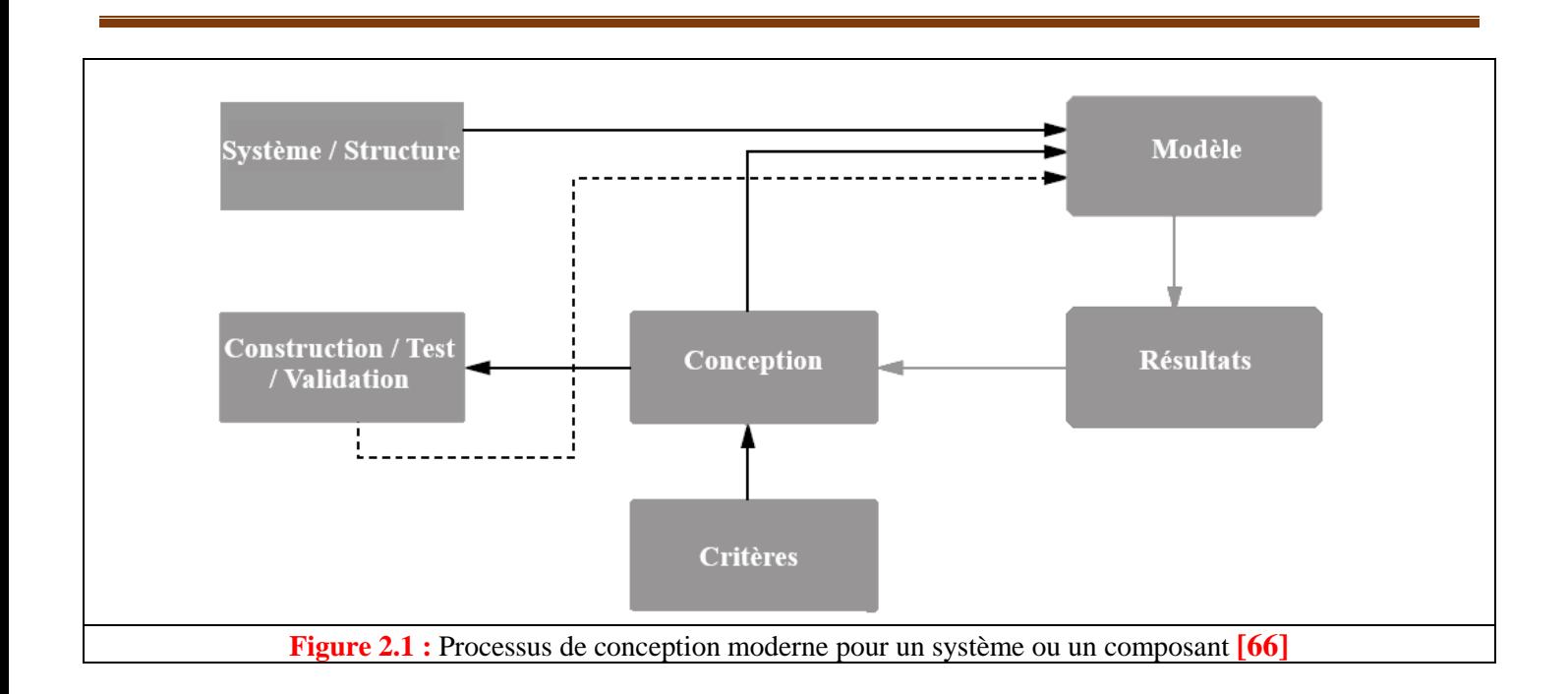

# **2.2 COMSOL Multiphysics**

## **2.2.1 Présentation générale du logiciel**

Un environnement de simulation sur ordinateur est simplement une traduction des lois physiques du monde réel dans leur forme virtuelle. Le degré de simplification du processus de traduction permet de déterminer la précision du modèle obtenu. **[67]**

La notion de multi-physique est représentée dans la combinaison de plusieurs phénomènes physiques lors de la description d'un processus. On peut décrire mathématiquement des phénomènes physiques très différents par les mêmes équations générales. Alors que des géométries et des phénomènes complexes nécessitent la modélisation avec des équations complexes et des conditions aux limites, COMSOL Multiphysics offre un couplage des différentes formulations physiques (multiphysiques) simple. Le résultat de ses systèmes sont des équations qui peuvent être résolues de façon séquentielle ou dans une formulation entièrement couplée.

Multiphasiques étendus : Physique dans différentes géométries peuvent être facilement combinés. Ces variables de couplage peuvent également être utilisés pour lier des physiques ou des géométries différentes comme dans notre cas. Lors de la modélisation et les simulations, ces descriptions sont basées sur les lois de la physique. **[68]**

Le logiciel Comsol, anciennement appelé FEMLab, est avant tout un outil de résolution d'équations aux dérivées partielles par éléments finis. Sa particularité est de disposer d'une base de données d'équations permettant de modéliser différents phénomènes physiques, comme l'électrostatique, l'écoulement de fluides ou encore la déformation des matériaux.**[69]**

Développé initialement comme une toolbox de Matlab, il dispose aujourd'hui de son propre environnement graphique permettant à la fois le dessin des géométries et l'affichage de résultats en post-traitement.

Sa spécificité est également de permettre de coupler différentes EDP, de manière à décrire des phénomènes multiphysiques, particulièrement adapté au micro monde. **[69]**

### **2.2.1 Définition**

COMSOL Multiphysics est un logiciel de simulation polyvalent pour la modélisation de designs, de dispositifs et de procédés dans tous les domaines de l'ingénierie, de la production, de la fabrication et de la recherche

scientifique. En plus d'utiliser la modélisation multiphysique pour vos propres projets, vous pouvez également transformer vos modèles en applications de simulation et en jumeaux numériques pour d'autres équipes de conception. **[69]**

COMSOL Multiphysics est un logiciel de simulation numérique basé sur la méthode des éléments finis. Ce logiciel permet de simuler de nombreuses physiques et applications en ingénierie, et tout particulièrement les phénomènes couplés ou simulation multi-physiques. Il permet des interfaces utilisateur classiques basées sur la physique et des systèmes couplés d'équations aux dérivées partielles (PDE). **[70]**

COMSOL, qui est un outil de modélisation par éléments finis, dispose d'une interface utilisateur graphique bien développée et de plusieurs modules permettant de modéliser les types de physique courants et avancés impliqués dans les pratiques de l'ingénierie et des sciences appliquées. Son histoire remonte à l'époque où ce paquet s'appelait FEMLAB et était écrit sur la base de MATLAB alors que les versions les plus récentes sont des paquets autonomes. **[66]**

### **2.2.2 Historique**

Le logiciel COMSOL et la société correspondante ont été créés en 1986 par des étudiants de **Germund Dahlquist**, dans la suite de son cours consacré à la simulation numérique à l'Institut royal de technologie (KTH) à Stockholm en Suède. La première version de COMSOL Multiphasiques est sortie en 1998.La version initiale (avant 2005) de COMSOL Multiphysics s'appelait FEMLAB. **[70]**

## **2.2.3 Principe d'utilisation**

L'utilisateur définit ses couplages ou sélectionne les interfaces prédéfinies. Les différentes étapes du processus de modélisation - définir la géométrie, les propriétés matériaux, le maillage, choisir la ou les physiques, résoudre et afficher les résultats - sont intégrées dans une seule interface. Des modules d'applications optionnels offrent des interfaces spécialisées notamment en mécanique linéaire et non linéaire, acoustique, écoulement, transfert de chaleur, génie chimique, géophysique, électromagnétisme basse et haute fréquence, corrosion, plasma, suivi de particules, optimisation, MEMS, ainsi qu'avec les logiciels de CAO et Matlab.

En plus des physiques précitées, COMSOL Multiphysics autorise l'utilisateur à définir ses propres systèmes d'équations aux dérivées partielles (EDP), soit sous forme différentielle, soit sous formulation faible. Les couplages avec des équations aux dérivées ordinaires (EDO) et des équations algébro-différentiels (EAD) sont également possibles. **[70]**

### **2.2.4 Avantages de conception avec COMSOL Multiphysics**

Le principal but de la création de COMSOL Multiphysics est d'avoir un logiciel où les scientifiques et les ingénieurs peuvent formuler, à l'aide de l'interface utilisateur, n'importe quel système d'équations aux dérivées partielles (EDP) sur la base des lois de la physique et surtout de se baser sur les zones les plus communes dans la physique et en génie. Cette interface est basée sur un interpréteur d'équation qui formule une discrétisation par éléments finis, "à la volée", par le système entièrement couplé. Des interfaces de modélisation prédéfinis pour les différents domaines de la physique appliquée, y compris des couplages multiphysiques. Grâce à la technologie sous-jacente, les propriétés, les sources, les puits et les conditions aux limites peuvent être des fonctions des variables modélisées et leurs dérivées partielles. Les équations complètes sont également disponibles dans l'interface utilisateur pour une manipulation. **[68]**

## **2.2.5 Méthodologie de conception avec COMSOL Multiphysics**

Dans notre projet on va passer étape par étape commençant par la création de la géométrie du modèle à concevoir. Après avoir dessiné notre modèle on doit rajouter les caractéristiques de la matière à chacune des formes. Les conditions aux limites et les paramètres du modèle sont rajoutés. **[68]**

La modélisation avec COMSOL Multiphysics se résume en 5 étapes :

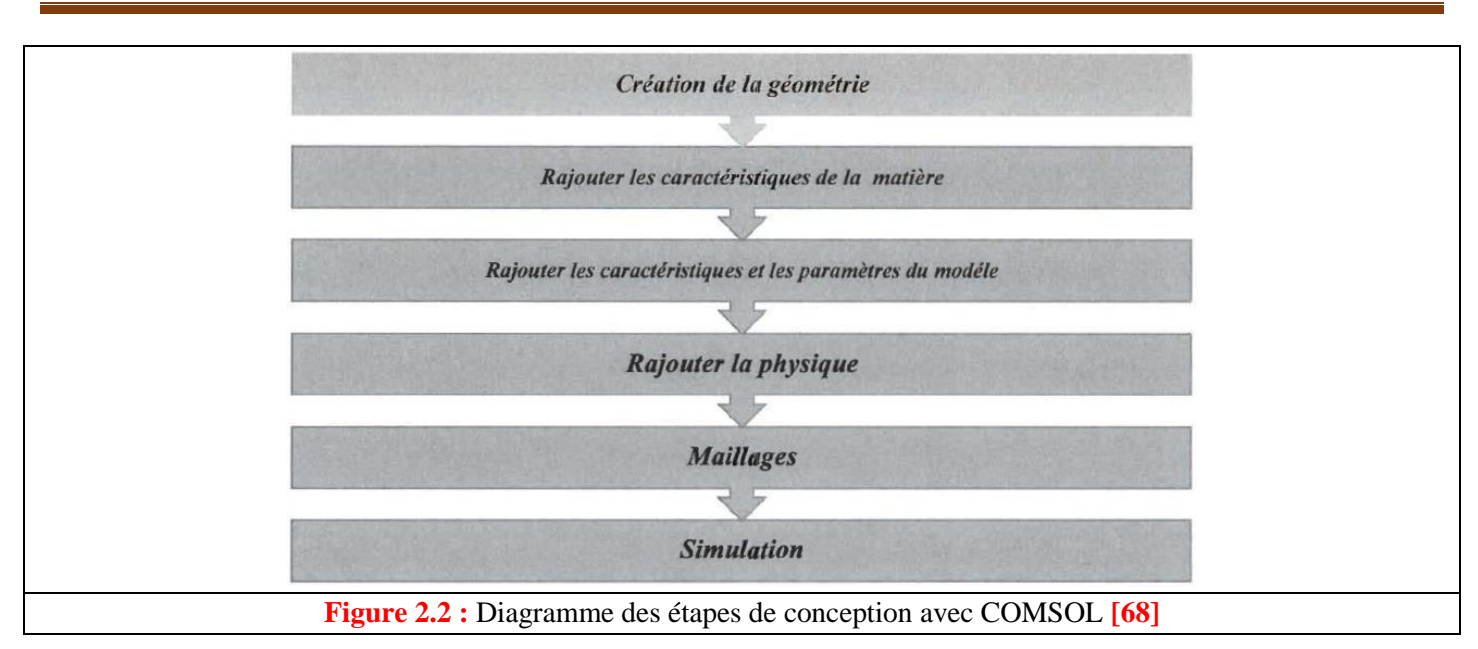

## **2.2.6 COMSOL interfaces**

Le bureau COMSOL vous aide à organiser votre simulation en présentant un aperçu clair de votre modèle à tout moment. Il utilise la forme fonctionnelle, la structure et l'esthétique pour simplifier la modélisation de réalités complexes. Par exemple, des outils spécifiques à une tâche apparaissent sur le bureau dès que vous en avez besoin ; ne montrant que ce qui est actuellement possible, ce qui supprime l'incertitude de la construction de modèles et met de l'ordre dans vos simulations. Le bureau est composé de plusieurs fenêtres, qui peuvent ou non être affichées en fonction des besoins. Ces fenêtres incluent le créateur de modèle, les paramètres, les graphiques, les messages, l'avancement, l'aide et autres.**[68]**

#### **Rationaliser**

L'interface utilisateur rationalise le flux de travail de modélisation avec le Générateur de modèle. Contenant un arbre de modèle, le créateur de modèle fait beaucoup plus que décrire votre modèle. C'est un environnement de programmation graphique qui vous permet de contrôler dynamiquement vos procédures et vos simulations. En suivant les nœuds dans le Générateur de modèle, vous découvrirez un moyen plus fluide, plus direct et moins encombrant de spécifier vos modèles. **[68]**

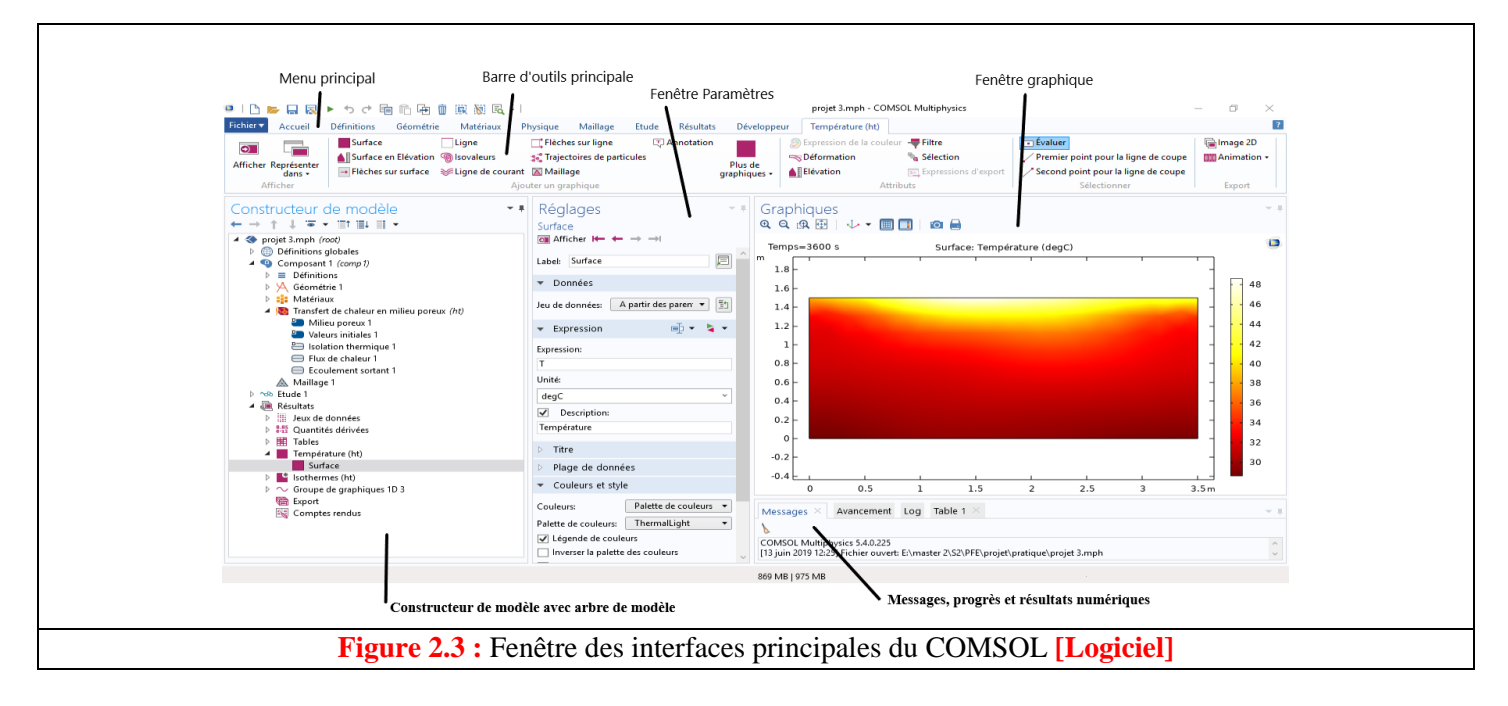

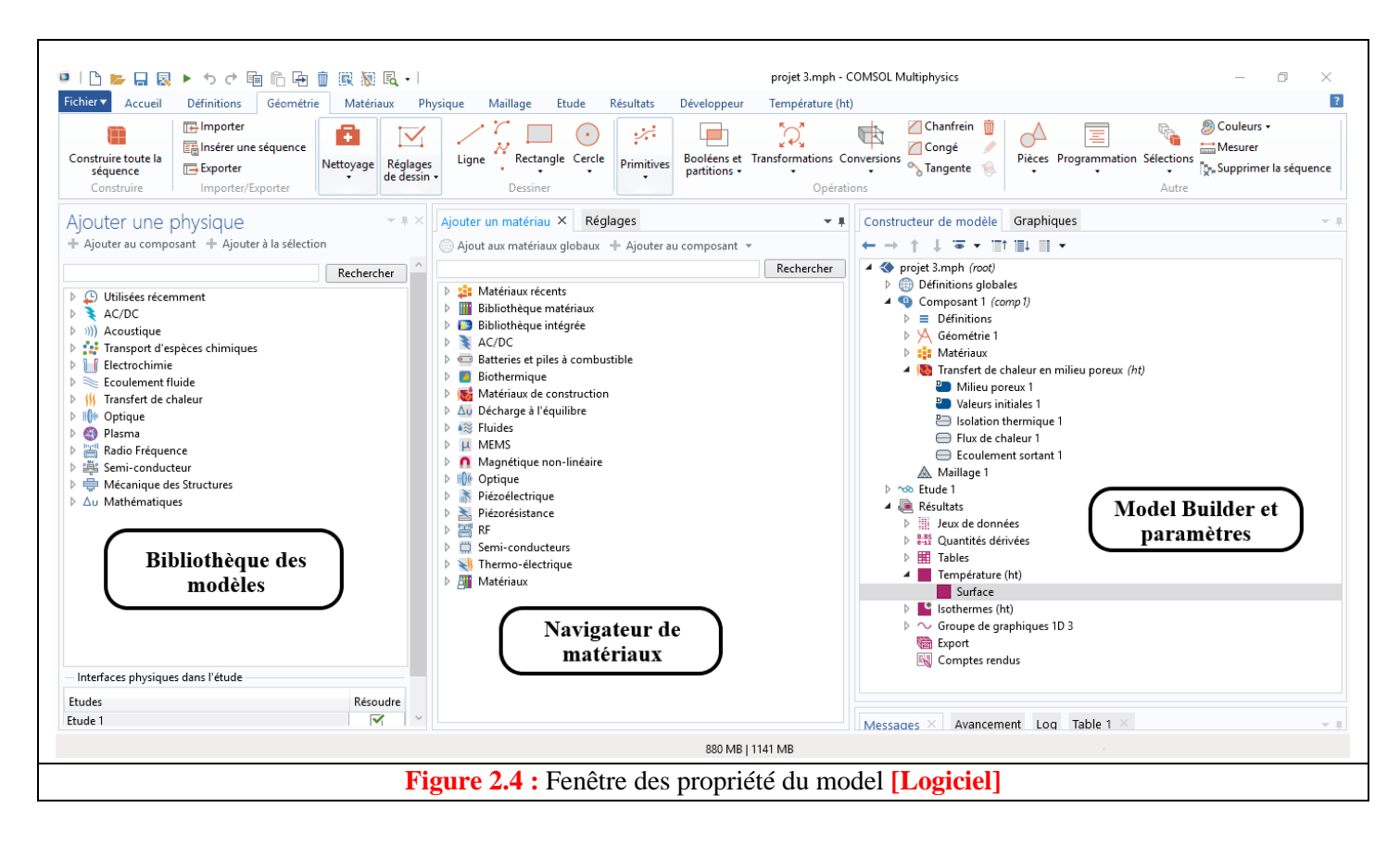

## **2.2.7 Les modules de COMSOL**

Différents modules physiques existent sous Comsol, parmi lesquels on trouve la mécanique des fluides, le transfert thermique, l'électricité, l'électromagnétisme, la chimie, la mécanique des structures… Il est possible de combiner plusieurs phénomènes physiques lors d'une même simulation numérique : c'est un des points forts de ce logiciel.

Une autre caractéristique majeure de COMSOL est la capacité de résoudre toute PDE / ODE que les utilisateurs peuvent avoir et qui peuvent ne pas correspondre aux équations de gouvernance classiques (par exemple, onde, chaleur, équilibre). La dernière fonctionnalité disponible permet à COMSOL d'être exécuté directement via une interface de progiciel de CAO, telle que SolidWorks et certains produits Autodesk.

Dans COMSOL, les utilisateurs peuvent voir les équations qui régissent le type de physique qu'ils résolvent directement sur l'interface. Cette fonction est très utile pour attribuer les bonnes valeurs aux variables et aux conditions aux limites, ainsi que pour connaître le type d'équations que vous résolvez à l'aide des fonctions suivantes méthode des éléments finis. Il est possible de créer la géométrie d'un modèle en utilisant les fonctions de CAO disponibles dans COMSOL ou en utilisant des modules de communication en direct tels que LiveLink. Les modules LiveLink sont disponibles pour les principaux packages de CAO (Inventor, SolidWorks, SpaceClaim), ainsi que pour MATLAB et Excel. Les fonctions de post-traitement permettent aux utilisateurs d'étudier et de visualiser les résultats de la modélisation, ainsi que de les analyser à l'aide de graphiques de surface codés par couleur et de graphiques linéaires, par exemple. La fonction Rapports est très utile car elle permet aux utilisateurs de générer un fichier en utilisant les résultats de la modélisation dans des formats de traitement de texte courants.

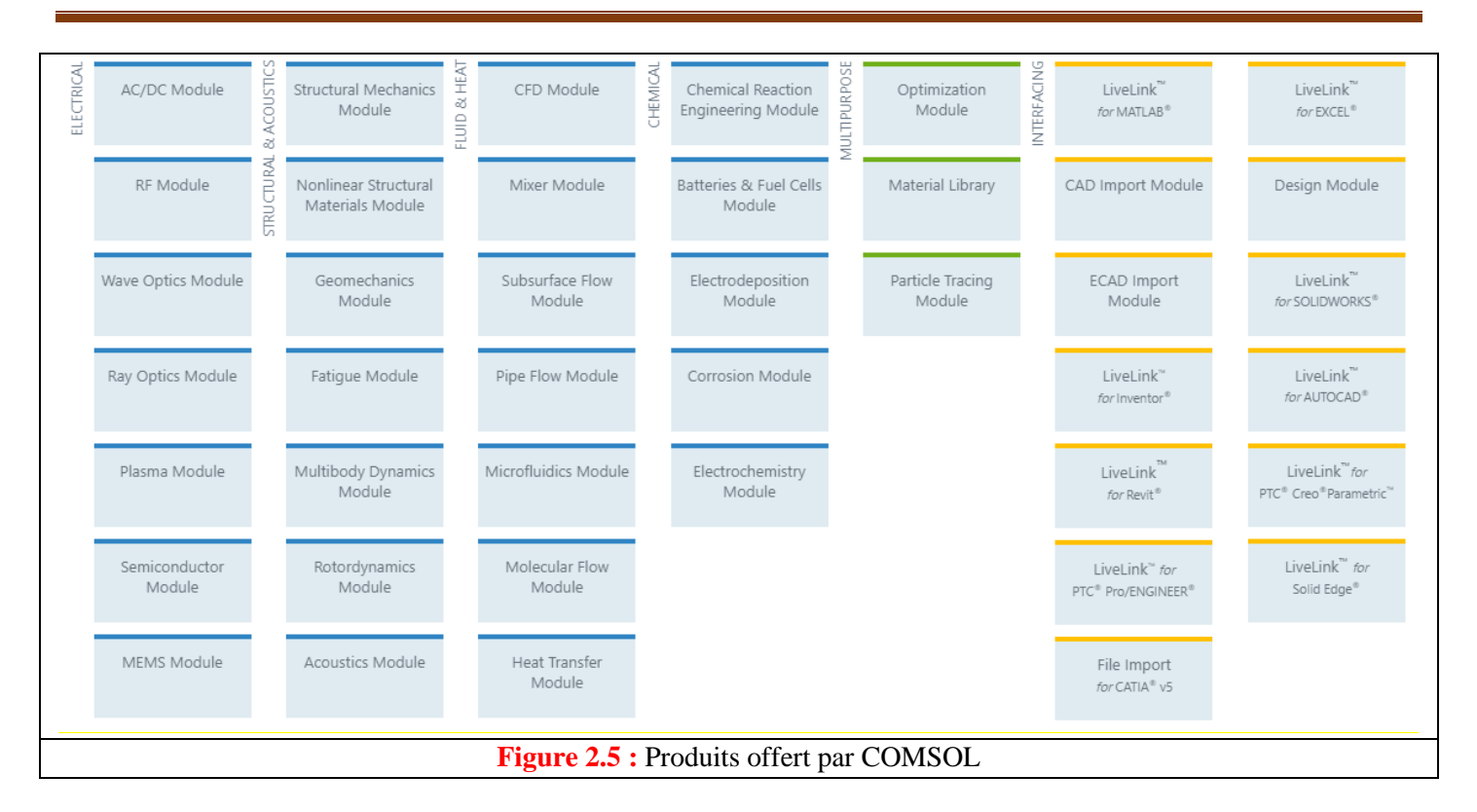

#### **Les Multiphysique**

Plusieurs modules sont disponibles pour COMSOL, classés en fonction des domaines d'application, à savoir Electrique, Mécanique, Fluide, Chimique, Multifonctionnel et Interfaçage. **[70]**

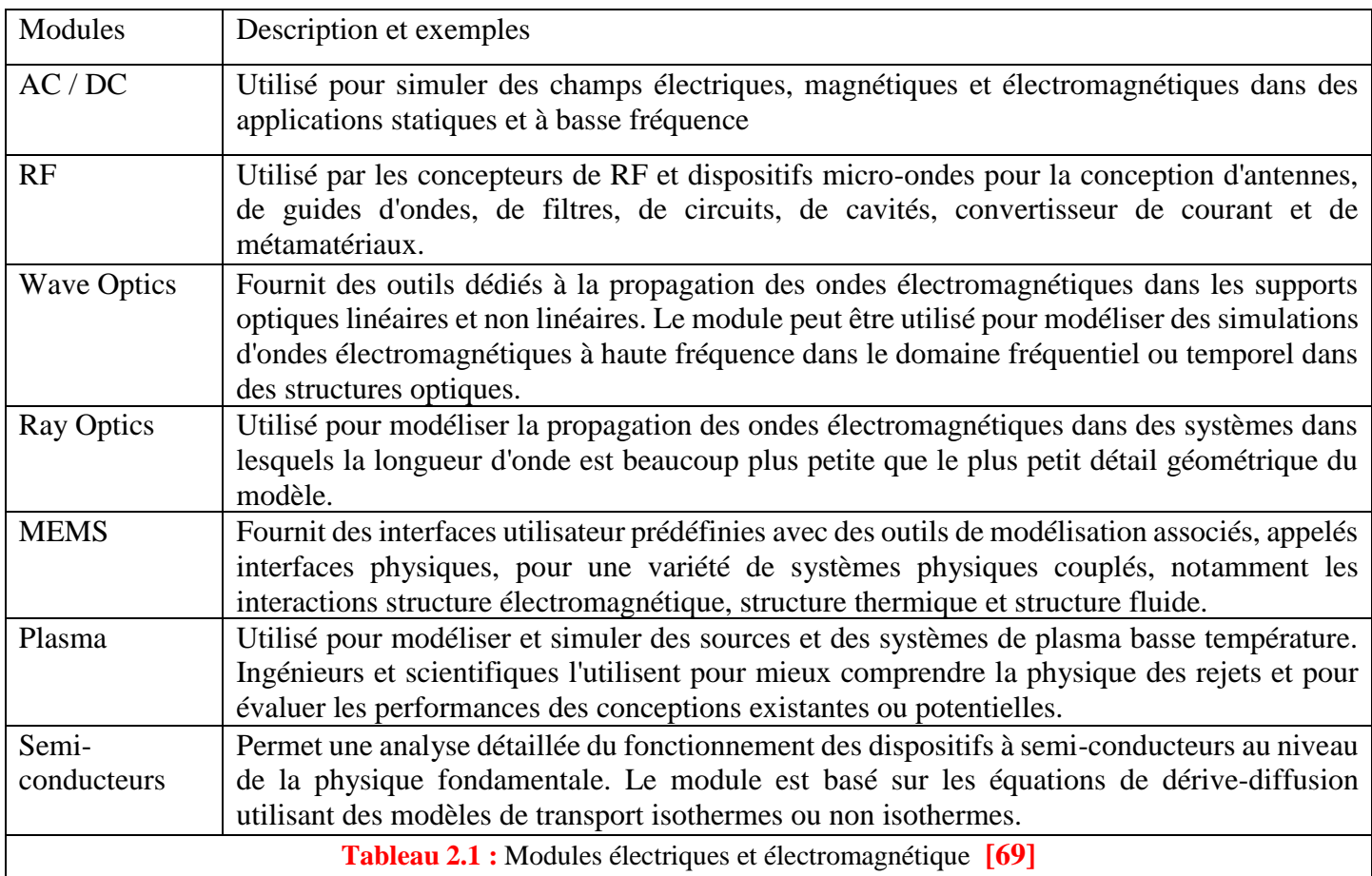

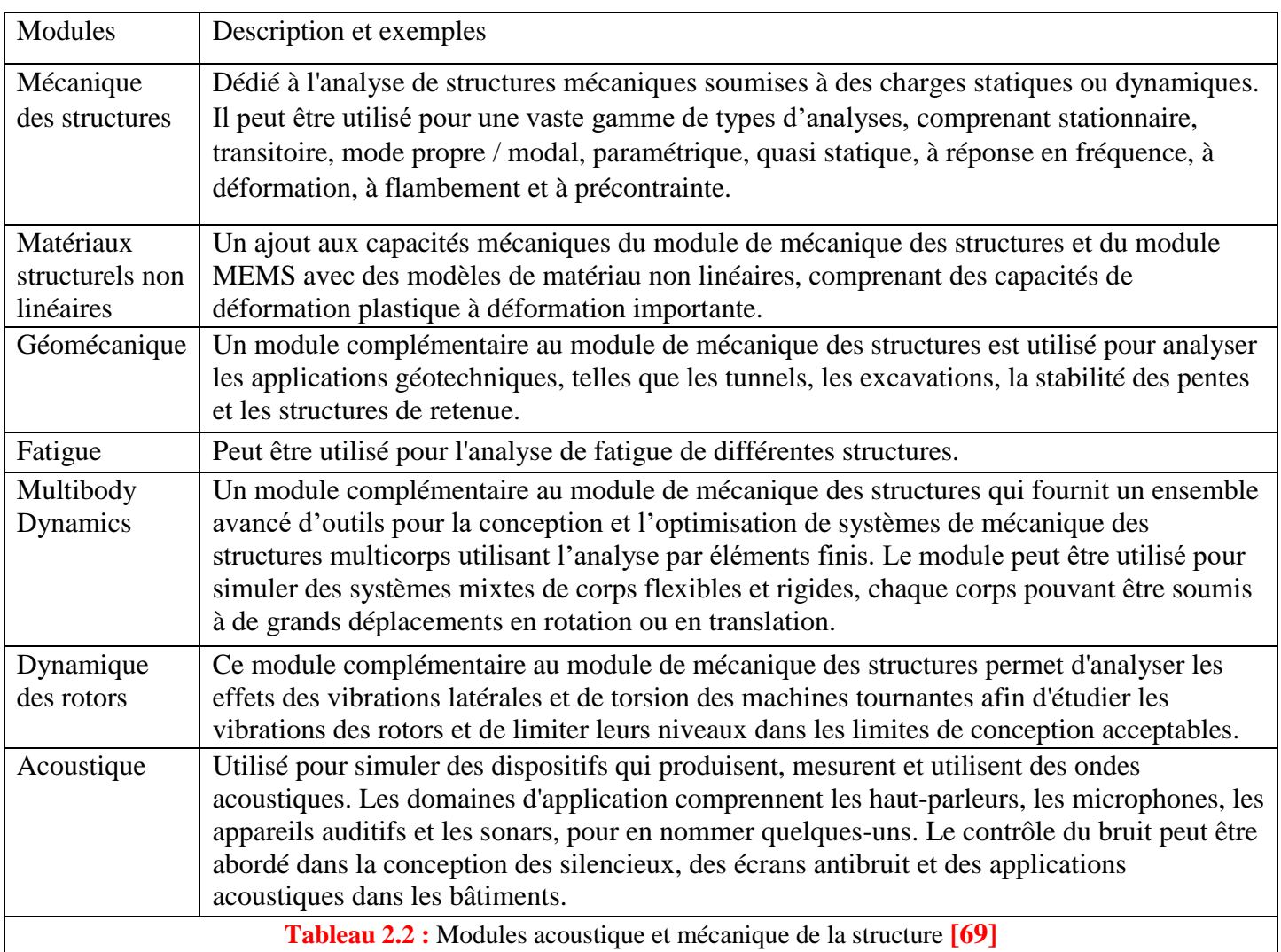

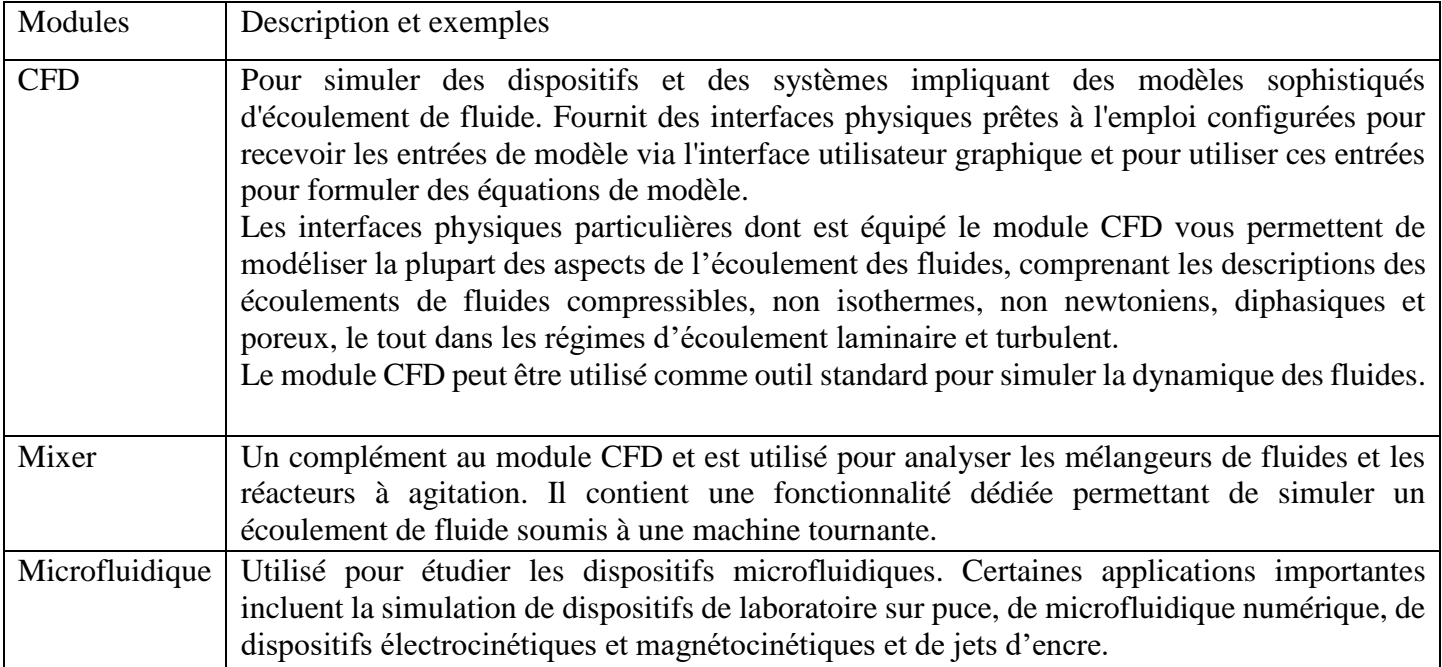

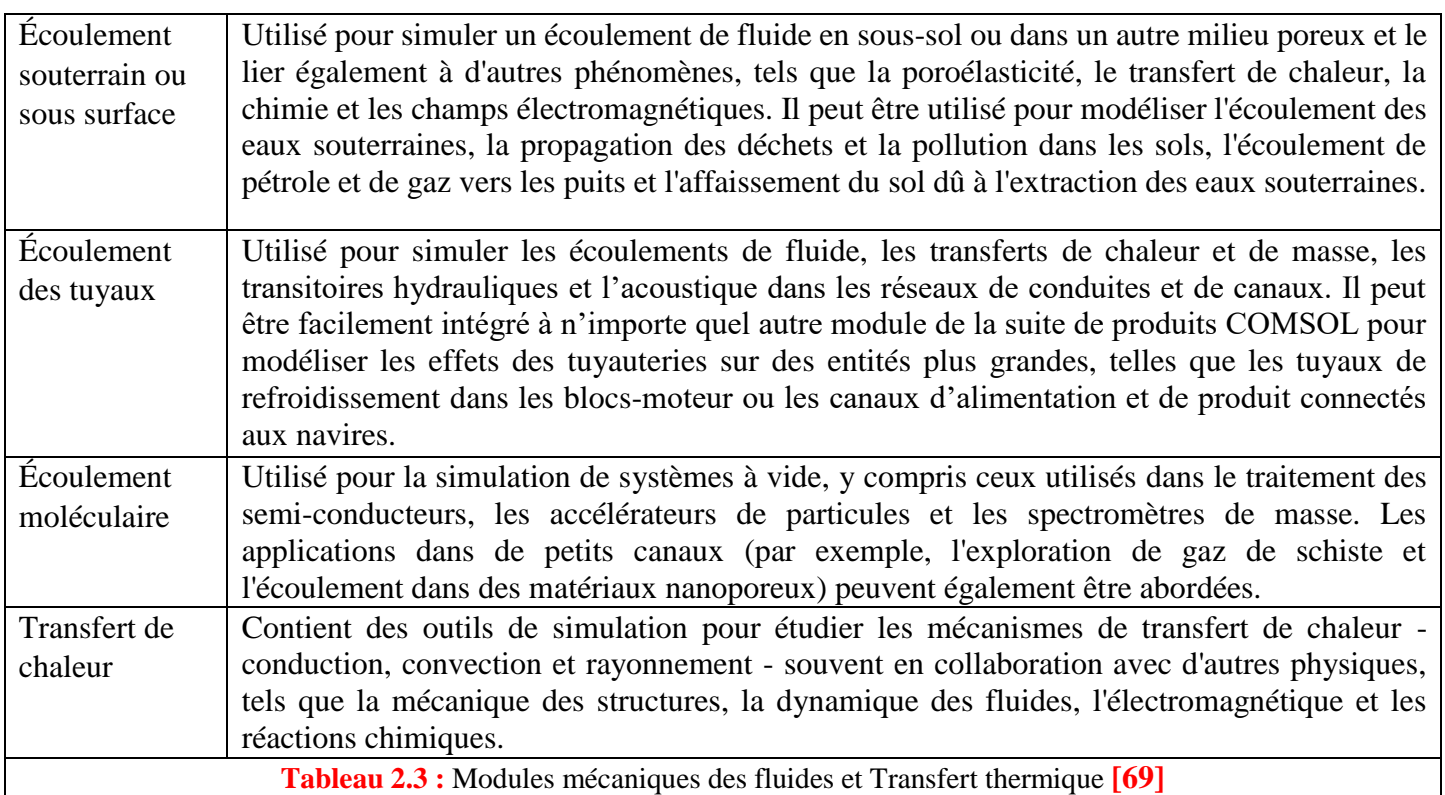

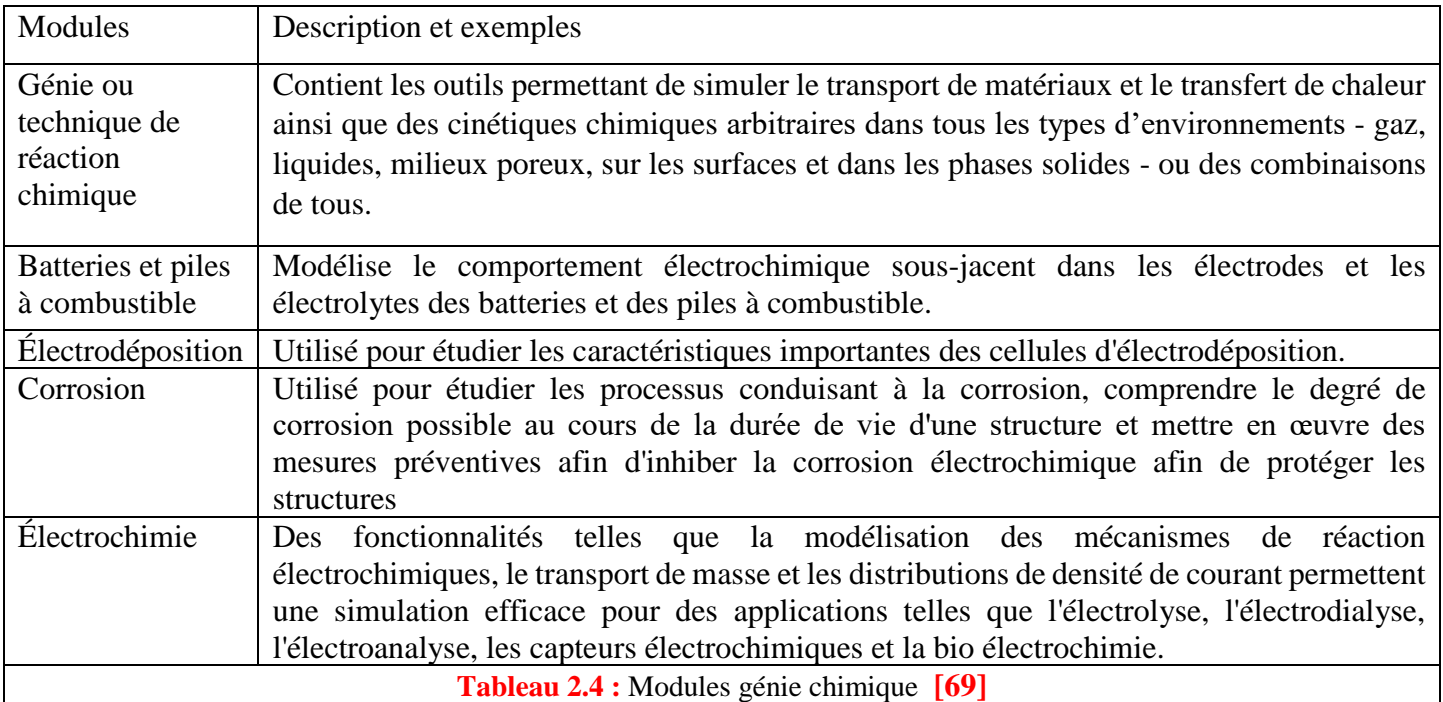

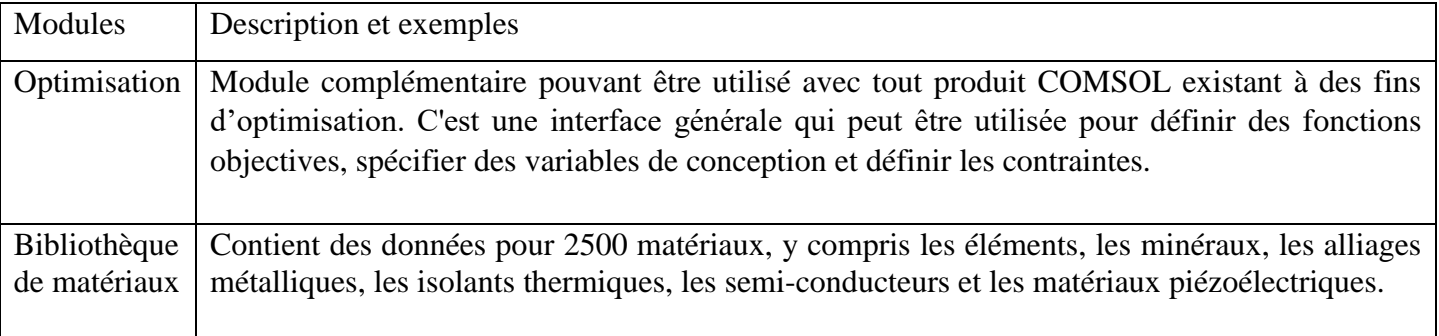

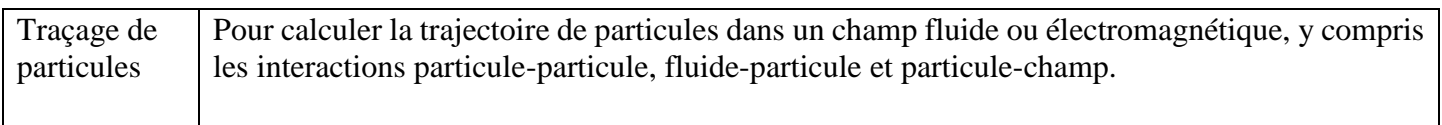

# **Tableau 2.5 :** Modules usages multiples **[69]**

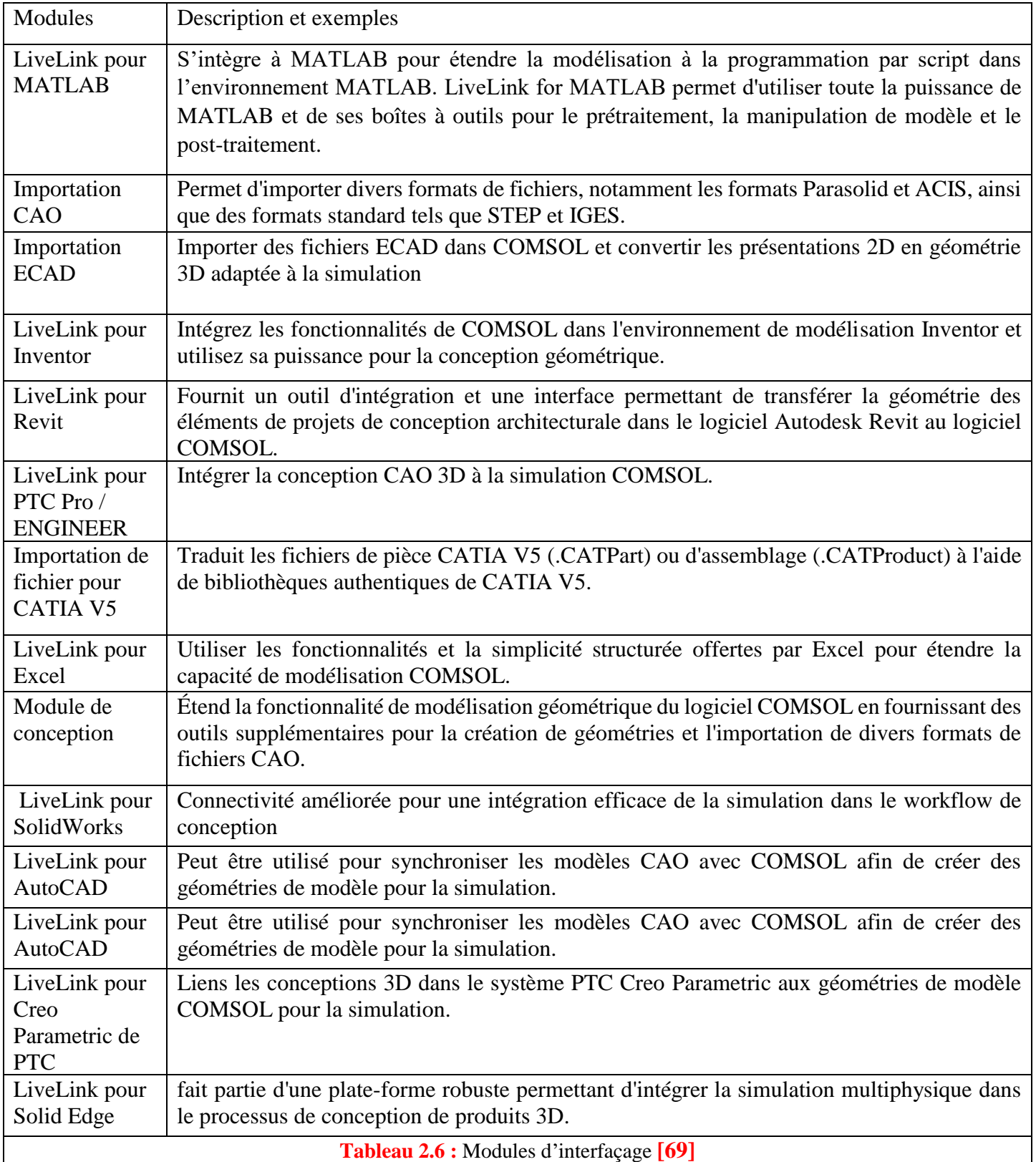

## **2.3 Prise en main du logiciel**

Au démarrage du logiciel, le navigateur de modèle apparait. C'est lui qui permettra de définir le ou les modèles physiques qui seront utilisés. C'est aussi ici que la dimension de l'espace est choisie (2D, 2D axisymétrique, 3D, ...). Pour chacun des modèles, il est précisé quelles sont les variables, et quel est le suffixe propre à ce modèle. En effet, Comsol crée automatiquement des variables pour chaque modèle. Ces variables sont toujours suffixées par le nom du modèle auquel elles sont rattachées.

Lorsque le ou les modèles ont été choisis, l'écran général de Comsol apparait.

D'une manière générale, lors de la création d'un projet, il faut parcourir le menu en allant de gauche à droite. Nous allons donc d'abord construire la géométrie du problème.

Ont défini ensuite le comportement des domaines en leur associant des propriétés. Ensuite, on impose des conditions sur certaines frontières, et éventuellement sur certains points. Cette opération est à refaire pour chaque modèle utilisé dans le projet. Une fois la physique du problème posée, il faut effectuer le maillage de la géométrie. Il est possible de faire un raffinement local du maillage.

Il ne reste ensuite plus qu'à simuler le projet. Toutes les inconnues sont alors déterminées. Il est possible de les afficher dans la fenêtre de post-processeur. L'utilisateur peut choisir quelles variables il désire représenter, et sous quelle forme.

Ou encore l'élévation de température dans un conducteur dûe au passage d'un courant électrique. Des fonctions avancées permettent d'entrer manuellement des EDP spécifiques. De plus, les données du logiciel sont accessibles depuis Matlab, ce qui permet la réalisation de scripts. **[69]**

Le processus de modélisation et de simulation numérique sous Comsol Multiphysics implique plusieurs étapes :

- Définissez le problème, comprend la physique et les matériaux impliqués
- Identifiez les équations principales et les conditions aux limites pour bien comprendre la portée de la solution du problème.
- **•** Lancez COMSOL
- Utilisez les fonctions COMSOL pour attribuer la dimension (1D, 2D, 3D, etc.), la physique impliquée et le temps (constant ou transitoire, etc.) du problème
- La définition globale des paramètres et des variables liées au modèle.
- La définition de sa géométrie.
- Affectez des propriétés de matériau aux blocs de géométrie créés du problème.
- La prise en compte des différents phénomènes physiques qui peuvent exister dans le problème considéré.
- Créez un maillage ou des éléments finis pour la géométrie construite
- La résolution du problème à l'aide d'un des différents solveurs.
- La visualisation des résultats.
- Créer un rapport sur le modèle et ses spécifications

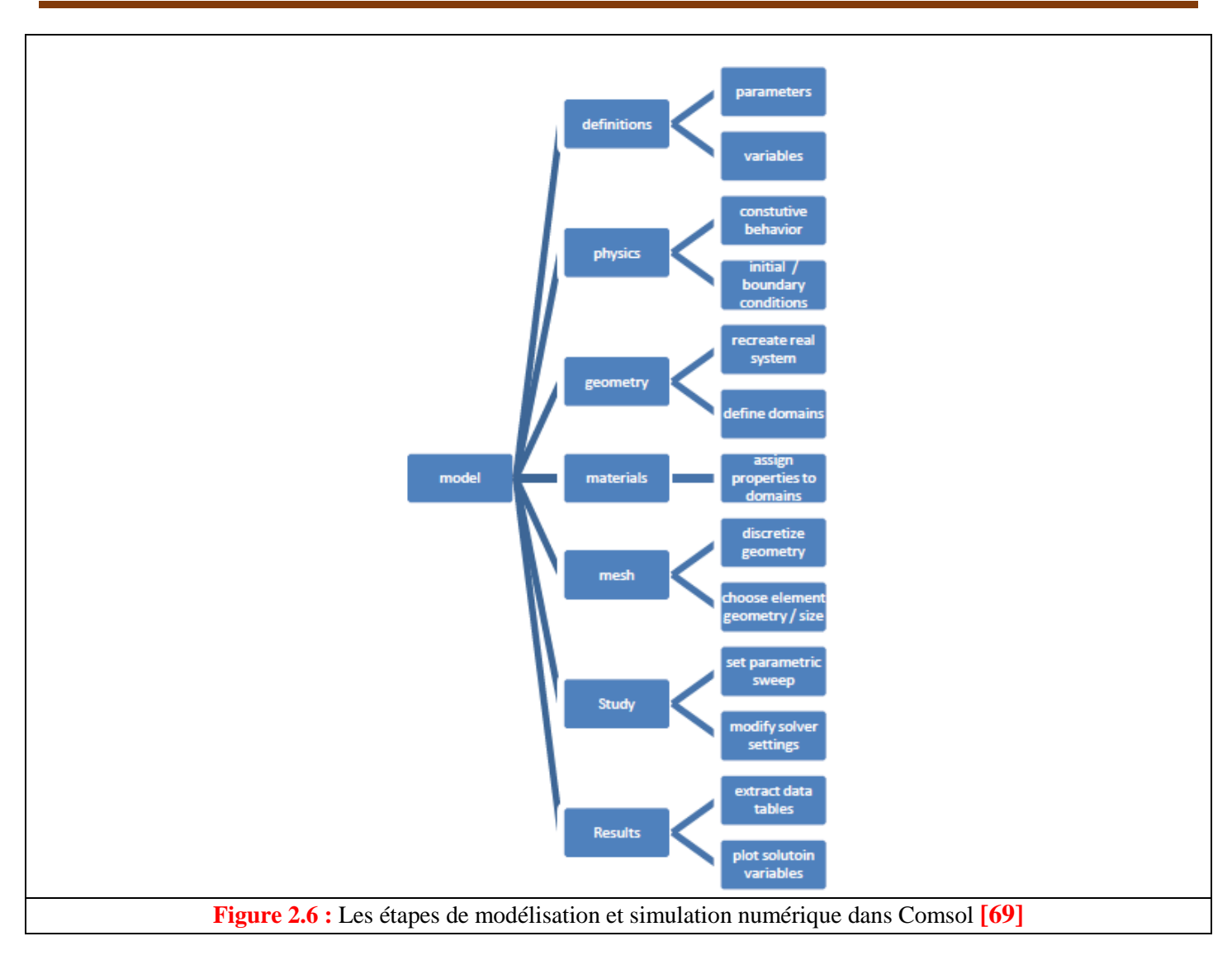

Lors du lancement de COMSOL, l'assistant Modèle (**Model Wizard**) et Exécutez permet de définir toutes les étapes de la modélisation brièvement évoquées ci-dessus. Ces étapes sont les suivantes :

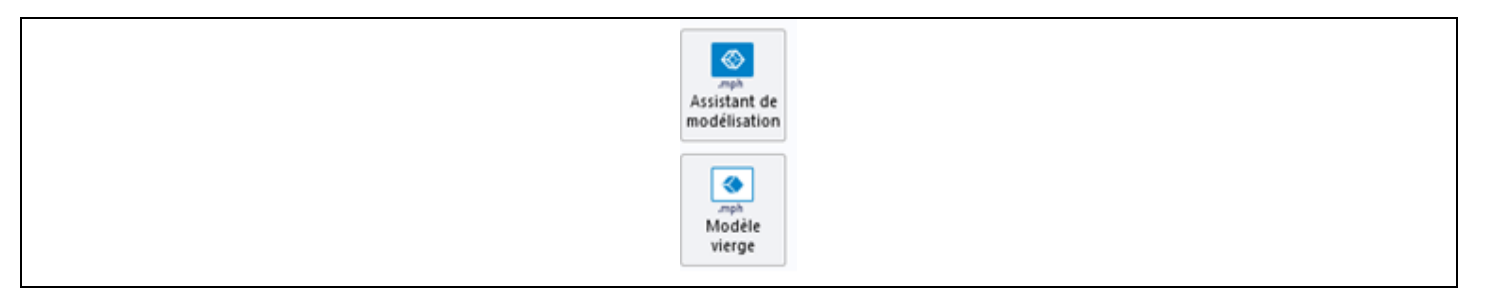

### **2.3.1 Sélectionnez la dimension d'espace**

Exécutez l'Assistant Modèle ce qui implique de choisir le système de coordonnées et la dimension d'espace pour le modèle.

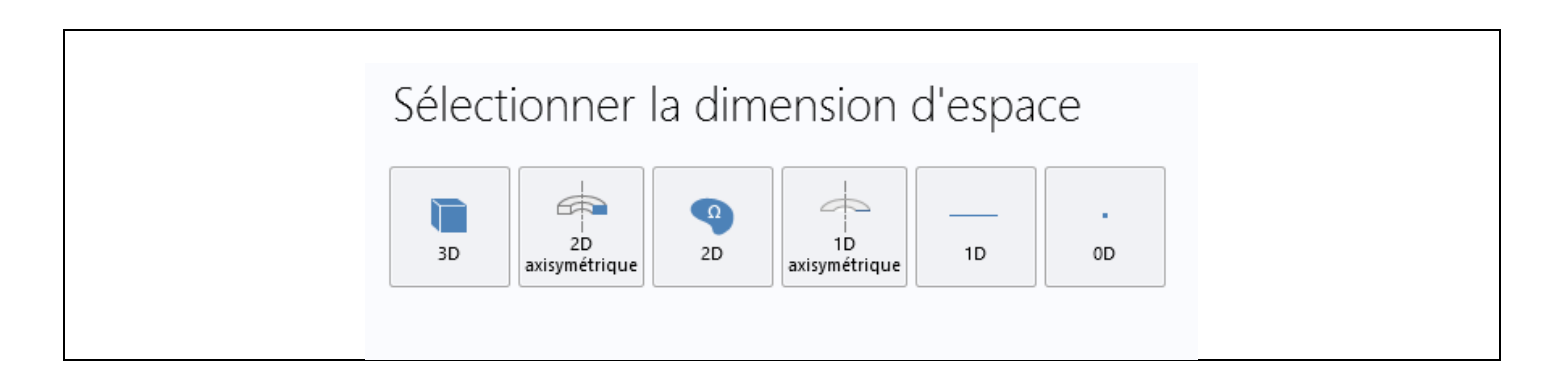

## **2.3.2 Sélectionnez les modules des physiques**

La physique pertinente au problème.

### **2.3.3 Sélectionner le type l'étude**

Le type d'études que l'on souhaite effectuer (stationnaire ou en fonction du temps)**.**

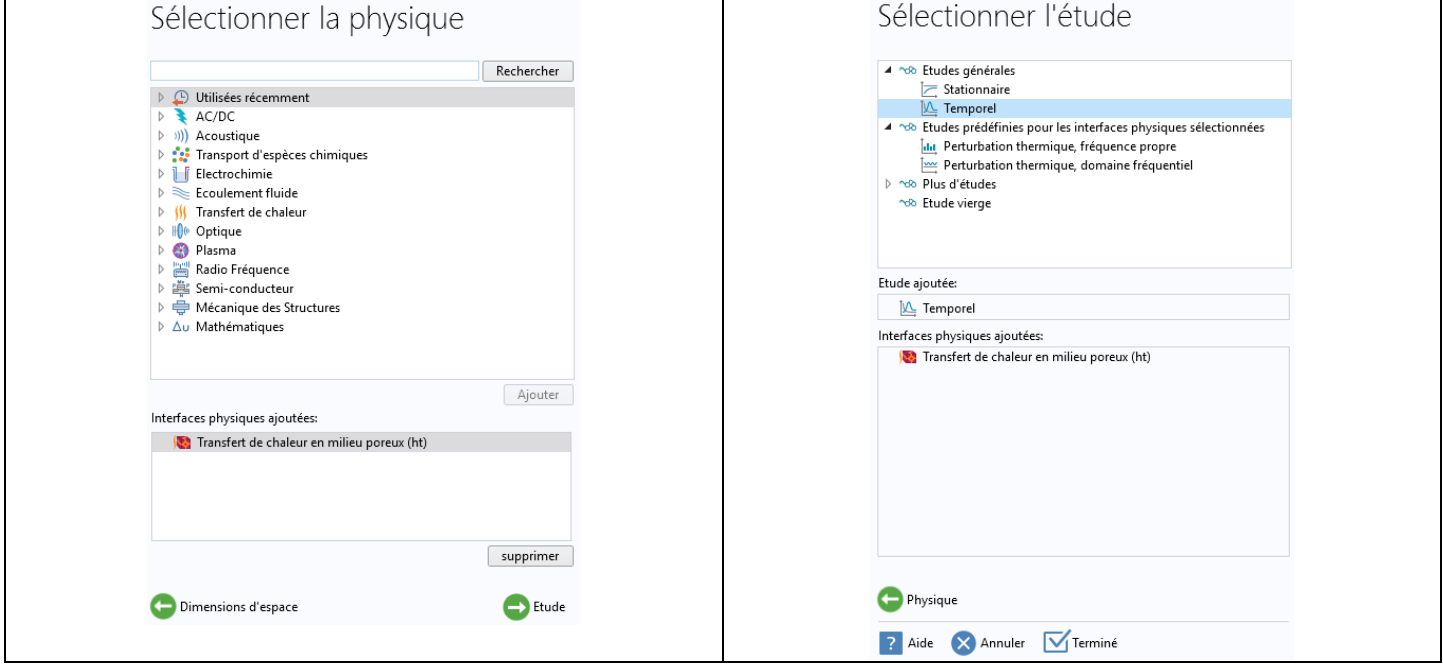

## **2.3.4 Définie la géométrie**

Définir la géométrie du modèle (**Geometry**)**.**

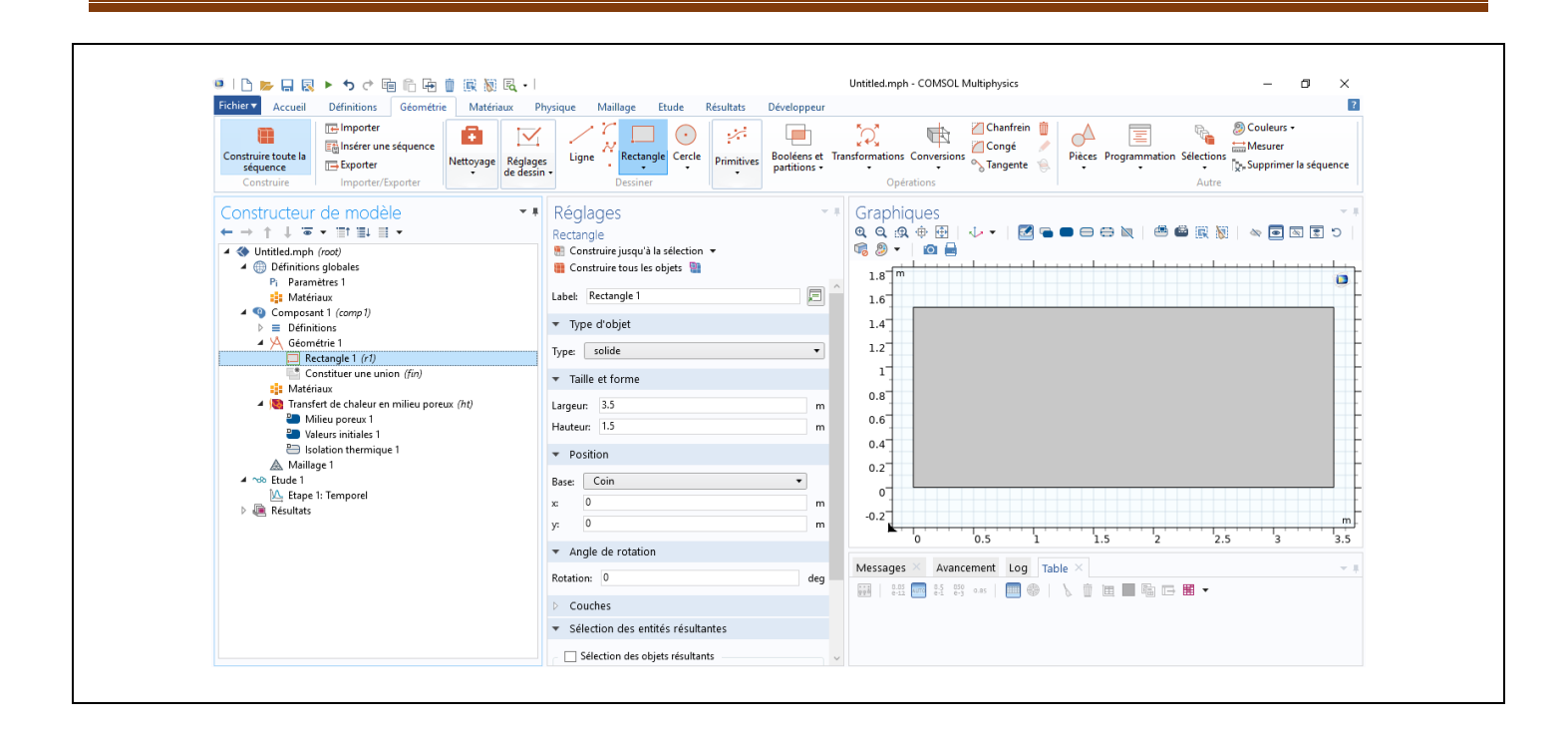

#### **2.3.5 La définition globale des paramètres et des variables**

Définir les paramètres, les équations et les variables pertinentes pour le modèle dans le répertoire (**Définitions Globales**).

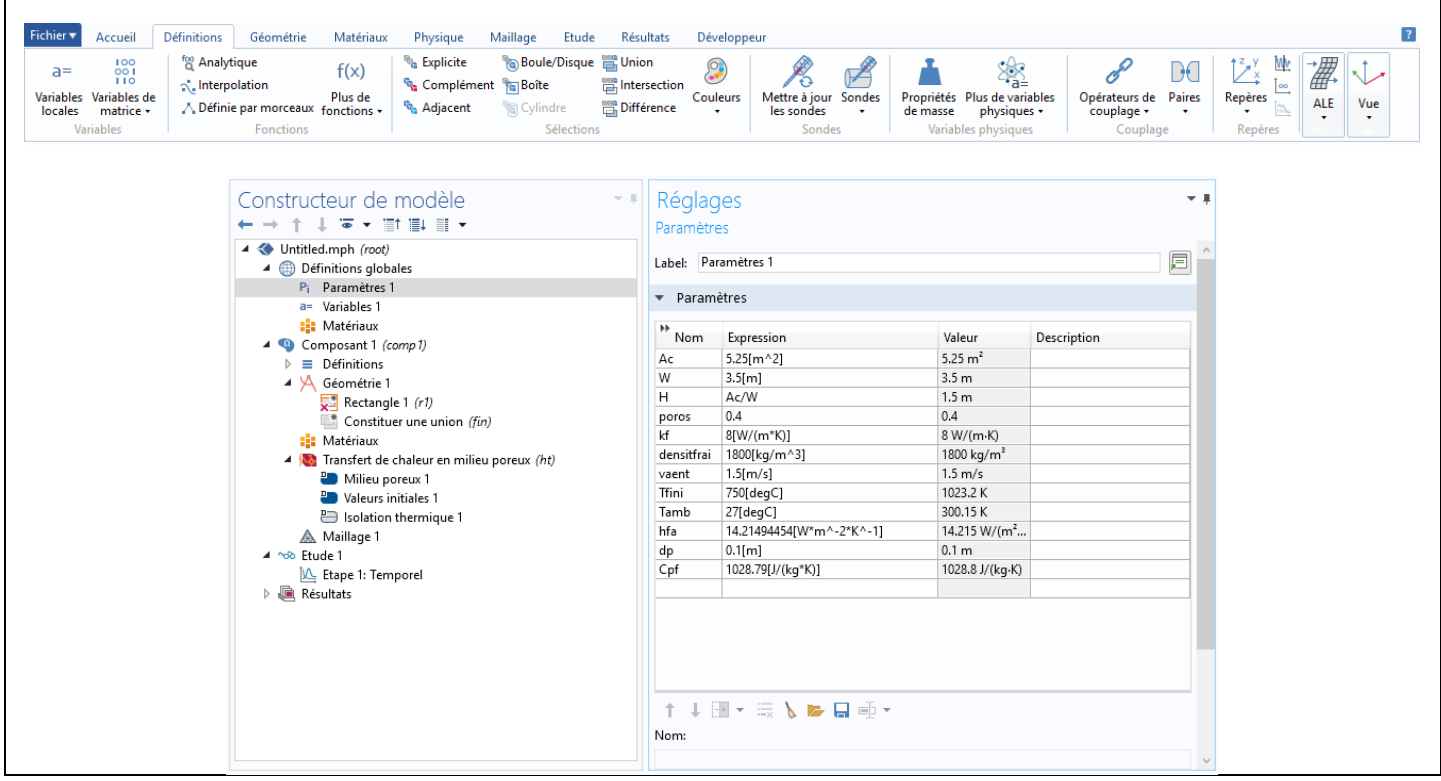

#### **2.3.6 Sélectionner ou définie les matériaux**

Sélectionnez-le ou les matériaux adéquats du modèle dans le répertoire (**Materials**).

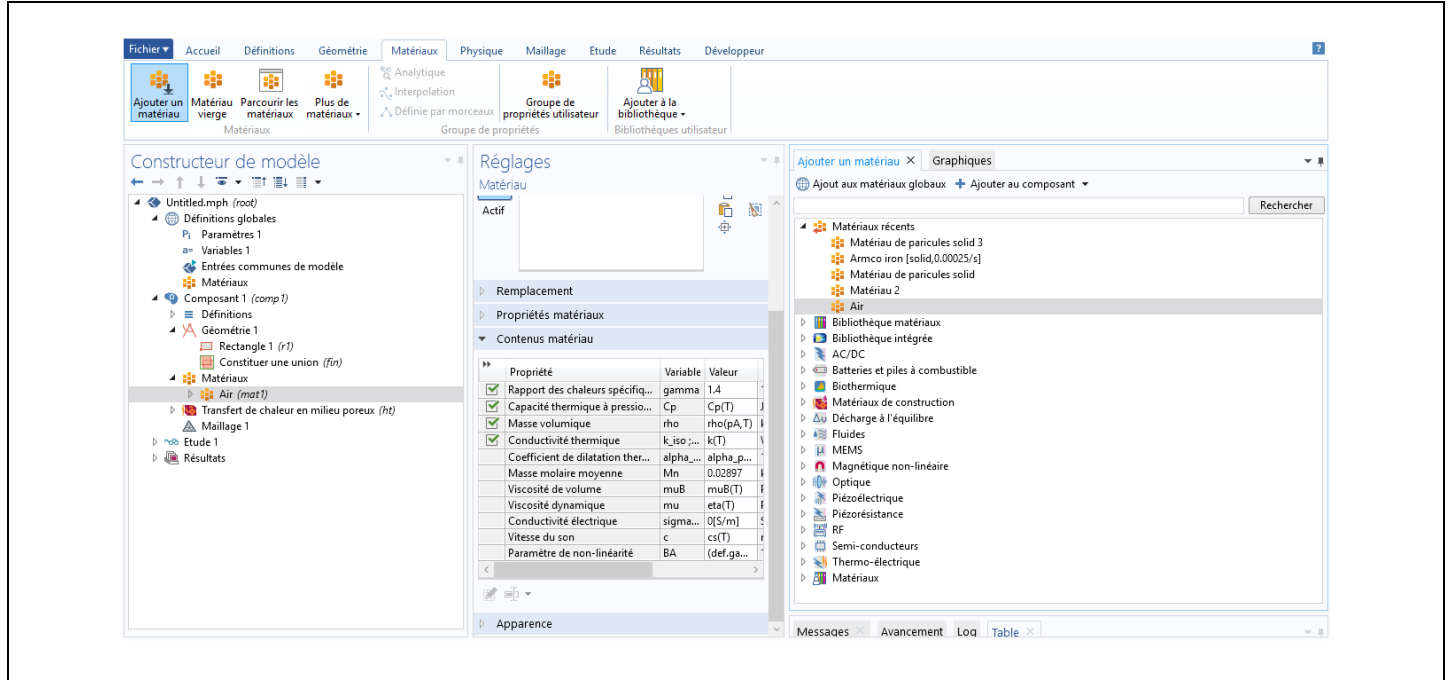

## **2.3.7 Sélectionnez les conditions aux frontière et domaine**

Choisir les conditions initiales et aux limites de votre modèle pour chaque physique utilisée.

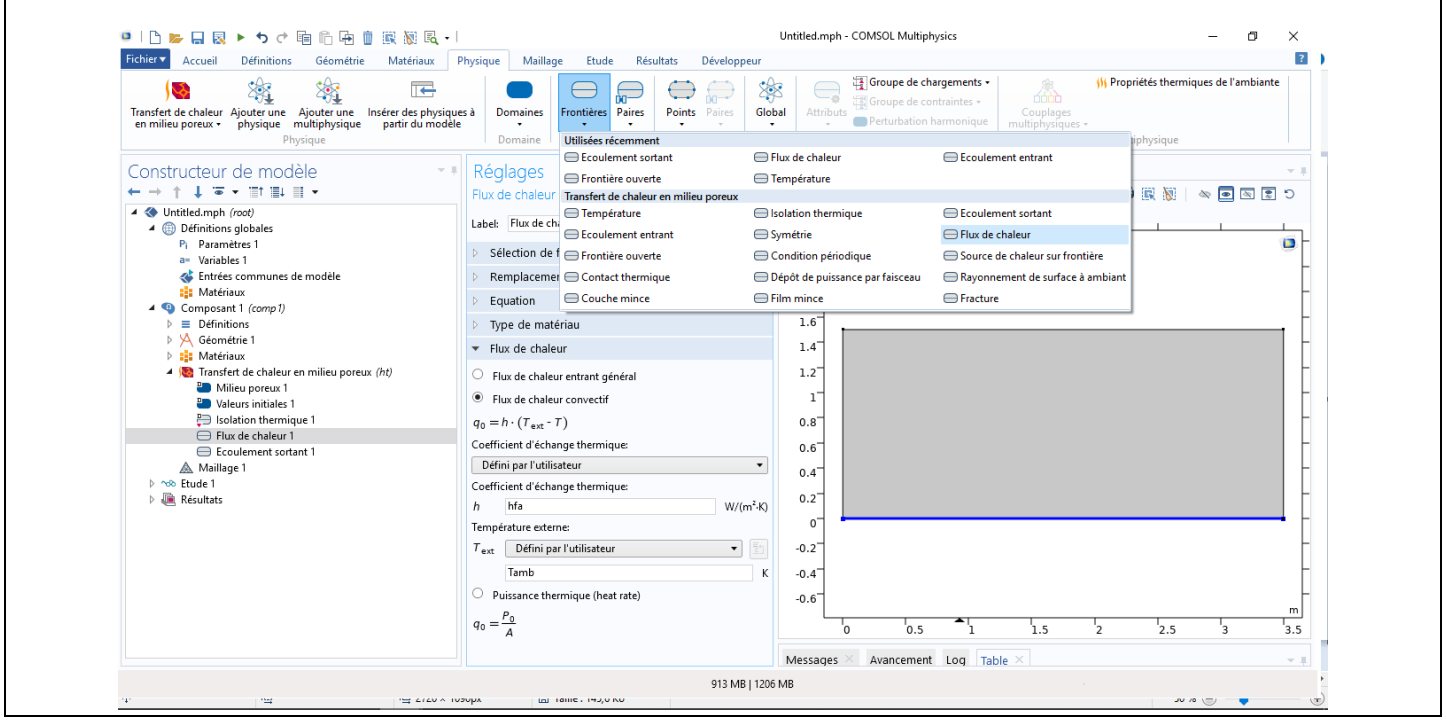

## **2.3.8 Le maillage**

Choisir la taille des éléments à utiliser pour le maillage ainsi que les différents types de maillage qui existent.

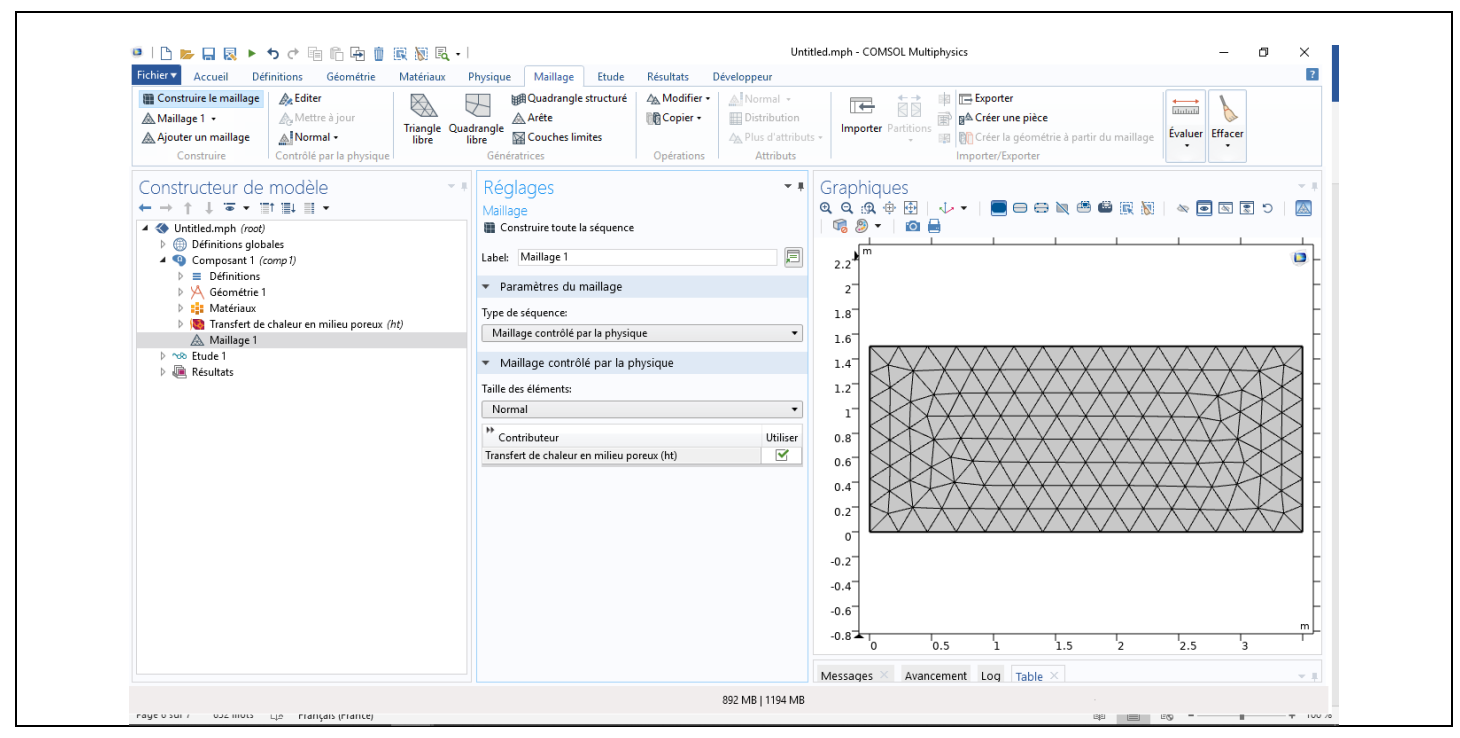

### **2.3.9 Etude et résolution**

Régler les paramètres du solveur et lancer les calculs dans le répertoire études (**Study**).

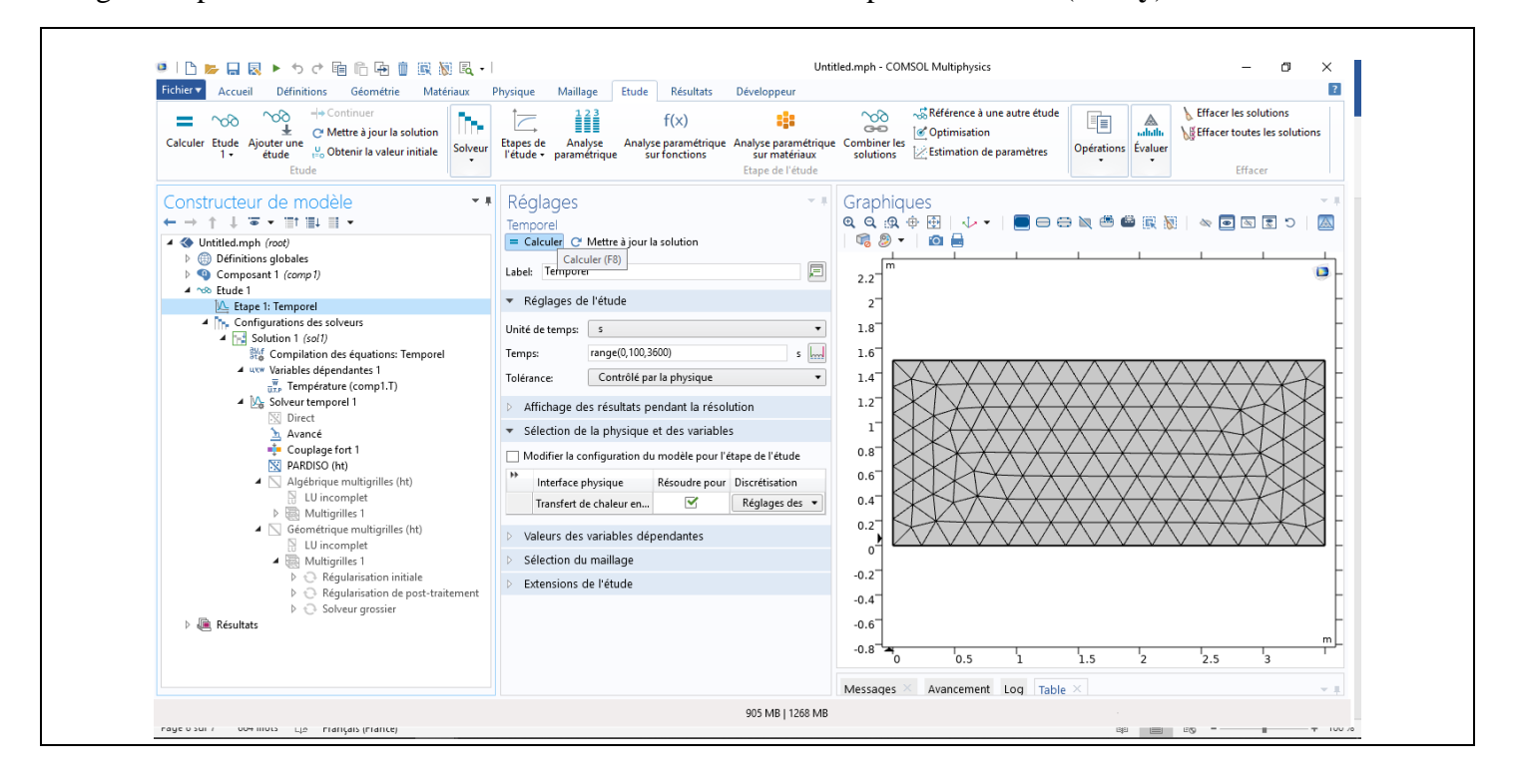

### **2.3.10 Visualisation des résultats**

Afficher les résultats souhaités de la manière la plus significative dans le répertoire résultat (**Result**)

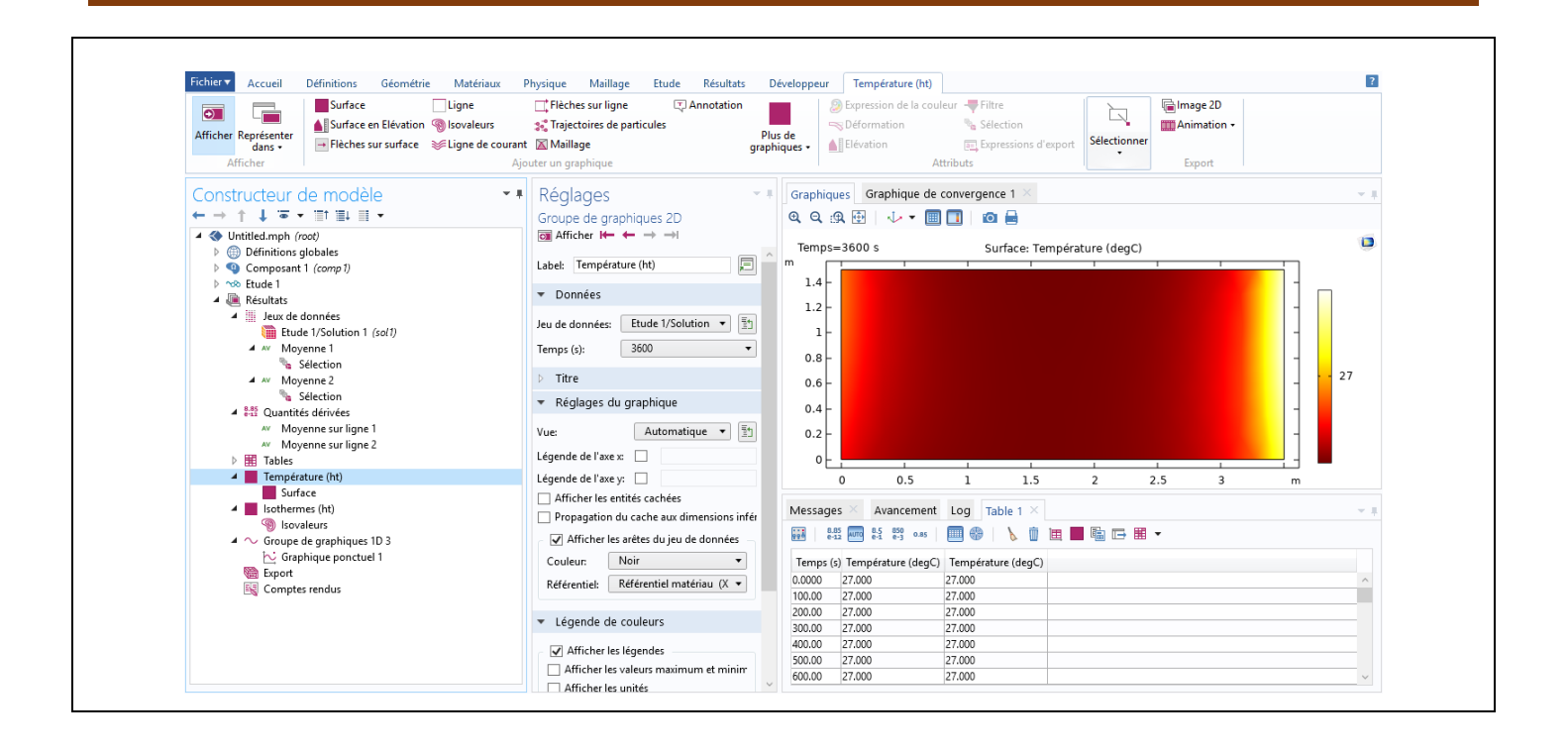

# **2.4 Exemple sur COMSOL**

### **2.4.1 Contexte**

Vous devez modéliser le **transfert de chaleur** dans une plaque en **2D** à l'aide du logiciel d'**éléments finis**  COMSOL Multiphasiques en **régime permanent**. Cette plaque mesurant 30 [cm] par 50 [cm] est posée sur un sol à 21<sup>[°</sup>C]. Le haut de la plaque est isolé et les deux côtés sont soumis à de la convection avec des températures  $(T_{\infty})$  et coefficients de convections  $(h)$  différents de chaque côté.

### **2.4.2 Introduction à l'interface utilisateur de COMSOL**

L'interface de **COMSOL** peut être séparée en quatre parties et sont présentées à la.

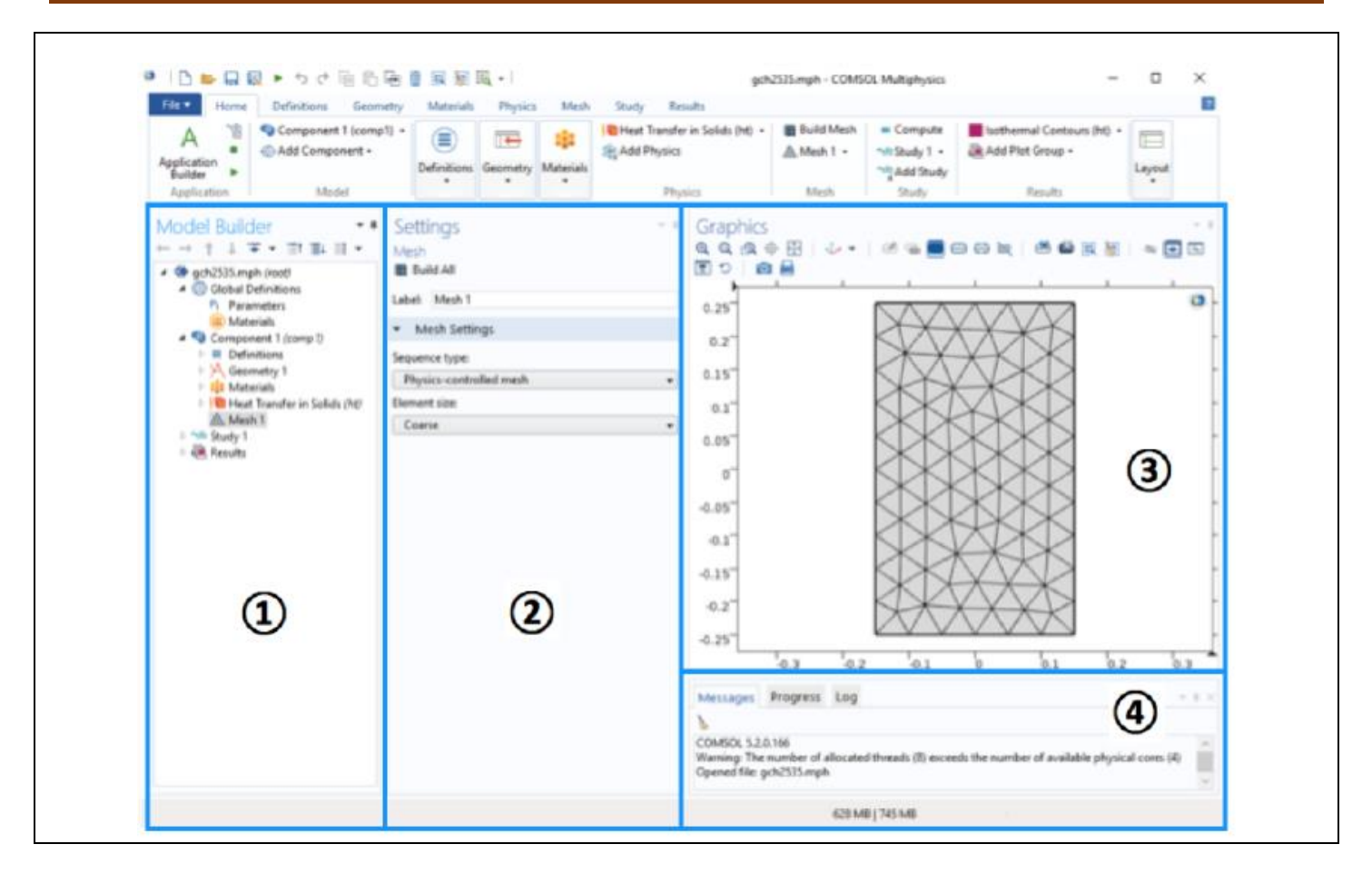

À gauche, on trouve le *Model Builder* ① dans lequel est défini le problème à étudier. Dans le détail, le menu (**Global Definitions**) regroupe notamment les variables et paramètres du problème. Dans le menu (**Component 1**) sont définis le système de coordonnées Définitions par défaut le système cartésien, la géométrie (**Geometry**), les matériaux (**Materials**), la ou les physique(s) appliquées au problème et le maillage (**Mesh**). Le menu suivant (**Study 1**) permet de définir les paramètres de résolution, stationnaire ou instationnaire, ainsi que les options du solveur. Finalement, le menu (**Results**) regroupe l'ensemble des options de post-traitement des données.

La colonne directement à droite *Settings* (2) permet d'entrer les données relatives aux options sélectionnées dans le (**Model Builder**). Par exemple, les dimensions de l'objet créé dans (**Geometry**). C'est aussi dans cette fenêtre que les valeurs initiales et les conditions frontières de la simulation et les (modèles physiques) nécessaires sont choisis.

En haut à droite, l'interface d'affichage graphique *Graphics* ③ permet de visualiser la géométrie, le maillage ou les résultats. Au haut de cette fenêtre se trouvent les options permettant de changer le grossissement de l'affichage, l'orientation d'un objet tridimensionnel, cacher certains éléments, etc. Les options permettant de sélectionner des objets, des domaines, des frontières ou des points se retrouvent aussi au haut de cette fenêtre. Finalement, directement au-dessous de la fenêtre d'affichage graphique, une fenêtre ④ permet de visualiser les éventuels messages d'erreur, la progression des simulations, la liste des opérations effectuées lors du calcul de la solution ainsi que des résultats numériques calculés une fois la simulation terminée.

## **2.4.3 Création du modèle de simulation**

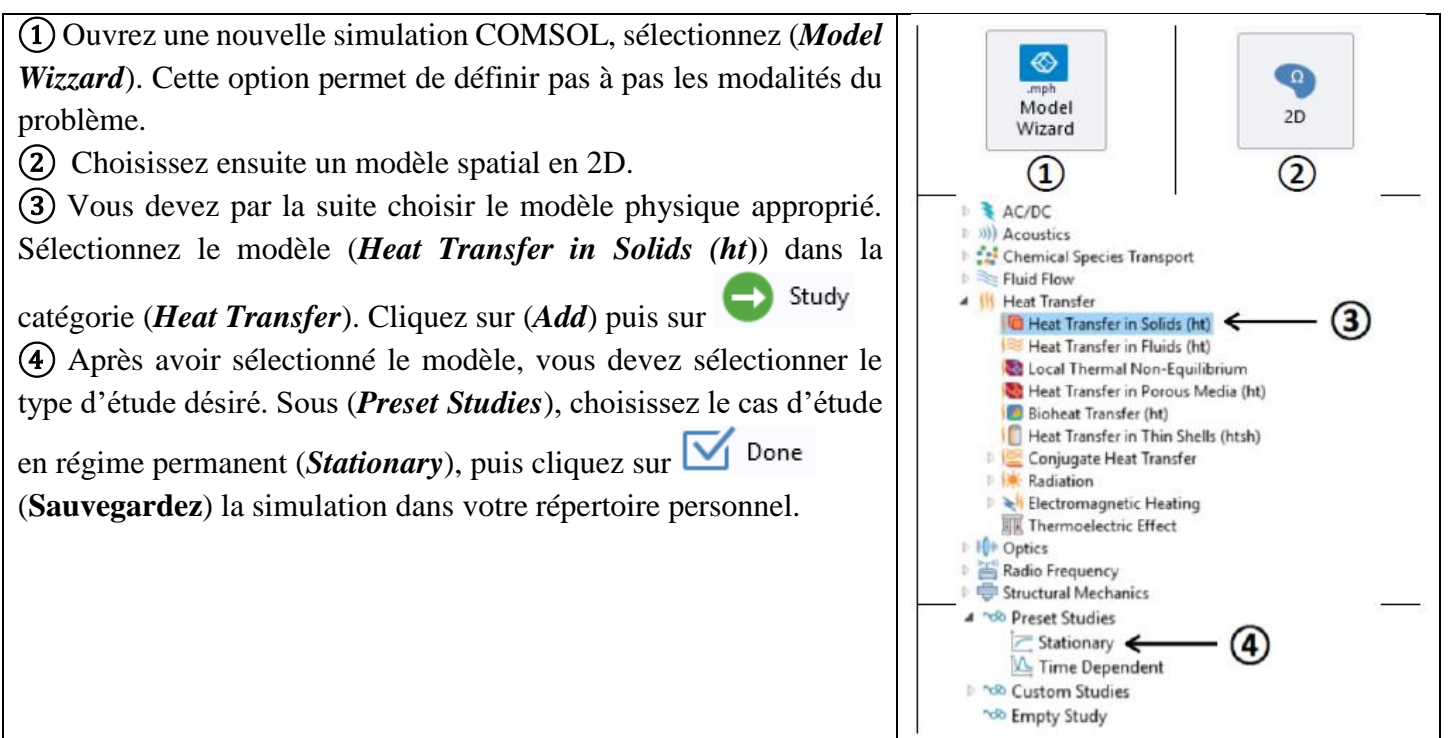

### **2.4.4 Définition des paramètres globaux et création de la géométrie**

Dans le (*Model Builder*), faites apparaitre le menu contextuel (**clic droit de la souris**) de (*Global Definitions*) et cliquez sur (*Parameters*) .Lorsque vous définissez une nouvelle variable, il est possible et **fortement conseillé** de lui associer une unité. Les unités doivent être mises entre crochets. Par exemple, pour spécifier une température T de 21<sup>[°</sup>C]. écrire sous *Name* {T} et sous *Expression* { $21[deg C]$ }. Vous pouvez maintenant entrer les différentes variables relatives au problème, les expressions des unités suggérées sont retranscrites à la (**Figure 2.21**) :

- Hauteur de la plaque  $(H)$ : 50 $[cm]$ .
- Largeur de la plaque  $(L) : 30$ [cm].
- Température du bas de la plaque  $(T_s) : 21[^{\circ}C]$ .
- Température à gauche de la plaque  $(T_i) : 60[°C]$ .
- **•** Température à droite de la plaque  $(T_0)$  :  $-20[^{\circ}C]$ .
- Coefficient de convection à gauche de la plaque  $(h_i) : 20[W, m^{-2}, K^{-1}]$
- Coefficient de convection à droite de la plaque  $(h_0) : 15[W.m^{-2}.K^{-1}]$

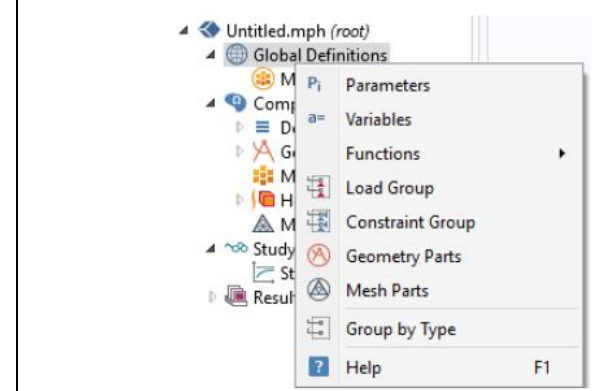

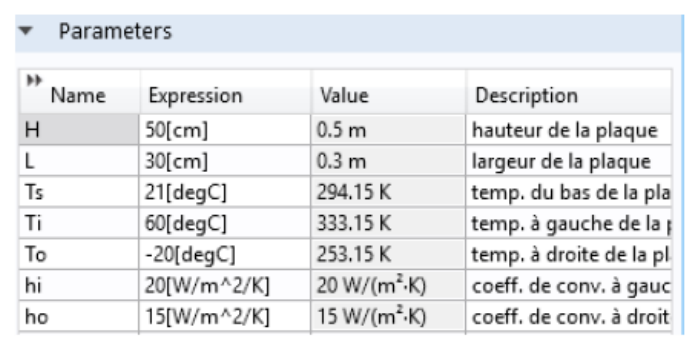

Une fois les variables relatives à la géométrie et au transfert de chaleur définies, vous devez spécifier la géométrie du problème .Faites un clic droit sur (*Geometry*) dans le (*Model Builder*) et choisissez (*Rectangle*). Sous l'onglet (*Size and Shape*), entrez la variable de largeur précédemment définie dans (*Width*) et dans (*Height*), entrez la variable associée à la hauteur de la plaque. Sous l'onglet (*Position*), centrez le rectangle en (0, 0). Cliquez sur **b** Build All Objects

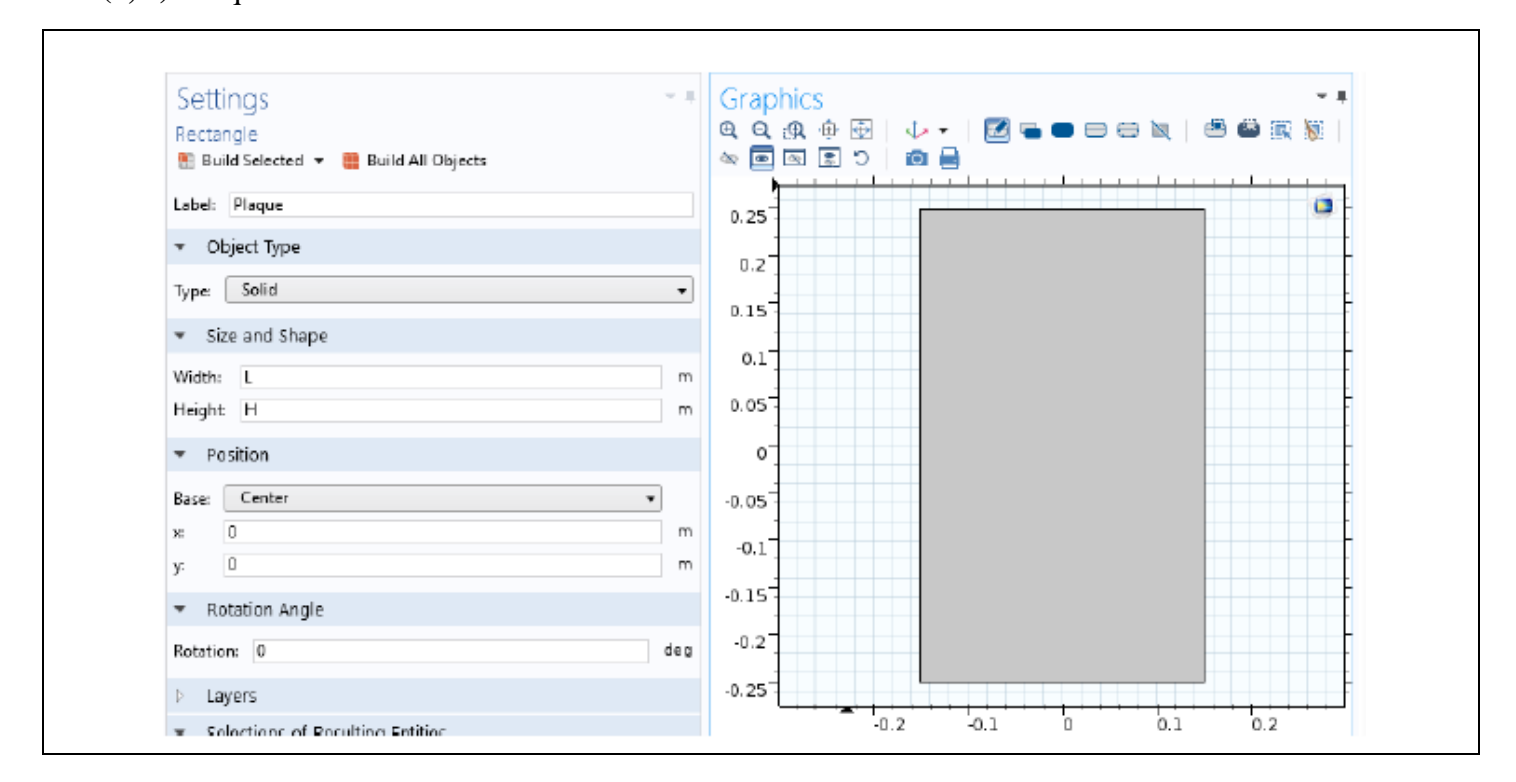

### **2.4.5 Ajout des propriétés du matériau composant la plaque**

Pour ajouter le matériau dans lequel est faite la plaque, cliquez droit sur le sous-menu (*Material*) disponible dans (*Component 1*). Sélectionnez (*Add Material*), une nouvelle fenêtre apparait à droite pour choisir parmi une liste de matériaux, gaz et liquides. Choisissez (*Steel AISI 4340*) disponible sous l'onglet (*Built-In*) puis ajoutez-le au modèle (*Add to Component*). (*Steel AISI 4340*) est maintenant sous l'onglet (*Materials*), ce matériau est associé à la plaque par défaut. Les domaines associés à un matériau apparaissent en bleu lorsque ces derniers sont sélectionnés.

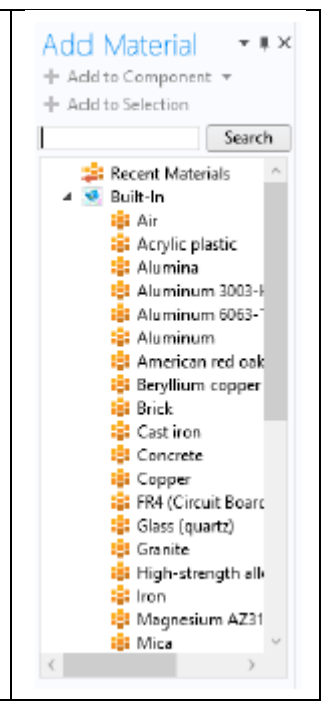

#### **2.4.6 Ajout des conditions frontières**

Dans (*Heat Transfer in Solids (ht)*), ajoutez les conditions frontières suivantes (clic droit sur *Heat Transfer in Solids (hp)*) **:** *Heat flux* (ajoutez cette dernière deux fois) pour les conditions de convection (**condition de Robin**) (*Temperature*) pour la condition de température (**condition de Dirichlet**) et (*Thermal Insulation*) qui est déjà présent par défaut pour la condition d'isolation thermique (**condition de Neumann**). Les paramètres des conditions frontières, sont :

- **•** Le bas de la plaque est à la température constante  $(T_s)$
- **•** La paroi de gauche est en contact avec un fluide à  $(T_i)$  et le coefficient de convection est  $h_i$
- **•** La paroi droite est en contact avec un fluide à  $(T_0)$  et le coefficient de convection est  $h_0$
- Le haut de la plaque est isolé.

Pour chacune des conditions frontières sélectionnez la frontière appropriée dans la fenêtre d'affichage graphique et ajoutez-la à la condition frontière. Entrez aussi les paramètres associés à la condition frontière. Dans (*Initial Values 1*), entrez comme température initiale, la température du bas de la plaque .

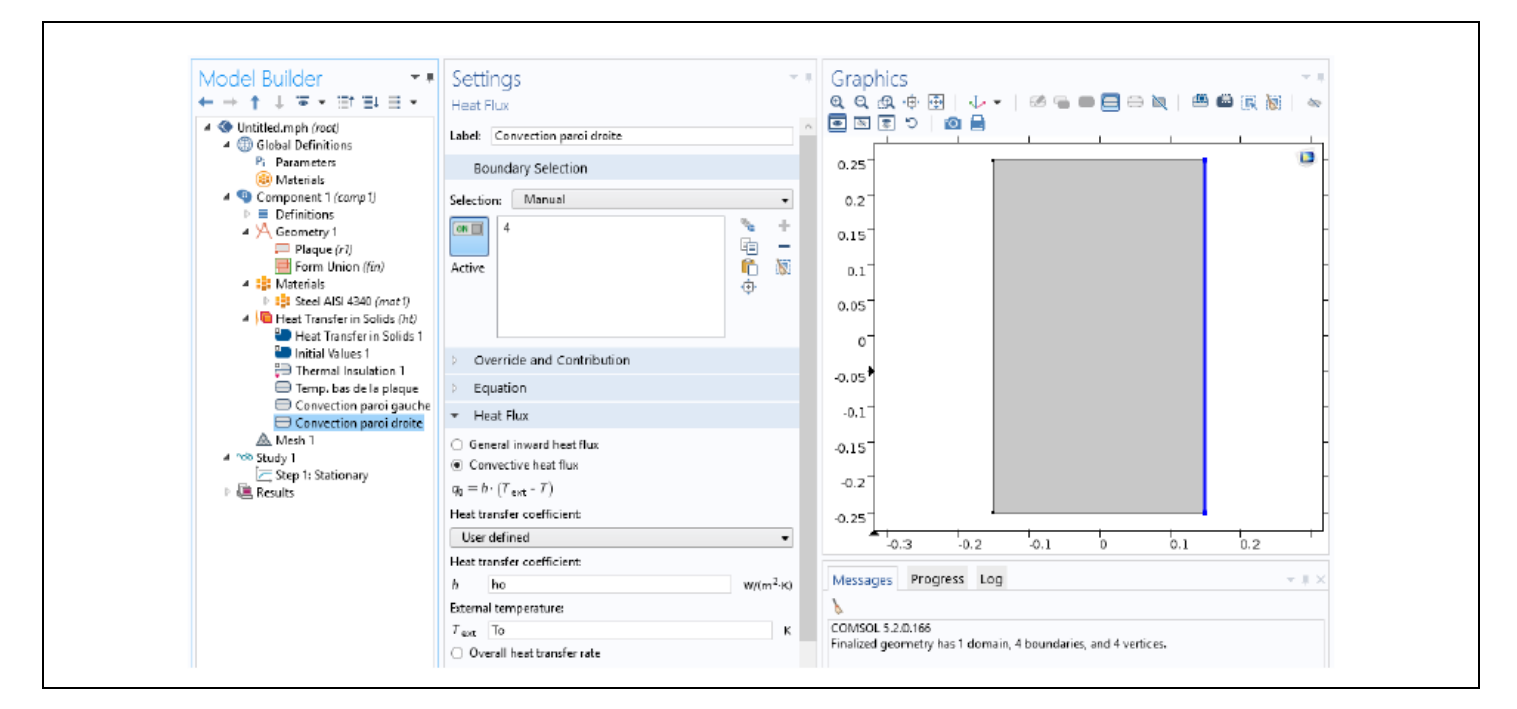

## **2.4.7 Maillage**

Cliquez sur (*Mesh*) et choisissez comme taille de maillage (*Coarse*), laissez le maillage défini en tant que (*Physics-controlled mesh*). Cliquez sur **in** Build All il est maintenant possible de voir le maillage triangulaire (**option par défaut**). Il est possible de définir manuellement les paramètres de maillage, mais vous n'aurez pas à le faire dans le cadre de cet exercice.

#### **2.4.8 Simulation et traitement des résultats**

Pour effectuer la simulation, cliquez sur *(Study)* dans le *(Model Builder*) puis sur = Compute . COMSOL se chargera de choisir les paramètres du solveur en fonction des modèles physiques choisis. Si vous désirez changer les paramètres du solveur, ces derniers sont accessibles à partir de l'onglet (*Study*), mais cela n'est pas nécessaire dans le cadre de ce tutoriel.

Le résultat que vous devriez obtenir est présenté. La figure comporte en plus des courbes de contours, vous pouvez les faire apparaitre en cliquant droit sur le menu (*Temperature (ht)*) puis Contour, sélectionnez votre variable de contour *(la température ici)* puis cliquez sur **ou** Plot. Observez comment les courbes d'isotempérature varient, en particulier, à proximité des conditions aux limites.

Vous devez maintenant tracer le profil de température selon x, à une hauteur de  $25\lceil cm \rceil$ .dans la plaque ( $y =$ 0). Pour ce faire, vous devez créer une ligne de coupe (*cut line*). Effectuez un clic droit sur Data Sets sous l'onglet (*Results*) et créez une ligne de coupe en deux dimensions (*Cut Line 2D*). Définissez la position des points à chaque bout de la ligne de manière à placer cette dernière à une hauteur de  $25$ [ $cm$ ]. Vous pouvez cliquer sur **ou** Plot pour vérifier que la ligne de coupe se situe à l'endroit désiré.

Maintenant, créez un groupe de graphiques à une dimension en effectuant un clic droit sur *(Results*) et en choisissant (*1D Plot Group*). Une fois le groupe de graphiques créé, faites un clic droit sur ce dernier et choisissez l'option Line Graph. Une fois le (*Line Graph*) sélectionné, sous l'onglet (*Data*), choisissez la ligne de coupe que vous venez de créer comme (*Data Set*). Sous (*y-Axis Data*), entrez (*T*) dans expression. En

cliquant sur *(Replace Expression*)  $\rightarrow \rightarrow$ , vous avez accès à la listes de différentes variables calculées par COMSOL si vous désirez tracer des courbes représentant d'autres variables. Sous (*x-Axis Data*), choisissez Expression plutôt que (*Arc Length*) et entrez x afin d'afficher la courbe en fonction de la position en x plutôt qu'en fonction de la longueur de la ligne de coupe. Il est aussi possible si vous le désirez de changer les titres du graphique et des axes et les unités. La Figure représente le graphique du profil de température dans la plaque à une hauteur de  $25$ [ $cm$ ].

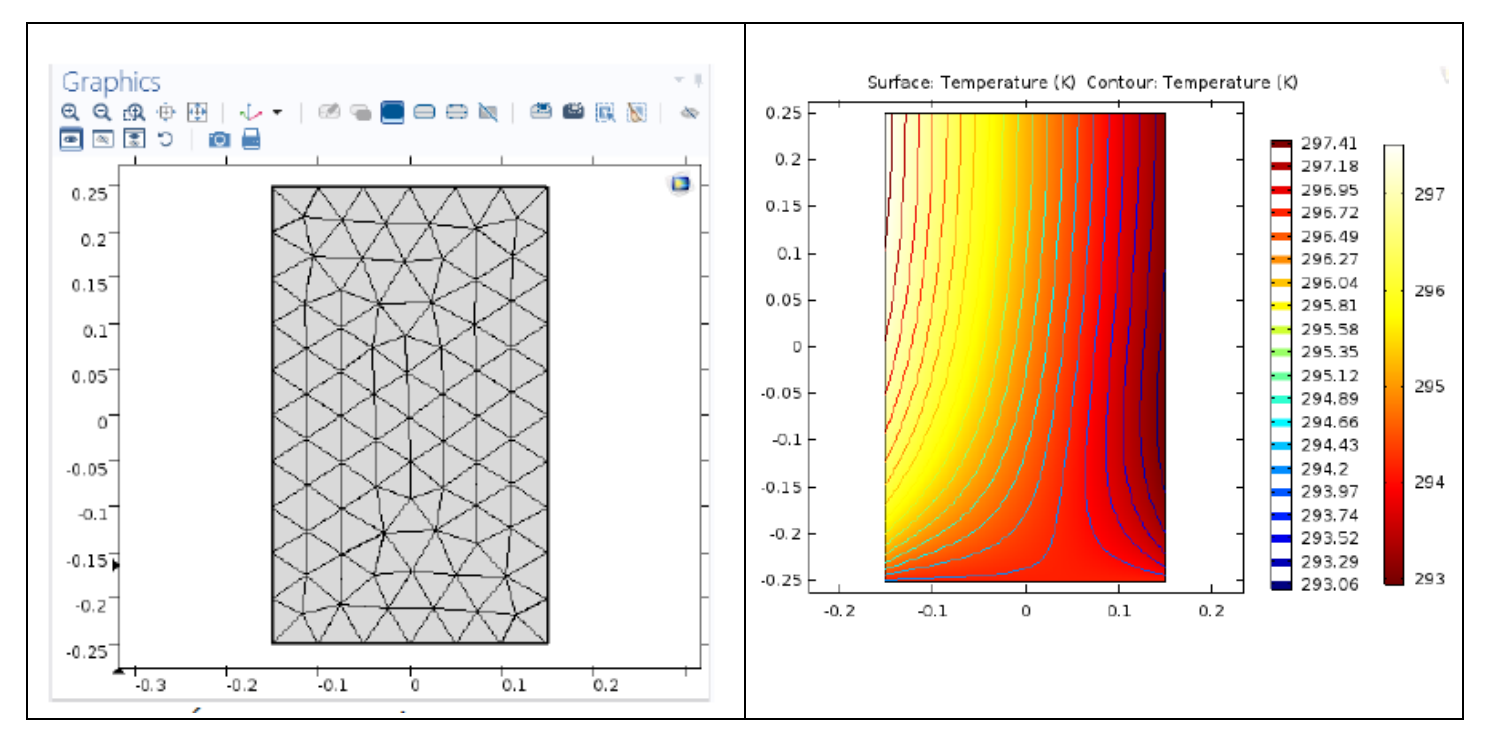

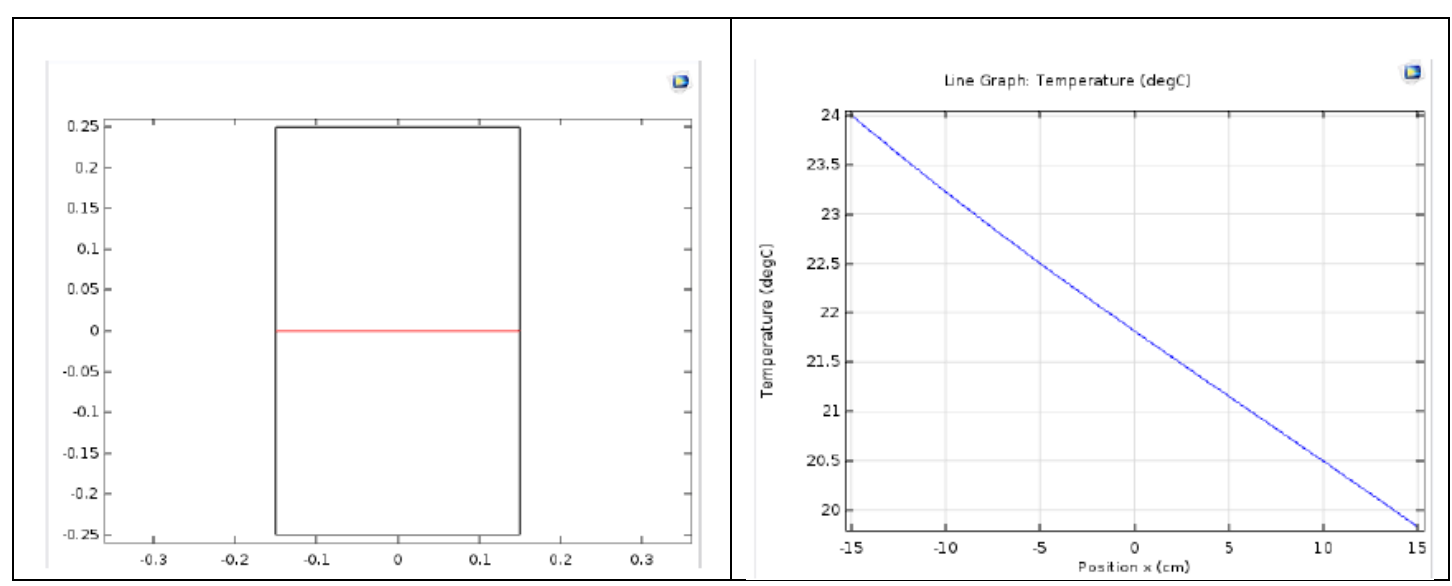

Vous allez maintenant créer un graphique en deux dimensions. Effectuez un clic droit sur (*Results*) et choisissez (*2D Plot Group*).Ajoutez une surface (*Surface*) ainsi qu'une surface de flèches (*Arrow Surface*) au groupe de graphiques en 2D que vous venez de créer. Dans Surface 1, affichez la magnitude du gradient de température et dans Arrow (*Surface 1*), affichez le gradient de température. La palette de couleur a été modifiée car les couleurs par défauts ne permettent pas de voir correctement les flèches. Pour cela allez dans l'onglet *Coloring and Style*

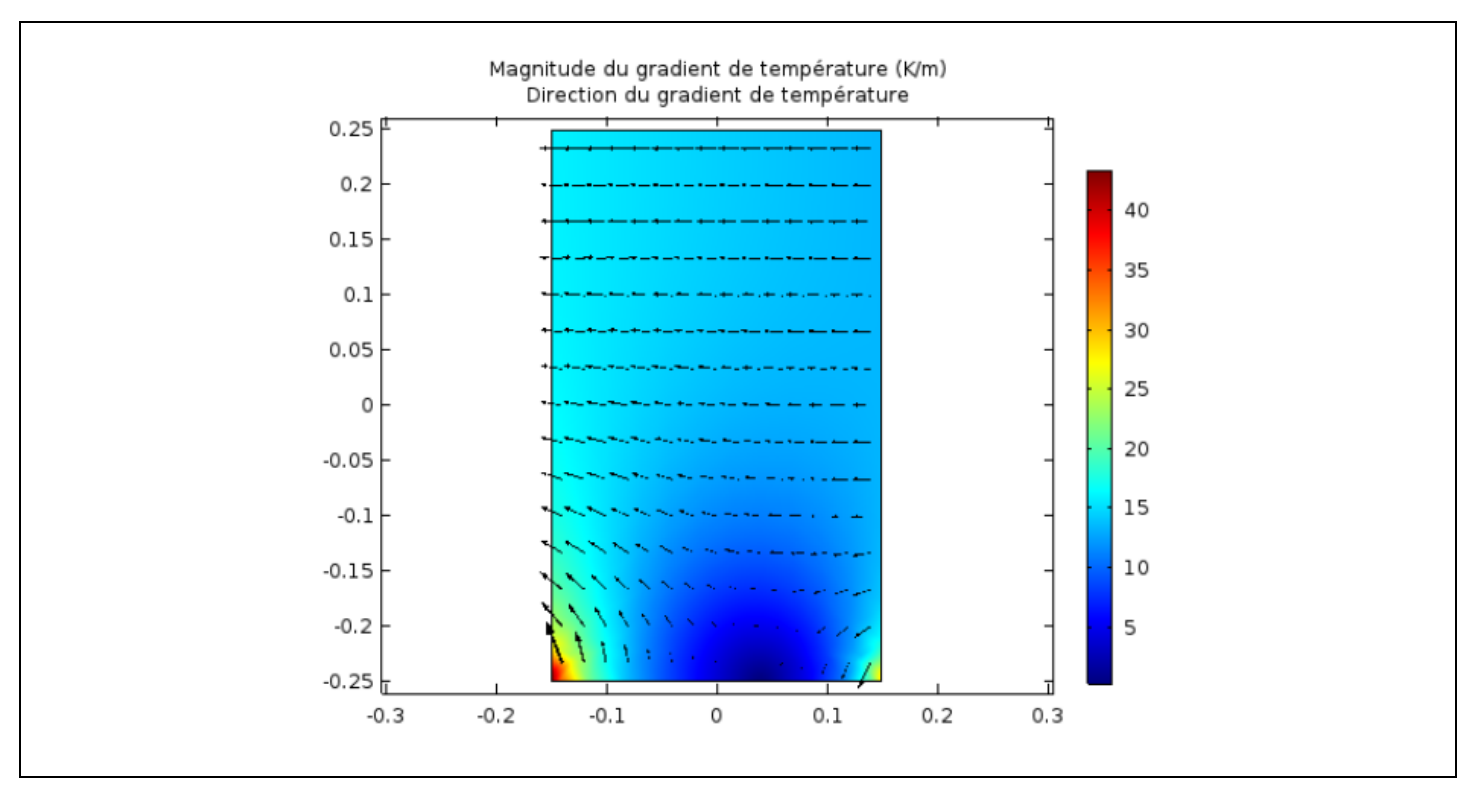

#### **2.4.9 Convergence**

Vous pouvez à présent faire varier différents paramètres de la simulation. En particulier modifiez le raffinement du maillage.

Afin d'étudier la convergence vous pouvez évaluer une quantité donnée, par exemple la température en un point ou une ligne donnée, et regarder l'évolution des valeurs numériques en fonction du raffinement du maillage. Vous pouvez estimer l'erreur en prenant comme référence la solution au maillage le plus raffiné.

# *3) Chapitre 3 : Analyse Exergetique*

L'objectif de ce chapitre est d'introduire l'analyse exergétique, une méthode qui utilise les principes de la conservation de la masse et de la conservation de l'énergie conjointement avec la deuxième loi de la thermodynamique pour la conception et l'analyse de systèmes thermiques. Un autre terme fréquemment utilisé pour identifier l'analyse d'exergie est l'analyse de disponibilité.

L'importance de développer des systèmes thermiques utilisant efficacement les ressources non renouvelables telles que le pétrole, le gaz naturel et le charbon est évidente. La méthode d'analyse exégétique est particulièrement adaptée à l'objectif d'une utilisation plus efficace des ressources, car elle permet de déterminer les emplacements, les types et l'ampleur réelle des pertes. Ces informations peuvent être utilisées pour concevoir des systèmes thermiques, orienter les efforts visant à réduire les sources d'inefficacité des systèmes existants et évaluer les aspects économiques du système.

## **3.1 Présentation de l'Exergie**

L'énergie est conservée dans chaque dispositif ou processus. Elle ne peut pas être détruite. L'énergie qui pénètre dans un système avec du carburant, de l'électricité, des flux de matière, etc. peut être comptabilisée dans les produits et les sous-produits. Cependant, l'idée de conservation de l'énergie ne permet pas à elle seule de décrire certains aspects importants de l'utilisation des ressources.

Par exemple, la figure 3.1a montre un système isolé constitué initialement d'un petit réservoir de carburant entouré d'air en abondance. Supposons que le carburant brûle (Fig. 3.1b) de sorte qu'il y ait finalement un mélange légèrement chaud de produits de combustion et d'air, comme illustré à la Fig. 3.1c. Bien que la quantité totale d'énergie associée au système reste inchangée, la combinaison carburant-air initiale aurait une plus grande valeur économique et *serait intrinsèquement plus utile que le mélange chaud final*. Par exemple, le combustible pourrait être utilisé dans certains appareils pour générer de l'électricité ou produire de la vapeur surchauffée, alors que les utilisations auxquelles les produits de combustion légèrement chauds pourraient être mis auraient une portée beaucoup plus limitée. Nous pourrions dire que le système a un plus grand potentiel d'utilisation au départ qu'à la fin de la combustion. Étant donné que seul un mélange chaud final serait obtenu au cours du processus, ce potentiel serait en grande partie gaspillé. Plus précisément, le potentiel initial serait en grande partie détruit en raison de la nature irréversible du processus.

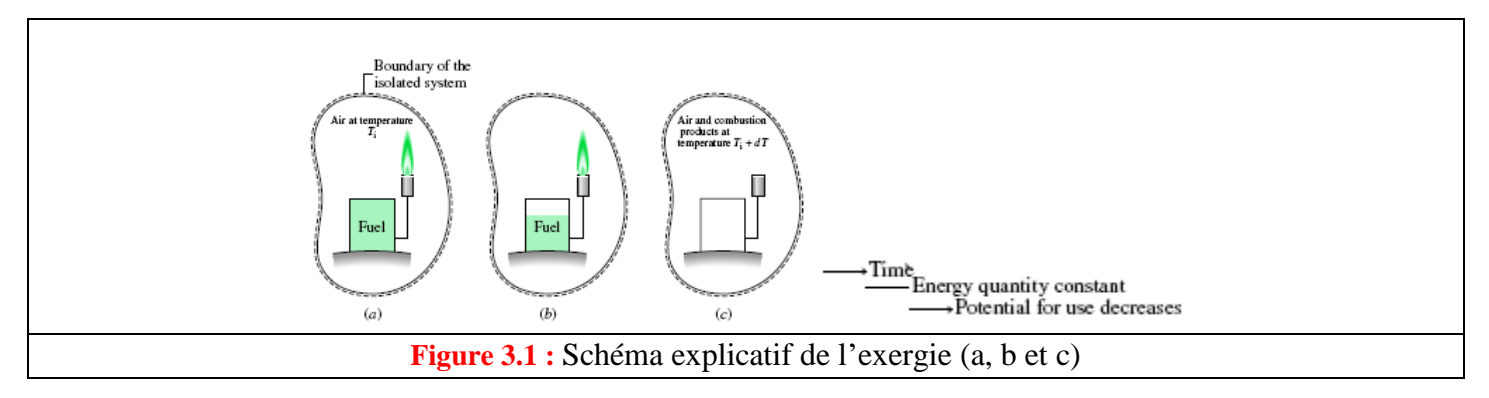

En anticipant les principaux résultats de ce chapitre, nous pouvons définir l'exergie comme un potentiel d'utilisation où qu'elle apparaisse dans le texte. L'exemple précédent montre que, contrairement à l'énergie, l'exergie n'est pas conservée.

Des discussions ultérieures montrent que l'exergie peut non seulement être détruite par des irréversibilités, mais également être transférée à un système ou à partir d'un système, comme dans les pertes accompagnant les transferts de chaleur vers l'environnement. Il est possible d'améliorer l'utilisation des ressources en réduisant la destruction d'exergie au sein d'un système et/ou les pertes. L'un des objectifs de l'analyse exergétique est d'identifier les sites où se produisent des destructions et des pertes d'exergie et de les classer par ordre d'importance. Cela permet de focaliser l'attention sur les aspects du fonctionnement du système qui offrent les meilleures possibilités d'amélioration.

# **3.2 Définition de l'Exergie**

La base du concept d'exergie est présente dans l'introduction de la deuxième loi de la thermodynamique. Une des conclusions principales du 2<sup>eme</sup> principe est qu'il existe une opportunité de création de travail *W* lorsque deux systèmes à des états de différents sont mis en contact direct. En principe, le travail peut être développé en laissant les systèmes s'équilibrer. Lorsque l'un des deux systèmes est un système idéalisé appelé *exergie de l'environnement de référence* ou, tout simplement, *environnement*, et que l'autre est un système d'intérêt, *l'exergie est le travail théorique maximum pouvant être obtenu lorsque les deux systèmes interagissent jusqu'à l'équilibre.*

La définition de l'exergie ne sera cependant complète que lorsque nous aurons défini l'environnement de référence et montré comment déterminer les valeurs numériques de l'exergie. Ces tâches sont étroitement liées car la valeur numérique de l'exergie dépend de l'état d'un système d'intérêt, ainsi que de l'état de l'environnement.

# **3.2.1 Exergie de l'environnement référence**

Tout système, qu'il s'agisse d'un composant d'un système plus important, tel qu'une turbine à vapeur dans une centrale ou le système lui-même (centrale électrique), fonctionne dans un environnement quelconque. Il est important de faire la distinction entre l'environnement utilisé pour calculer l'exergie et l'environnement du système. Strictement parlant, le terme environnement désigne tout ce qui n'est pas inclus dans le système.

Cependant, lorsque nous examinons le concept d'exergie, nous distinguons l'environnement immédiat, où *les propriétés intensives peuvent varier* lors des interactions avec le système, et la plus grande partie de l'environnement à une certaine distance, où *les propriétés intensives ne sont pas affectées* par un processus impliquant le système et ses environs immédiats. Le terme environnement identifie cette plus grande partie de l'environnement.

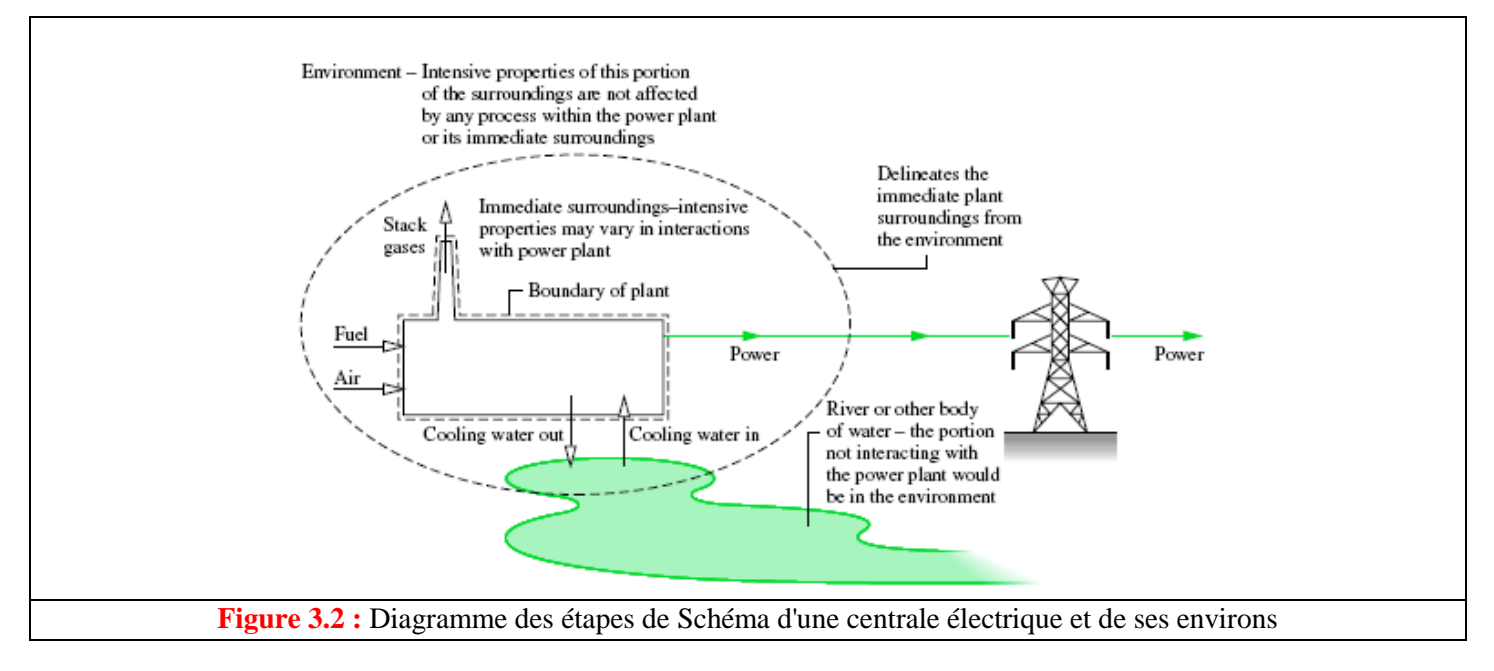

Par exemple, la Fig. 3.2 illustre la distinction entre un système constitué d'une centrale électrique, de son environnement immédiat et de l'environnement tout court (ou lointain). Dans ce cas, l'environnement comprend des parties de l'atmosphère environnante et la rivière éloignée de la centrale. Les interactions entre la centrale et ses environs immédiats n'ont aucune influence sur la température, la pression ou d'autres propriétés intensives de l'environnement.

L'environnement est considéré comme étant un système compressible simple ayant une étendue importante et une température, *T<sup>0</sup>* et une pression, *P<sup>0</sup>* uniformes. Conformément à l'idée que l'environnement représente une partie du monde physique, les valeurs de *P<sup>0</sup>* et de *T<sup>0</sup>* utilisées tout au long de l'analyse particulière sont généralement considérées comme des conditions environnementales typiques, telles que 1 atm et 25 C. Les propriétés intensives de chaque phase de l'environnement sont uniformes et ne changent pas de manière significative à la suite d'un processus quelconque. L'environnement est également considéré comme exempt d'irréversibilités. Toutes les irréversibilités significatives se situent dans le système et ses environs immédiats.

Bien que ses propriétés intensives ne changent pas, l'environnement peut subir des modifications de ses propriétés extensives à la suite d'interactions avec d'autres systèmes. Les modifications des propriétés extensives sont: de l'énergie interne *Ue*, de l'entropie *Se* et du volume *Ve* de l'environnement sont liées par la première équation *T*·d*S*. Puisque  $T_0$  et  $P_0$  sont constants, nous auront comme équation :

$$
\Delta U_e = T_0 \Delta S_e - P_0 \Delta V_e \tag{3.1}
$$

Dans ce qui suit, les énergies cinétiques et potentielles sont évaluées par rapport à l'environnement. Toutes les parties sont considérées comme étant au repos les unes par rapport aux autres. En conséquence, comme indiqué par l'équation précédente, une modification de l'énergie de l'environnement peut être une modification de son énergie interne uniquement. L'équation 3.1 est utilisée par la suite pour développer une expression permettant d'évaluer l'exergie.

#### **3.2.2 Etat mort du système.**

Considérons maintenant le *concept d'état mort*, qui est également important pour compléter notre compréhension de la propriété dite exergie.

*Si l'état d'une quantité déterminée de matière, un système fermé, s'écarte de celui de l'environnement, il existe une opportunité de création du travail (forme utile de l'énergie). Cependant, à mesure que le système change d'état en se rapprochant de celui de l'environnement, l'opportunité diminue, cessant d'exister lorsque les deux sont en équilibre l'un avec l'autre. Cet état du système s'appelle l'état mort.* A l'état mort, on suppose que la quantité de matière considérée est scellée dans une enveloppe imperméable au flux massique, au repos par rapport à l'environnement et en équilibre interne à la température *T<sup>0</sup>* et à la pression *P<sup>0</sup>* de l'environnement. À l'état mort, le système et l'environnement possèdent tous deux de l'énergie, mais la valeur de l'exergie est égale à zéro car il n'y a aucune possibilité de changement spontané au sein du système ou de l'environnement, et il ne peut y avoir d'interaction entre eux.

Avec l'introduction des concepts d'environnement et d'état mort, nous sommes en mesure de montrer comment une valeur numérique peut être déterminée pour l'exergy. Ceci est considéré dans ce qui suit.

#### **3.2.3 Evaluation de l'exergie.**

L'exergie d'un système, **E**, à un état spécifié est donnée par l'expression :

$$
\mathbf{E} = (E - U_0) + P_0(V - V_0) - T_0(S - S_0)
$$
\n(3.2)

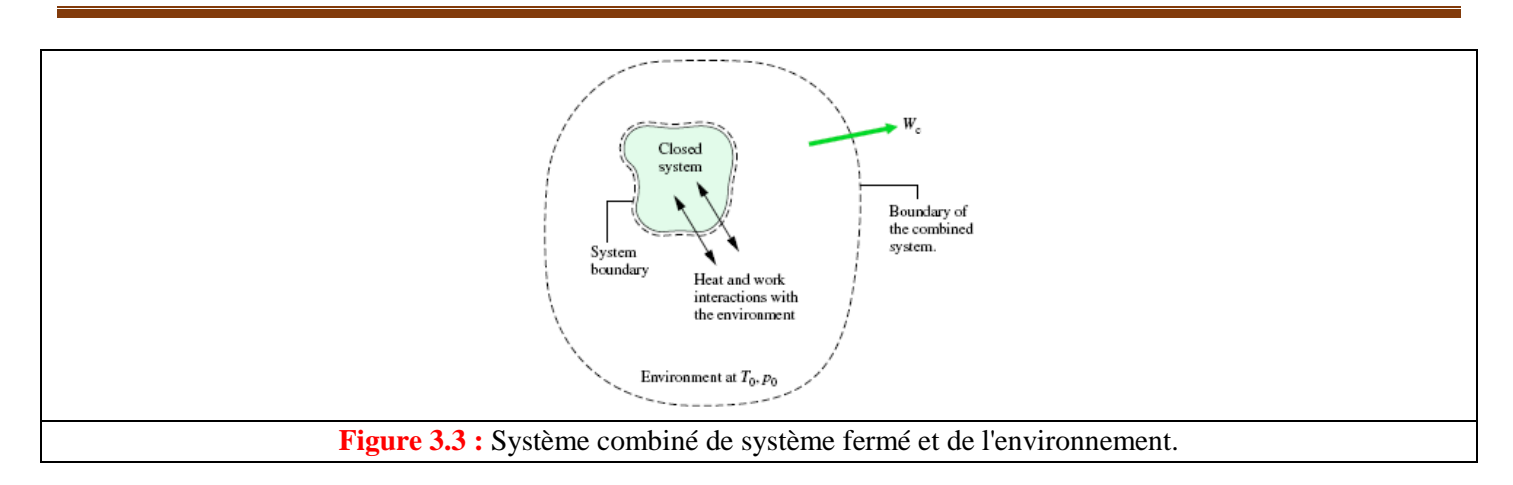

où *E* (=*U*+ KE+ PE), *V* et *S* désignent respectivement l'énergie, le volume et l'entropie du système, et *U*0, *V*<sup>0</sup> et *S*<sup>0</sup> sont les valeurs des mêmes propriétés si le système était*: à l'état mort*. En inspectant l'équation 3.2, les unités d'exergie sont perçues comme étant les mêmes que celles d'énergie. L'équation 3.2 peut être dérivée en appliquant des bilans d'énergie et d'entropie au système combiné illustré à la Fig. 3.3, qui consiste en un système fermé et un environnement.

## **3.3 Exemple de calcul de l'exergie des gaz d'échappement.**

Comme exemple d'application de la méthode d'évaluation de l'exergie ou encore la méthode d'analyse exergétique, on considère un cylindre de moteur à combustion interne qui contient  $2450 \text{ cm}^3$  de produits de combustion gazeux à une pression de 7 bar et à une température de 867 °C juste avant l'ouverture de la soupape d'échappement. On veut déterminer l'exergie spécifique du gaz, en kJ/kg ceci en ignorant les effets de l'énergie cinétique et potentielle, et en modélisant les produits de combustion comme gaz idéal. On prendra  $T_0$  =300 K (27 °C) et P<sub>0</sub> =1,013 bar.

En utilisant l'équation (3.2) **E** =  $(E-U_0) + P_0(V-V_0) - T_0(S-S_0)$ 

Les termes d'énergie interne et d'entropie sont évalués à l'aide des données de la table thermodynamique de l'air, comme suit:

*u* − *u*<sub>0</sub> = 880.35 − 214.07 = 666.28 kJ/kg

$$
s - s_0 = s^\circ(T) - s^\circ(T_0) - \frac{\overline{R}}{M} \ln \frac{p}{p_0}
$$
  
= 3.11883 - 1.70203 -  $\left(\frac{8.314}{28.97}\right) \ln \left(\frac{7}{1.013}\right)$   
= 0.8621 kJ/kg · K  

$$
T_0(s - s_0) = (300 \text{ K})(0.8621 \text{ kJ/kg} \cdot \text{K})
$$
  
= 258.62 kJ/kg

Le terme *p*<sup>0</sup> (*v*− *v*0) est évalué à l'aide de l'équation d'état du gaz idéal:

$$
v = (\overline{R}/M)T/p \text{ and } v_0 = (\overline{R}/M)T_0/p_0,
$$
  

$$
p_0(v - v_0) = \frac{\overline{R}}{M} \left(\frac{p_0T}{p} - T_0\right)
$$
  

$$
= \frac{8.314}{28.97} \left[\frac{(1.013)(1140)}{7} - 300\right]
$$
  

$$
= -38.75 \text{ kJ/kg}
$$

Substitution de valeurs dans l'expression ci-dessus pour l'exergie spécifique

 $e = 666.28 + (-38.75) - 258.62 = 368.91$  kJ/kg.

Si les gaz sont rejetés directement dans l'environnement, le potentiel pour développer le travail quantifié par la valeur d'exergie et déterminée dans la solution est gaspillé. Cependant, en ventilant les gaz à travers une turbine, certains travaux pourraient être développés.

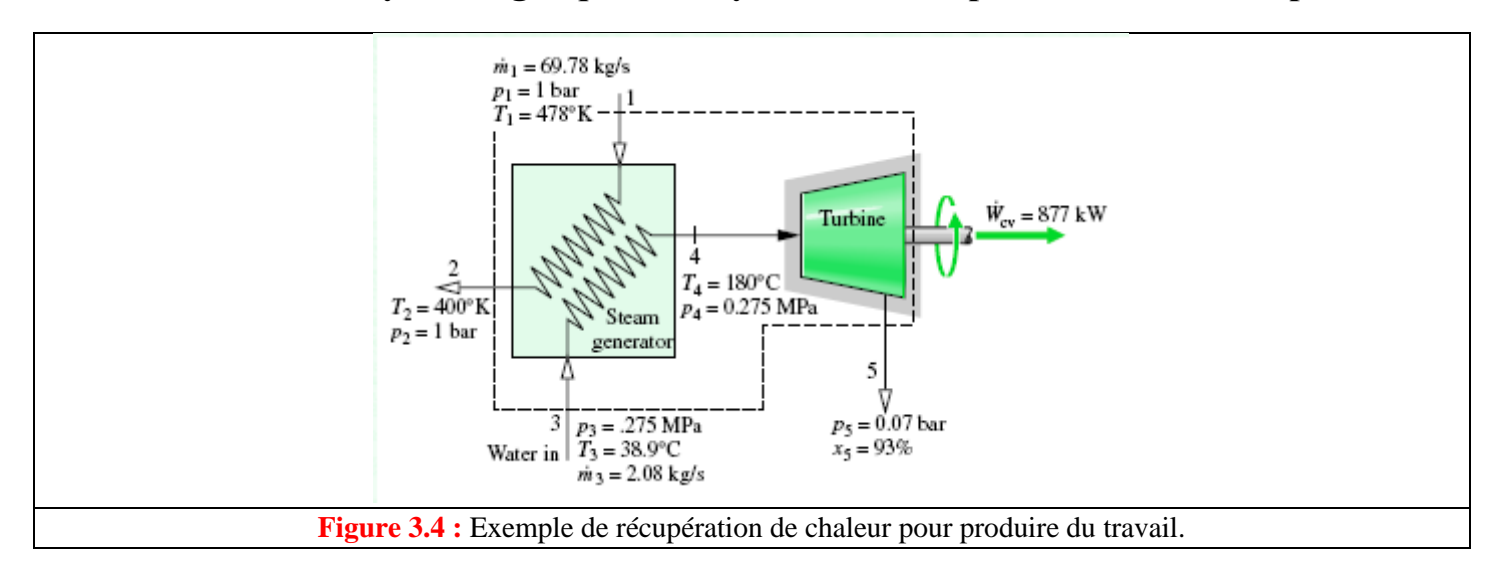

## **3.4 Méthode d'analyse exergétique d'un système de récupération de chaleur perdue.**

La figure 3.4., montre un système utilisé pour la récupération des produits de combustion rejetés par un processus industriel.

Nous commençons par déterminer le taux d'exergie entrant le volume de contrôle. La modélisation des produits de combustion suppose que les gaz de combustion soient un gaz parfait, le taux net est déterminé en utilisant :

$$
\begin{aligned} \dot{m}_1[\mathbf{e}_{\bar{H}} - \mathbf{e}_{\bar{H}}] &= \dot{m}_1[h_1 - h_2 - T_0(s_1 - s_2)] \\ &= \dot{m}_1 \bigg[ h_1 - h_2 - T_0 \bigg( s_1^\circ - s_2^\circ - R \ln \frac{p_1}{p_2} \bigg) \bigg] \end{aligned}
$$

Avec les données thermodynamiques on a  $h_1 = 480,35$  kJ/kg,  $h_2 = 400,97$  kJ/kg,  $s_1$ ° = 2.173 kJ/kg·K,  $s_2$ ° = 1.992 kJ/kg·K, et  $p_2 = p_1$ , nous avons :

$$
\dot{m}_{l}[\mathbf{e}_{f1} - \mathbf{e}_{f2}] = 69.8 \text{ kg/s} \left[ (480.35 - 400.97) \frac{\text{kJ}}{\text{kg}} - 298\% (2.173 - 1.992) \frac{\text{kJ}}{\text{kg} \cdot \text{°C}} \right] \text{kJ/s}
$$

$$
= 1775.78 \text{ kJ/s}
$$

Ensuite, nous déterminons le taux d'exergie quittant le volume de contrôle. L'exergie est déplacée à l'extérieur du volume de contrôle par le travail à un débit de 877 kJ/s, comme indiqué sur le schéma, de plus, le taux net d'exergie est déplacé par la vapeur d'eau.

$$
\dot{m}_3[\mathbf{e}_{f5} - \mathbf{e}_{f3}] = \dot{m}_3[h_5 - h_3 - T_0(s_5 - s_3)]
$$

Des tables thermodynamique de l'air on trouve :  $h_3 \approx h_{3f} (39 \text{ °C}) = 162.82 \text{ kJ/kg}$ ,  $s_3 \approx s_{3f} (39 \text{ °C}) = 0.5598$ kJ/kgK, En utilisant les données de la vapeur d'eau saturée à 0.07 bar, avec un titre de vapeur *x*<sup>5</sup> = 0.93 ce qui donne  $h_5 = 2403.27$  kJ/kg et  $s_5 = 7.739$  kJ/kg·K. En substituant les valeurs on trouve :

$$
\dot{m}_3[\mathbf{e}_{\text{f5}} - \mathbf{e}_{\text{f3}}] = 2.08 \frac{\text{kg}}{\text{s}} \left[ (2403.27 - 162.82) \frac{\text{kJ}}{\text{kg}} - 298(7.739 - 0.5598) \frac{\text{kJ}}{\text{kg} \cdot \text{°K}} \right]
$$

$$
= 209.66 \text{ kJ/s}
$$

# *4) Chapitre 4 : Modélisation et Simulation*

# **4.1 Introduction**

Ce chapitre sera consacré à la présentation de la simulation d'un (PRDF), sous environnement COMSOL Multi physiques. Cette étude nous permet de déterminer le champs de température et la sortie exergétique (l'exergie), et de déduire les effets des paramètres d'influence sur les performances du (WHU).

## **4.2 Modèle de processus de refroidissement du frittage**

# **4.2.1 Description du modèle**

Un (PRDF) est présenté dans (Figure 4.1). **Les particules de frittage (Les particules ou les pièces à haute température proviennent du four de frittage après le processus de frittage)** (PDF) à haute température  $T_{f\,ini}$  sont introduites dans le lit de (RDF). Le lit de refroidissement est déplacé à certaine vitesse, et l'air de refroidissement (température  $T_{a\_ent}$  et vitesse  $v_{a\_ent}$ ) est injecté dans le lit de refroidissement en son fond pour refroidir les frittes à haute température. Le temps de refroidissement total des frites à haute température est  $t_r$ . L'air chaud après refroidissement est recyclé par le système de récupération de chaleur perdue pendant l'intervalle de temps 0 à  $t_{ryc}$   $(t_r > t_{ryc})$ . La forme de la couche de frittage dans le lit de refroidissement est supposée être un cube (hauteur *H*, largeur *W* et longueur *L*) [12, 71]. La section transversale rectangulaire perpendiculaire à la direction de la longueur de la couche de frittage est  $A_c$  (=  $H \times W$ ).<sup>[71]</sup>

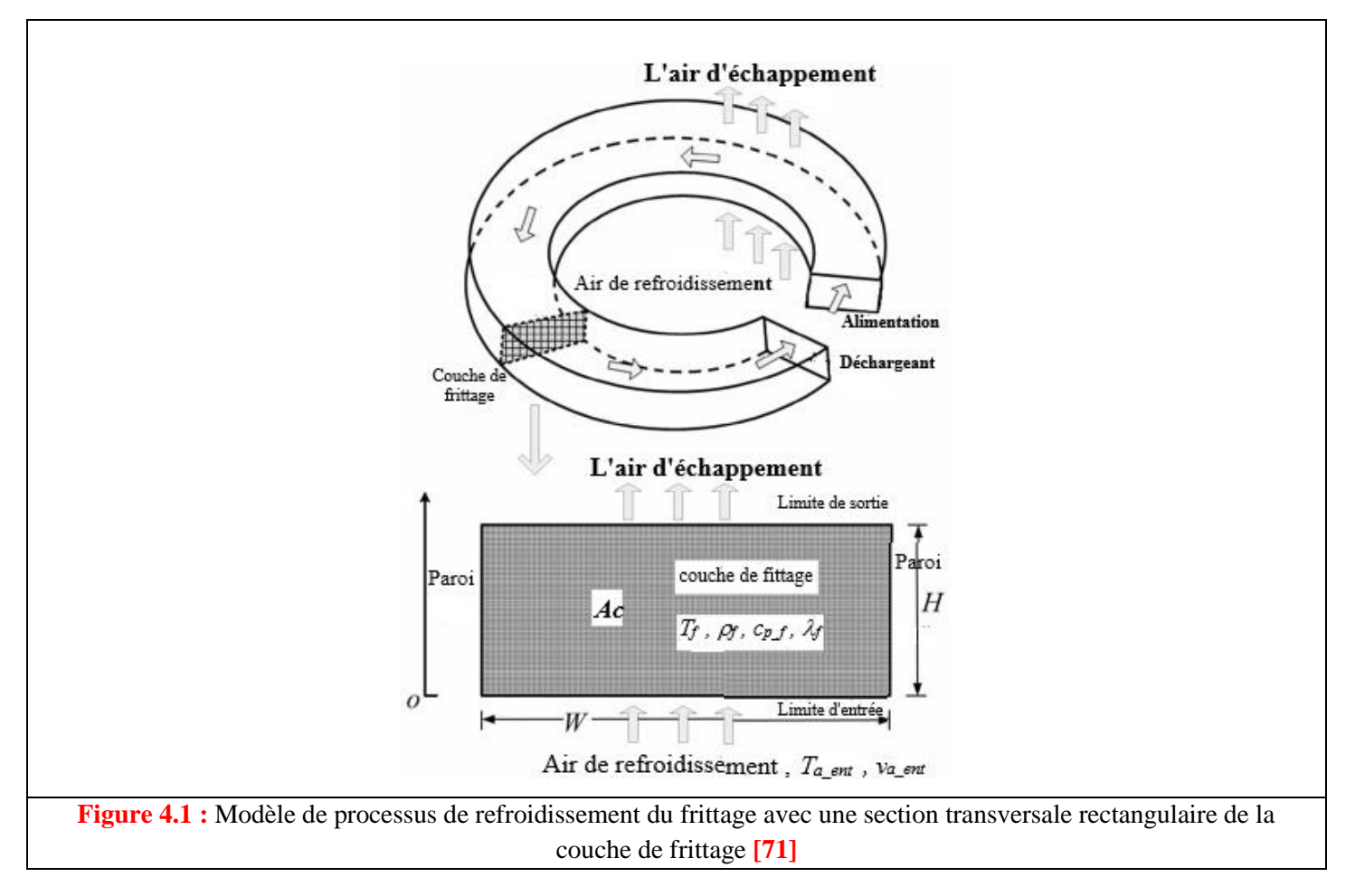

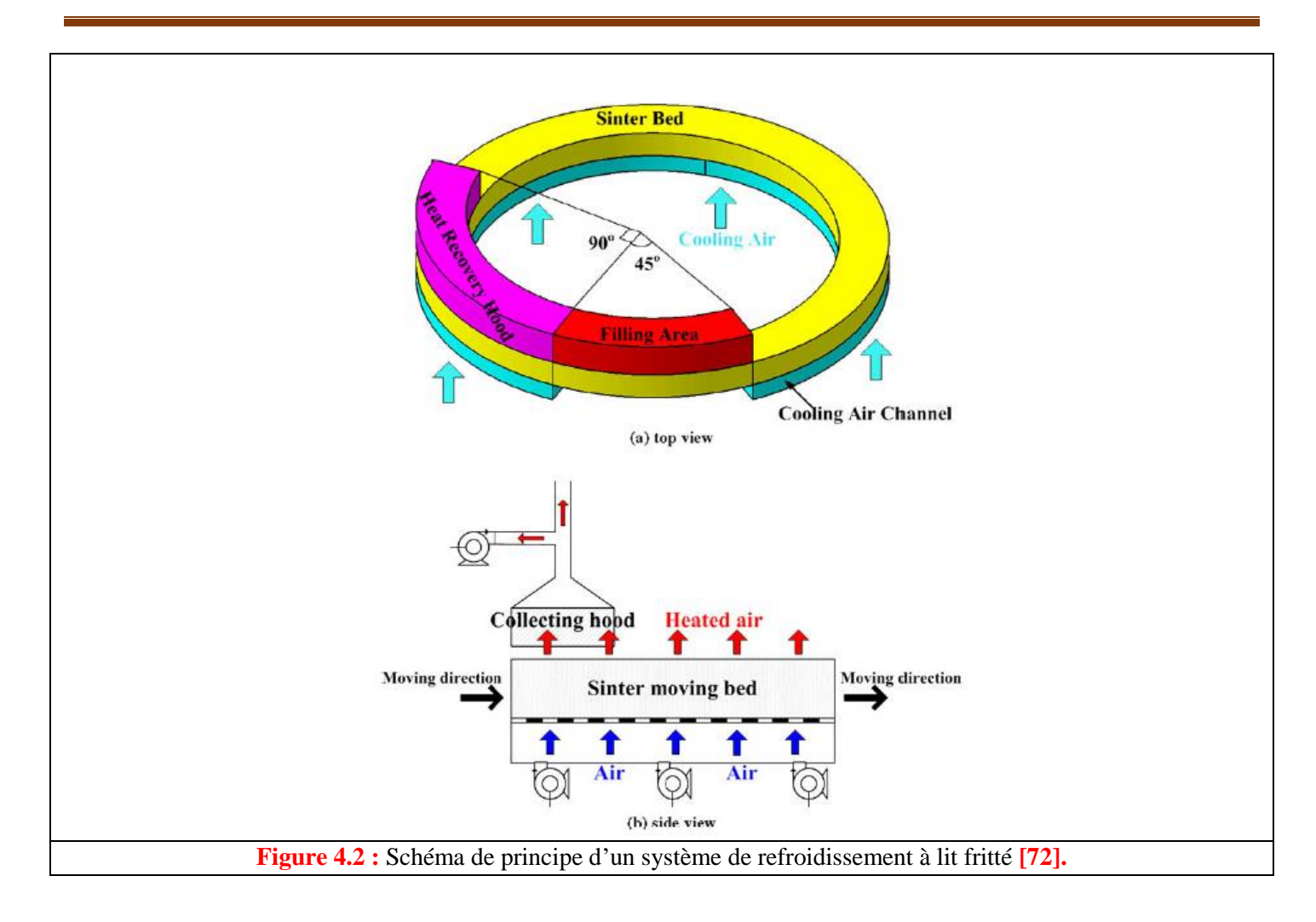

#### **4.2.2 Modèle physique**

les équations unidimensionnelles de transfert du chaleur de l'air de refroidissement et frittage peuvent être, respectivement, donnée par : [22, 71]

$$
\frac{\partial (\varepsilon \times \rho_a \times C_{p_a} \times T_a)}{\partial t} + \frac{\partial (\rho_a \times C_{p_a} \times \bar{v}_a \times T_a)}{\partial x} = \frac{\partial \left(\lambda_a \times \varepsilon \times \frac{\partial T_a}{\partial x}\right)}{\partial x} + h_{f_a} \times A_S \times (T_f - T_a) \tag{4.1}
$$

$$
\frac{\partial ((1-\varepsilon) \times \rho_f \times C_{p,f} \times T_f)}{\partial t} = \frac{\partial \left(\lambda_f \times (1-\varepsilon) \times \frac{\partial T_f}{\partial x}\right)}{\partial x} + h_{.f_a a} \times A_s \times (T_a - T_f)
$$
(4.2)

 $Avec : (0 < x < H, 0 < t < t_r)$ 

 $\rho_a$ ,  $C_{p_a}$ ,  $\lambda_a$ ,  $T_a$ : la densité, la capacité thermique spécifique, la conductivité thermique et la température *d'air*

 $\rho_f$ ,  $C_{p,f}$ ,  $\lambda_f$ ,  $T_f$ : la densité, la capacité thermique spécifique, la conductivité thermique et la température *du* frittage

*: la hauteur de la couche de* frittage

*: le temps de refroidissement*

- *: la porosité de la couche de frittage*
- $\bar{v}_a$  : la vitesse apparente de l'air (le long de la direction de la hauteur)

**70**

ℎ\_ \_ *: le coefficient de transfert du chaleur entre le frittage et l'air : la surface spécifique de la particule de frittage*

Pour le milieu poreux, la surface spécifique de frittage est **[19, 71]**

$$
A_S = \frac{6 \times (1 - \varepsilon)}{d_p} \tag{4.3}
$$

*: le diamètre équivalent de la particule de* frittage

Le coefficient de transfert du chaleur entre le frittage et l'air est donné comme **[71]**

$$
h_{f_a} = \left(\frac{\lambda_a}{d_p}\right) \times \left(2 + 0.6 \, \text{Pr}^{1/3} \times \text{Re}^{1/2}\right) \tag{4.4}
$$

*: le diamètre équivalent de la particule de frittage*

Où le nombre de Prandtl et le nombre de Reynolds sont exprimés par :

$$
Pr = \frac{C_{p_a} \times \mu_a}{\lambda_a} \tag{4.5}
$$

$$
\text{Re} = \frac{d_p \times v_a \times \rho_a}{\mu_a} \tag{4.6}
$$

 *: La viscosité dynamique d'air de refroidissement : La vitesse l'air de refroidissement*

#### **4.2.3 Conditions initiales et conditions aux limites**

Les conditions aux limites correspondantes peuvent être données par : **[71]**

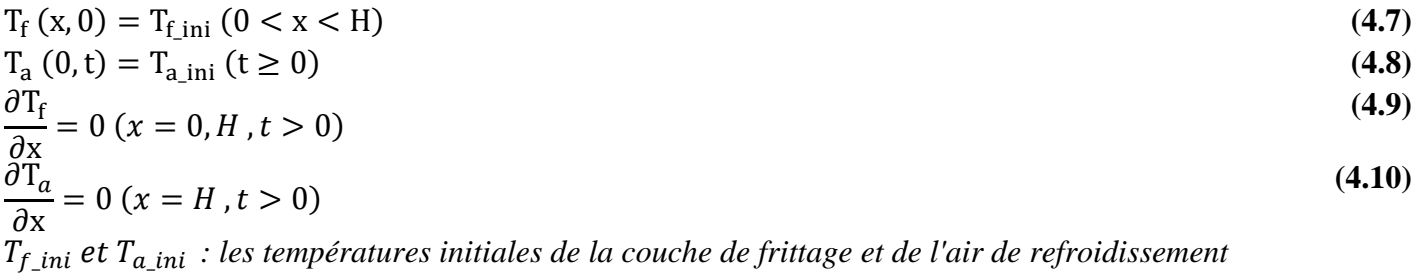

#### **4.2.4 Equations d'exergie**

L'exergie de la chaleur perdue pendant le temps de récupération  $t_{rvc}$  est donnée par [71, 73]

$$
E_{xg} = \int_0^{t_{ryc}} \underbrace{\left[C_{p_a} \times \left(\frac{\rho_{a_{ent}} \times v_{a_{ent}} \times L \times A_c}{H}\right) \times \left(T_{a_{sor}} - T_{a_{ent}}\right)\right]}_{\text{le taux de la (WHU)}} \times \underbrace{\left[1 - \frac{T_{amb} + 273}{T_{a_sor} - T_{a_{ent}}} \times \ln\left(\frac{T_{a_sor} + 273}{T_{a_{ent}} + 273}\right)\right]}_{\text{le niveau d'énergie de la chaleur perdue}} \times dt
$$
\n(4.11)

 $\rho_{a\_ent}$ ,  $v_{a\_ent}$ : la masse volumique et la vitesse de l'air entrant *: la section transversale : la température ambiante*

L'exergie sans dimension peut être exprimée par **: [71]**

$$
\tilde{E}_{xg} = \frac{E_{xg}}{C_{p\_ref\_a} \times \rho_{a\_ref} \times v_{a\_ref} \times L \times W_{ref} \times \nabla T_{a\_ref} \times t_{ryc}}
$$
\n(4.12)

#### **4.2.5 Hypothèses simplificatrices**

- A) Régime permanent.
- B)  $A_c$  et L sont fixés.
- C) Pour une valeur de  $A_c$  supposée fixe, la hauteur *H* ou la largeur *W* de la couche de frittage peut être libre de varier.
- D) Ignorer les transferts du chaleur le long de la distance  $L$  et la largeur  $W$  de la couche de frittage.
- E) On suppose des valeurs fixes pour  $t_r$ ,  $v_{a\_ent}$ ,  $L$ ,  $T_{a\_ent}$ ,  $T_{amb}$  [71]
- F) Les paramètres de référence sont définis comme suit :

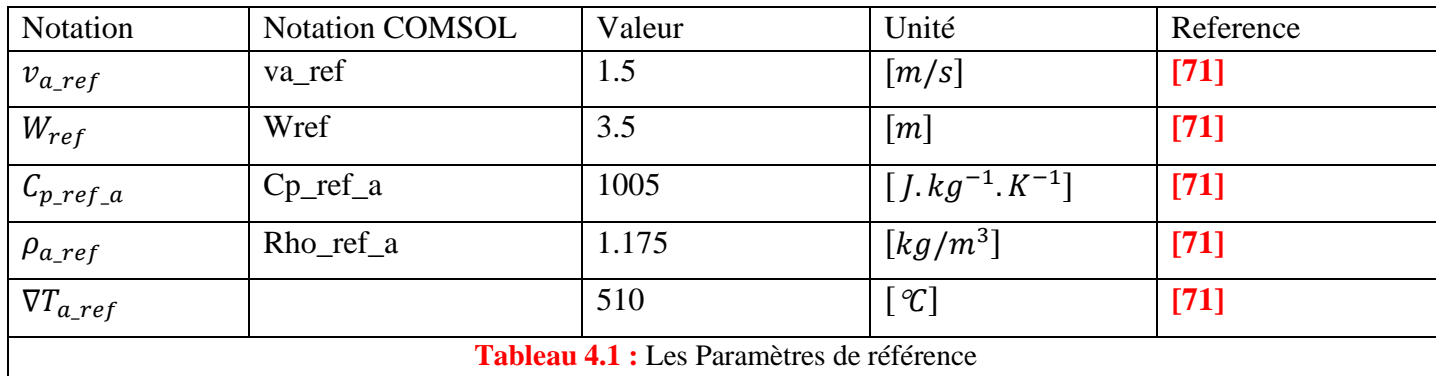

- G) La température maximale du la couche de frittage après refroidissement à l'air ne doit pas dépasser 150 ° C.
- H) Le temps total de refroidissement et le temps de récupération de chaleur sont :

$$
t_r = 3600s
$$
 et  $t_{ryc} = 1600s$ 

- I) La première et la deuxième zones de récupération des chaleurs perdues sont localisées comme suite :  $0 \le t \le 1000s$  et  $1000 \le t \le 1600s$
- J) La densité, la conductivité thermique, la capacité thermique spécifique et la viscosité cinématique de l'air sont obtenues par la méthode d'interpolation basée sur les données de la réf.**[74]**

**72**
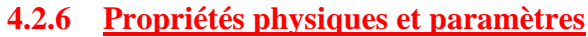

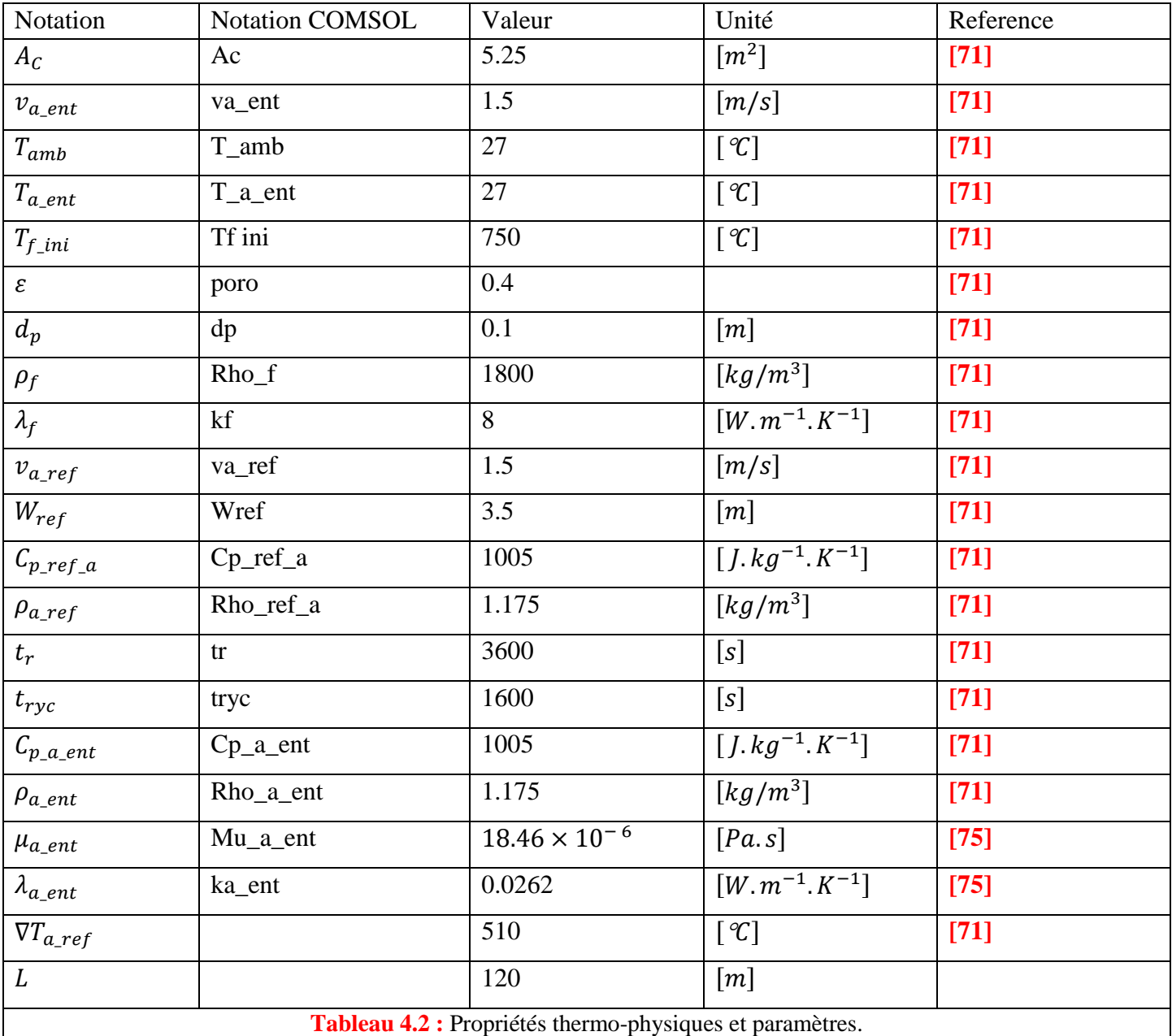

La capacité thermique spécifique  $C_{p,f}$  de la couche du frittage ou des particules solides frittées à p = cte en fonction de la température est donnée par **: [71]**

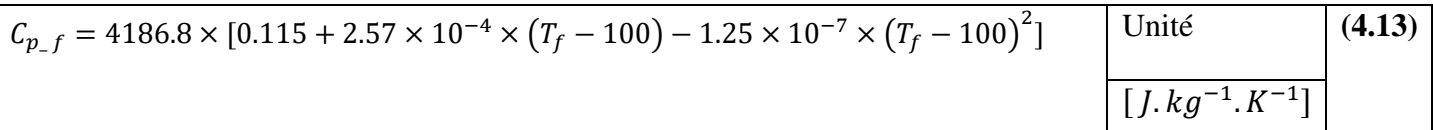

#### **4.2.7 Résolution analytique adoptée lors des simulations par H. Feng** *et al***. [71]**

L'optimisation de la construction (PRDF), a été faite par H. Feng *et al*. **[71].** Les équations unidimensionnelles de transfert du chaleur (Eqs. 4.1 et 4.10) en régime transitoire ont été résolues en utilisant Matlab. Dans les calculs, les auteurs ont supposés  $A_c$ ,  $t_r$ ,  $v_{a\_ent}$ ,  $L$ ,  $T_{a\_ent}$ ,  $T_{amb}$  comme des constantes. Comme résultat des

calculs, ils ont déterminés l'exergie sans dimension  $\tilde{E}_{\chi g}$  de la chaleur perdue et récupérée (Eq. 4.12) en fonction de la hauteur de la couche **.[71]**

Pour :

$$
v_{a\_ent} = v_{a\_ref} \tag{4.14}
$$

$$
\rho_{a\_ent} = \rho_{a\_ref} \tag{4.15}
$$

$$
T_{a\_ent} = T_{amb} \tag{4.16}
$$

$$
\tilde{E}_{xg} = \frac{\int_0^{t_{ryc}} \left[ C_{p_a} \times \left( \frac{A_C}{H} \right) \times \left( T_{a\_sor} - T_{amb} \right) \right] \times \left[ 1 - \frac{T_{amb} + 273}{T_{a\_sor} - T_{amb}} \times \ln \left( \frac{T_{a\_sor} + 273}{T_{amb} + 273} \right) \right] \times dt}{C_{p\_ref\_a} \times W_{ref} \times \nabla T_{a\_ref} \times t_{ryc}}
$$
\n(4.17)

$$
\tilde{E}_{xg} = \frac{A_C}{H \times C_{p\_ref\_a} \times W_{ref} \times \nabla T_{a\_ref} \times t_{ryC}} \tag{4.18}
$$
\n
$$
\times \left[ \int_0^{t_{ryc}} C_{p\_a} \times (T_{a\_sor} - T_{a\_ent}) \times dt - \int_0^{t_{ryc}} C_{p\_a} \times (T_{amb} + 273) \times ln\left(\frac{T_{a\_sor} + 273}{T_{a\_ent} + 273}\right) \times dt \right]
$$

#### **4.2.8 Résultats analytiques des calculs de H. Feng et al. [71]**

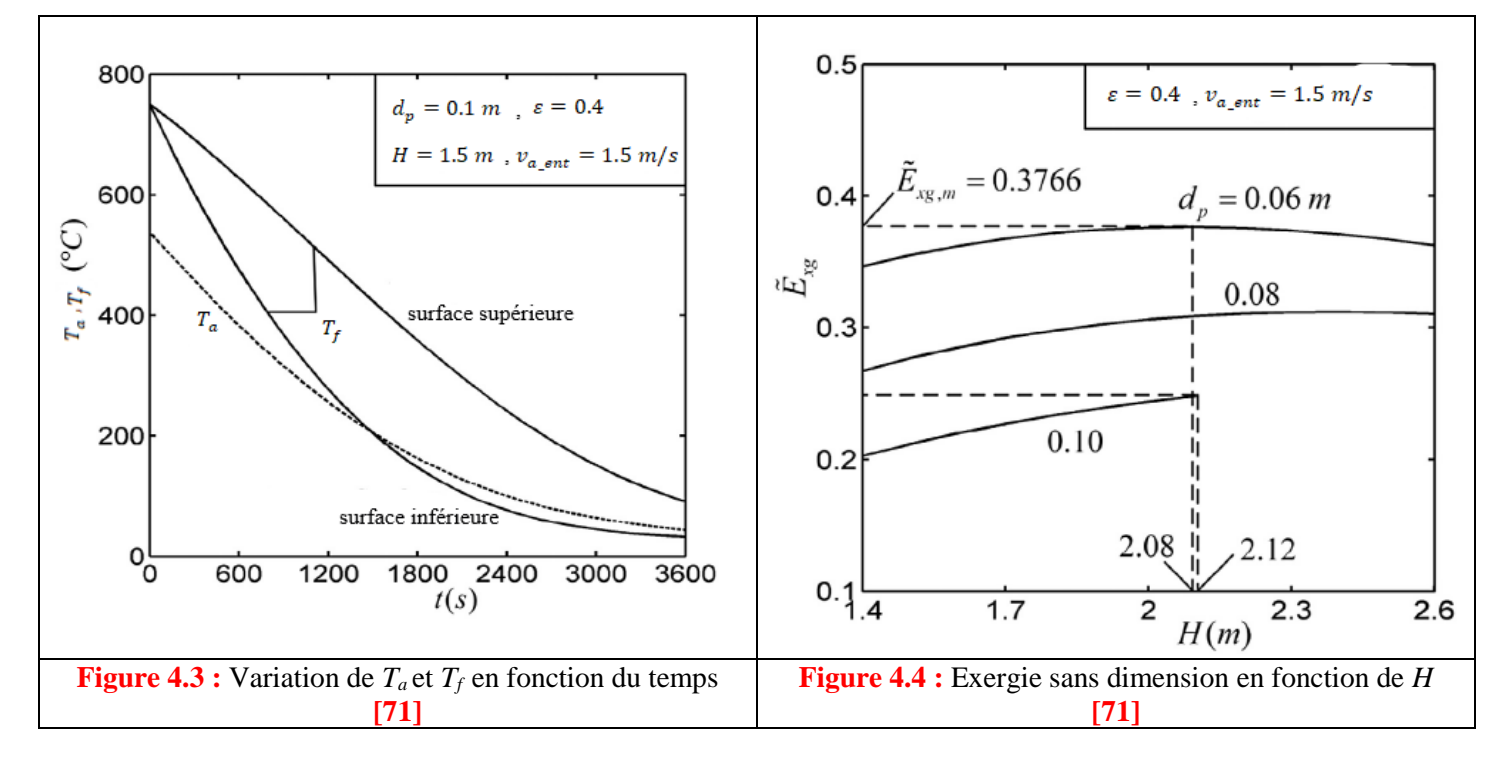

# **4.3 Simulation numérique du modèle de processus de refroidissement du frittage sur COMSOL 5.4**

#### **4.3.1 La modélisation et conception du modèle sur COMSOL 5.4**

#### **4.3.1.1 Choix de la dimension du modèle**

Pour réaliser le modèle du (RDF) dans (Figure 4.1) , on va choisir les dimensions 2D dans COMSOL

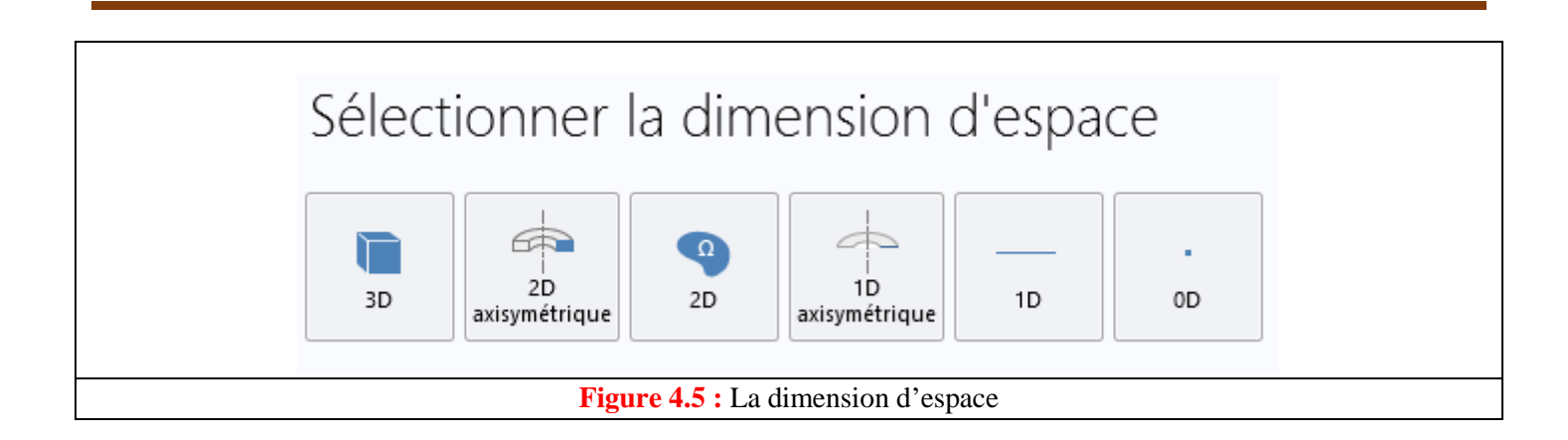

#### **4.3.1.2 Modèle physique**

Le modèle physique correspondant aux équations unidimensionnelles de transfert du chaleur dans un milieu poreux, de l'air de refroidissement et de frittage (équations (4.1 – 4.2)) , est le modèle *transfert du chaleur en milieu poreux (ht)* montré dans la figure ci-dessous :

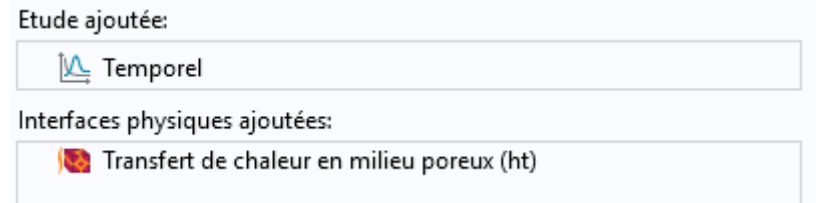

Le (PRDF) est un processus dépendant du temps, on choisit donc le type appelé : *Temporel*

## **4.3.1.3 Propriétés physiques et paramètres**

Les données et paramètres utilisés dans les simulations, sont ceux présentés dans les tableaux 4.1 et 4.2, respectivement. Dans COMSOL, leur entrée prendra la forme donnée par le tableau ci-dessous:

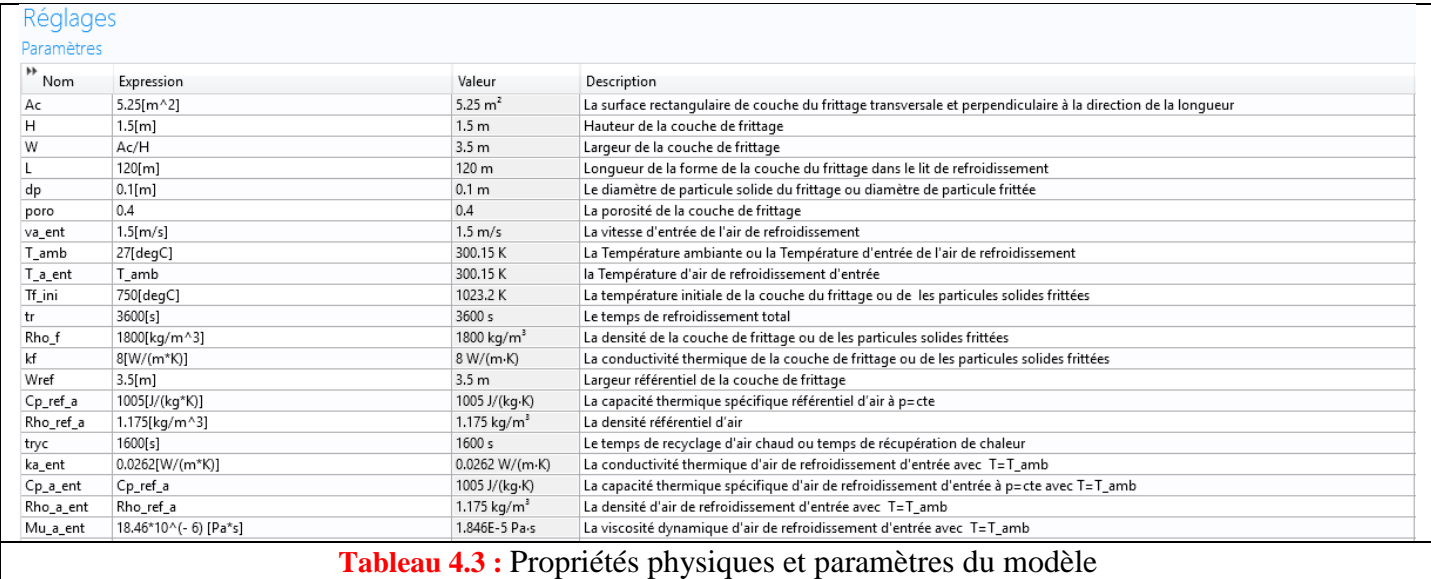

Les matériaux utilisés dans le modèle :

#### A) Matériau solide

C'est la matrice poreuse dans le model poreux, elle est identifiée par les propriétés physiques du frittage.

La conductivité thermique et la masse volumique du frittage

Les deux propriétés sont constantes en fonction de la température; leurs valeurs numériques sont présentées dans la figure précédente.

La capacité thermique à pression constante

Cette propriété est variable en fonction de la température. Elle est donnée par l'équation (4.13).

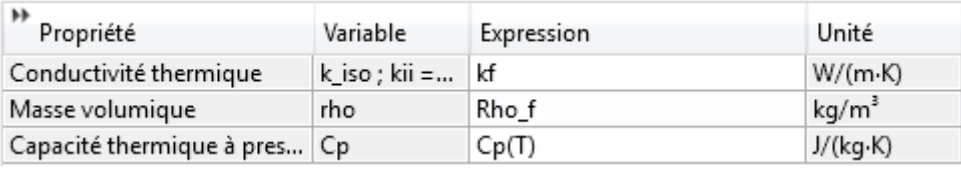

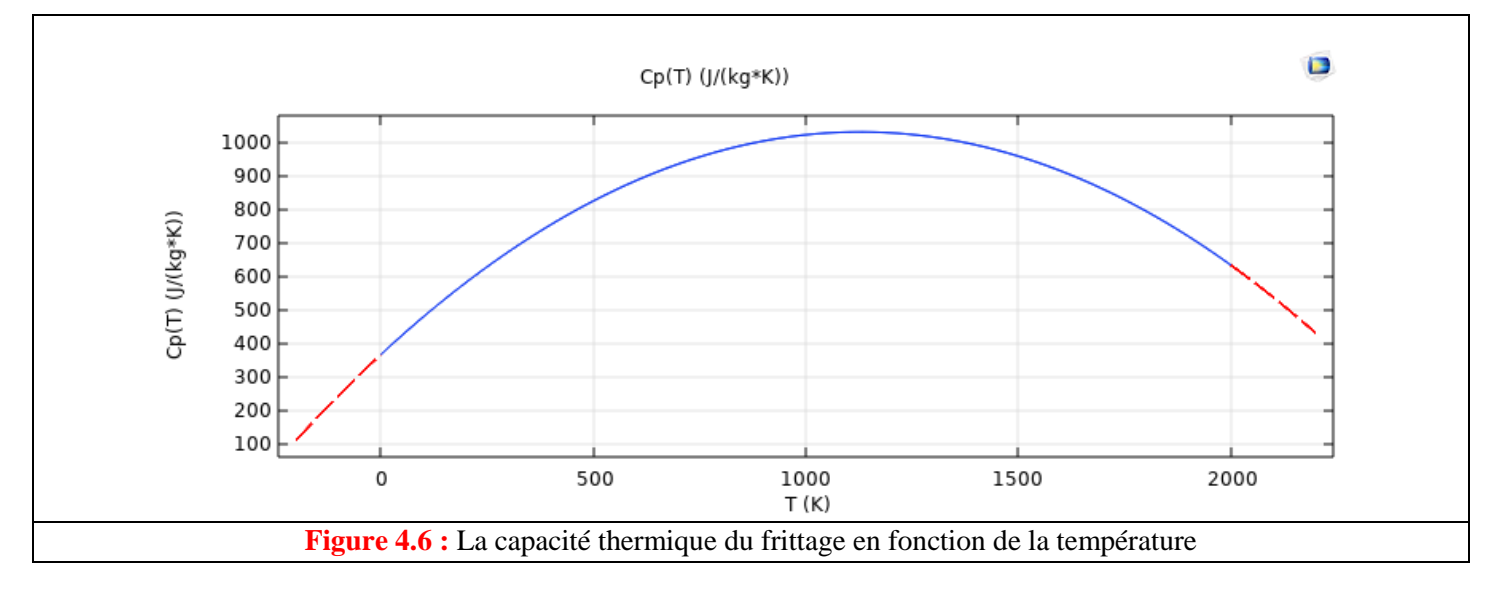

## B) Matériau fluide

C'est l'air occupant les vides (les pores) dans le modèle poreux. Les propriétés thermo-physiques sont définis dans la bibliothèque des matériaux dans COMSOL .

# **4.3.1.4 Création de la géométrie**

La forme géométrique est un rectangle comme montré dans la (Figure 4.1).

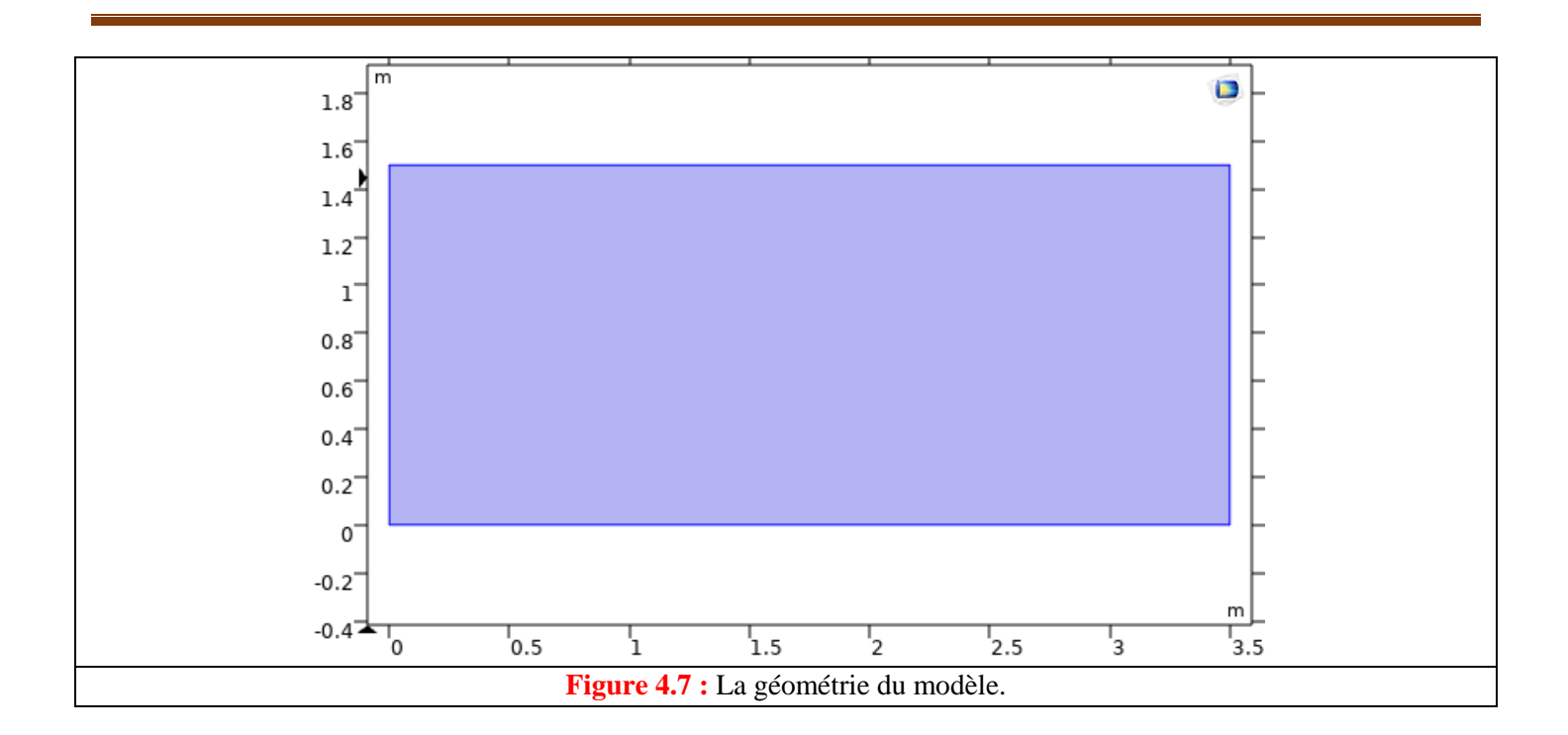

## **4.3.1.5 Conditions initiales et conditions aux limites**

COMSOL propose un panel de conditions aux limites dans chaque modèle physique que l'utilisateur du logiciel doit utiliser. Dans notre cas, nous choisirons par la condition aux limites la plus proche possible du modèle réel du refroidissement du frittage.

#### La condition d'entrée

Condition dans COMSOL identifiée par la coefficient du transfert de chaleur entre l'air et le frittage (*flux de chaleur convective*). Pour cela, nous ajoutons d'autres paramètres qui sont le nombre de Reynolds, nombre de Prandtl, et le coefficient de transfert de chaleur entre la couche de frittage et l'air (voir tableau ci-dessous):

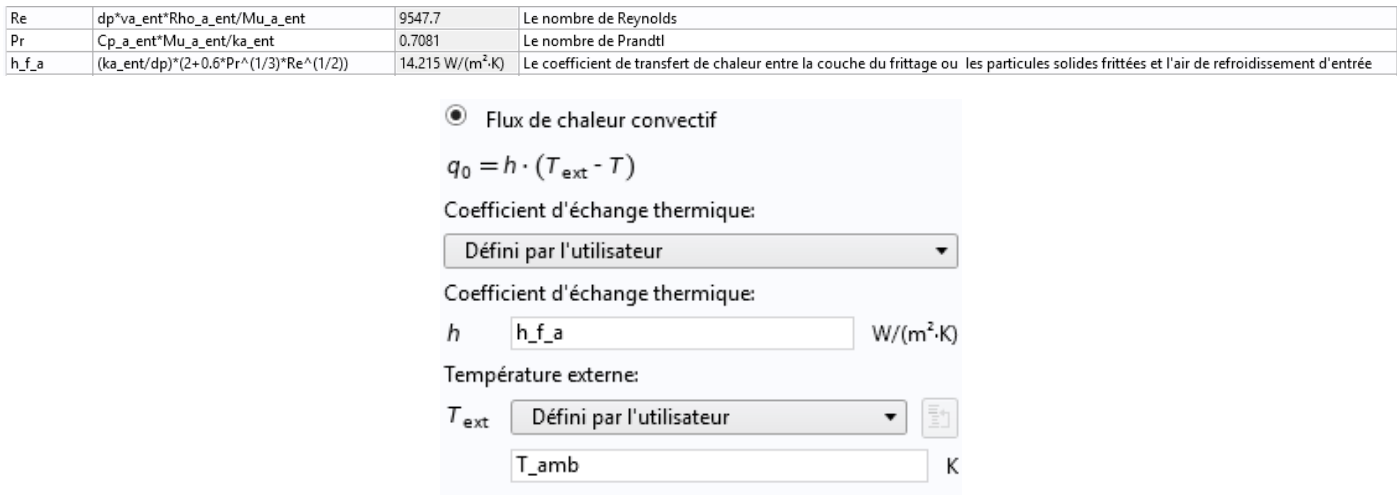

#### La condition de sortie

Condition dans COMSOL appelée: *Ecoulement sortant* qui représente la sortie du flux de chaleur convectif vers le milieu ambiant.

## **4.3.1.6 Le maillage**

Pour visualiser l'effet du maillage , on utilise deux tailles de maillage. Ces deux types de maillage sont utilisés pour la comparaison avec les résultats du modèle théorique de H. Feng *et al***. [71]**

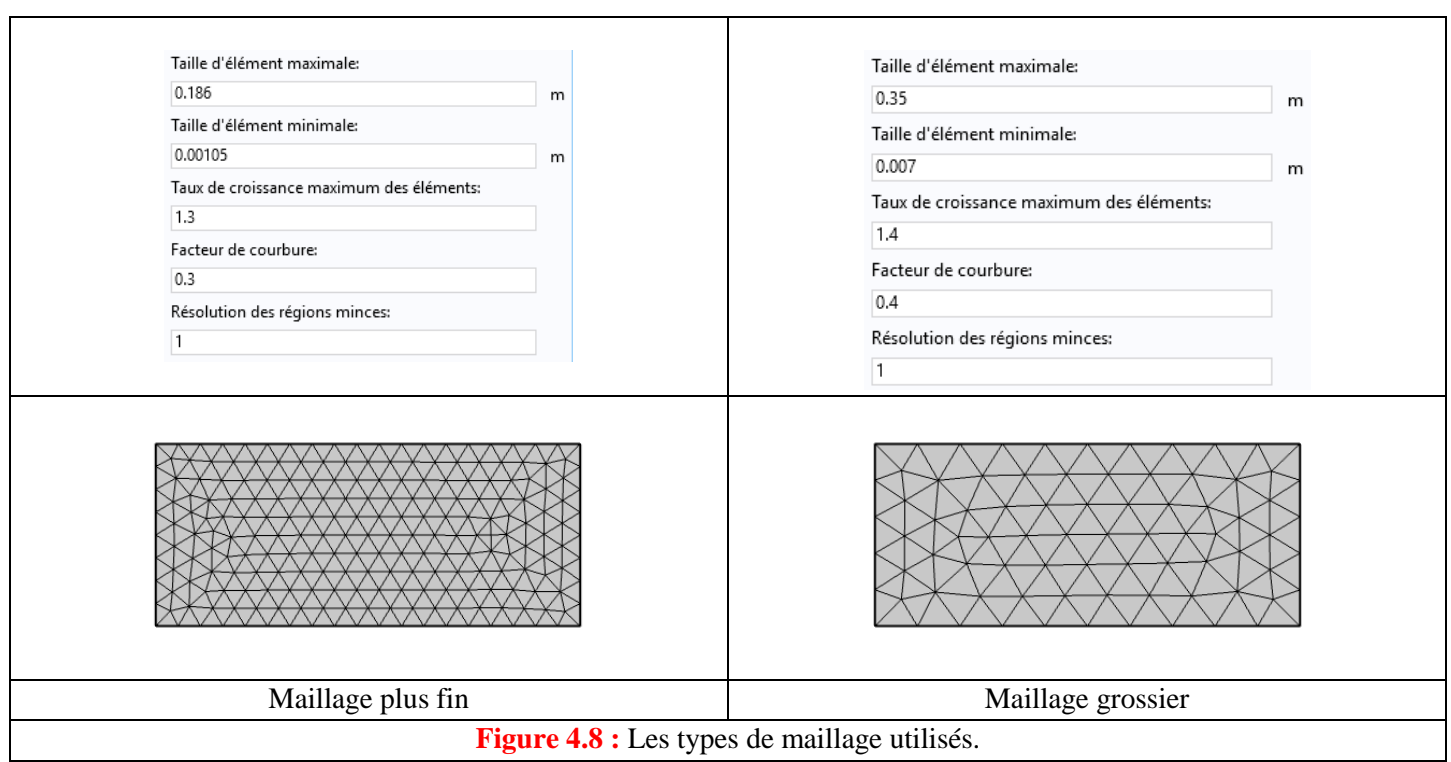

## **4.3.1.7 Hypothèses simplificatrices**

- A) Ignorer les transferts de chaleur le long de la largeur W de la couche de frittage. Dans COMSOL, on sélectionne comme condition aux limites le type : *Isolation thermique*.
- B) COMSOL utilise le modèle de transfert thermique à une température (température effective).
- C) On suppose que la température de l'air sur la surface supérieure du frittage est égale à la température de surface du frittage (on néglige la résistance de contact air-surface frittage).

#### **4.3.2 Simulations et comparaison avec l'étude de H. Feng** *et al***. [71]**

## **4.3.2.1** Les propriétés de l'air  $C_{p,a}$  et  $\rho_a$  sont variables en fonction de la température

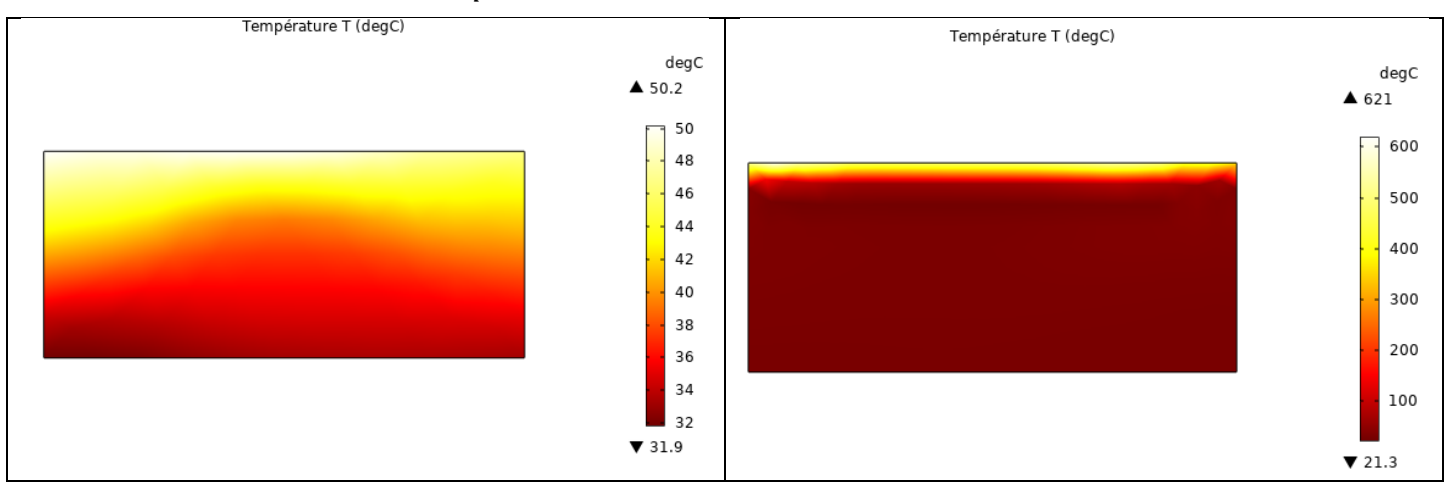

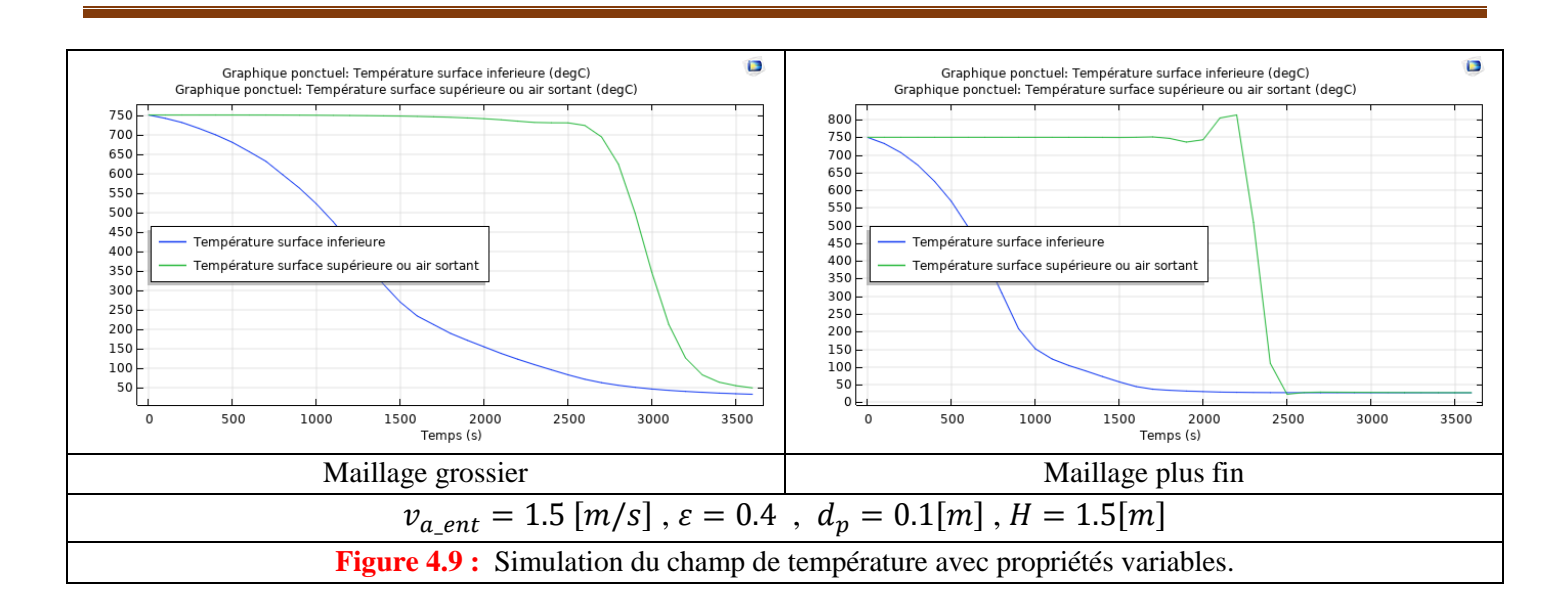

## **4.3.2.2** Les propriétés de l'air sont des constantes en fonction de la température  $C_{p,a} = C_{p\_ref\_a}$  et  $\rho_a = \rho_{a_{\text{ref}}}$

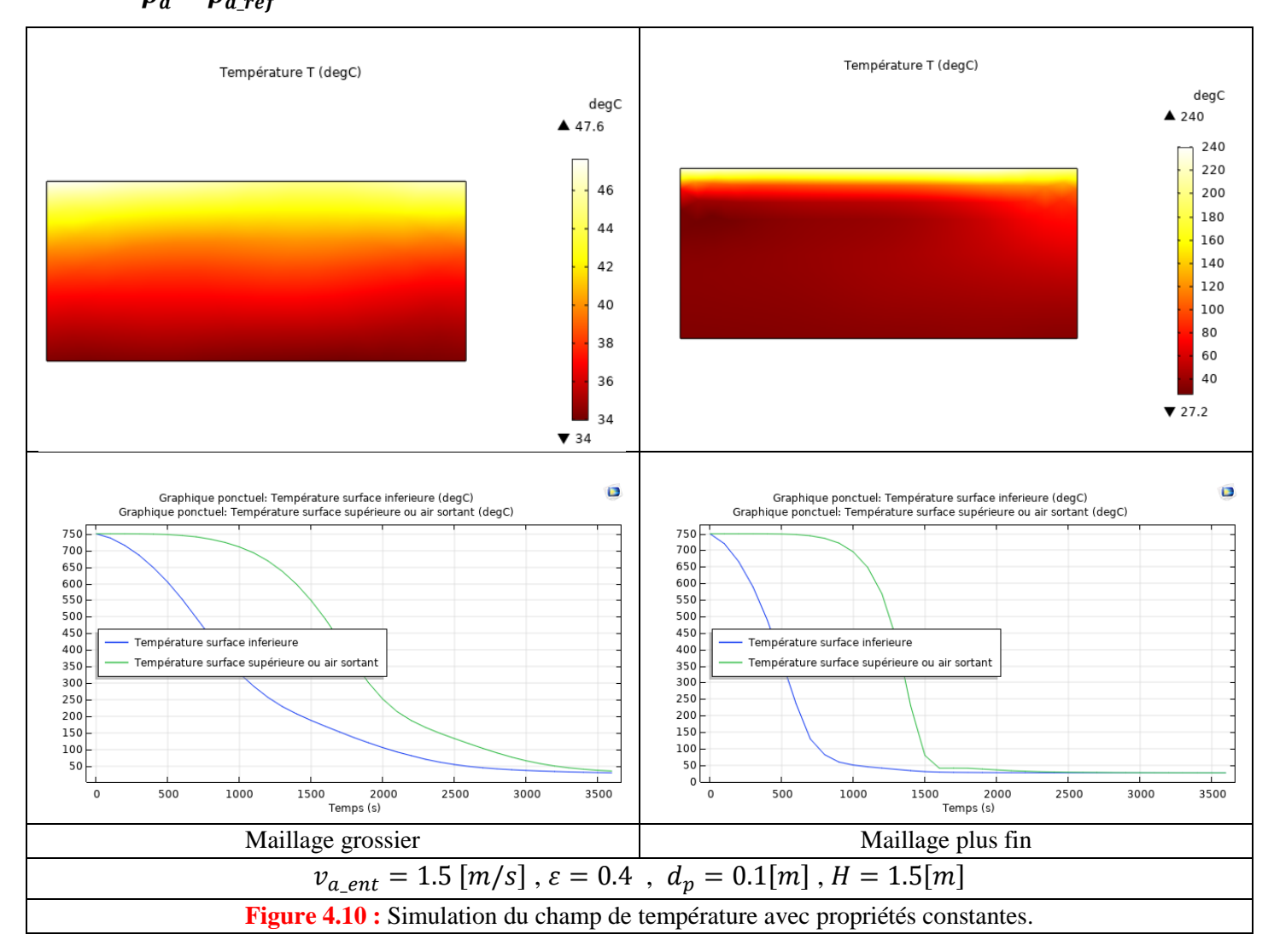

En comparant l'allure des courbes présentées dans les figures 4.3 et 4.9, on remarquera tout de suite que la température de l'air ou celle de la surface supérieure du frittage sont différentes. La raison réside dans l'existence dans le cas de nos résultats de l'effet de « *l'inertie thermique du frittage* ». Le refroidissement réel commence à partir d'un temps égal à peu près à 2000 secondes. Dans le cas où cet effet très important est négligé comme c'est le cas de l'étude de H. Feng *et al*., le refroidissement commence à l'instant initial, cela suppose un transfert de chaleur à travers le frittage quasi-infini, ce qui est loin de refléter la réalité du phénomène. La figure 4.10 ressemble plus à celle de H. Feng *et al.* Puisque on considèrera que les propriétés thermo-physiques sont constantes tout au long des simulations. Cette simplification a une influence directe sur l'effet de refroidissement, ce qui se traduira par un début de refroidissement après un temps approximativement de 1000 secondes. De plus, si on observe l'allure de la courbe présentée dans la figure 4.6, on remarquera que la chaleur spécifique du frittage évolue lors des simulations. Elle augmente avec la température pour atteindre une valeur maximale égale à 1000 J/kg·K après une période de 1100 secondes à peu près. Après ce temps, la capacité thermique commence à diminuer. Ce fait montre qu'en prenant des propriétés thermo-physiques constantes, entrainera une erreur dans l'évaluation de l'exergie du système.

D'un autre côté, on remarquera aussi que le maillage à une influence directe sur la précision des résultats de la simulation. On a trouvé qu'un maillage type : *plus fin* donne de meilleurs résultats qu'un maillage type : *grossier*. Lorsqu'on a affiné plus la maillage, les résultats quantitatifs obtenus restaient pratiquement les mêmes avec un temps calcul beaucoup plus conséquent. Comme conséquence directe, on a adopté un maillage type *: plus fin* tout au long des simulations.

# *5) Chapitre 5 : Résultats et Discussions*

Comme objectif des simulations, on vise l'obtention de la valeur maximale de l'exergie tout en considérant que la valeur de la surface transversale du frittage A<sub>c</sub> est constante et égale à 5.25-m<sup>2</sup> (valeur proposée dans l'étude de H. Feng *et al*.). Pour ce fait, on considérera que la valeur de la largeur du frittage inférieure (*W*in) est constante et égale à 3.5-m, par contre la valeur de la largeur du frittage de la surface supérieure est variable (*W*out). Sous ces conditions, la variable du problème sera la hauteur du frittage *H*

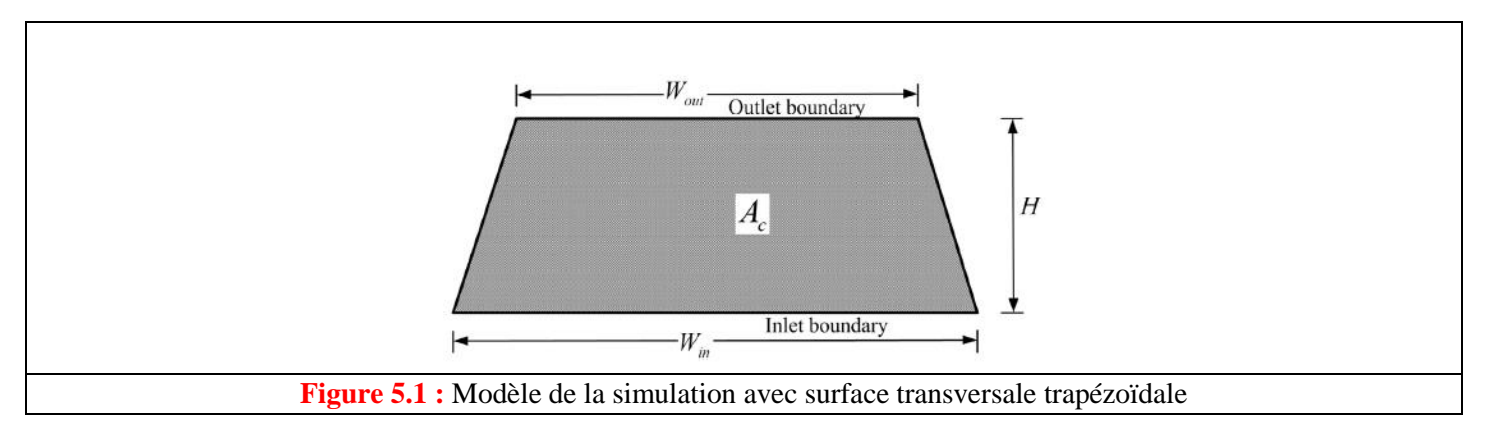

# **5.1 Influence de la forme géométrique de la section droite**

Au début on considère que la vitesse d'entrée de l'air est égale à 1.5 m/s, que la porosité du frittage  $\varepsilon = 0.4$  et le diamètre des particules *dp* est égal à 0.1-m. Trois résultats importants sont présentés dans les figures cidessous ; Figure. 5.2, 5.3 et 5.4, respectivement.

# *Pour Ac =* **5.25 m<sup>2</sup>**

$$
v_{a\_ent} = 1.5 \, [m/s] \, , \, \varepsilon = 0.4 \, , \, d_p = 0.1 [m]
$$

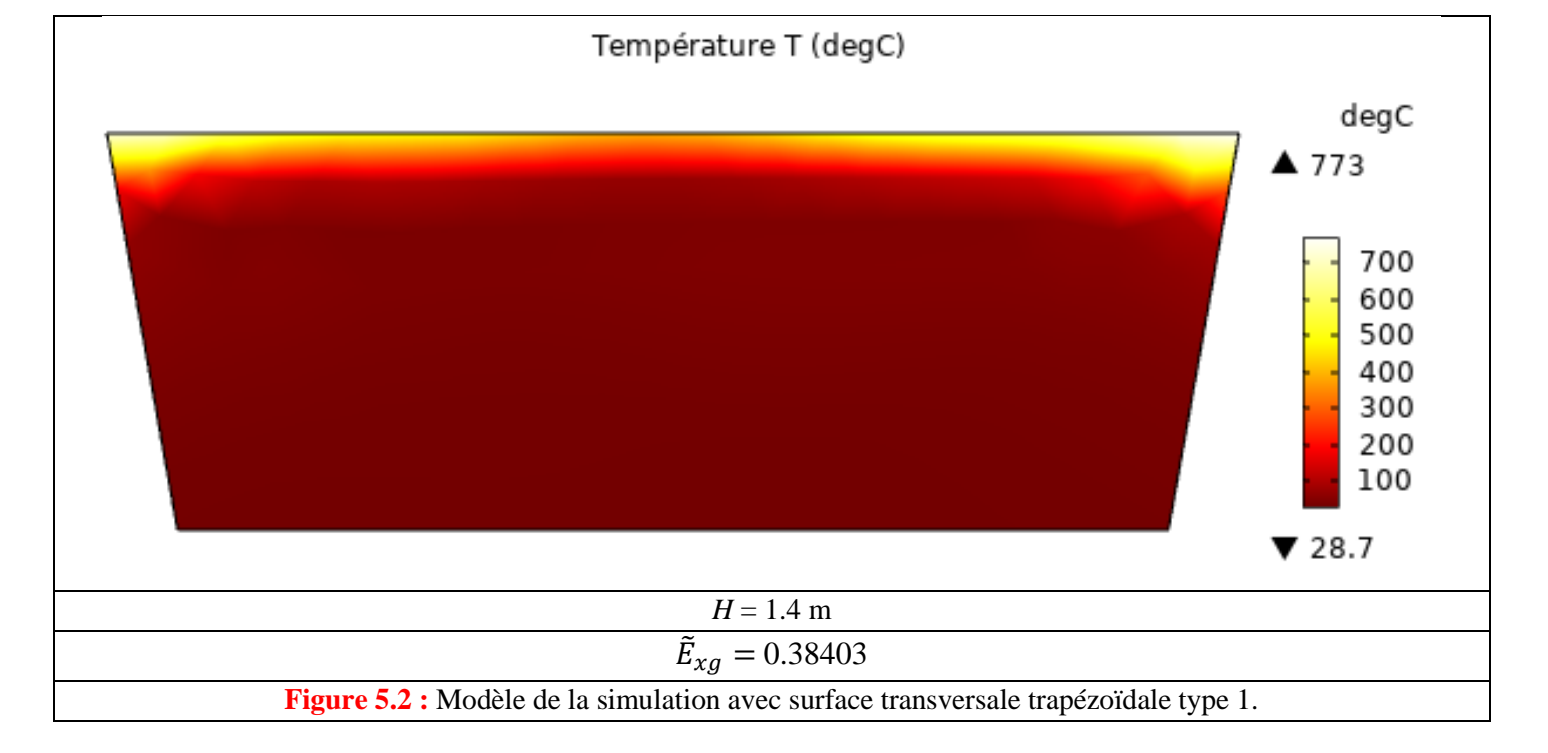

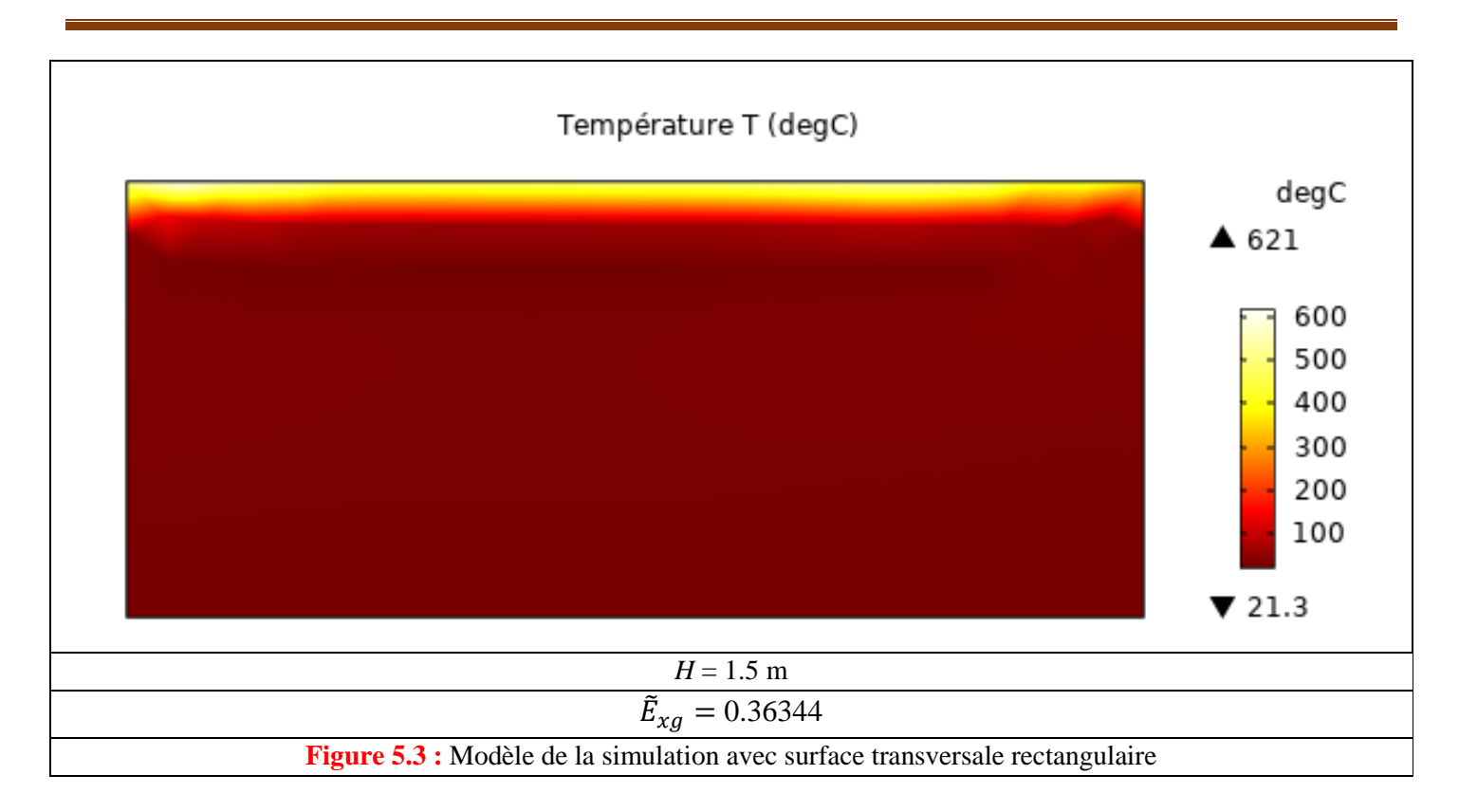

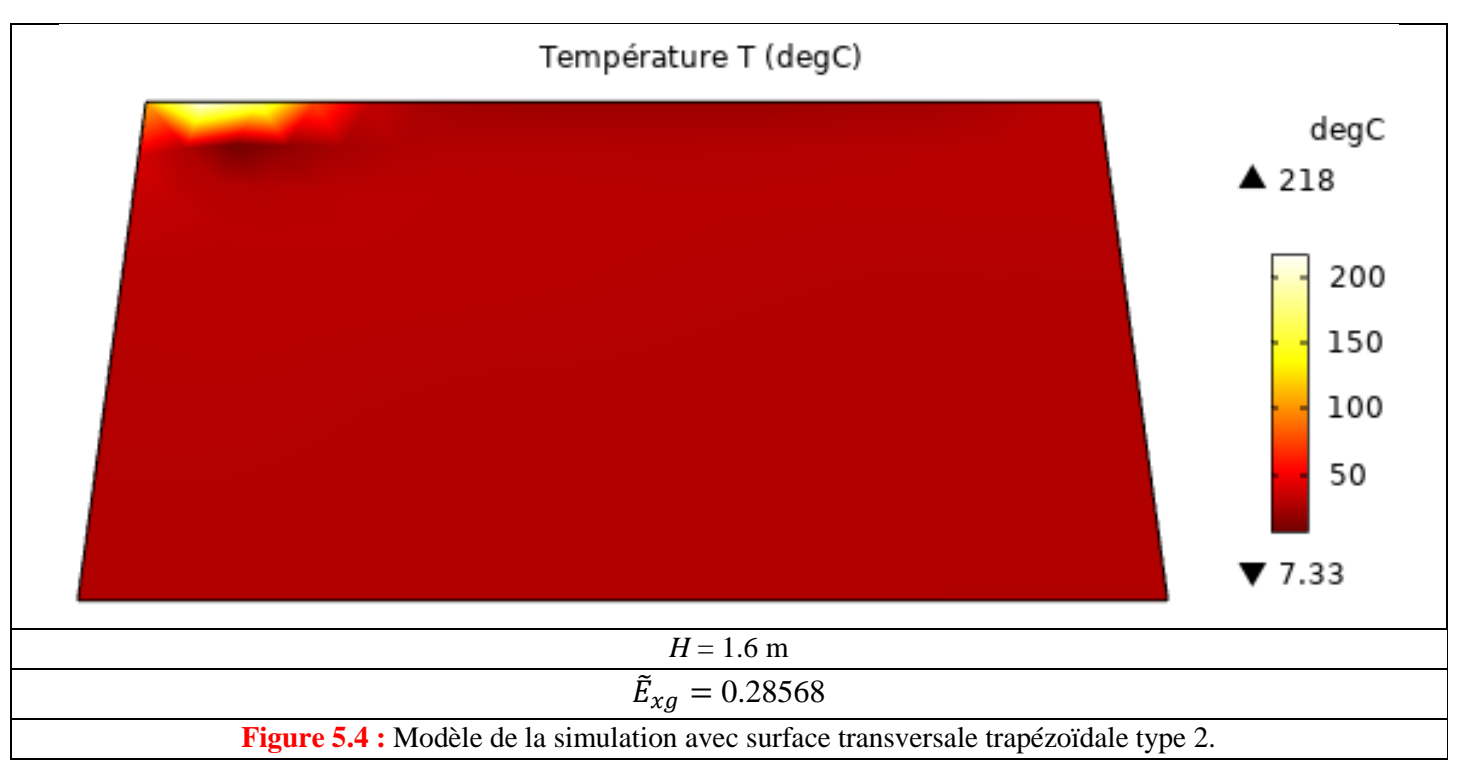

La valeur maximale de l'exergie sans dimension est obtenue pour une valeur de la hauteur du frittage *H* égale à 1.4-m ( $\tilde{E}_{xg}$  = 0.38403). La valeur minimale correspond à *H* égale à 1.6-m ( $\tilde{E}_{xg}$  = 0.28568). Une valeur d'exergie de 0.36344 a été obtenue pour une hauteur H de 1.5-m, elle représente le cas d'une section droite rectangulaire, c'est-à-dire que la largeur *Win* est égale *W*out.

D'après la figure 5.2, la valeur maximale d'exergie représente une section droite qui n'est pas réalisable en réalité (chute du frittage par gravité). Ceci nous emmène à considérer que la forme géométrique la plus optimale donnant une valeur maximale d'exergie est celle pour laquelle la section droite est rectangulaire. Ce résultat contredit celui obtenu par H. Feng *et al*. Donc la forme géométrique ressemble à celle présentée dans la figure 5.3. Ce résultat important, montre qu'on doit fixer la forme géométrique du frittage avec une section droite rectangulaire, et par suite faire varier les autres paramètres influents qu'on avaient fixés au préalable. On citera dans ce cas la surface de la section droite *Ac*, la largeur et la hauteur, ainsi que la vitesse d'entrée de l'air.

Dans ce qui suit, la valeur de la surface transversale  $A_c$  est variable, on considérera aussi que  $v_a$  ent = 1.5  $[m/s]$ ,  $\varepsilon = 0.4$ ,  $d_p = 0.1[m]$ , et la largeur du frittage est égale à une constante  $W = 3.5[m]$ 

#### *Pour Ac variable.*  $A_c = H \times W$

 $v_{a\_ent} = 1.5 [m/s]$ ,  $\varepsilon = 0.4$ ,  $d_p = 0.1[m]$ ,  $W = 3.5[m]$ , Contrainte sur la valeur de la température  $T_f < 150$  [  $\mathcal{C}$ ].

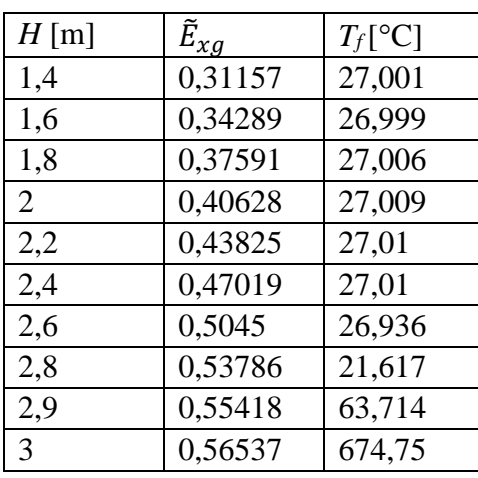

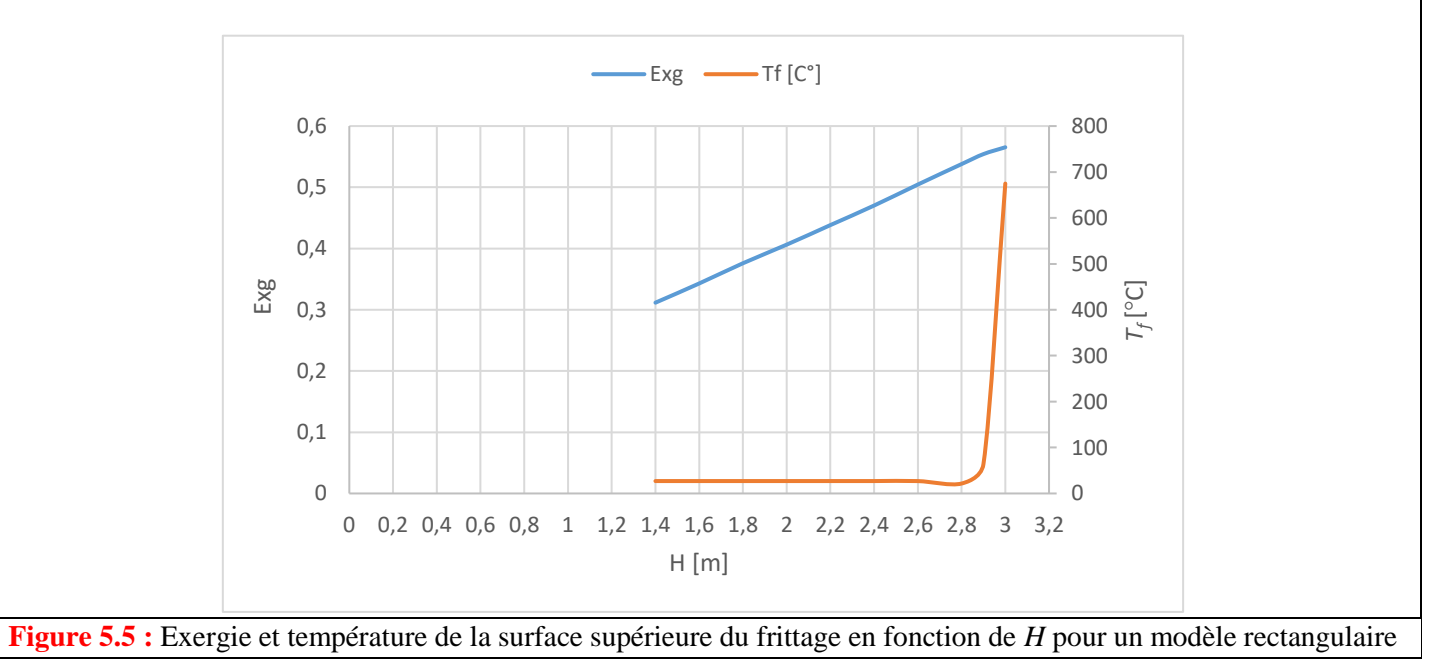

Pour la détermination de la valeur de l'exergie en tenant compte de la contrainte sur la température de sortie du l'air  $T_f$  < 150 [ $\mathcal{C}$ ] on choisira la valeur de *H* pour laquelle  $T_f$  est égale à 150 °C. Sur la figure 5.5, on remarquera que la valeur de *H* est égale à peu près à 2.9-m. Cette valeur donnera une exergie sans dimension de Pour assurer un meilleur refroidissement et une exergie maximale, on trouve la valeur de *H* en tenant égale à 0,55418 (voir tableau ci-dessus).

## **5.2 Influence du diamètre des particules**

Dans ce qui suit, on étudie l'influence du diamètre des particules *dp*. Les paramètres suivants sont utilisés  $v_{a\_ent} = 1.5 [m/s]$ ,  $\varepsilon = 0.4$ . On changera aussi la valeur de la hauteur *H* lors des simulations.

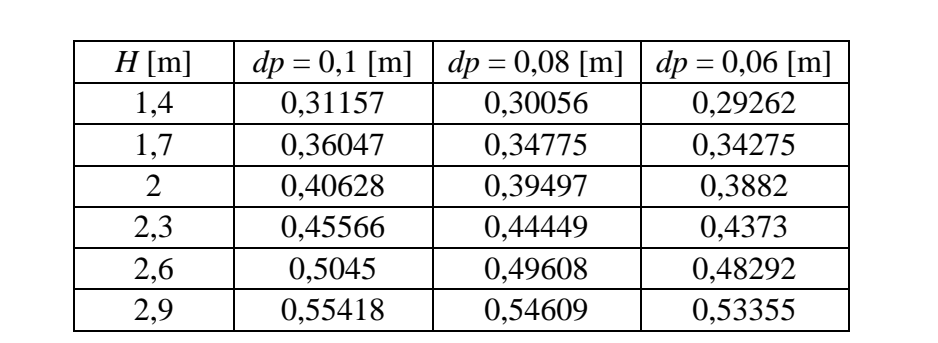

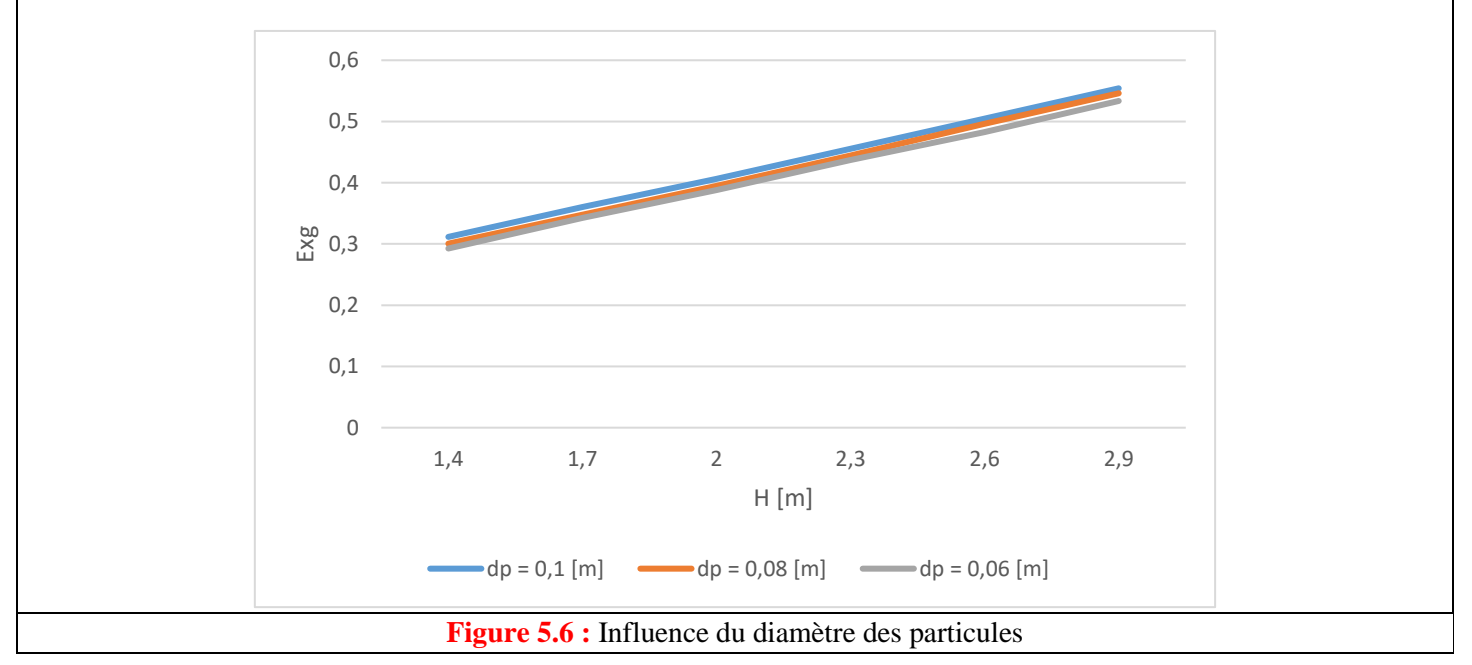

Trois diamètres sont considérés lors des simulations : 0.06-m, 0.08-m, et 0.1-m, respectivement. D'après la figure 5.6, le diamètre des particules n'a aucune influence sur la valeur de la hauteur optimale du frittage.

# **5.3 Influence de la vitesse d'entrée de l'air**

Les paramètres suivants sont utilisés  $\varepsilon = 0.4$ ,  $d_p = 0.1[m]$ . On changera aussi la valeur de la hauteur *H* lors des simulations.

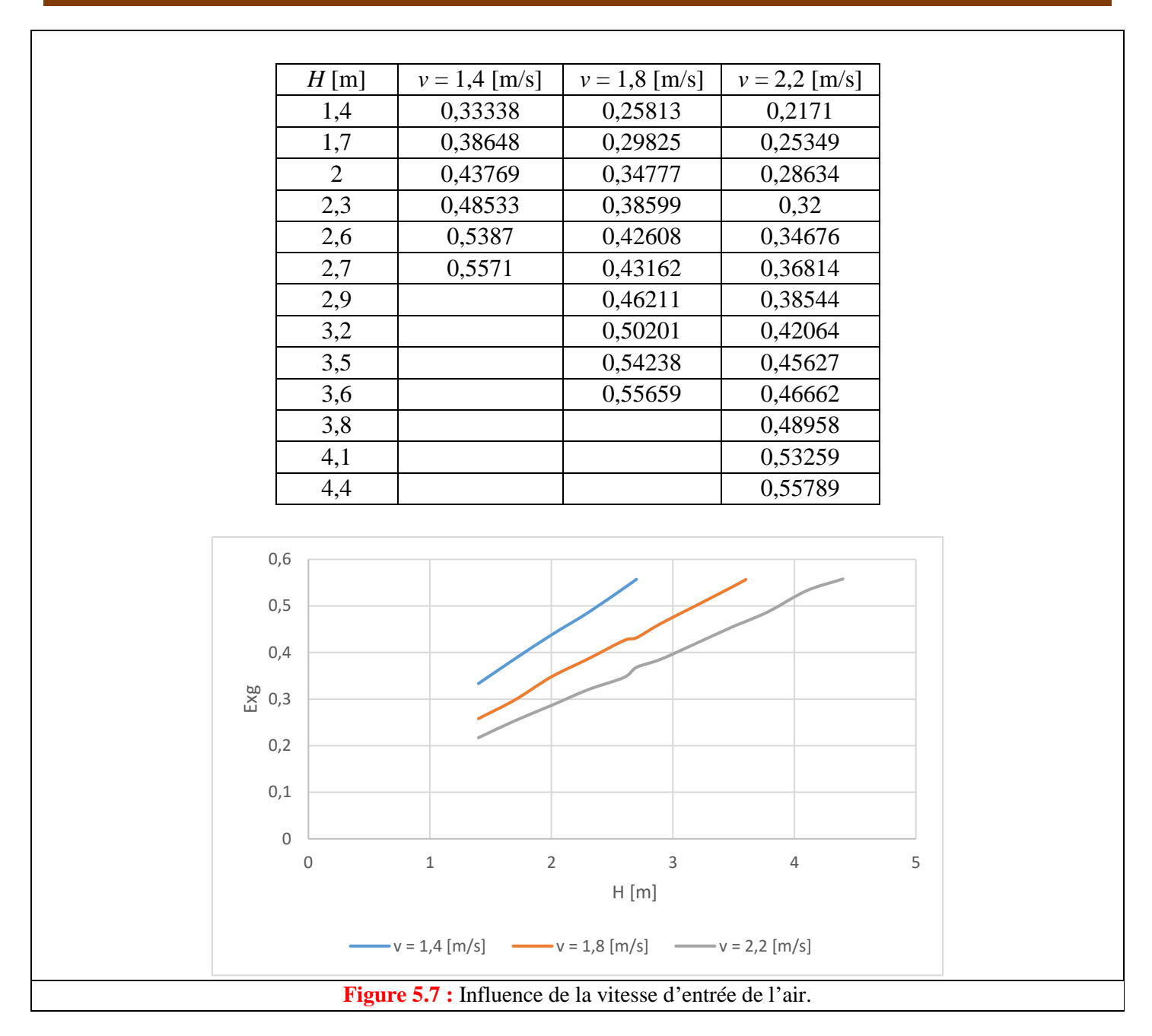

Lors des simulations on a pris la porosité égale à 0.4 et le diamètre des particules égal à 0.1-m et une largeur *W* =3.5-m. Trois vitesses sont considérées : 1.4-m/s, 1.8-m/s et 2.2-m/s, respectivement. On remarquera sur la figure 5.7 que la valeur optimale de la hauteur du frittage change proportionnellement avec la vitesse. Si la vitesse est trop importante, l'air traversera le frittage plus rapidement que lorsque la vitesse est plus faible, ce qui a comme conséquence de refroidir moins le frittage. Du coup, pour une même valeur d'exergie, une vitesse de 2.2-m/s demande une hauteur optimale du frittage de pratiquement 4.4-m, alors qu'avec une vitesse de 1.4-m/s, la hauteur n'est que de 2.7-m.

# **5.4 Influence de la porosité**

Les paramètres suivants sont utilisés  $v_{a\_ent} = 1.5 [m/s]$ ,  $d_p = 0.1[m]$ . On changera aussi la valeur de la hauteur *H* lors des simulations

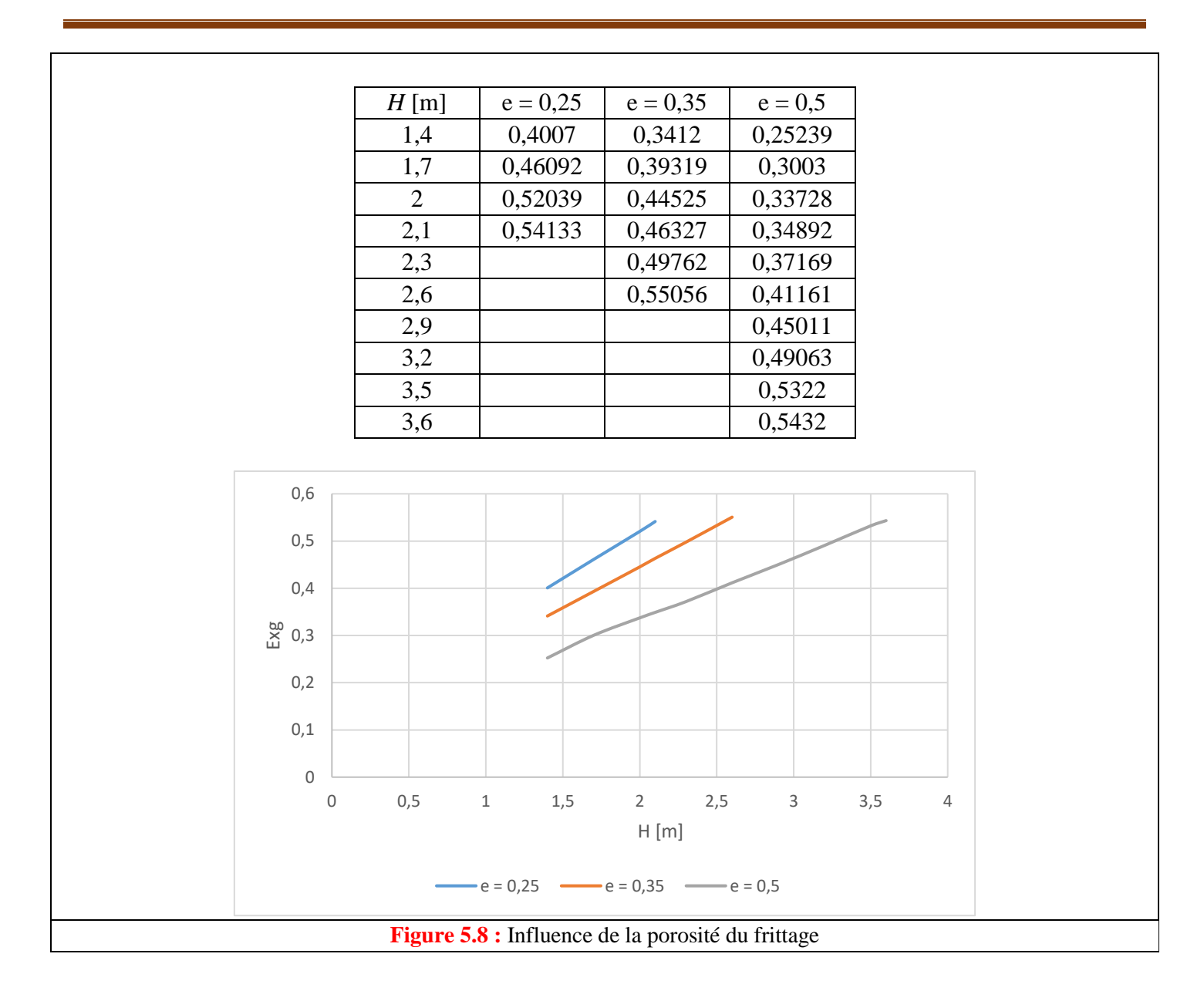

Sur la figure 5.8 on notera une certaine ressemblance avec l'effet de la vitesse, c'est-à-dire que lorsque la porosité augmente la valeur optimale de *H* aussi. Ainsi, une porosité de 0.5 donnera une valeur d'exergie de 0.54 pour une hauteur de 3.6-m, cette même valeur d'exergie lorsque la porosité est de 0.25, est obtenue avec une hauteur de 2.1-m. Ces résultats sont obtenus avec une vitesse  $v_{a \text{ ent}} = 1.5$  [m/s] et un diamètre  $d_p =$  $0.1[m]$ 

# *Conclusion Générale*

Comme conclusion générale de l'étude, plusieurs paramètres influent sur la valeur de l'exergie. Le premier paramètre étant la forme géométrique de la section droite du frittage. On a trouvé que la forme rectangulaire donnera la valeur d'exergie maximale. Ce résultat est différent de celui de l'étude H. Feng *et al*., qui trouvent que la forme optimale est un trapèze. D'un autre côté, on a trouvé qu'en fixant la largeur du frittage égale à 3.5-m (largeur du lit de refroidissement de l'étude de H. Feng *et al*.), et en variant la hauteur du frittage, l'exergie augmente. Toutefois, une contrainte d'ordre technique fixera cette valeur de *H*: c'est la hauteur permise dans l'atelier du frittage du complexe sidérurgique considéré. Par la suite, la vitesse d'entrée de l'air pourra être fixée. Elle doit être faible (faible consommation d'électricité des ventilateurs) permettant ainsi à l'air de mieux se chauffer avant de quitter le frittage.

# *Références bibliographiques*

- [1] J. Frenkel, "Viscous flow of crystalline bodies under the action of surface tension," *J. phys.,* vol. 9, p. 385, 1945.
- [2] G. C. Kuczynski, "Self-diffusion in sintering of metallic particles," in *Sintering Key Papers*: Springer, 1990, pp. 509-527.
- [3] W. D. Kingery and M. Berg, "Study of the initial stages of sintering solids by viscous flow, evaporation‐ condensation, and self‐diffusion," *Journal of Applied Physics,* vol. 26, no. 10, pp. 1205-1212, 1955.
- [4] R. Coble, "Initial sintering of alumina and hematite," *Journal of the American Ceramic Society,* vol. 41, no. 2, pp. 55-62, 1958.
- [5] L. Olmos, "Etude du frittage de poudres par microtomographie in situ et modélisation discrète," Institut National Polytechnique de Grenoble-INPG, 2009.
- [6] "Métallurgie des poudres." [https://fr.wikipedia.org/wiki/M%C3%A9tallurgie\\_des\\_poudres](https://fr.wikipedia.org/wiki/M%C3%A9tallurgie_des_poudres) (accessed 04/07/2019.
- [7] X. Liu, L. Chen, X. Qin, and F. Sun, "Exergy loss minimization for a blast furnace with comparative analyses for energy flows and exergy flows," *Energy,* vol. 93, pp. 10-19, 2015/12/15/ 2015, doi: [https://doi.org/10.1016/j.energy.2015.09.008.](https://doi.org/10.1016/j.energy.2015.09.008)
- [8] A. C. Caputo, G. Cardarelli, and P. M. Pelagagge, "Analysis of heat recovery in gas-solid moving beds using a simulation approach," *Applied Thermal Engineering,* vol. 16, no. 1, pp. 89-99, 1996/01/01/ 1996, doi: [https://doi.org/10.1016/1359-4311\(95\)00008-2.](https://doi.org/10.1016/1359-4311(95)00008-2)
- [9] A. C. Caputo and P. M. Pelagagge, "Economic design criteria for cooling solid beds," *Applied thermal engineering,* vol. 21, no. 12, pp. 1219-1230, 2001.
- [10] J.-Y. Jang and Y.-W. Chiu, "3-D Transient conjugated heat transfer and fluid flow analysis for the cooling process of sintered bed," *Applied Thermal Engineering,* vol. 29, no. 14, pp. 2895-2903, 2009/10/01/ 2009, doi: [https://doi.org/10.1016/j.applthermaleng.2009.02.012.](https://doi.org/10.1016/j.applthermaleng.2009.02.012)
- [11] B. Liu, "Numeral Analysis for Thermal Process of Sintering Machine and Annular Cooler," Master Thesis, Beijing: University of Science and Technology Beijing, 2010 …, 2010.
- [12] Z. Wen *et al.*, "Numerical simulation and parameters optimization on gas-solid heat transfer process of high temperature sinter," *Ironmaking & Steelmaking,* vol. 38, no. 7, pp. 525-529, 2011.
- [13] Y. Liu, J. Wang, X. Yuan, J. Yang, and Q. Wang, "Numerical investigation of sinter cooling process in sinter cooler," in *AIP Conference Proceedings*, 2013, vol. 1547, no. 1: AIP, pp. 788-795.
- [14] Y. Liu, J. Yang, J.-y. Wang, X.-g. Ding, Z.-l. Cheng, and Q.-w. Wang, "Prediction, parametric analysis and biobjective optimization of waste heat utilization in sinter cooling bed using evolutionary algorithm," *Energy,*  vol. 90, pp. 24-35, 2015.
- [15] H. Brauer and R. Jeschar, "The significance of exergy for the thermodynamic study of the blast-furnace process," *Arch fuer das Eisenhuettenwesen,* vol. 34, pp. 9-16, 1963.
- [16] T. Akiyama and J.-i. YAGI, "Exergy analysis of conventional ironmaking, direct reduction-electric furnace and smelting reduction systems," *Tetsu-to-Hagane,* vol. 74, no. 12, pp. 2270-2277, 1988.
- [17] H. Nogami, J.-i. Yagi, and R. S. Sampaio, "Exergy analysis of charcoal charging operation of blast furnace," *ISIJ international,* vol. 44, no. 10, pp. 1646-1652, 2004.
- [18] D. Hui, L. Jie, L. Zhi-ming, Z. Yong, and C. Jiu-ju, "Cogeneration system utilizing waste heat from sinter-cooling process," in *The 2nd International Symposium on Power Electronics for Distributed Generation Systems*, 2010: IEEE, pp. 674-677.
- [19] X. Zhang, Z. Chen, J. Zhang, P. Ding, and J. Zhou, "Simulation and optimization of waste heat recovery in sinter cooling process," *Applied Thermal Engineering,* vol. 54, no. 1, pp. 7-15, 2013/05/14/ 2013, doi: [https://doi.org/10.1016/j.applthermaleng.2013.01.017.](https://doi.org/10.1016/j.applthermaleng.2013.01.017)
- [20] Y. Liu, J. Yang, Z. Cheng, J. Wang, and Q. Wang, "Cost benefits analysis for waste heat utilization in sinter cooling bed," *CHEMICAL ENGINEERING,* vol. 39, 2014.
- [21] Y. Liu, J. Yang, J. Wang, Z.-l. Cheng, and Q.-w. Wang, "Energy and exergy analysis for waste heat cascade utilization in sinter cooling bed," *Energy,* vol. 67, pp. 370-380, 2014/04/01/ 2014, doi: [https://doi.org/10.1016/j.energy.2013.11.086.](https://doi.org/10.1016/j.energy.2013.11.086)
- [22] W. Tian, J. Zhang, C. Dai, and X. Long, "Recovery of waste heat from sinter cooling process: simulation and optimisation," *Ironmaking & Steelmaking,* vol. 42, no. 2, pp. 97-104, 2015.
- [23] A. Bejan, "Shape and Structure, from Engineering to Nature, Cambridge University Press, Cambridge, UK, 2000."
- [24] A. Bejan and S. Lorente, "Design with constructal theory," 2008.
- [25] L. Chen, "Progress in study on constructal theory and its applications," *Science China Technological Sciences,*  vol. 55, no. 3, pp. 802-820, 2012/03/01 2012, doi: 10.1007/s11431-011-4701-9.
- [26] A. Bejan and S. Lorente, "Constructal law of design and evolution: Physics, biology, technology, and society," *Journal of Applied Physics,* vol. 113, no. 15, p. 6, 2013.
- [27] A. Bejan, "Maxwell's demons everywhere: evolving design as the arrow of time," *Scientific reports,* vol. 4, p. 4017, 2014.
- [28] D.-H. Kang, S. Lorente, and A. Bejan, "Constructal architecture for heating a stream by convection," *International Journal of Heat and Mass Transfer,* vol. 53, no. 9, pp. 2248-2255, 2010/04/01/ 2010, doi: [https://doi.org/10.1016/j.ijheatmasstransfer.2009.12.006.](https://doi.org/10.1016/j.ijheatmasstransfer.2009.12.006)
- [29] D.-H. Kang, S. Lorente, and A. Bejan, "Constructal dendritic configuration for the radiation heating of a solid stream," *Journal of Applied Physics,* vol. 107, no. 11, p. 114910, 2010.
- [30] D. H. Kang, S. Lorente, and A. Bejan, "Constructal distribution of multi‐layer insulation," *International Journal of Energy Research,* vol. 37, no. 2, pp. 153-160, 2013.
- [31] H. Feng, L. Chen, Z. Xie, Z. Ding, and F. Sun, "Generalized constructal optimization for solidification heat transfer process of slab continuous casting based on heat loss rate," *Energy,* vol. 66, pp. 991-998, 2014/03/01/ 2014, doi: [https://doi.org/10.1016/j.energy.2013.12.067.](https://doi.org/10.1016/j.energy.2013.12.067)
- [32] K. Kheloui, "Élaboration de l'intermétallique FeAl utilisé comme renfort particulaire dans les matériaux composites," Université Mouloud Mammeri, 2011.
- [33] M. EUDIER, "Métallurgie des poudres Généralités," *Ingénieur de l'École Centrale de Paris 'techniquesingenieur',* 10 juil. 1994. [Online]. Available: [https://www.techniques-ingenieur.fr/base](https://www.techniques-ingenieur.fr/base-documentaire/materiaux-th11/metallurgie-des-poudres-42478210/metallurgie-des-poudres-m860/)[documentaire/materiaux-th11/metallurgie-des-poudres-42478210/metallurgie-des-poudres-m860/.](https://www.techniques-ingenieur.fr/base-documentaire/materiaux-th11/metallurgie-des-poudres-42478210/metallurgie-des-poudres-m860/)
- [34] "BASES DU PROCESSUS DE FABRICATION." [https://www.ames-sintering.com/fr/bases-du-processus-de](https://www.ames-sintering.com/fr/bases-du-processus-de-fabrication/)[fabrication/](https://www.ames-sintering.com/fr/bases-du-processus-de-fabrication/) (accessed 05/07/2019.
- [35] W. Schatt and K.-P. Wieters, *Powder metallurgy: processing and materials*. European powder metallurgy association, 1997.
- [36] M. EUDIER, "Fabrication des produits frittés," *Ingénieur de l'École Centrale de Paris 'techniques-ingenieur'*. [Online]. Available: [https://www.techniques-ingenieur.fr/base-documentaire/materiaux-th11/metallurgie](https://www.techniques-ingenieur.fr/base-documentaire/materiaux-th11/metallurgie-des-poudres-42478210/fabrication-des-produits-frittes-m864/)[des-poudres-42478210/fabrication-des-produits-frittes-m864/.](https://www.techniques-ingenieur.fr/base-documentaire/materiaux-th11/metallurgie-des-poudres-42478210/fabrication-des-produits-frittes-m864/)
- [37] A. Frachon, "Modélisation et simulation numérique de la compression en matricede poudres métalliques," Grenoble INPG, 2002.
- [38] "Métallurgie générale : Les métaux." [https://fr.wikiversity.org/wiki/M%C3%A9tallurgie\\_g%C3%A9n%C3%A9rale/Les\\_m%C3%A9taux](https://fr.wikiversity.org/wiki/M%C3%A9tallurgie_g%C3%A9n%C3%A9rale/Les_m%C3%A9taux) (accessed 05/07/2019).
- [39] "Description de quelques procédés spécifiques à la métallurgie des poudres." <http://arnaud.frachon.free.fr/aadocmaitre/node13.html> (accessed 05/07/2019.
- [40] "Principles extending the of the Powder Powder Metallurgy." <https://www.totalmateria.com/page.aspx?ID=CheckArticle&site=kts&LN=NO&NM=259> (accessed 05/07/2019.
- [41] "Great demand for AMES sintered metal products." [https://www.esma.se/en/news/great-demand-for-ames](https://www.esma.se/en/news/great-demand-for-ames-sintered-metal-products/)[sintered-metal-products/](https://www.esma.se/en/news/great-demand-for-ames-sintered-metal-products/) (accessed 05/07/2019.
- [42] F. Naïmi, "Approches scientifiques et technologiques du frittage et de l'assemblage de matériaux métalliques par SPS," Dijon, 2013.
- [43] K. Jeaidi and H. El, "Relations frittage-microstructure-propriétés électriques des céramiques de type LAMOX," Grenoble Alpes, 2017.
- [44] G. Cizeron, "Le frittage sous son aspect physico-chimique," *L'industrie Céramique,* vol. 154, p. 47, 1968.
- [45] M. Ste-Marie, "Étude et modélisation du frittage de pièces moulées par injection de poudres métalliques d'acier inoxydable et de superalliage de nickel," École Polytechnique de Montréal, 2009.
- [46] R. German, "Sintering Theory and Practice, The Pennsylvania State University Park, Pennsylvania, A Wiley-Interscience Publication, Jon Wiley & Sons," *INC., USA,* pp. 313-362, 1996.
- [47] "Larousse, L.G," ed, 1971-1976.
- [48] "Les procédés de mise en forme et de prototypage." [https://www.pedagogie.ac](https://www.pedagogie.ac-nice.fr/itec/stockage/DVD_ITEC_Lorgues/Ressources/1_Procedes/1_Les_procedes/procedes-de-mise-en-forme-2/deformation-a-chaud.html)[nice.fr/itec/stockage//DVD\\_ITEC\\_Lorgues/Ressources/1\\_Procedes/1\\_Les\\_procedes/procedes-de-mise-en](https://www.pedagogie.ac-nice.fr/itec/stockage/DVD_ITEC_Lorgues/Ressources/1_Procedes/1_Les_procedes/procedes-de-mise-en-forme-2/deformation-a-chaud.html)[forme-2/deformation-a-chaud.html](https://www.pedagogie.ac-nice.fr/itec/stockage/DVD_ITEC_Lorgues/Ressources/1_Procedes/1_Les_procedes/procedes-de-mise-en-forme-2/deformation-a-chaud.html) (accessed 05/07/2019.
- [49] R. L. Coble, "Sintering crystalline solids. I. Intermediate and final state diffusion models," *Journal of applied physics,* vol. 32, no. 5, pp. 787-792, 1961.
- [50] M. Ashby, "A first report on sintering diagrams," *Acta Metallurgica,* vol. 22, no. 3, pp. 275-289, 1974.
- [51] c. Khadraoui, "Frittage et oxydation de l'intermétallique Ni3Al," Magister en Génie-Mécanique, FACULTE DE GENIE DE LA CONSTRUCTION, DEPARTEMENT DE GENIE MECANIQUE, Universite Mouloud MAMMERI Tizi-Ouzou 15000 Algerie, 2015. [Online]. Available[: https://dl.ummto.dz/handle/ummto/1082](https://dl.ummto.dz/handle/ummto/1082)
- [52] A. Redjechta, "Etude microstructurale et mécanique des alliages Cu-Zn frittés sous pression et par électrodéposition," 2018.
- [53] W. Tian, B. Ni, C. Jiang, and Z. Wu, "Uncertainty analysis and optimization of sinter cooling process for waste heat recovery," *Applied Thermal Engineering,* vol. 150, pp. 111-120, 2019.
- [54] B. Fiers, "Transfert de chaleur en proche paroi en dispersion dans un milieu poreux granulaire. Application aux réacteurs en lits parcourus par un fluide gazeux," Institut National Polytechnique de Lorraine, 2009.
- [55] S. B. K. LARFI, "Etude de la conduction thermique dans les matériaux poreux," Département de Physique, Université Abderrahmane Mira De Béjaïa. [Online]. Available: [http://www.univ](http://www.univ-bejaia.dz/dspace/handle/123456789/9242)[bejaia.dz/dspace/handle/123456789/9242](http://www.univ-bejaia.dz/dspace/handle/123456789/9242)
- [56] H. P. G. Darcy, *Les Fontaines publiques de la ville de Dijon. Exposition et application des principes à suivre et des formules à employer dans les questions de distribution d'eau, etc*. V. Dalamont, 1856.
- [57] P. Cheng and D. Vortmeyer, "Transverse thermal dispersion and wall channelling in a packed bed with forced convective flow," *Chemical engineering science,* vol. 43, no. 9, pp. 2523-2532, 1988.
- [58] A. E. Scheidegger, "Statistical hydrodynamics in porous media," *Journal of Applied Physics,* vol. 25, no. 8, pp. 994-1001, 1954.
- [59] P. Forchheimer, "Wasserbewegung Durch Boden: Zeitschrift des Vereines Deutscher Ingenieure, v. 45," 1901.
- [60] H. Brinkman, "A calculation of the viscous force exerted by a flowing fluid on a dense swarm of particles," *Flow, Turbulence and Combustion,* vol. 1, no. 1, p. 27, 1949.
- [61] S. B. Amara, "Ecoulements et transferts thermiques en convection naturelle dans les milieux macro-poreux alimentaires application aux refrigerateurs menagers," INAPG (AgroParisTech), 2005.
- [62] S. Ergun, "Fluid flow through packed columns," *Chem. Eng. Prog.,* vol. 48, pp. 89-94, 1952.
- [63] I. Macdonald, M. El-Sayed, K. Mow, and F. Dullien, "Flow through porous media-the Ergun equation revisited," *Industrial & Engineering Chemistry Fundamentals,* vol. 18, no. 3, pp. 199-208, 1979.
- [64] E. Achenbach, "Heat and flow characteristics of packed beds," *Experimental thermal and fluid science,* vol. 10, no. 1, pp. 17-27, 1995.
- [65] M. a. J. Lorences, G. S. Patience, F. V. Diez, and J. Coca, "Fines effects on collapsing fluidized beds," *Powder technology,* vol. 131, no. 2-3, pp. 234-240, 2003.
- [66] "Site officielle de COMSOL "<https://www.comsol.com/> (accessed 01/07/2019.
- [67] "Simulation informatique." <http://dictionnaire.sensagent.leparisien.fr/Simulation%20informatique/fr-fr/> (accessed 01/07/2019.
- [68] M. Ben Hamouda, "Étude, conception et modélisation de la diffusion de la chaleur dans les tissus biologiques," Université du Québec à Trois-Rivières, 2015.
- [69] "Introduction Comsol.[" https://fr.scribd.com/document/111008770/Introduction-Comsol](https://fr.scribd.com/document/111008770/Introduction-Comsol) (accessed.
- [70] "COMSOL Multiphysics." [https://en.wikipedia.org/wiki/COMSOL\\_Multiphysics](https://en.wikipedia.org/wiki/COMSOL_Multiphysics) (accessed 01/07/2019.
- [71] H. Feng, L. Chen, X. Liu, Z. Xie, and F. Sun, "Constructal optimization of a sinter cooling process based on exergy output maximization," *Applied Thermal Engineering,* vol. 96, pp. 161-166, 2016.
- [72] J.-Y. Jang and Y.-W. Chiu, "3-D Transient conjugated heat transfer and fluid flow analysis for the cooling process of sintered bed," *Applied Thermal Engineering,* vol. 29, no. 14-15, pp. 2895-2903, 2009.
- [73] Q. Luo, "Experimental and simulant study on cooling process of sinter (Master thesis)," *Northeastern University, Shenyang, China,* 2009.
- [74] Y. Yang, Z. G. Zhang, E. A. Grulke, W. B. Anderson, and G. Wu, "Heat transfer properties of nanoparticle-influid dispersions (nanofluids) in laminar flow," *International Journal of Heat and Mass Transfer,* vol. 48, no. 6, pp. 1107-1116, 2005.

[75] "Tools and Basic Information for Design, Engineering and Construction of Technical Applications." [https://www.engineeringtoolbox.com/https://www.engineeringtoolbox.com/](https://www.engineeringtoolbox.com/https:/www.engineeringtoolbox.com/) (accessed 06/07/2019.